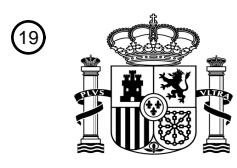

OFICINA ESPAÑOLA DE PATENTES Y MARCAS

ESPAÑA

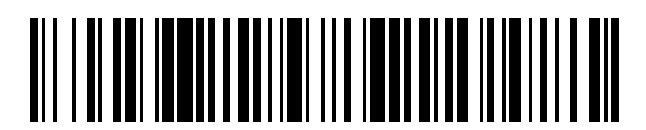

 $\text{\textcircled{\tiny{1}}}$ Número de publicación: **2 795 036** 

 $(51)$  Int. Cl.: *G16H 50/30* (2008.01)

### <sup>12</sup> TRADUCCIÓN DE PATENTE EUROPEA T3

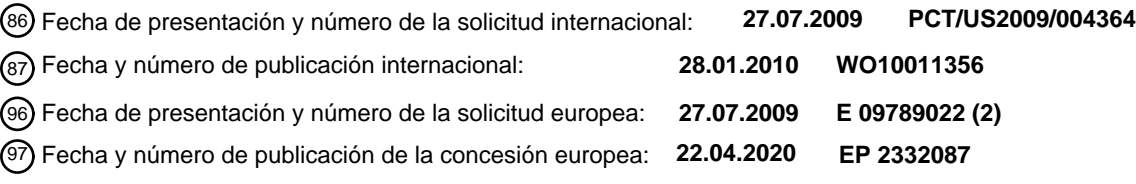

54 Título: **Sistemas y métodos para tratar, diagnosticar y predecir la aparición de una afección médica**

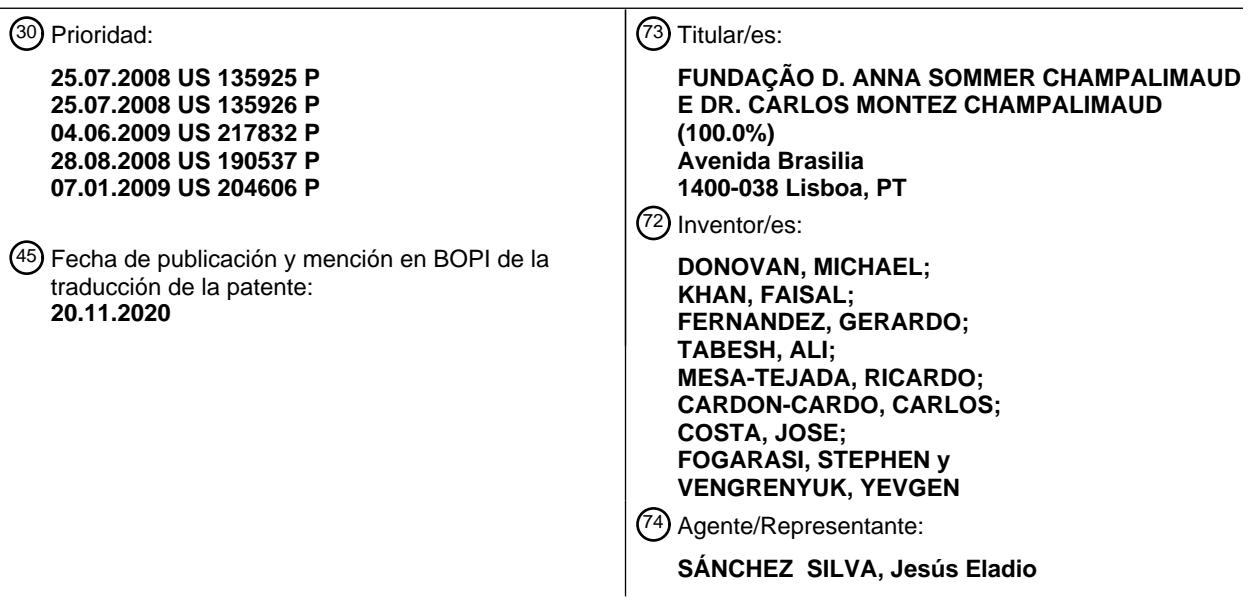

Aviso:En el plazo de nueve meses a contar desde la fecha de publicación en el Boletín Europeo de Patentes, de la mención de concesión de la patente europea, cualquier persona podrá oponerse ante la Oficina Europea de Patentes a la patente concedida. La oposición deberá formularse por escrito y estar motivada; sólo se considerará como formulada una vez que se haya realizado el pago de la tasa de oposición (art. 99.1 del Convenio sobre Concesión de Patentes Europeas).

### **DESCRIPCIÓN**

Sistemas y métodos para tratar, diagnosticar y predecir la aparición de una afección médica

5 Campo de la invención

Las modalidades de la presente invención se refieren a métodos y sistemas para predecir la aparición de una afección médica tal como, por ejemplo, la presencia, recurrencia o progresión de una enfermedad (por ejemplo, cáncer), capacidad de respuesta o falta de respuesta a un tratamiento para la afección médica, u otro resultado con respecto a la afección 10 médica. Por ejemplo, en algunas modalidades de la presente invención, se proporcionan sistemas y métodos que usan información clínica, información molecular y/o información morfométrica generada por ordenador en un modelo predictivo que predice el riesgo de progresión de la enfermedad en un paciente. La información morfométrica utilizada en un modelo predictivo de acuerdo con algunas modalidades de la presente invención puede generarse en base al análisis de imágenes de tejido (por ejemplo, tejido sometido a inmunofluorescencia múltiple (IF)) y puede incluir información morfométrica 15 perteneciente a un árbol expandido mínimo (MST) y/o una dimensión fractal (FD) observada en el tejido o imágenes de

dicho tejido.

Antecedentes de la invención

20 Se requiere que los médicos tomen muchas decisiones médicas que van, por ejemplo, desde si un paciente puede experimentar una afección médica y cuándo, hasta cómo se debe tratar al paciente una vez que se le ha diagnosticado la afección. Determinar un curso de tratamiento apropiado para un paciente puede aumentar sus posibilidades, por ejemplo, de supervivencia, recuperación y/o mejor calidad de vida. Predecir la aparición de un evento también permite a las personas planificarse para el evento. Por ejemplo, predecir si es probable que un paciente experimente la aparición 25 (por ejemplo, presencia, recurrencia o progresión) de una enfermedad puede permitir a un médico recomendar un curso de tratamiento apropiado para ese paciente.

Cuando a un paciente se le diagnostica una afección médica, la decisión sobre la terapia más adecuada a menudo es confusa para el paciente y el médico, especialmente cuando no se ha identificado una sola opción como superior para la 30 supervivencia y la calidad de vida en general. Tradicionalmente, los médicos dependen en gran medida de su experiencia y entrenamiento para tratar, diagnosticar y predecir la aparición de afecciones médicas. Por ejemplo, los patólogos usan el sistema de puntuación de Gleason para evaluar el nivel de avance y agresión del cáncer de próstata, en el que el cáncer se clasifica según la apariencia del tejido de la próstata al microscopio según lo percibe un médico. Se otorgan puntuaciones de Gleason más altas a las muestras de tejido prostático que están más indiferenciadas. Aunque los 35 patólogos consideran que la puntuación de Gleason es fiable, es un sistema de puntuación subjetivo. Particularmente, diferentes patólogos que ven las mismas muestras de tejido pueden hacer interpretaciones contradictorias.

Las herramientas predictivas preoperatorias actuales tienen una utilidad limitada para la mayoría de los pacientes contemporáneos diagnosticados con una enfermedad confinada al órgano y/o con riesgo intermedio. Por ejemplo, el 40 cáncer de próstata sigue siendo el cáncer no cutáneo más comúnmente diagnosticado en hombres estadounidenses y causa aproximadamente 29 000 muertes cada año [1]. Las opciones de tratamiento incluyen prostatectomía radical, radioterapia y espera vigilante; Sin embargo, no hay consenso sobre la mejor terapia para maximizar el control de la enfermedad y la supervivencia sin un tratamiento excesivo, especialmente para los hombres con cáncer de próstata de riesgo intermedio (antígeno prostático específico 10-20 ng/ml, etapa clínica T2b-c, y puntuación de Gleason 7). El único 45 estudio clínico aleatorizado completado ha demostrado tasas más bajas de muerte general en hombres con enfermedad T1 o T2 tratados con prostatectomía radical; sin embargo, los resultados deben compararse con los problemas de calidad

- de vida y las comorbilidades [2, 3]. Está bastante bien aceptado que los esfuerzos de detección del antígeno prostático específico (PSA) agresivo han obstaculizado la utilidad general de los modelos de pronóstico más tradicionales debido a varios factores que incluyen un aumento (sobrediagnóstico) de tumores indolentes, tiempo de espera (presentación 50 clínica), grado de inflamación y una mayor esperanza de vida [4-7]. Como resultado, la probabilidad reportada de morir de cáncer de próstata 15 años después de un diagnóstico realizado mediante pruebas de detección del antígeno prostático específico (PSA) es menor que la probabilidad pronosticada de morir de un cáncer diagnosticado clínicamente hace una década o más, lo que confunde aún más el proceso de decisión del tratamiento [8].
- 55 Varios grupos han desarrollado métodos para predecir los resultados del cáncer de próstata en función de la información acumulada en el momento del diagnóstico. Las tablas de Partin recientemente actualizadas [9] predicen el riesgo de tener una etapa patológica particular (extensión extracapsular, invasión de vesículas seminales e invasión de ganglios linfáticos), mientras que el nomograma preoperatorio de 10 años [10] proporciona una probabilidad de estar libre de recurrencia bioquímica dentro de 10 años después de la prostatectomía radical. Estos enfoques han sido desafiados 60 debido a su falta de biomarcadores diversos (distintos del PSA) y la incapacidad de estratificar con precisión a los pacientes con características clínicas de riesgo intermedio. Dado que estas herramientas se basan en parámetros clínicos subjetivos, en particular el grado de Gleason que es propenso a desacuerdos y posibles errores, tener medidas más objetivas sería ventajoso para la planificación del tratamiento. Además, la recurrencia bioquímica o de PSA por sí sola generalmente no es un predictor confiable de enfermedad clínicamente importante [H]. Por lo tanto, los presentes 65 inventores creen que se requieren variables o criterios de valoración adicionales para un asesoramiento óptimo del paciente.

En vista de lo anterior, sería conveniente proporcionar sistemas y métodos para tratar, diagnosticar y predecir la aparición de afecciones médicas, respuestas y otros fenómenos médicos con un mayor poder predictivo. Por ejemplo, sería conveniente proporcionar sistemas y métodos para predecir la progresión de la enfermedad (por ejemplo, cáncer) en, por ejemplo, el momento del diagnóstico antes del tratamiento de la enfermedad.

5

El documento US 2005/0262031 A1 describe un sistema y un método para predecir la aparición de una enfermedad como el cáncer mediante la creación de un modelo predictivo que tiene como entrada una combinación de información clínica, información molecular e información morfométrica generada por ordenador.

- 10 Un artículo de Doyle, y otros, titulado "Automatic grading of prostate cancer using architectural and textual image features" (4to Simposio Internacional de IEEE 2007, pp 1284-1287) sugiere mejorar un esquema de puntuación de Gleason conocido mediante el uso de análisis de imágenes cuantitativo, donde una máquina de vectores de soporte utiliza las características basadas en textura y gráfico para discriminar entre diferentes clases de tejidos.
- 15 El documento US 2007/0019854 A1 describe un sistema y un método para el análisis automático de imágenes digitales de neoplasias de próstata mediante el uso de patrones morfológicos.

Compendio de la invención

20 Un aparato de acuerdo con un primer aspecto de la invención se expone en la reivindicación 1. Otros aspectos de la invención se exponen en las reivindicaciones restantes. Las modalidades de la presente invención proporcionan sistemas automatizados y métodos para predecir un riesgo de progresión del cáncer de próstata en un paciente.

Las modalidades de la invención usan información clínica, información molecular e información morfométrica generada 25 por ordenador en un modelo predictivo.

Por ejemplo, en una modalidad, se proporciona un modelo predictivo que predice un riesgo de progresión del cáncer de próstata en un paciente, donde el modelo se basa en una o más (por ejemplo, todas) las características mencionadas en la Figura 11 y opcionalmente otras características. Por ejemplo, el modelo predictivo puede basarse en características 30 que incluyen una o más (por ejemplo, todas) de PSA preoperatorio, grado de Gleason dominante, puntuación de Gleason,

- al menos uno de una medición de la expresión de AR en núcleos epiteliales y/o estromales (por ejemplo, núcleos epiteliales y/o estromales tumorales) y una medición de la expresión de núcleos epiteliales positivos para Ki67 (por ejemplo, núcleos epiteliales tumorales), una medición morfométrica de la longitud promedio del borde en el árbol expandido mínimo (MST) de núcleos epiteliales, y una medición morfométrica del área de células epiteliales no asociadas 35 al lumen en relación con el área tumoral total. En algunas modalidades, el Grado de Gleason dominante comprende un
- Grado de Gleason de biopsia dominante. En algunas modalidades, la puntuación de Gleason comprende una puntuación de Gleason de biopsia.
- En modalidades de la presente invención, se pueden combinar dos o más características (por ejemplo, características 40 clínicas, moleculares y/o morfométricas) para construir una característica combinada para la evaluación dentro de un modelo predictivo. Por ejemplo, en la modalidad de un modelo predictivo que predice la progresión del cáncer de próstata descrito anteriormente, la medición de la expresión del receptor de andrógenos (AR) en los núcleos (por ejemplo, núcleos epiteliales y/o estromales) forma una característica combinada con la medición de la expresión de núcleos epiteliales positivos para Ki67. Cuando un Grado de Gleason dominante para el paciente es menor o igual a 3, el modelo predictivo 45 evalúa la característica combinada de la medición de la expresión del receptor de andrógenos (AR) en los núcleos epiteliales y estromales. Por el contrario, cuando el Grado de Gleason dominante para el paciente es 4 o 5, el modelo predictivo evalúa la característica combinada de la medición de la expresión de núcleos epiteliales positivos para Ki67.
- A continuación se describen ejemplos adicionales de características combinadas de acuerdo con algunas modalidades 50 de la presente invención, por ejemplo, en relación con la Figura 9. Por ejemplo, en la modalidad de un modelo predictivo que predice la progresión del cáncer de próstata descrito anteriormente, la medición morfométrica de la longitud promedio del borde en el árbol expandido mínimo (MST) de los núcleos epiteliales forma una característica combinada con el Grado de Gleason dominante. Cuando el Grado de Gleason dominante para el paciente es menor o igual a 3, el modelo predictivo evalúa la característica combinada de la medición de la longitud promedio del borde en el árbol expandido mínimo (MST) 55 de los núcleos epiteliales. Por el contrario, cuando el Grado de Gleason dominante para el paciente es 4 o 5, el modelo predictivo evalúa el Grado de Gleason dominante para la característica combinada.

Breve descripción de los dibujos

- 60 Para una mejor comprensión de la presente invención, se hace referencia a la siguiente descripción detallada, tomada junto con los dibujos adjuntos, en los que los caracteres de referencia similares se refieren a partes similares, y en los que:
- Las Figuras 1A y 1B son diagramas de bloques de sistemas que utilizan un modelo predictivo para tratar, diagnosticar o 65 predecir la aparición de una afección médica

La Figura 1C es un diagrama de bloques de un sistema para generar un modelo predictivo

La figura 2 es un gráfico que ilustra la probabilidad de que un paciente experimente un resultado con respecto a una afección médica (por ejemplo, progresión de la enfermedad) como lo indica el valor o la puntuación obtenida por un modelo 5 predictivo

La Figura 3 es un diagrama de flujo de etapas ilustrativas involucradas en la segmentación de imágenes y la clasificación de objetos en, por ejemplo, imágenes digitalizadas de tejido teñido con H y E

10 La Figura 4A es una imagen de tejido prostático obtenido mediante una biopsia con aguja y sometido a tinción con hematoxilina y eosina (H y E)

La Figura 4B es una versión segmentada y clasificada de la imagen de la Figura 4A, en la que los objetos de las unidades de glándula se forman a partir del lumen de semillas, los núcleos epiteliales y el citoplasma epitelial, y en donde también 15 se identifican células epiteliales tumorales aisladas/no asociadas a glándulas en la imagen;

La Figura 5A es una imagen de tejido sometido a inmunofluorescencia múltiple (IF)

La Figura 5B muestra una versión segmentada y clasificada de la imagen en la Figura 4A, en la que los objetos se han 20 identificado como núcleos epiteliales, citoplasma y núcleos del estroma

La Figura 6 es un diagrama de flujo de etapas ilustrativas involucradas en la segmentación de imágenes y la clasificación de objetos en imágenes de tejidos sometidos a inmunofluorescencia múltiple (IF)

25 La Figura 7 es un diagrama de flujo de etapas ilustrativas involucradas en la construcción del árbol expandido mínimo (MST) de objetos dentro de una imagen de tejido sometido a inmunofluorescencia múltiple (IF)

La Figura 8A es una imagen de tejido sometido a inmunofluorescencia múltiple (IF) en la que se identifica el árbol expandido mínimo (MST) de los núcleos epiteliales (EN)

30

60

65

La figura 8B es una imagen de tejido sometido a inmunofluorescencia múltiple (IF) en la que se identifican los límites de las glándulas con estroma y los límites de las glándulas con lumen

La Figura 9 es una lista de características del árbol expandido mínimo (MST), características de dimensión fractal (FD), 35 características combinadas y sus respectivos valores *p* de dos colas y los valores del índice de concordancia, que se identificaron en imágenes de tejido sometido a inmunofluorescencia múltiple (IF)

La Figura 10 es un diagrama de flujo de etapas ilustrativas involucradas en el análisis de un compuesto inhibidor

40 La Figura 11 es una lista de características clínicas, moleculares y morfométricas generadas por ordenador utilizadas por un modelo para predecir la progresión de la enfermedad en un paciente

La Figura 12 son curvas de Kaplan-Meier que ilustran la capacidad de una característica utilizada en el modelo predictivo de la Figura 11 para estratificar con precisión a los pacientes en grupos de bajo y alto riesgo, es decir, la característica 45 morfométrica del área de células epiteliales tumorales aisladas (no asociadas al lumen) con relación al área tumoral total;

La Figura 13 es un gráfico de una curva de Kaplan-Meier que ilustra la capacidad de otra característica utilizada en el modelo predictivo de la Figura 11 para estratificar con precisión a los pacientes en grupos de bajo y alto riesgo, es decir, la característica morfométrica de la longitud media del borde en el árbol expandido mínimo (MST) de todos los bordes que 50 conectan los centroides de los núcleos epiteliales (para un grado de Gleason de biopsia dominante (bGG) ≤ 3) en combinación con la característica clínica del grado de Gleason (para bGG = 4 o 5);

La Figura 14 es un gráfico de una curva de Kaplan-Meier que ilustra la capacidad de otra característica más utilizada en el modelo predictivo de la Figura 11 para estratificar con precisión a los pacientes en grupos de bajo y alto riesgo, es decir, 55 la característica molecular del rango dinámico de AR (para bGG ≤ 3) en combinación con la característica molecular de Ki67 total (para  $bGG = 4$  o 5);

La Figura 15 es un gráfico de una curva de Kaplan-Meier que ilustra la capacidad del valor o la puntuación obtenida por el modelo predictivo de la Figura 11 para estratificar a los pacientes en el conjunto de entrenamiento según el riesgo; y

- La Figura 16 es un gráfico de una curva de Kaplan-Meier que ilustra la capacidad del valor o la puntuación obtenida por el modelo predictivo de la Figura 11 para estratificar a los pacientes en el conjunto de validación de acuerdo con el riesgo.
- Descripción detallada de la invención

El siguiente texto describe varios ejemplos. Solo aquellos ejemplos que caen dentro del alcance de las reivindicaciones

constituyen modalidades de la invención. La información morfométrica generada por ordenador se utiliza para predecir la probabilidad o el riesgo de progresión de una enfermedad como, por ejemplo, el cáncer de próstata. En otros ejemplos, las enseñanzas proporcionadas en la presente memoria se usan para predecir la aparición (por ejemplo, presencia, recurrencia o progresión) de otras afecciones médicas como, por ejemplo, otros tipos de enfermedades (por ejemplo,

- 5 neoplasias epiteliales y mixtas, que incluyen neoplasias de mama, colon, pulmón, vejiga, hígado, páncreas, células renales y tejido blando) y la capacidad de respuesta o la falta de respuesta de un paciente a una o más terapias (por ejemplo, medicamentos farmacéuticos). Los médicos u otras personas pueden utilizar estas predicciones para, por ejemplo, seleccionar un curso de tratamiento apropiado para un paciente, diagnosticar una afección médica en el paciente y/o predecir el riesgo o probabilidad de progresión de la enfermedad en el paciente.
- 10

En los ejemplos descritos en el presente documento, se puede proporcionar una herramienta analítica como, por ejemplo, un módulo configurado para realizar la regresión de vectores de soporte para datos censurados (SVRc), una máquina de vectores de soporte (SVM) y/o una red neuronal, que determina las correlaciones entre características clínicas, características moleculares, características morfométricas generadas por ordenador, combinaciones de tales 15 características y/u otras características y una afección médica. Las características correlacionadas pueden formar un modelo que puede usarse para predecir un resultado con respecto a la afección (por ejemplo, presencia, recurrencia o progresión). Por ejemplo, se puede usar una herramienta analítica para generar un modelo predictivo basado en datos para una cohorte de pacientes cuyos resultados con respecto a una afección médica (por ejemplo, tiempo hasta la recurrencia o progresión del cáncer) se conocen al menos parcialmente. El modelo se puede utilizar para evaluar los datos 20 de un nuevo paciente con el fin de predecir el riesgo de aparición de la afección médica para el nuevo paciente. En algunos ejemplos, la herramienta analítica solo puede utilizar un subconjunto de datos clínicos, moleculares, morfométricos y/u otros (por ejemplo, datos clínicos y morfométricos únicamente) para generar el modelo predictivo.

- Los datos clínicos, moleculares y/o morfométricos utilizados en los ejemplos pueden incluir cualquier dato clínico, 25 molecular y/o morfométrico que sea de interés para el diagnóstico, tratamiento y/o predicción de una afección médica. Por ejemplo, las características analizadas para las correlaciones con la progresión del cáncer de próstata con el fin de generar un modelo predictivo de la progresión del cáncer de próstata se describen más abajo en relación con las Tablas 1-5 y 9 y la Figura 9. Se entenderá que al menos algunas de estas características (por ejemplo, neoplasias epiteliales y mixtas) pueden proporcionar una base para desarrollar modelos predictivos para otras afecciones médicas (por ejemplo,
- 30 de mama, colon, pulmón, vejiga, hígado, páncreas, células renales, y tejidos blandos). Por ejemplo, una o más de las características en las Tablas 1-5 y 9 y la Figura 9 pueden evaluarse para pacientes que tienen alguna otra afección médica y luego introducirlas en una herramienta analítica que determina si las características se correlacionan con la afección médica. Generalmente, las características que aumentan la capacidad del modelo para predecir la aparición de la afección médica (por ejemplo, como se determina mediante análisis univariado y/o multivariado) pueden incluirse en el modelo 35 final, mientras que las características que no aumentan (por ejemplo, o disminuyen) el poder predictivo del modelo pueden
- eliminarse de la consideración. Solo a modo de ejemplo, los sistemas y métodos ilustrativos para seleccionar características para su uso en un modelo predictivo se describen a continuación y en la publicación estadounidense de propiedad común núm. 2007/0112716, publicada el 17 de mayo de 2007 y titulada "Methods and Systems for Feature Selection in Machine Learning Based on Feature Contribution and Model Fitness", que se incorpora en este documento 40 como referencia en su totalidad.
- 

El uso de las características en las Tablas 1-5 y 9 y la Figura 9 como base para desarrollar un modelo predictivo puede enfocar los recursos de los médicos, otras personas y/o los equipos de procesamiento automatizado (por ejemplo, un sistema de análisis de imágenes de tejidos) en la obtención de los datos del paciente que tengan más probabilidades de 45 estar correlacionados con el resultado y, por lo tanto, ser útiles en el modelo predictivo final. Además, las características que se determinan que están correlacionadas con la progresión del cáncer de próstata se muestran en la Tabla 9 y la Figura 11. Se entenderá que estas características pueden incluirse directamente en modelos finales predictivos de progresión del cáncer de próstata y/o usarse para desarrollar modelos predictivos para otras afecciones médicas.

- 50 Los datos morfométricos utilizados en los modelos predictivos de acuerdo con algunos ejemplos pueden incluir datos generados por ordenador que indican diversas propiedades estructurales, de textura y/o espectrales, por ejemplo, de muestras de tejido. Por ejemplo, los datos morfométricos pueden incluir datos de características morfométricas del estroma, citoplasma, núcleos epiteliales, núcleos del estroma, lumen, glóbulos rojos, artefactos del tejido, fondo del tejido, glándulas, otros objetos identificados en la muestra de tejido o una imagen digitalizada de dicho tejido, o una combinación 55 de estos.
- 

En los ejemplos descritos en este documento, se proporciona un sistema de análisis de imágenes de tejidos para medir características morfométricas de muestra(s) de tejido (por ejemplo, biopsias con aguja y/o núcleos de tejido completo) o imágenes digitalizadas de estas. El sistema puede utilizar, en parte, el software Definiens Cellenger disponible 60 comercialmente. Por ejemplo, en algunos ejemplos, el sistema de análisis de imágenes puede recibir imagen(es) del tejido teñido con hematoxilina y eosina (H y E) como entrada, y puede generar una o más mediciones de características morfométricas de objetos patológicos (por ejemplo, núcleos epiteliales, citoplasma, etc.) y/o propiedades estructurales, de textura y/o espectrales observadas en la(s) imagen(es). Por ejemplo, un sistema de análisis de imágenes de este tipo puede incluir un microscopio óptico que captura imágenes de tejido teñido con H y E con un aumento de 20X. A 65 continuación se describen sistemas y métodos ilustrativos para medir características morfométricas a partir de imágenes de tejido teñido con H y E de acuerdo con algunos ejemplos en relación con, por ejemplo, la Figura 3 y el estudio ilustrativo

relacionado con la predicción de la progresión del cáncer de próstata. Las características morfométricas generadas por ordenador (por ejemplo, características morfométricas que pueden medirse a partir de imágenes digitalizadas de tejido teñido con H y E) que se pueden usar en un modelo predictivo para predecir un resultado con respecto a una afección médica de acuerdo con algunos ejemplos se resumen en la Tabla 1.

5

En algunos ejemplos, el sistema de análisis de imágenes puede recibir imagen(es) del tejido sometido a inmunofluorescencia múltiple (IF) como entrada, y puede generar una o más mediciones de características morfométricas para objetos patológicos (por ejemplo, núcleos epiteliales, citoplasma, etc.) y/o propiedades estructurales, de textura y/o espectrales observadas en la(s) imagen(es). Por ejemplo, dicho sistema de análisis de imágenes puede incluir una cámara 10 multiespectral conectada a un microscopio que captura imágenes de tejido bajo una fuente de luz de excitación. Las características morfométricas generadas por ordenador (por ejemplo, características morfométricas que pueden medirse a partir de imágenes digitalizadas de tejido sometido a IF múltiple) que se pueden usar en un modelo predictivo para predecir un resultado con respecto a una afección médica de acuerdo con algunos ejemplos se mencionan en la Tabla 2. Los ejemplos ilustrativos de tales características morfométricas incluven características de un árbol expandido mínimo 15 (MST) (por ejemplo, MST que conecta núcleos epiteliales) y/o una dimensión fractal (FD) (por ejemplo, FD de los límites de las glándulas) medido en imágenes adquiridas a través de microscopio de IF múltiple. A continuación se describen sistemas y métodos ilustrativos para medir características morfométricas a partir de imágenes de tejido sometido a IF múltiple de acuerdo con algunos ejemplos en relación con, por ejemplo, las Figuras 4B-9 y el estudio ilustrativo relacionado con la predicción de la progresión del cáncer de próstata.

20

Las características clínicas que pueden usarse en modelos predictivos de acuerdo con algunos ejemplos pueden incluir o basarse en datos de uno o más pacientes, como la edad, la raza, el peso, la altura, los antecedentes médicos, el genotipo y el estado de la enfermedad, donde el estado de la enfermedad se refiere a las características de estadificación clínica y patológica y a cualquier otra característica clínica recopilada específicamente para el proceso de la enfermedad 25 que se considera. En general, los datos clínicos los recopila un médico durante el curso del examen de un paciente y/o el tejido o las células del paciente. Los datos clínicos también pueden incluir datos clínicos que pueden ser más específicos para un contexto médico particular. Por ejemplo, en el contexto del cáncer de próstata, los datos clínicos pueden incluir datos que indiquen la concentración en sangre del antígeno prostático específico (PSA), el resultado de un tacto rectal, la puntuación de Gleason y/u otros datos clínicos que pueden ser más específicos para el cáncer de próstata. Las 30 características clínicas que pueden usarse en un modelo predictivo para predecir un resultado con respecto a una afección médica de acuerdo con algunos ejemplos se mencionan en la Tabla 3.

Las características moleculares que pueden usarse en modelos predictivos de acuerdo con algunos ejemplos pueden incluir o basarse en datos que indican la presencia, ausencia, aumento o disminución relativa o ubicación relativa de 35 moléculas biológicas que incluyen ácidos nucleicos, polipéptidos, sacáridos, esteroides y otras moléculas pequeñas o combinaciones de las anteriores, por ejemplo, glicoproteínas y complejos proteína-ARN. Las ubicaciones en las que se miden estas moléculas pueden incluir glándulas, tumores, estroma y/u otras ubicaciones, y pueden depender del contexto médico particular. En general, los datos moleculares se recopilan mediante el uso de técnicas biológicas y bioquímicas moleculares comunes que incluyen transferencias de Southern, Western y Northern, reacción en cadena de la polimerasa 40 (PCR), inmunohistoquímica y/o inmunofluorescencia (IF) (por ejemplo, IF múltiple). Las características moleculares que

pueden usarse en un modelo predictivo para predecir un resultado con respecto a una afección médica de acuerdo con algunos ejemplos se mencionan en la Tabla 4.

Generalmente, cuando cualquier característica clínica, molecular y/o morfométrica de cualquiera de las Tablas 1-5 y 9 y/o 45 las Figuras 9 y 11 se aplican a contextos médicos distintos de la próstata, las características de estas Tablas y/o Figuras que son más específicas para la próstata, puede no ser consideradas. Opcionalmente, las características más específicas del contexto médico en cuestión pueden sustituirse por las características específicas de la próstata. Por ejemplo, otras características/manifestaciones histológicas específicas de la enfermedad pueden incluir regiones de necrosis (por ejemplo, carcinoma ductal in situ para mama), tamaño, forma y patrón/distribución regional de células epiteliales (por 50 ejemplo, mama, pulmón), grado de diferenciación (por ejemplo, diferenciación escamosa con cáncer de pulmón de células no microcíticas (CPNM, producción de mucina como se observa con varios adenocarcinomas de mama y colon)), distribución morfológica/microscópica de las células (por ejemplo, revestimiento de conductos en cáncer de mama, revestimiento de bronquiolos en NSCLC), y el grado y tipo de inflamación (por ejemplo, que tienen características diferentes para mama y NSCLC en comparación con la próstata).

55

Las Figuras 1A y 1B muestran sistemas ilustrativos que utilizan un modelo predictivo para predecir la aparición (por ejemplo, presencia, recurrencia o progresión) de una afección médica en un paciente. La disposición en la Figura 1A puede usarse cuando, por ejemplo, un laboratorio de diagnóstico médico proporciona soporte para una decisión médica a un médico u otra persona asociada con un dispositivo de acceso remoto. La disposición en la Figura 1B puede usarse 60 cuando, por ejemplo, se proporciona un kit de análisis que incluye el modelo predictivo para su uso en una instalación como un hospital, otra instalación médica u otra ubicación adecuada.

Con referencia a la Figura 1A, el modelo predictivo 102 se encuentra en la instalación de diagnóstico 104. El modelo predictivo 102 puede incluir cualquier equipo, programa informático o combinación de estos adecuados para recibir datos 65 de un paciente, evaluar los datos para predecir la aparición (por ejemplo, presencia, recurrencia o progresión) de una afección médica para el paciente y generar los resultados de la evaluación. En otro ejemplo, el modelo 102 puede usarse

para predecir la capacidad de respuesta de un paciente a una o más terapias particulares. La instalación de diagnóstico 104 puede recibir datos para un paciente desde el dispositivo de acceso remoto 106 a través del proveedor de servicios de Internet (ISP) 108 y las redes de comunicaciones 110 y 112, y puede introducir los datos en el modelo predictivo 102 para su evaluación. Por supuesto, son posibles otras disposiciones para recibir y evaluar datos para un paciente desde

- 5 una ubicación remota (por ejemplo, a través de otra conexión, como una línea telefónica o el correo físico). El médico o individuo ubicado a distancia puede adquirir los datos para el paciente de cualquier manera adecuada, y puede usar el dispositivo de acceso remoto 106 para transmitir los datos al centro de diagnóstico 104. En algunos ejemplos, los datos para el paciente se pueden generar al menos parcialmente en la instalación de diagnóstico 104 u otra instalación. Por ejemplo, la instalación de diagnóstico 104 puede recibir una imagen digitalizada de un tejido teñido con hematoxilina y
- 10 eosina del dispositivo de acceso remoto 106 u otro dispositivo y puede generar datos morfométricos para el paciente basados en la imagen. En otro ejemplo, las muestras de tejido reales se pueden recibir y procesar en la instalación de diagnóstico 104 para generar los datos morfométricos, datos moleculares y/u otros datos. En otros ejemplos, un tercero puede recibir una muestra o imagen de tejido de un nuevo paciente, generar datos morfométricos, datos moleculares y/u otros datos basados en la imagen o tejido, y proporcionar los datos morfométricos, datos moleculares y/u otros datos a la
- 15 instalación de diagnóstico 104. Ejemplos ilustrativos de herramientas de procesamiento de imágenes adecuadas para generar datos morfométricos y/o datos moleculares a partir de imágenes de tejido y/o muestras de tejido de acuerdo con algunos ejemplos se describen a continuación en relación con las Figuras 3-8.

La instalación de diagnóstico 104 puede proporcionar los resultados de la evaluación a un médico o individuo asociado 20 con el dispositivo de acceso remoto 106 a través, por ejemplo, de una transmisión al dispositivo de acceso remoto 106 a través del ISP 108 y las redes de comunicaciones 110 y 112 o de otra manera, tal como el correo físico o una llamada telefónica. Los resultados pueden incluir un valor o "puntuación" (por ejemplo, una indicación de la probabilidad de que el paciente experimente uno o más resultados relacionados con la afección médica, como la presencia de la afección médica, el tiempo previsto para la recurrencia de la afección médica, o el riesgo o probabilidad de progresión de la afección médica

- 25 en el paciente), información que indica una o más características analizadas mediante el modelo predictivo 102 como correlacionadas con la afección médica, imagen(es) generada(s) por la herramienta de procesamiento de imágenes, información que indica la sensibilidad y/o especificidad del modelo predictivo, observaciones explicativas, otra información adecuada, o una combinación de estos. Por ejemplo, la Figura 2 muestra al menos una parte de un informe de un paciente ficticio que puede ser generado por el modelo predictivo o generado de otro modo según el resultado de dicho modelo.
- 30 Como se muestra, el informe puede indicar que, en base a los datos de entrada del paciente al modelo predictivo, el modelo predictivo arroja un valor de 40 correspondiente a un 19 % de probabilidad de progresión de la enfermedad (como lo indica un aumento del PSA por castración, metástasis y/o mortalidad por cáncer de próstata) dentro de los ocho años posteriores a la prostatectomía radical, lo que puede colocar al paciente en una categoría de alto riesgo. (Por el contrario, como lo indica la línea vertical en el ejemplo que se muestra en la Figura 2, un valor de menos de 30,19 de salida por el 35 modelo predictivo puede colocar al paciente en una categoría de bajo riesgo). Tal informe puede ser utilizado por un
- médico u otro individuo, por ejemplo, para ayudar a determinar la(s) opción(es) de tratamiento apropiada(s) para el paciente. El informe también puede ser útil porque puede ayudar al médico o al individuo a explicar el riesgo al paciente.
- El dispositivo de acceso remoto 106 puede ser cualquier dispositivo remoto capaz de transmitir y/o recibir datos de la 40 instalación de diagnóstico 104, como, por ejemplo, un ordenador personal, un dispositivo inalámbrico como un ordenador portátil, un teléfono celular o un asistente digital personal (PDA), o cualquier otro dispositivo de acceso remoto adecuado. Se pueden incluir múltiples dispositivos de acceso remoto 106 en el sistema de la Figura 1A (por ejemplo, para permitir que una pluralidad de médicos u otras personas en una pluralidad correspondiente de ubicaciones remotas comuniquen datos con la instalación de diagnóstico 104), aunque solo se ha incluido un dispositivo de acceso remoto 106 en la Figura 45 1A para evitar complicar demasiado el dibujo. La instalación de diagnóstico 104 puede incluir un servidor capaz de recibir y procesar comunicaciones hacia y/o desde el dispositivo de acceso remoto 106. Dicho servidor puede incluir un
- componente distinto de equipo informático y/o almacenamiento, pero también puede ser un programa informático o una combinación de equipo y programa informático. El servidor puede implementarse mediante el uso de uno o más ordenadores.
- 50

Cada uno de los enlaces de comunicaciones 110 y 112 puede ser cualquier ruta de comunicaciones cableada o inalámbrica adecuada o una combinación de rutas tales como, por ejemplo, una red de área local, red de área extensa, red telefónica, red de televisión por cable, intranet o Internet. Algunas redes de comunicaciones inalámbricas adecuadas pueden ser un sistema global para redes de comunicaciones móviles (GSM), una red de acceso múltiple por división de 55 tiempo (TDMA), una red de acceso múltiple por división de código (CDMA), una red Bluetooth o cualquier otra red inalámbrica adecuada.

La Figura 1B muestra un sistema en el que se proporciona un kit de análisis 122 que incluye un modelo predictivo de acuerdo con un ejemplo para usar en la instalación 124, que puede ser un hospital, un consultorio médico u otra ubicación 60 adecuada. El kit de análisis 122 puede incluir cualquier equipo, programa informático o combinación de estos (por ejemplo, un ordenador personal) que esté adaptado para recibir datos de un paciente (por ejemplo, al menos uno de datos clínicos, morfométricos y moleculares), evaluar los datos del paciente con un modelo predictivo (por ejemplo, programado en la memoria del kit de análisis) y generar los resultados de la evaluación. Por ejemplo, el kit de análisis 122 puede incluir un medio legible por ordenador codificado con instrucciones ejecutables por ordenador para realizar las funciones del modelo 65 predictivo. El modelo predictivo puede ser un modelo predeterminado previamente generado (por ejemplo, por otro sistema o aplicación como el sistema de la Figura 1C). En algunos ejemplos, el kit de análisis 122 puede incluir

opcionalmente una herramienta de procesamiento de imágenes capaz de generar datos correspondientes a características morfométricas y/o moleculares, por ejemplo, de una muestra o imagen de tejido. A continuación se describen ejemplos ilustrativos de herramientas de procesamiento de imágenes adecuadas de acuerdo con algunos ejemplos en relación con las Figuras 3-8. En otros ejemplos, el kit de análisis 122 puede recibir datos preempaquetados

- 5 de las características morfométricas como entrada, por ejemplo, desde un dispositivo de entrada (por ejemplo, teclado) u otro dispositivo o ubicación. El kit de análisis 122 puede incluir opcionalmente una entrada para recibir, por ejemplo, actualizaciones para el modelo predictivo. El kit de análisis también puede incluir opcionalmente una salida para transmitir datos, como datos útiles para la facturación del paciente y/o el seguimiento del uso, a una instalación principal u otro dispositivo o ubicación adecuada. Los datos de facturación pueden incluir, por ejemplo, información del seguro médico
- 10 para un paciente evaluado mediante el kit de análisis (por ejemplo, nombre, proveedor del seguro y número de cuenta). Dicha información puede ser útil, por ejemplo, cuando un proveedor del kit de análisis cobra por el kit por uso y/o cuando el proveedor necesita la información del seguro de los pacientes para presentar reclamaciones a los proveedores de seguros.
- 15 La Figura 1C muestra un sistema ilustrativo para generar un modelo predictivo. El sistema incluye una herramienta analítica 132 (por ejemplo, que incluye un módulo configurado para realizar una regresión de vectores de soporte para datos censurados (SVRc), una máquina de vectores de soporte (SVM) y/o una red neuronal) y una base de datos 134 de pacientes cuyos resultados se conocen al menos parcialmente. La herramienta analítica 132 puede incluir cualquier equipo, programa informático o combinación de estos adecuados para determinar las correlaciones entre los datos de la 20 base de datos 134 y una afección médica. El sistema en la Figura 1C también puede incluir una herramienta de
- procesamiento de imágenes 136 capaz de generar, por ejemplo, datos morfométricos basados en tejido teñido con H y E o imagen(es) digitalizada(s) de este, datos morfométricos y/o datos moleculares basados en tejido adquirido mediante el uso de un microscopio de inmunofluorescencia múltiple (IF) o imagen(es) digitalizada(s) de dicho tejido, o una combinación de estos. La herramienta 136 puede generar datos morfométricos y/o datos moleculares para, por ejemplo, los pacientes 25 conocidos cuyos datos están incluidos en la base de datos 134. A continuación se describen ejemplos ilustrativos de
- herramientas de procesamiento de imágenes adecuadas de acuerdo con algunos ejemplos en relación con las Figuras 3- 8.
- La base de datos 134 puede incluir cualquier información adecuada del paciente, como datos de características clínicas, 30 características morfométricas, características moleculares o una combinación de las mismas. La base de datos 134 también puede incluir datos que indiquen los resultados de los pacientes, tales como si los pacientes experimentaron una enfermedad o su recurrencia o progresión, y cuándo. Por ejemplo, la base de datos 134 puede incluir datos sin censura para pacientes (es decir, datos para pacientes cuyos resultados se conocen completamente), como datos de pacientes que han experimentado una afección médica o su recurrencia o progresión. La base de datos 134 puede incluir de manera 35 alternativa o adicional datos censurados de los pacientes (es decir, datos de pacientes cuyos resultados no se conocen completamente), como datos de pacientes que no han mostrado signos de una enfermedad o su recurrencia o progresión en una o más visitas de seguimiento a un médico. El uso de datos censurados en la herramienta analítica 132 puede aumentar la cantidad de datos disponibles para generar el modelo predictivo y, por lo tanto, puede mejorar ventajosamente la fiabilidad y el poder predictivo del modelo. A continuación se describen ejemplos de enfoques de aprendizaje de 40 máquina, a saber, la regresión de vectores de soporte para datos censurados (SVRc) y una implementación particular de una red neuronal (NNci) que puede hacer uso de datos censurados y no censurados.

En un ejemplo, la herramienta analítica 132 puede realizar una regresión de vectores de soporte en datos censurados (SVRc). SVRc utiliza una función de pérdida/penalización que se modifica en relación con las máquinas de vectores de 45 soporte (SVM) para permitir la utilización de datos censurados. Por ejemplo, los datos que incluyen características clínicas, moleculares y/o morfométricas de pacientes conocidos de la base de datos 134 pueden introducirse en la SVRc para determinar los parámetros para un modelo predictivo. Los parámetros pueden indicar la importancia relativa de las características de entrada, y pueden ajustarse para maximizar la capacidad de la SVRc de predecir los resultados de los pacientes conocidos.

50

El uso de SVRc en la herramienta analítica 132 puede incluir la obtención, a partir de la base de datos 134, de vectores no lineales multidimensionales de información indicativa del estado de los pacientes, donde al menos uno de los vectores carece de una indicación de un momento de aparición de un evento o resultado con respecto a un paciente correspondiente. La herramienta analítica 132 puede entonces realizar una regresión mediante el uso de los vectores 55 para producir un modelo basado en el núcleo que proporciona un valor de salida relacionado con una predicción del tiempo hasta el evento basado en al menos parte de la información contenida en los vectores de información. La herramienta analítica 132 puede usar una función de pérdida para cada vector que contiene datos censurados que es diferente de una función de pérdida utilizada por la herramienta 132 para vectores que comprenden datos sin censurar. Una muestra de datos censurados puede manejarse de manera diferente porque puede proporcionar solo "información 60 unilateral". Por ejemplo, en el caso de la predicción del tiempo de supervivencia, una muestra de datos censurados generalmente solo indica que el evento no ha sucedido dentro de un tiempo determinado, y no hay indicación de cuándo

La función de pérdida utilizada por la herramienta analítica 132 para datos censurados puede ser la siguiente:

ocurrirá después de ese tiempo, si es que ocurre.

65

$$
P\acute{e}r\ddot{d}t\ddot{d}t\ddot{f}(\mathbf{x}),\mathbf{y},\mathbf{s}=1)=\begin{cases}C_{s}^{*}(e-\varepsilon_{s}^{*}) & e>\varepsilon_{s}^{*}\\0 & -\varepsilon_{s}\leq e\leq \varepsilon_{s}^{*}\\C_{s}(\varepsilon_{s}-e) & e<-\varepsilon_{s}\end{cases}
$$

donde *e* = *f*(x)-*y*; y

 $f(\mathbf{x}) = \mathbf{W}^T \boldsymbol{\Phi}(\mathbf{x}) + b$ 

es una función de regresión lineal en un espacio de características *F.* Aquí, **W** es un vector en *F,* y Φ(**x**) asigna la entrada **x** a un vector en *F.*

Por el contrario, la función de pérdida utilizada por la herramienta 132 para datos sin censurar puede ser:

10

5

$$
P\acute{e}r\ddot{d}a(f(\mathbf{x}), y, s = 0) = \begin{cases} \mathcal{C}_n^*(e - \varepsilon_n^*) & e > \varepsilon_n^* \\ 0 & -\varepsilon_n \le e \le \varepsilon_n^* \\ C_n(\varepsilon_n - e) & e < -\varepsilon_n \end{cases}
$$

15

donde *e* = *f*(**x**)-*y*

y  $\varepsilon_n^* \leq \varepsilon_n$  y  $C_n^* \geq C_n$ 

20 En la descripción anterior, la W y *b* se obtienen al resolver un problema de optimización, cuya forma general es:

$$
\begin{array}{c}\nmin \ 1 \\
W, b \ \overline{2} \ W^T \ W\n\end{array}
$$

25 s.t.

 $y_i - (W^T \phi(x_i) + b) \le \varepsilon$  $(W^T \phi(x_i) + b) - y_i \leq \varepsilon$ 

30

Sin embargo, esta ecuación supone que el problema de optimización convexa siempre es factible, lo cual puede no ser el caso. Además, se desea permitir pequeños errores en la estimación de la regresión. Es por estas razones que se utiliza una función de pérdida para SVRc. La pérdida permite un margen de maniobra para la estimación de la regresión. Idealmente, el modelo construido calculará exactamente todos los resultados con precisión, lo que no es factible. La 35 función de pérdida permite un rango de error desde el ideal, y este rango se controla mediante las variables de holgura *ξ* y *ξ\**, y una penalización C. Los errores que se desvían del ideal, pero que están dentro del rango definido por *ξ* y *ξ\*,* se cuentan, pero su contribución es mitigada por C. Cuanto más errónea sea la instancia, mayor será la penalización. Cuanto menos errónea (más cercana al ideal) sea la instancia, menor será la penalización. Este concepto de aumentar la penalización con error da como resultado una pendiente, y C controla esta pendiente. Si bien se pueden usar varias 40 funciones de pérdida, para una función de pérdida insensible a épsilon, la ecuación general se transforma en:

$$
\min_{w, b} P = \frac{1}{2} W^T W + C \sum_{i=1}^l (\xi_i + \xi_i^*)
$$
  
45 s.t.  

$$
y_i - (W^T \Phi(\mathbf{x}_i) + b) \le \varepsilon + \xi_i
$$
  
50  

$$
(W^T \Phi(\mathbf{x}_i) + b) - y_i \le \varepsilon + \xi_i^*
$$

55

Para una función de pérdida insensible a épsilon con diferentes funciones de pérdida aplicadas a datos censurados y sin censurar, esta ecuación se convierte en:

 $\xi_i, \xi_i^* \geq 0, i = 1 \cdots l$ 

∗ )

 $min$  $\begin{array}{c}\nmin \\
W, b\n\end{array}$   $P_c = \frac{1}{2}$  $\frac{1}{2}W^{T}W + \sum_{i} (C_{i}\xi_{i} + C_{i}^{*}\xi_{i}^{*})$ l  $i=1$ 

60 s.t.  $y_i - (\mathbf{W}^T \boldsymbol{\Phi}(\mathbf{x}_i) + b) \le \varepsilon_i + \xi_i$ 65  $(\mathbf{W}^T \boldsymbol{\Phi}(\mathbf{x}_i) + b) - y_i \le \varepsilon_i^* + \xi_i^*$  $\xi_i^{(*)} \geq 0, i = 1 \cdots l$ 

*Donde*

5

$$
C_i^{(*)} = s_i C_s^{(*)} + (1 - s_i) C_n^{(*)}
$$

$$
\varepsilon_i^{(*)} = s_i \varepsilon_s^{(*)} + (1 - s_i) \varepsilon_n^{(*)}
$$

El criterio de optimización penaliza los puntos de datos cuyos valores *y* difieren de *f*(x) en más de *ε.* Las variables de holgura, *ξ* y *ξ\**, corresponden a la magnitud de este exceso de desviación para desviaciones positivas y negativas, 10 respectivamente. Este mecanismo de penalización tiene dos componentes, uno para datos sin censurar (es decir, sin censurar por la derecha) y otro para datos censurados. Aquí, ambos componentes están representados en la forma de funciones de pérdida que se denominan funciones de pérdida insensibles a *ε*.

En otro ejemplo, la herramienta analítica 132 puede incluir una red neuronal. En un ejemplo de este tipo, la herramienta 15 132 incluye preferentemente una red neuronal que puede utilizar datos censurados. Además, la red neuronal utiliza preferiblemente una función objetivo sustancialmente de acuerdo con una aproximación (por ejemplo, derivada) del índice de concordancia (CI) para entrenar un modelo asociado (NNci). Aunque el CI se ha utilizado durante mucho tiempo como un indicador de rendimiento para el análisis de supervivencia [12], el uso del CI para entrenar una red neuronal se propuso en la Patente de los Estados Unidos de propiedad común núm. 7,321,881, emitida el 22 de enero de 2008, que se 20 incorpora en la presente como referencia en este documento en su totalidad. La dificultad de usar el CI como una función objetivo de entrenamiento en el pasado es que el CI no es diferenciable, y no puede optimizarse mediante métodos basados en gradientes.

Por ejemplo, cuando la herramienta analítica 132 incluye una red neuronal que se usa para predecir la progresión del 25 cáncer de próstata, la red neuronal puede procesar datos de entrada para una cohorte de pacientes cuyos resultados con respecto a la progresión del cáncer de próstata se conocen al menos parcialmente para producir un resultado. Las características particulares seleccionadas para la entrada a la red neuronal pueden seleccionarse mediante el uso del SVRc descrito anteriormente (por ejemplo, implementado con una herramienta analítica 132) o cualquier otro proceso adecuado para la selección de características. Un módulo de error de la herramienta 132 puede determinar un error entre 30 el resultado y el resultado deseado correspondiente a los datos de entrada (por ejemplo, la diferencia entre un resultado predicho y el resultado conocido para un paciente). La herramienta analítica 132 puede usar una función objetivo sustancialmente de acuerdo con una aproximación del CI para calificar el rendimiento de la red neuronal. La herramienta analítica 132 puede adaptar las conexiones ponderadas (por ejemplo, la importancia relativa de las características) de la red neuronal basándose en los resultados de la función objetivo.

35

40

45

El índice de concordancia se puede expresar como:

$$
CI = \frac{\sum_{(i,j)\in\Omega} \mathcal{I}(\hat{t}_i, \hat{t}_j)}{|\Omega|}
$$

en donde

 $\bullet$ 

$$
I(\hat{t}_i, \hat{t}_j) = \begin{cases} 1: \hat{t}_i > \hat{t}_j \\ 0: \text{de lo contrario} \end{cases},
$$

y puede basarse en comparaciones por pares entre las estimaciones pronósticas  $t_i$  y  $t_j$  para los pacientes *i* y *j*, respectivamente. En este ejemplo, Ω consiste en todos los pares de pacientes {*i,j*} que cumplen las siguientes condiciones:

 ambos pacientes *i* y *j* experimentaron recurrencia, y el tiempo de recurrencia *t<sup>i</sup>* del paciente *i* es más corto que el tiempo 50 de recurrencia *t<sup>j</sup>* del paciente *j*; o

 solamente el paciente *i* experimentó recurrencia, *y t<sup>i</sup>* es más corto que el tiempo de la visita de seguimiento *t<sup>j</sup>* del paciente *j*.

El numerador del CI representa el número de veces que el paciente en el que se predijo que habría recurrencia antes 55 mediante la red neuronal realmente experimentó recurrencia antes. El denominador es el número total de pares de pacientes que cumplen las condiciones predeterminadas.

En general, cuando se incrementa el CI, preferiblemente cuando se maximiza, el modelo es más preciso. Por lo tanto, al maximizar el CI de manera sustancial y preferida, o una aproximación del CI, se mejora el rendimiento de un modelo. De 60 acuerdo con algunos ejemplos, se proporciona una aproximación del CI de la siguiente manera:

$$
C = \frac{\sum_{(i,j) \in \Omega} R(\hat{t}_i, \hat{t}_j)}{|\Omega|}
$$

65

en donde

$$
R(\hat{t}_i, \hat{t}_j) = \begin{cases} (-(\hat{t}_i - \hat{t}_j - \gamma))^n \colon \hat{t}_i - \hat{t}_j < \gamma \\ 0 \colon \text{de lo contrario} \end{cases},
$$

5

10

15

y donde 0 < γ ≤ 1 y n > 1. *R(*t̂<sub>i</sub>, t̂<sub>j</sub>) puede considerarse como una aproximación a *Ι*(- $\hat{t}_i$ ,-  $\hat{t}_j$ ).

Otra aproximación del CI proporcionado de acuerdo con algunos ejemplos que se ha demostrado empíricamente que logra mejores resultados es la siguiente:

> $c_{\omega} =$  $\sum_{(i,j)\in\varOmega}-(\hat{t}_i,\hat{t}_j)\bullet R(\hat{t}_i,\hat{t}_j)$  $\frac{D}{D}$

en donde

 $D = \sum_i -(\hat{t}_i - \hat{t}_j)$  $(i,j)$ ∈Ω

es un factor de normalización. Aquí cada  $R(\hat{t}_i,\hat{t}_j)$  está ponderado por la diferencia entre  $\hat{t}_i$  y  $\hat{t}_j$ . El proceso de minimizar el 20  $C$ <sub>ω</sub> (o *C*) busca mover cada par de muestras en Ω para satisfacer  $\hat{t}_i$  -  $\hat{t}_i$  > γ y así hacer *I*( $\hat{t}_i$ , $\hat{t}_j$ ) = 1.

Cuando la diferencia entre los resultados de un par en Ω es mayor que el margen γ, este par de muestras dejará de contribuir a la función objetivo. Este mecanismo supera efectivamente el sobreajuste de los datos durante el entrenamiento del modelo y hace que la optimización se centre preferiblemente en mover solo más pares de muestras en Ω para 25 satisfacer  $\hat{t}_i$ , -( $\hat{t}_j$  > γ. La influencia de las muestras de entrenamiento se ajusta adaptativamente de acuerdo con las comparaciones por pares durante el entrenamiento. Obsérvese que el margen positivo γ en *R* es preferible para un mejor rendimiento de la generalización. En otras palabras, los parámetros de la red neuronal se ajustan durante el entrenamiento calculando el CI después de que se hayan introducido todos los datos del paciente. La red neuronal luego ajusta los parámetros con el objetivo de minimizar la función objetivo y así maximizar el CI. Como se usó anteriormente, el 30 sobreajuste generalmente se refiere a la complejidad de la red neuronal. Específicamente, si la red es demasiado compleja, la red reaccionará a los datos "ruidosos". El sobreajuste es arriesgado, ya que puede conducir fácilmente a predicciones que están mucho más allá del rango de los datos de entrenamiento.

Datos morfométricos obtenidos del tejido teñido con H y E

35

Como se describió anteriormente, se puede proporcionar una herramienta de procesamiento de imágenes (por ejemplo, herramienta de procesamiento de imágenes 136) de acuerdo con algunos ejemplos que genera imágenes digitalizadas de muestras de tejido (por ejemplo, muestras de tejido teñidas con H y E) y/o mide características morfométricas de las imágenes o muestras de tejido. Por ejemplo, en algunos ejemplos, la herramienta de procesamiento de imágenes puede 40 incluir un microscopio óptico que captura imágenes de tejidos con un aumento de 20X mediante el uso de una cámara digital en color SPOT Insight QE (KAI2000) y que produce imágenes de 1600 x 1200 píxeles. Las imágenes pueden almacenarse como imágenes con 24 bits por píxel en formato Tiff.

En algunos ejemplos, la herramienta de procesamiento de imágenes puede incluir cualquier equipo, programa informático 45 o combinación de estos adecuados para segmentar y clasificar objetos en las imágenes capturadas, y luego medir las características morfométricas de los objetos. Por ejemplo, dicha segmentación de imágenes del tejido puede utilizarse para clasificar objetos patológicos en las imágenes (por ejemplo, clasificar objetos como citoplasma, lumen, núcleos, núcleos epiteliales, estroma, fondo, artefactos, glóbulos rojos, glándulas, otro(s) objeto(s) o cualquier combinación de estos). En un ejemplo, la herramienta de procesamiento de imágenes puede incluir el Definiens Cellenger Developer 50 Studio disponible comercialmente (por ejemplo, v. 4.0) adaptado para realizar la segmentación y clasificación, por ejemplo, de algunos o todos los objetos patológicos descritos anteriormente y para medir diversas características morfométricas de estos objetos. Se describen detalles adicionales sobre el producto Definiens Cellenger en [13].

Por ejemplo, en algunos ejemplos, la herramienta de procesamiento de imágenes puede clasificar objetos como fondo si 55 los objetos corresponden a partes de la imagen digital que no están ocupadas por tejido. Los objetos clasificados como citoplasma pueden ser el citoplasma de una célula, que puede ser un área amorfa (por ejemplo, área de color rosado que rodea un núcleo epitelial en una imagen, por ejemplo, de tejido teñido con hematoxilina y eosina). Los objetos clasificados como núcleos epiteliales pueden ser los núcleos presentes dentro de las células epiteliales/células luminales y basales de la unidad glandular, que pueden aparecer como objetos redondos rodeados de citoplasma. Los objetos clasificados 60 como lumen pueden ser el espacio glandular central donde las células epiteliales depositan las secreciones, que pueden aparecer como áreas blancas cerradas rodeadas de células epiteliales. Ocasionalmente, el lumen puede llenarse con líquido prostático (que generalmente aparece rosado en el tejido teñido con hematoxilina y eosina) u otros "desechos" (por ejemplo, macrófagos, células muertas, etc.). Juntos, el lumen y el citoplasma y los núcleos epiteliales pueden clasificarse como una unidad de glándula. Los objetos clasificados como estroma pueden ser el tejido conectivo con 65 diferentes densidades que mantiene la arquitectura del tejido prostático. El tejido del estroma puede estar presente entre

las unidades de glándula, y puede tener una apariencia de color rojo a rosado en el tejido teñido con hematoxilina y eosina. Los objetos clasificados como núcleos del estroma pueden ser células alargadas con cantidades nulas o mínimas de citoplasma (fibroblastos). Esta categoría también puede incluir células endoteliales y células inflamatorias, y los núcleos epiteliales también se pueden encontrar dispersos dentro del estroma si hay presente un cáncer. Los objetos clasificados 5 como glóbulos rojos pueden ser pequeños objetos redondos y rojos generalmente ubicados dentro de los vasos (arterias

o venas), pero también se pueden encontrar dispersos en todo el tejido.

En algunos ejemplos, la herramienta de procesamiento de imágenes puede medir varias características morfométricas de objetos básicos de interés como núcleos epiteliales, citoplasma epitelial, estroma y lumen (incluidos descriptores 10 matemáticos como desviaciones estándar, medianas y medias de los objetos), características basadas en espectros (por ejemplo, características de los canales rojo, verde, azul (RGB) como valores medios, desviaciones estándar, etc.), textura, transformación de ondícula (wavelet), código fractal y/o características de dimensión, otras características representativas de la estructura, posición, tamaño, perímetro, forma (por ejemplo, asimetría, compacidad, ajuste elíptico, etc.), relaciones espaciales y de intensidad con objetos vecinos (por ejemplo, contraste), y/o datos extraídos de uno o más objetos

- 15 complejos generados con el uso de dichos objetos básicos de interés como unidades estructurales con reglas que definen relaciones vecinas aceptables (por ejemplo, características de la "unidad de glándula"). En algunos ejemplos, la herramienta de procesamiento de imágenes puede medir estas características para cada instancia de cada objeto patológico identificado en la imagen, o un subconjunto de tales instancias. La herramienta de procesamiento de imágenes puede generar estas características, por ejemplo, para la evaluación mediante el modelo predictivo 102 (Figura 1A), el kit
- 20 de análisis 122 (Figura 1B) o la herramienta analítica 132 (Figura 1C). Opcionalmente, la herramienta de procesamiento de imágenes también puede generar un resumen estadístico general de la imagen que resume cada una de las características medidas.
- La Figura 3 es un diagrama de flujo de etapas ilustrativas involucradas en la segmentación de imágenes y la clasificación 25 de objetos (por ejemplo, en imágenes digitalizadas de tejido teñido con H y E) de acuerdo con algunos ejemplos.

*Segmentación inicial.* En una primera etapa, la herramienta de procesamiento de imágenes puede segmentar una imagen (por ejemplo, una muestra de tejido de biopsia con aguja teñida con H y E, una imagen de micromatriz de tejido teñido con hematoxilina y eosina (TMA) o una tinción de hematoxilina y eosina de un corte de tejido completo) en pequeños 30 grupos de píxeles contiguos conocidos como objetos. Estos objetos pueden obtenerse mediante un método de crecimiento de regiones que encuentra regiones contiguas sobre la base de la similitud de color y la regularidad de la forma. El tamaño de los objetos se puede variar ajustando algunos parámetros [14]. En este sistema, la unidad de procesamiento más pequeña suele ser un objeto, en lugar de un píxel. Por lo tanto, pueden realizarse algunos o todos los cálculos y

- operaciones de las características morfométricas con respecto a los objetos. Por ejemplo, cuando se aplica un umbral a 35 la imagen, los valores de las características del objeto están sujetos al umbral. Como resultado, todos los píxeles dentro de un objeto se asignan a la misma clase. En un ejemplo, el tamaño de los objetos puede controlarse para que sea de 10-20 píxeles en el nivel más fino. En base a este nivel, los niveles posteriores más altos y más gruesos se crean formando objetos más grandes a partir de los más pequeños en el nivel inferior.
- 40 *Extracción del fondo.* Después de la segmentación inicial, la herramienta de procesamiento de imágenes puede segmentar el núcleo del tejido de la imagen desde el fondo (región transparente del portaobjetos) mediante el uso del umbral de intensidad y la envolvente convexa. El umbral de intensidad es un valor de intensidad que separa los píxeles de la imagen en dos clases: "núcleo del tejido" y "fondo". Cualquier píxel con un valor de intensidad mayor o igual al umbral se clasifica como un píxel del "núcleo de tejido", de lo contrario, el píxel se clasifica como un píxel de "fondo". La envolvente convexa 45 de un objeto geométrico es el conjunto convexo más pequeño (polígono) que contiene ese objeto. Un conjunto S es convexo si, cuando dos puntos P y Q están dentro de S, entonces todo el segmento de línea PQ también está en S.

*Segmentación gruesa.* En una etapa siguiente, la herramienta de procesamiento de imágenes puede volver a segmentar el primer plano (por ejemplo, núcleo de TMA) en regiones rugosas que corresponden a núcleos y espacios en blanco. Por 50 ejemplo, la característica principal de los núcleos en las imágenes teñidas con hematoxilina y eosina es que están teñidas de azul en comparación con el resto de los objetos patológicos. Por lo tanto, la diferencia en los valores de intensidad de los canales rojo y azul (*R-B*) puede usarse como una característica distintiva. Particularmente, para cada objeto de imagen obtenido en el paso de segmentación inicial, se puede determinar la diferencia entre los valores promedio de intensidad de píxel rojo y azul. La relación longitud/anchura también se puede usar para determinar si un objeto debe clasificarse 55 como área de núcleo. Por ejemplo, los objetos que caen por debajo de un umbral de característica (*R-B*) y por debajo de un umbral de longitud/anchura pueden clasificarse como área de núcleo. De manera similar, se puede usar un umbral del canal verde para clasificar los objetos en el núcleo de tejido como espacios en blanco. El estroma del tejido está dominado por el color rojo. La diferencia de intensidad *d,* la "proporción de rojo" *r* = *R*/(*R* + *G* + *B*) y la desviación estándar del canal rojo σ*<sup>R</sup>* de los objetos de la imagen se pueden usar para clasificar los objetos del estroma.

60

*Clasificación de espacios en blanco.* En la etapa de segmentación gruesa, las regiones del espacio en blanco pueden corresponder tanto al lumen (objeto patológico) como a artefactos (áreas de tejido roto) en la imagen. Los objetos de espacio en blanco más pequeños (área menor de 100 píxeles) suelen ser artefactos. Por lo tanto, la herramienta de procesamiento de imágenes puede aplicar un filtro de área para clasificarlos como artefactos.

65

*Desfusión y clasificación de núcleos.* En la etapa de segmentación gruesa, el área de núcleos a menudo se obtiene como

regiones fusionadas contiguas que abarcan varios núcleos reales. Además, la región de núcleos también podría incluir un citoplasma circundante mal clasificado. Por lo tanto, puede ser necesario desfusionar estas áreas de núcleos fusionados para obtener núcleos individuales.

- 5 La herramienta de procesamiento de imágenes puede usar dos enfoques diferentes para desfusionar los núcleos. El primer enfoque puede basarse en un método de crecimiento de regiones que fusiona los objetos de la imagen que constituyen el área de núcleos bajo restricciones de forma (redondez). Se ha determinado que este enfoque funciona bien cuando la fusión no es grave.
- 10 En el caso de fusión grave, la herramienta de procesamiento de imágenes puede usar un enfoque diferente basado en el aprendizaje supervisado. Este enfoque implica el marcaje manual de las áreas de núcleos por un experto (patólogo). Las características de los objetos de imágenes que pertenecen a los núcleos etiquetados pueden usarse para diseñar clasificadores estadísticos.
- 15 En algunos ejemplos, la imagen de entrada puede incluir diferentes tipos de núcleos: núcleos epiteliales, fibroblastos, núcleos basales, núcleos endoteliales, núcleos apoptóticos y glóbulos rojos. Dado que el número de núcleos epiteliales se considera típicamente como una característica importante en la clasificación de la extensión del tumor, puede ser importante distinguir los núcleos epiteliales de los demás. La herramienta de procesamiento de imágenes puede lograr esto clasificando los núcleos detectados en dos clases: núcleos epiteliales y "el resto" en función de las características de 20 forma (excentricidad) y tamaño (área).

En un ejemplo, para reducir el número de dimensiones del espacio de características, la selección de características se puede realizar en el conjunto de entrenamiento mediante el uso de dos clasificadores diferentes: el clasificador bayesiano y el clasificador de los k vecinos más cercanos [12]. El método "dejando uno fuera" [13] puede usarse para la validación 25 cruzada, y el método de búsqueda directa secuencial puede usarse para elegir las mejores características. Finalmente, pueden diseñarse dos clasificadores bayesianos con un número de características iguales a 1 y 5, respectivamente. Se puede suponer que las distribuciones condicionales de clases son gaussianas con matrices de covarianza diagonal.

- El procedimiento de segmentación de imágenes y clasificación de objetos descrito anteriormente en relación con la Figura 30 3 es solo ilustrativo y se puede utilizar cualquier otro método o enfoque adecuado para medir las características morfométricas de interés en muestras o imágenes de tejidos. Por ejemplo, en algunos ejemplos, se puede usar una herramienta de enmascaramiento digital (por ejemplo, Adobe Photoshop 7.0) para enmascarar parte(s) de la imagen del tejido de modo que solo se incluya el tumor infiltrante en la segmentación, clasificación y/o análisis morfométrico posterior. Alternativa o adicionalmente, en algunos ejemplos, los 35 lúmenes en las imágenes de los tejidos son identificados manualmente y enmascarados digitalmente (esbozados) por un patólogo en un esfuerzo por minimizar el efecto del contenido luminal (por ejemplo, cristales, mucina y concreciones secretoras) en la segmentación del objeto del lumen. Además, estos lúmenes esbozados pueden servir como un ancla para la segmentación automática de otros componentes celulares y tisulares, por ejemplo, de la manera que se describe a continuación.
- 40

En algunos ejemplos, el procedimiento de segmentación y clasificación identifica objetos de unidades de glándula en una imagen de tejido, donde cada objeto de la unidad de glándula incluye lumen, núcleos epiteliales y citoplasma epitelial. Los objetos de las unidades de glándula se identifican mediante un crecimiento uniforme y simétrico alrededor de los lúmenes como semillas. El crecimiento continúa alrededor de estos objetos a través de células epiteliales segmentadas 45 espectralmente uniformes hasta que se encuentran células del estroma, artefactos de retracción, límites de tejido u otros objetos de las unidades de glándula. Estos definen los bordes de las glándulas, donde la precisión del borde está determinada por la precisión de diferenciar el citoplasma del tejido restante. En este ejemplo, sin la adición de condiciones de detención, puede ocurrir un crecimiento incontrolado de las glándulas conectadas. Por lo tanto, en algunos ejemplos, en primer lugar, los lúmenes pequeños (por ejemplo, mucho más pequeños que el área de un núcleo promedio) se ignoran 50 como semillas de glándulas. En segundo lugar, el método de crecimiento controlado de la región continúa siempre que el área de cada anillo de crecimiento sucesivo sea mayor que el anillo anterior. Los segmentos de tejido no epitelial se excluyen de estas mediciones del área del anillo y, por lo tanto, amortiguan y detienen eficazmente el crecimiento de las glándulas asimétricas. Por lo tanto las células epiteliales (incluidos los núcleos epiteliales más el citoplasma) no

capturadas por la glándula, se clasifican como fuera de la unidad de glándula, o poco asociadas con esta. De esta manera, 55 también se identifican células epiteliales (incluidos los núcleos epiteliales más el citoplasma) fuera de las unidades de glándula.

En algunos ejemplos, se puede proporcionar una herramienta de procesamiento de imágenes que clasifica y agrupa los objetos en el tejido, que utiliza restricciones biológicamente definidas y semillas de alta certeza para la clasificación de 60 objetos. En algunos ejemplos, dicha herramienta puede depender menos de las características basadas en el color que los enfoques de clasificación anteriores. Por ejemplo, un enfoque más estructurado comienza con semillas de lumen de alta certeza (por ejemplo, basadas en lúmenes esbozados por expertos) y usándolas como anclas, y objetos segmentados de objetos de colores distintos. La distinción de lúmenes de otros objetos transparentes, como roturas de tejidos, artefactos de retracción, vasos sanguíneos y defectos de la tinción, proporciona anclajes sólidos e información del objeto vecino 65 para las semillas de clasificación basadas en el color. Las distribuciones de probabilidad de las nuevas características del objeto semilla, junto con el vecino más cercano y otras técnicas de agrupación, se utilizan para clasificar aún más los

objetos restantes. La información biológica sobre los orgánulos celulares (por ejemplo, sus dimensiones, forma y ubicación con respecto a otros orgánulos) limita el crecimiento de los objetos clasificados. Debido a irregularidades entre los tejidos y características atípicas, se pueden usar múltiples pases del enfoque anterior para etiquetar todos los segmentos. Los resultados se retroalimentan al proceso como nuevas semillas, y el proceso se repite iterativamente hasta que se

- 5 clasifiquen todos los objetos. En algunos ejemplos, dado que con un aumento de 20x, los objetos de núcleos y subnúcleos pueden resolverse de manera demasiado gruesa para medir con precisión las características morfológicas, las mediciones de la forma, el tamaño y las subestructuras de los núcleos (textura de la cromatina y nucleolos) pueden medirse con un aumento de 40x (ver, por ejemplo, la Tabla 1). Para reducir el efecto de los errores de segmentación, las mediciones a 40x pueden diferenciar las propiedades de las características de los núcleos bien definidos (sobre la base 10 de límites fuertemente definidos de forma elíptica y circular) de otros núcleos mal diferenciados.
- 

La Figura 4A es una imagen de un tejido de próstata teñido con H y E típico obtenido mediante una biopsia con aguja. La Figura 4B es una versión segmentada y clasificada de la imagen de la Figura 4A de acuerdo con algunos ejemplos, que muestra unidades de glándula 402 formadas por el lumen de semilla 404, núcleos epiteliales 406 y citoplasma epitelial 15 408. También segmentados y clasificados en la imagen procesada se encuentran células epiteliales tumorales aisladas/no asociadas a glándulas 410, que incluyen núcleos epiteliales y citoplasma epitelial. Aunque en la imagen original, el lumen de semilla 404, los núcleos epiteliales 406 y el citoplasma epitelial 408 de las unidades de glándula son rojos, azul oscuro y azul claro, respectivamente, y los núcleos epiteliales y el citoplasma epitelial de las células epiteliales tumorales aisladas/no asociadas a glándulas son de color verde y claro, respectivamente, la imagen se proporciona en escala de 20 grises en la Figura 4B para facilitar la reproducibilidad. Las áreas negras/grises representan elementos benignos y artefactos del tejido que han sido eliminados digitalmente por el patólogo que revisó el caso.

- Las características morfométricas ilustrativas generadas por ordenador que se pueden medir a partir de, por ejemplo, imágenes digitalizadas de tejido teñido con H y E, se enumeran en la Tabla 5. Como se describe con mayor detalle a 25 continuación, se encontró que todas las características mencionadas en la Tabla 5 se correlacionan con la progresión del cáncer de próstata en un análisis univariado. Cada característica denominada "IF/H y E" es una característica combinada formada mediante la combinación matemática de una o más características medidas a partir de imagen(es) de tejido teñido con H y E con una o más características medidas a partir de imagen(es) de tejido sometido a inmunofluorescencia múltiple (IF).
- 30

Tabla 5. Características morfométricas en H y E

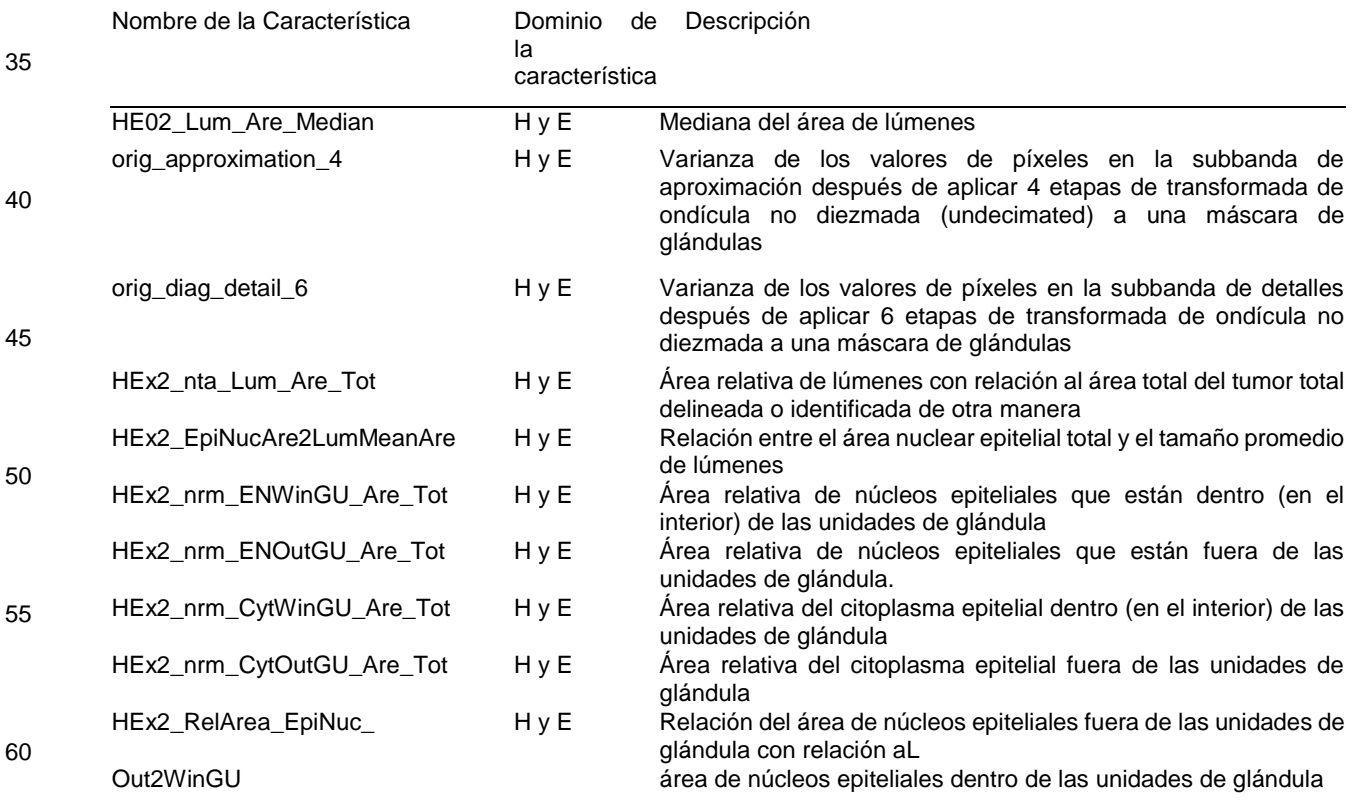

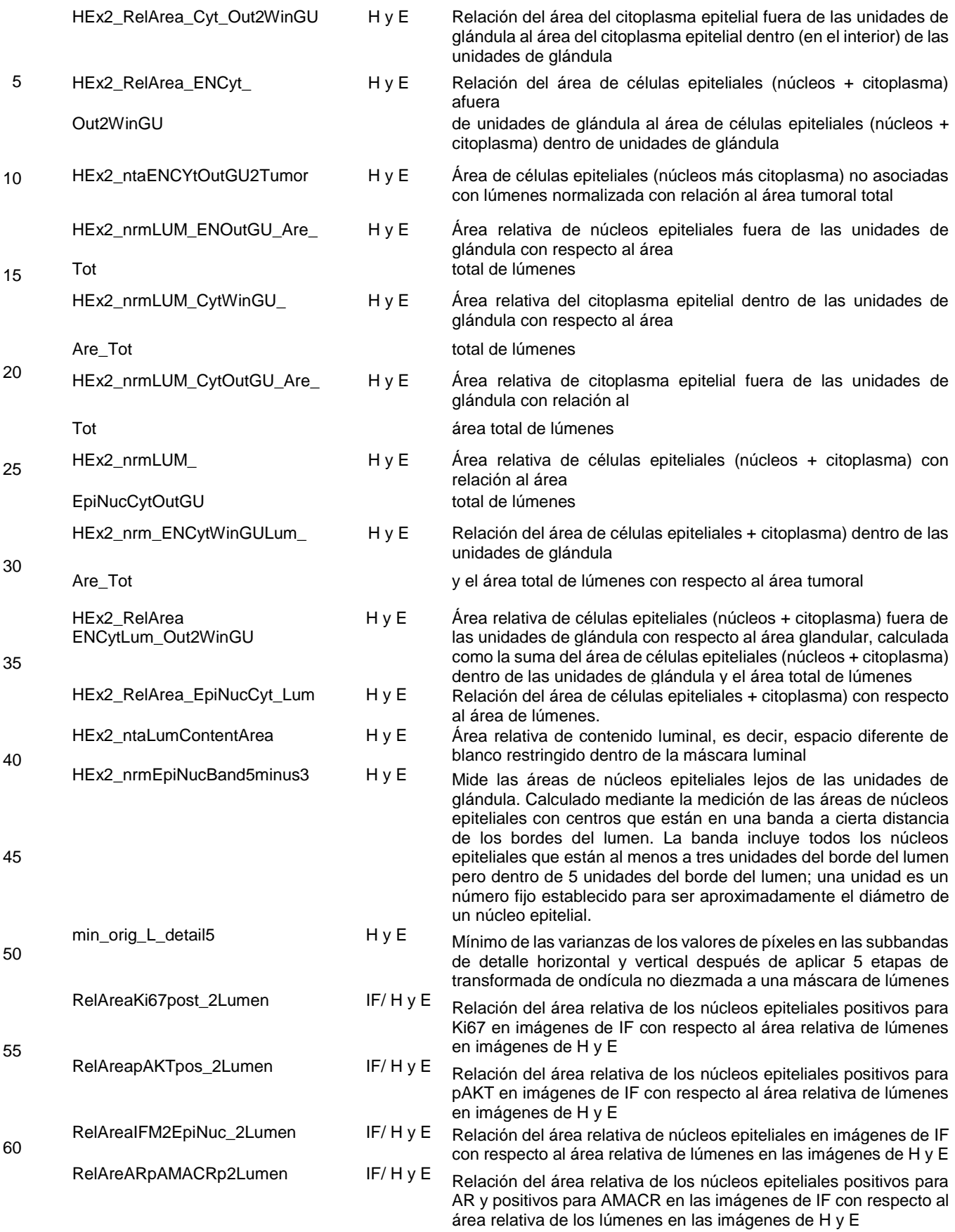

65

Se entenderá que las características morfométricas generadas por ordenador que se muestran en la Tabla 5 son solo

ilustrativas, y que se puede utilizar cualquier característica morfométrica adecuada generada por ordenador sin apartarse del alcance de la presente invención. Por ejemplo, las características morfométricas adicionales generadas por ordenador (por ejemplo, características morfométricas que pueden medirse a partir de imágenes digitalizadas de tejido teñido con H y E) que pueden usarse en un modelo predictivo para predecir un resultado con respecto a una afección médica se

5 enumeran en la Tabla 1. Se cree que la experimentación adicional en el campo del cáncer de próstata, su recurrencia, progresión u otro resultado con respecto al cáncer de próstata, puede proporcionar información adicional con respecto a los tipos de características que tienen más probabilidades de correlacionarse con el resultado. Los inventores esperan que la experimentación continua y/o el uso de otro equipo, programa informático o una combinación de estos adecuados produzca otros diversos conjuntos de características generadas por ordenador (por ejemplo, un subconjunto de las 10 características en las Tablas 1 y 5) que puedan correlacionarse con estas y otras afecciones médicas.

#### Datos morfométricos y/o datos moleculares obtenidos de IF múltiple

- En algunos ejemplos, se proporciona una herramienta de procesamiento de imágenes (por ejemplo, la herramienta de 15 procesamiento de imágenes 136) que genera imágenes digitalizadas de muestras de tejido sometidas a inmunofluorescencia (IF) (por ejemplo, IF múltiple) y/o mide características morfométricas y/o moleculares de las imágenes o muestras del tejido. En la microscopía de IF múltiple [15], múltiples proteínas en una muestra de tejido se marcan simultáneamente con diferentes colorantes fluorescentes conjugados con anticuerpos específicos para cada proteína en particular. Cada colorante tiene un espectro de emisión distinto y se une a su proteína objetivo dentro de un 20 compartimento tisular, como los núcleos o el citoplasma. Por lo tanto, se toma una imagen del tejido marcado bajo una fuente de luz de excitación mediante el uso de una cámara multiespectral unida a un microscopio. La imagen multiespectral resultante se somete a una descomposición espectral para separar los espectros superpuestos de las etiquetas fluorescentes. Las imágenes de IF múltiple sin mezclar tienen múltiples componentes, donde cada componente representa el nivel de expresión de una proteína en el tejido.
- 25

En algunos ejemplos, las imágenes de tejido sometido a IF múltiple se obtienen con un sistema de imagen espectral CRI Nuance (CRI, Inc., modelo 420-720 nm) montado en un microscopio Nikon 90i equipado con una fuente de luz de mercurio (Nikon) y un sistema Opti Quip 1600 LTS. En algunos ejemplos, la contratinción nuclear con DAPI se registra a una longitud de onda de 480 nm con el uso de un filtro para DAPI pasa banda (Chroma). Alexa 488 puede capturarse entre 30 520 y 560 nm en intervalos de 10 nm mediante el uso de un filtro de FITC (Chroma). Alexa 555, 568 y 594 pueden registrarse entre 570 y 670 nm en intervalos de 10 nm con el uso de un filtro de paso largo personalizado (Chroma), mientras que Alexa 647 puede registrarse entre 640 y 720 nm en intervalos de 10 nm con el uso de un segundo filtro de paso largo personalizado (Chroma). Los espectros de los colorantes puros se registraron antes del experimento diluyendo cada colorante Alexa por separado en reactivo contra el desvanecimiento SlowFade (Molecular Probes). En algunos 35 ejemplos, las imágenes están sin mezclar mediante el uso del software Nuance Versión 1.4.2, donde las imágenes resultantes se guardan como imágenes cuantitativas en tiff en escala de grises y se envían para su análisis.

Por ejemplo, la Figura 5A muestra una imagen de IF múltiple de una muestra de tejido marcada con la contratinción 4'-6diamidino-2-fenilindol (DAPI) y el biomarcador citoqueratina 18 (CK18), que se une a las proteínas objetivo en los núcleos 40 y el citoplasma, respectivamente. Aunque la imagen original era una imagen de pseudocolor que generalmente presentaba azul y verde correspondientes a DAPI y CK18, respectivamente, la imagen se proporciona en escala de grises en la Figura 5A para facilitar la reproducibilidad.

En algunos ejemplos, como alternativa o además de las características moleculares que se miden en imágenes 45 digitalizadas de tejido sometido a IF múltiple, se pueden medir una o más características morfométricas en las imágenes de IF. Las características morfométricas en IF representan datos extraídos de objetos histológicos básicos de interés y/o de representaciones gráficas de imágenes binarias generadas a partir de, por ejemplo, una vista segmentada específica de una clase de objeto (por ejemplo, puede usarse una vista segmentada de núcleos epiteliales para generar un árbol expandido mínimo (MST) como se describe más abajo). Debido a su identificación altamente específica de componentes 50 moleculares y la consecuente delimitación precisa de los compartimentos de tejido, en comparación con las tinciones utilizadas en microscopía óptica, la microscopía de IF múltiple ofrece la ventaja de una segmentación de imagen más confiable y precisa. En algunos ejemplos, la microscopía de IF múltiple puede reemplazar a la microscopía óptica por completo. En otras palabras, en algunos ejemplos (por ejemplo, según la afección médica bajo consideración), todas las características morfométricas y moleculares pueden medirse a través del análisis de imágenes de IF, eliminando así la 55 necesidad de, por ejemplo, la tinción con H y E (por ejemplo, algunas o todas las características mencionadas en las tablas 1 y 2 podrían medirse a través del análisis de imágenes de IF).

En una imagen de inmunofluorescencia (IF), los objetos se definen al identificar un área de tinción fluorescente por encima de un umbral y luego, cuando corresponda, aplicar parámetros de forma y restricciones de vecindad para refinar las clases 60 de objetos específicos. En algunos ejemplos, las clases morfométricas de interés de los objetos de IF incluyen objetos epiteliales (objetos positivos para citoqueratina 18 (CK18)) y núcleos epiteliales complementarios (objetos DAPI en asociación espacial con CK18). Específicamente, para las imágenes de IF, el proceso de descomponer la imagen en sus partes componentes es el resultado de un umbral experto (es decir, la asignación de la señal "positiva" frente al fondo) junto con un proceso iterativo que emplea técnicas de aprendizaje de máquina. La relación de la señal del biomarcador 65 al ruido de fondo se determina a través de un proceso de umbral de intensidad. A los fines de la asignación precisa de biomarcadores y la posterior generación de características, el aprendizaje supervisado se utiliza para modelar el umbral

de intensidad para la discriminación de señales en función de las estadísticas del fondo de la imagen. Este proceso se utiliza para la determinación inicial de la identificación precisa por DAPI de los núcleos y luego la segmentación precisa posterior y la clasificación de los objetos DAPI como núcleos discretos. Se aplica un proceso similar para capturar e identificar un número máximo de células epiteliales CK18 +, que es fundamental para asociar y definir un marcador con 5 un compartimento celular específico. Estos enfoques se aplican luego a los marcadores de interés específicos, lo que resulta en la generación de características que reflejan los atributos de proteínas relevantes en estudio sobre la base de

- la intensidad y el área. Otros detalles con respecto a este enfoque, incluidas las estrategias de co-localización en compartimentos subcelulares, se describen en la solicitud PCT incorporada anteriormente PCT/US2008/004523, presentada el 7 de abril de 2008.
- 10

Segmentación de imágenes de IF múltiple. En algunos ejemplos, la herramienta de procesamiento de imágenes realiza la segmentación de imágenes de IF múltiple de la siguiente manera. Para permitir la extracción de características, los núcleos epiteliales (EN) y el citoplasma se segmentan a partir de las imágenes de IF mediante el uso de la plataforma de análisis de imágenes Definiens [16, 17]. La Figura 6 es un diagrama de flujo 600 de etapas ilustrativas involucradas en la

- 15 segmentación y clasificación de imágenes de IF múltiple de acuerdo con algunos ejemplos. El método de segmentación realizado por la herramienta de procesamiento de imágenes puede consistir en tres etapas de segmentación inicial en primitivos 602; clasificación de primitivos en núcleos, citoplasma y fondo 604; y refinamiento de primitivos clasificados para obtener la segmentación final 606. En algunos ejemplos, las operaciones de segmentación y extracción de características pueden aplicarse a regiones de interés (ROI) en la imagen. En algunos ejemplos, estas ROI pueden ser
- 20 identificadas por un patólogo y pueden estar libres de tejido no tumoral y artefactos. En otros ejemplos, estas regiones pueden identificarse automáticamente. La Figura 5B muestra la imagen de la Figura 5A segmentada en núcleos epiteliales (EN) 502, citoplasma 504 y núcleos del estroma 506. Aunque en la imagen original, segmentada y clasificada, los EN 502 segmentados se muestran en color azul, el citoplasma segmentado 504 se muestra en verde, y los núcleos del estroma segmentados 506 se muestran en color púrpura, la imagen se proporciona en escala de grises en la Figura 5B para 25 facilitar la reproducibilidad.
- Con referencia a la Figura 6, en una primera etapa de segmentación 602 los píxeles de la imagen se agrupan en pequeños objetos primitivos. Esta agrupación se basa en la similitud de los valores de intensidad y las características de la forma de los objetos resultantes. Para obtener los primitivos iniciales, el procedimiento de árbol cuádruple se aplica primero a la 30 imagen. Los primitivos resultantes se agrupan luego con el uso de un procedimiento de segmentación multirresolución [16]. El procedimiento de árbol cuádruple usa la similitud de color para agrupar los píxeles, y el método multirresolución usa la similitud de color y la regularidad de la forma para formar primitivos. Un parámetro de escala controla el tamaño promedio de los primitivos en ambos métodos.
- 35 En la etapa 604, los primitivos en la imagen CK18 se clasifican en objetos prototipo de citoplasma y de fondo, donde el fondo consiste en autofluorescencia y unión no específica del colorante fluorescente al tejido. Esto se logra mediante el umbral de intensidad, en donde las intensidades promedio de los primitivos se comparan con los umbrales calculados a partir de las estadísticas de intensidad de todos los primitivos en la imagen CK18. Si la intensidad promedio de un primitivo está por debajo de un umbral *T*bajo, se clasifica como un objeto prototipo de fondo. Si la intensidad promedio del primitivo 40 está por encima de un umbral *T*alto, se clasifica como un objeto prototipo de citoplasma. Los umbrales *T*bajo y *T*alto, se
- derivan de un umbral *T* ya que *T*bajo = *αbajo T* y *T*alto = *α*alto *T.* El umbral *T* se modela como una función lineal *T* = A*<sup>T</sup>*X + *b,* donde A = [a<sub>1</sub>..., a<sub>n</sub>]<sup>*T*</sup> y x = [x<sub>1</sub>,...,x<sub>n</sub>]<sup>*T*</sup> son parámetros del modelo y estadísticas de la intensidad de todos los primitivos de la imagen, respectivamente, *y b* es una constante. Los parámetros {A, *b*} se obtienen ajustando el modelo a un conjunto de umbrales de referencia seleccionados por dos patólogos en un conjunto de imágenes de entrenamiento. Para evitar el ajuste excesivo del modelo, la selección de características se realiza en x y, por lo tanto, muy pocos elementos de **A***<sup>T</sup>* 45 no
- son cero. Los parámetros *α*bajo y *α*alto controlan la precisión de la clasificación para los prototipos resultantes de las clases. En un ejemplo ilustrativo, se usaron valores conservadores *α*bajo = 0,33 y *α*alto = 1,5 para obtener prototipos de clase confiables.
- 50 Los prototipos de clase obtenidos usando el umbral determinan la clasificación del resto de los primitivos mediante el uso de la regla de clasificación del vecino más cercano (NN). La regla NN clasifica cada primitivo como un objeto de citoplasma o de fondo si el objeto prototipo más cercano es un objeto de citoplasma o de fondo, respectivamente. La métrica para la regla NN es la distancia euclidiana y los objetos están representados mediante el uso del vector *[m s]T,* donde *m* y *s* denotan el promedio y desviación estándar de la intensidad del objeto.
- 55

En la etapa 606, las etiquetas de clase de los objetos de citoplasma y de fondo se refinan aún más mediante el análisis de vecindad. Los objetos de fondo más pequeños que, por ejemplo, 12 píxeles en el área cuya longitud del borde con citoplasma en relación con su longitud total del borde es 0,6 o más, se reclasifican como citoplasma.

- 60 En referencia a la etapa 604, en la primera etapa de segmentación de EN, los objetos prototipo de núcleos se identifican mediante un umbral de intensidad. El modelo de umbral de intensidad se construye mediante el uso de un procedimiento similar al descrito para clasificar los objetos prototipo de citoplasma. A continuación, los objetos de fondo cuya longitud de borde relativa para los núcleos es 0,66 o más se reclasifican como objetos prototipos de núcleos. Además, los objetos de fondo aislados más pequeños, por ejemplo, de 50 píxeles de área, se reasignan como objetos prototipo de núcleo.
- 65

Para construir núcleos individuales, los objetos prototipos de núcleos se someten a dos etapas de crecimiento de la región,

una etapa de segmentación multirresolución y una etapa de limpieza final. En general, el crecimiento de la región consiste en utilizar objetos prototipos más brillantes como semillas y fusionar los objetos vecinos más oscuros con las semillas para formar núcleos individuales. En el siguiente ejemplo, el superobjeto para un objeto dado se obtiene fusionando el objeto con todos sus vecinos conectados. En la primera etapa de crecimiento de la región, los objetos prototipo cuyo brillo

- 5 promedio en relación con el brillo de su superobjeto es 0,66 o más se identifican como semillas. Estos objetos se clasifican como núcleos si cumplen ciertos criterios de forma (por ejemplo, ancho y largo ≤ 25 píxeles, ajuste elíptico *≥* 0,6, 35 píxeles < área ≤ 350 píxeles), donde el ajuste elíptico [16] mide la similitud del objeto con una elipse perfecta. Cada núcleo identificado se hace crecer fusionando los objetos vecinos más oscuros con él. El proceso anterior se repite en los objetos prototipo restantes mediante el uso de objetos con un brillo relativo de 0,9 o más como semillas. Siguiendo las etapas
- 10 anteriores de crecimiento de la región, la segmentación de resolución múltiple se aplica a los objetos prototipo restantes para construir más núcleos. En la etapa de limpieza, los objetos prototipo restantes se fusionan con los núcleos individuales identificados en las etapas anteriores si es posible, o de lo contrario se clasifican como fondo. Finalmente, los núcleos cuya área tiene una superposición de, por ejemplo, 50% o más con citoplasma se clasifican como EN. De lo contrario, se clasifican como núcleos del estroma.
- 15

En algunos ejemplos, se proporcionan características morfométricas para su evaluación o uso dentro de un modelo predictivo que se derivan de (i) el árbol expandido mínimo (MST) que conecta los núcleos epiteliales (EN) en imagen(es) de IF múltiple y/o (ii) la dimensión fractal (FD) de los límites de las glándulas en imagen(es) de IF múltiple. Los autores de la presente invención han determinado que tales características son eficaces para la cuantificación de la arquitectura y la 20 morfología de los tejidos. Las etiquetas fluorescentes utilizadas en la microscopía de IF múltiple permiten una segmentación más confiable y precisa de los compartimentos de tejido sobre las tinciones convencionales utilizadas en la microscopía óptica, lo que permite una extracción de características más robustas. Solo a modo de ejemplo, mediante el uso del análisis univariado y el modelado multivariado, la eficacia y robustez de las características de MST y FD se demostraron en el estudio a gran escala y multicéntrico que se describe más abajo.

25

En algunos ejemplos, se pueden combinar dos o más características (por ejemplo, características clínicas, moleculares y/o morfométricas) para construir una característica combinada para la evaluación dentro de un modelo predictivo. Por ejemplo, una característica morfométrica como, por ejemplo, una característica del árbol expandido mínimo (MST) y/o una característica de dimensión fractal (FD), se pueden combinar con una característica clínica para formar una característica

30 combinada. En un ejemplo, se seleccionó una característica combinada construida con la longitud media del borde del MST (una característica morfométrica) y el grado de Gleason del paciente (una característica clínica) en un modelo multivariado para la predicción de la progresión de la enfermedad. Por supuesto, son posibles otras combinaciones adecuadas de características.

A continuación se describen ejemplos adicionales de características combinadas en relación con, por ejemplo, la Figura 35 9.

Características del árbol expandido mínimo (MST). En algunos ejemplos, una o más características morfométricas utilizadas en un modelo predictivo pueden incluir o basarse en la(s) característica(s) de un árbol expandido mínimo (MST) observado en imagen(es) digitalizada(s) de tejido sometido a inmunofluorescencia múltiple (IF). Como se describió 40 anteriormente, generalmente la microscopía de IF ofrece la ventaja de una segmentación de imagen más confiable y precisa en comparación con la microscopía óptica tradicional. Por ejemplo, los rasgos que caracterizan la arquitectura del tejido pueden extraerse del MST que conecta los centroides de todos los núcleos epiteliales (EN) en una muestra de tejido. En algunos ejemplos, después de la segmentación de una imagen IF en objetos DAPI positivos para CK18, esta

imagen segmentada puede usarse para crear un gráfico para la derivación de todas las características de MST. El MST 45 de un gráfico se define como el árbol que conecta todos los vértices (aquí, centroides de EN) de modo que se minimiza la suma de las longitudes de las líneas (bordes) que conectan los vértices. Existen varios métodos para construir el MST de un gráfico. En algunos ejemplos, Se puede utilizar el método de Prim [35]. En otros ejemplos,

se pueden utilizar otros métodos para construir el MST.

50

La Figura 7 es un diagrama de flujo 700 de etapas ilustrativas involucradas en la construcción de un árbol expandido mínimo (MST) de objetos dentro de una imagen digitalizada de tejido sometido a inmunofluorescencia múltiple (IF) de acuerdo con algunos ejemplos. Sea *G* = {*V, E*} que denota un gráfico con vértices *V* y bordes *E*, y sea *G*MST = {*VMST, EMST*} que denota el MST de *G.* Un procedimiento de este tipo puede ser realizado por una herramienta de procesamiento de

- 55 imágenes (por ejemplo, la herramienta de procesamiento de imágenes 136) o cualquier otro equipo, programa informático o combinación de estos adecuados. El método comienza en la etapa 702 agregando un vértice arbitrario *v* en *V* a *V*MST, es decir, V<sub>MST</sub> = {ν}. Luego, en la etapa 704, el método determina el vértice más cercano en el resto del gráfico al G<sub>MST</sub> actual. Es decir, el borde más corto *e* que conecta los vértices *u* y *v* se encuentra de manera que *u* ∈ V<sub>MST</sub> y  $\varphi$  V<sub>MST</sub>. En algunos ejemplos, la longitud de cada borde es la distancia euclidiana entre el par de vértices (por ejemplo, centroides de
- 60 EN) que conecta. Luego, en la etapa 706, G<sub>MST</sub> se actualiza agregando *v* a V<sub>MST</sub> y agregando *e* a *E*<sub>MST</sub>. El proceso de agregar vértices continúa en la etapa 608 hasta que todos se incluyan en *VMST*. Como se indicó en la etapa 710, el MST se completa una vez que se han incluido todos los vértices en el gráfico.
- La Figura 8A muestra un caso del MST de núcleos epiteliales (EN) identificados en una imagen de tejido sometido a 65 inmunofluorescencia múltiple (IF) de acuerdo con algunos ejemplos. Como se muestra, el MST incluye vértices (aquí, centroides de EN) 802. El MST también incluye los bordes MST intraglandulares 804 y los bordes interglandulares 806.

Aunque en la imagen original, segmentada y clasificada, los centroides de EN 802 y los bordes MST intraglandulares 804 están marcados en amarillo, los bordes interglandulares 806 están marcados en rojo, y los EN y el citoplasma segmentados están marcados en gris oscuro y gris claro, respectivamente (con grados 1 y 3 los EN delineados en verde y rojo, respectivamente, como se describe a continuación), la imagen se proporciona en escala de grises en la Figura 8A 5 para facilitar la reproducibilidad. Otros compartimentos en la imagen están enmascarados para mayor claridad.

Una serie de características del MST de EN se han considerado en la literatura para el diagnóstico y el pronóstico del cáncer [19-23]; sin embargo, una limitación fundamental de los estudios fue que el análisis de imágenes se realizó en imágenes de microscopía óptica de muestras de tejido teñidas mediante el uso de tinciones convencionales como 10 hematoxilina y eosina (H y E). En un ejemplo ilustrativo de acuerdo con algunos ejemplos, se seleccionaron cinco características de MST de imágenes de tejido sometido a inmunofluorescencia múltiple (IF) para su uso potencial como características dentro de un modelo predictivo. Alternativa o adicionalmente, en otros ejemplos, se pueden seleccionar otras características de MST para su evaluación o uso dentro de un modelo predictivo de una afección médica. Las cinco características de MST seleccionadas fueron la media y desviación estándar de las longitudes de los bordes, y la 15 distribución de grados para los vértices con grados 1,2 y 3 (ver Figura 9). El grado de un vértice se refiere al número de bordes incidentes en el vértice. Por ejemplo, el grado de vértice (centroide de EN) 802 en la Figura 8A es 3. El vértice 808 en la figura 8A tiene un grado de 1. Aquí, la distribución de grados de un MST, *d<sup>i</sup>* se define como *d<sup>i</sup>* = *ni* /*n*, donde *n<sup>i</sup>* denota el número de vértices con grado *i*, y *n* es el número total de vértices. En este ejemplo, la distribución de grados hasta el grado 3 se consideró que los vértices con grados más altos eran raros y, por lo tanto, las estimaciones de sus proporciones 20 no eran confiables. En otros ejemplos, se pueden seleccionar grados de 4 o más como características para la evaluación o uso dentro de un modelo predictivo.

En el ejemplo ilustrativo que se muestra en la Figura 8A, los bordes del MST conectan los núcleos epiteliales (EN) dentro de las glándulas (por ejemplo, el borde 704), así como a través de las glándulas (por ejemplo, el borde 706). Los presentes 25 inventores han determinado que estos bordes intra e interglandulares cuantifican diferentes características del tejido. Mientras que las longitudes de los bordes intraglandulares caracterizan el grado en que los EN están invadiendo el estroma que rodea la glándula, los bordes interglandulares miden la separación entre las glándulas, lo que, para un determinado grado de Gleason, se debe en parte a la respuesta bioquímica del estroma al cáncer que resulta en la formación de tejido cicatricial. Para desacoplar estas dos características, los bordes del MST se clasificaron como 30 intraglandulares e interglandulares, y la media y desviación estándar de las longitudes de los bordes se obtuvo por separado para cada una de las dos clases de bordes. En este estudio ilustrativo, la distribución de grados para los vértices que conectan los bordes entre glándulas no fue informativa y, por lo tanto, no se consideró, aunque podría considerarse en otros ejemplos. Para clasificar los bordes del MST, el análisis de componentes conectados se realizó en regiones de glándulas, donde las regiones de glándulas consistían en la unión de regiones de EN y de citoplasma. Los bordes que 35 conectan EN que pertenecen al mismo componente conectado se clasificaron como intraglandulares. Los bordes restantes se clasificaron como interglandulares. La longitud media del borde interglandular fue capaz de distinguir pacientes con buenos y malos resultados. Además, se correlacionó con el resultado en la misma dirección que la longitud media del borde MST obtenida de todos los EN.

40 En algunos ejemplos, el enfoque MST como se describió anteriormente es un método basado en gráficos que opera en una máscara binaria. Por ejemplo, este enfoque puede aplicarse a máscaras binarias de lúmenes identificados (por ejemplo, en imágenes teñidas con H y E) u objetos DAPI/CK18 en imágenes de tejidos sometidos a inmunofluorescencia (IF). En otros ejemplos, cualquier otro(s) enfoque(s) y/o máscara(s) basados en un gráfico adecuado podría(n) usarse en relación con las características de medición de interés en el tejido o la(s) imagen(es) de este. 45

Dimensión fractal de los límites de las glándulas**.** Los presentes inventores han determinado que la dimensión fractal (FD) de los límites entre las glándulas y el estroma circundante proporciona una medida cuantitativa de la irregularidad de la forma del límite. En general, la FD es una medida de la capacidad de relleno de espacio de un objeto. La FD de una línea recta es uno, mientras que la FD de una curva plana más irregular está entre 1 y 2. Los límites de las glándulas con lumen 50 y estroma se definen como píxeles que tienen al menos un píxel no glandular y un píxel glandular entre sus 4 vecinos

- conectados (Figura 8B). Como los lúmenes y el estroma pueden parecer similares en las imágenes de IF múltiple, se utilizaron operaciones morfológicas para distinguirlos. Los lúmenes se definieron como píxeles que pertenecen a huecos en las regiones de la glándula, es decir, píxeles a los que no se puede llegar llenando la región no glandular a partir de los píxeles en el borde de la imagen. Dos características de FD se consideraron en un estudio ilustrativo: la FD de los
- 55 límites glándula-estroma y la FD de los límites de la glándula con estroma y lúmenes (ver Figura 9). La Figura 8B muestra los límites de las glándulas con estroma 810 y los límites de las glándulas con el lumen 812 como se identifica en una imagen de tejido sometido a inmunofluorescencia múltiple (IF) de acuerdo con algunos ejemplos. Aunque en la imagen procesada por la herramienta de procesamiento de imágenes, los límites de las glándulas con
- estroma 810 y los límites de las glándulas con lumen 812 se muestran en color amarillo y rojo, respectivamente, la imagen 60 se proporciona en escala de grises en la Figura 8B para facilitar la reproducibilidad. La FD se estimó mediante el uso del algoritmo de conteo de cuadros descrito a continuación.

En el conteo de cuadros, las cuadrículas de diferentes tamaños se colocan en la curva de interés y para cada cuadrícula se cuentan las celdas de la cuadrícula ocupadas por la curva. Para cada tamaño de cuadrícula, la cuadrícula se desplaza 65 para encontrar la cobertura de la curva con el menor número de celdas ocupadas. Sea el par *(s*j, *Ni), i* = 1,..., *p* denota el tamaño de la cuadrícula y el conteo de celdas correspondiente, respectivamente, donde *p* es el número de pares. La

relación entre log(*N*) y log(*s*) se modela como una función lineal log(*N*) = *a*log(*s*) + *b* a través de mínimos cuadrados, donde *a* y *b* denotan la pendiente y la intersección de la línea. La FD *f* se obtiene entonces como *f* = *-a.*

Una consideración práctica en la estimación de FD es la elección del intervalo de *s*. En el presente estudio, debido a la 5 resolución finita de imágenes digitales, una *s* pequeña tiende a subestimar la FD. Por otro lado, debido a la extensión finita de las imágenes, *los* valores grandes de *s* dan como resultado pocas celdas de cuadrícula ocupadas, lo que hace que la estimación de FD tenga una gran varianza. La determinación de la *s* óptima también se ve confundida por el hecho de que, en algunos casos, los límites tumorales pueden no mostrar comportamiento fractal en absoluto o hacerlo en un rango finito de escalas.

10

El rango de *s* se seleccionó en función de las restricciones impuestas por la resolución finita y el tamaño de las imágenes, así como el poder predictivo de la característica resultante. Inicialmente, el tamaño mínimo y máximo de los cuadros se estableció en 2 y 64, respectivamente, donde la elección del tamaño máximo se realizó empíricamente para garantizar que *N* fuera al menos 50 para la mayoría de las imágenes. Luego, los tamaños de los cuadros se establecieron en *s* ∈ {2, 15 3, 4, 6, 8, 12, 16, 24, 32, 48, 64}, siguiendo aproximadamente una ley de potencia. Luego, para cada par de tamaños de

cuadro consecutivos (es decir, (2,3), (3, 4)..., (48, 64)), se estimó la FD. El poder predictivo de las estimaciones de FD se evaluó a través de un análisis univariado como se describe a continuación. El intervalo óptimo de *s* se seleccionó como el intervalo sobre el cual el poder predictivo de la FD se mantuvo estadísticamente significativo. La característica final de FD se obtuvo en base a este intervalo de *s*. 20

Análisis de las características de MST y FD en imágenes de IF**.** Las muestras de biopsia de tejido se marcaron con la contratinción DAPI y múltiples biomarcadores, incluido el biomarcador de CK18, y se tomaron imágenes mediante el uso de un sistema de imagen multiespectral CRI Nuance que produjo imágenes de 1280 x 1024 píxeles de 12 bits. Se tomaron imágenes de múltiples (típicamente tres) regiones de interés (ROI) para cada paciente. Las imágenes de biomarcadores 25 obtenidas de la descomposición espectral se segmentaron y las características de MST y FD se extrajeron de las imágenes segmentadas. Finalmente, los valores de las características que se extrajeron de las múltiples ROI del paciente se agregaron en un solo valor por característica tomando su mediana.

- El valor predictivo de las características propuestas de MST y FD se estableció primero mediante análisis univariado. Esto 30 se logró entrenando un modelo univariado de riesgos proporcionales de Cox [24] en cada característica y probando la significación del coeficiente del modelo entrenado mediante el uso de la prueba X<sup>2</sup> de Wald. La Figura 8 muestra los valores *p* de dos colas y el CI de las características de árbol expandido mínimo (MST) y dimensión fractal (FD) en el conjunto de entrenamiento, donde los valores del índice de concordancia (CI) varían de 0 a 1. Un CI de 0,5 indica que no hay relación entre la característica y el resultado, mientras que los valores de CI inferiores y superiores a 0,5 corresponden 35 a relaciones negativas y positivas con el resultado, respectivamente. Como indica la tabla, a excepción de d<sub>2</sub>, un mayor valor de la característica corresponde a un tiempo más corto hasta el fracaso clínico (CF). Además, los presentes
- inventores han determinado que tanto las características de FD como la distribución de grados de MST para el grado 3 (*d*3) fueron altamente efectivas para predecir el CF en términos tanto del valor *p* de la prueba *X*<sup>2</sup> como del CI. Cabe señalar que las dos características de FD tuvieron un rendimiento similar. Se cree que el mismo proceso de carcinogénesis 40 subyacente a la proliferación desinhibida de las células epiteliales impulsa la irregularidad de los límites de las glándulas con el estroma y el lumen, lo que resulta en un rendimiento de características similares.

La longitud media del borde intraglandular y total del MST también tuvo un poder predictivo comparable. Se cree que esto se debe a que ambas características están dominadas por bordes intraglandulares cuyo número es mucho mayor que el 45 de los bordes interglandulares. Por otro lado, la correlación entre la longitud media del borde entre glándulas y el CF no fue significativa en este ejemplo. Para evaluar si la característica entre glándulas sería útil cuando se considerara dentro de un grupo de pacientes con grados de Gleason similares, particularmente Grado 3, se evaluó la correlación dentro del grupo de pacientes de grado 3. Esta correlación también fue insignificante en este ejemplo. Se sospecha que el número relativamente pequeño de distancias entre glándulas que determina la característica es insuficiente para obtener una 50 característica estable. Por lo tanto, puede ser necesario una ROI mayor o un mayor número de ROI.

Los presentes inventores han determinado que la distribución de grados de MST tiene una interpretación intuitiva en términos de la arquitectura tumoral. Como se muestra en la Figura 8A, los vértices de grado 1 generalmente ocurren cuando un núcleo epitelial (EN) está bastante aislado de otro EN. Este suele ser el caso de EN que invaden el estroma 55 circundante. Los vértices de grado 2, por otro lado, generalmente corresponden a EN regularmente dispuestos dentro de la glándula. Finalmente, los vértices de grado 3 (y de grado superior) generalmente pertenecen a grupos de EN resultantes de una proliferación no inhibida. Por lo tanto, se espera que  $d_1 \vee d_3$  estén correlacionadas negativamente con el tiempo hasta el fracaso clínico (CF), mientras que se espera lo contrario de *d*2.

60 Características combinadas. Los presentes inventores señalaron que las características de dimensión fractal (FD) fueron las más efectivas para pacientes con grados de Gleason 3 y menores (CI = 0,395). Esta fue la motivación para crear una característica combinada. Para los grados de Gleason 4 o superiores, la característica combinada se estableció para el grado de Gleason. De lo contrario, se estableció para la característica FD escalada linealmente para el intervalo de 0 a 3. La longitud media del borde del MST y la distribución de grados para el grado 3 también fueron más efectivos para los 65 grados de Gleason 3 y menores (CI = 0,415 y 0,434, respectivamente). Por lo tanto, se construyó una característica combinada para cada una de estas dos características estableciendo la característica combinada en el grado de Gleason

para los grados 4 y superiores, y estableciéndola en la característica de MST escalada linealmente al intervalo de 0 a 3 para los grados 3 y más bajos. Los CI univariados para estas características combinadas también se muestran en la Figura 9. En otros ejemplos, se puede utilizar cualquier otra característica combinada adecuada como, por ejemplo, cualquier combinación de características mencionadas en las Tablas 1-5 y 9 y la Figura 9 que se correlacione con un 5 resultado de interés (por ejemplo, correlacionada con el resultado en un análisis univariado).

En los ejemplos descritos en este documento, se proporcionan sistemas y métodos para la detección de un compuesto inhibidor de una afección médica (por ejemplo, enfermedad). La Figura 10 es un diagrama de flujo de etapas ilustrativas involucradas en la detección de un compuesto inhibidor de acuerdo con un ejemplo. En la etapa 1002, se puede obtener 10 un primer conjunto de datos para un paciente que incluye uno o más datos clínicos, datos morfométricos y datos moleculares (por ejemplo, datos morfométricos y/o datos clínicos correspondientes a una o más de las características mencionadas en la Figura 9). Se puede administrar un compuesto de prueba al paciente en la etapa 1004. Después de la etapa 1004, se puede obtener un segundo conjunto de datos del paciente en la etapa 1006. El segundo conjunto de datos puede incluir o no los mismos tipos de datos (es decir, características) incluidos en el primer conjunto de datos. En la 15 etapa 1008, el segundo conjunto de datos puede compararse con el primer conjunto de datos, donde un cambio en el segundo conjunto de datos después de la administración del compuesto de prueba indica que el compuesto de prueba es un compuesto inhibidor. La etapa 1008 de comparación de los conjuntos de datos puede incluir, por ejemplo, comparar una salida generada por un modelo predictivo de acuerdo con un ejemplo que responde a una entrada del primer conjunto de datos con una salida generada por el modelo predictivo que responde a una entrada del segundo conjunto de datos,

20 donde el modelo predictivo puede predecir la afección médica que se considera.

#### **Ejemplo**: Predicción de la progresión del cáncer de próstata

- De acuerdo con un ejemplo ilustrativo, se desarrolló un modelo predictivo para su uso en núcleos de biopsia diagnóstica 25 de tejido prostático, donde el modelo predice la probabilidad de progresión avanzada del cáncer de próstata incluso después de una prostatectomía radical con intención curativa. Este modelo predictivo se desarrolló a partir de datos de una cohorte de pacientes de múltiples instituciones seguida durante una mediana de 8 años. Las características evaluadas en relación con la generación del modelo incluyeron características morfométricas extraídas de la biopsia con aguja para el diagnóstico de próstata, características moleculares correspondientes a un perfil expandido de biomarcadores in situ y
- 30 varias características clínicas. El modelo predictivo puede utilizarse, por ejemplo, en el momento del diagnóstico de cáncer de próstata y antes del tratamiento, para proporcionar una evaluación objetiva del riesgo del paciente de progresión del cáncer de próstata. Se cree que el modelo resultante de este estudio, que predice con precisión el resultado, ayudará a identificar a los pacientes que, por ejemplo, pueden beneficiarse de las terapias ajustadas por el riesgo.
- 35 Un método diseñado prospectivamente se aplicó retrospectivamente a una cohorte de pacientes con cáncer de próstata clínicamente localizado o localmente avanzado. Los sujetos del estudio consistieron en 1027 hombres tratados con prostatectomía radical entre 1989 y 2003 en 5 hospitales universitarios. El modelo predictivo de la progresión clínica (metástasis a distancia, recurrencia independiente de andrógenos y/o mortalidad por cáncer de próstata) se derivó de las características seleccionadas a través del aprendizaje supervisado multivariado. El rendimiento del modelo predictivo se 40 midió mediante el índice de concordancia.

Se desarrolló un modelo de estratificación de riesgo mediante el uso de un conjunto de entrenamiento de 686 pacientes con 87 eventos de fracaso clínico. En general, el modelo predictivo incluye los niveles de receptor de andrógenos y Ki67, PSA preoperatorio, puntuación de Gleason de biopsia, grado de Gleason predominante y 2 características 45 histomorfométricas cuantitativas de la muestra de tejido prostático. El modelo tuvo un índice de concordancia de 0,74, sensibilidad del 78 %, especificidad del 69 % y razón de riesgo 5,12 para predecir la progresión clínica dentro de los 8 años posteriores a la prostatectomía. La validación en una cohorte independiente de 341 pacientes con 44 eventos de fracaso clínico arrojó un índice de concordancia de 0,73, sensibilidad del 76 %, especificidad del 64 % y razón de riesgo 3,47. Esto fue significativamente mayor que la precisión (índice de concordancia de 0,69) del nomograma preoperatorio

50 comúnmente utilizado.

Como lo demostró el presente estudio, la incorporación de datos de morfometría y biomarcadores relacionados en el espacio es superior a las variables clínicas solas (incluida la etapa clínica, la puntuación de Gleason de la biopsia y el PSA) para, por ejemplo, predecir la progresión de la enfermedad dentro de los 8 años posteriores a la prostatectomía. La

- 55 evaluación de la señalización del receptor de andrógenos y la actividad proliferativa en la biopsia es importante para la estratificación precisa del paciente. Es importante señalar que este estudio también demostró el poder predictivo de una característica del árbol expandido mínimo (MST) obtenida de imágenes digitalizadas de tejido sometido a inmunofluorescencia multiplex (IF).
- 60 Pacientes y muestras**.** Se compiló información sobre 1487 pacientes tratados con prostatectomía radical entre 1989 y 2003 para el cáncer de próstata localizado o localmente avanzado para los que se disponía de muestras de tejido. Se excluyeron los pacientes que fueron tratados por cáncer de próstata antes de la prostatectomía. La cohorte (67 % -33 %) se distribuyó al azar y se dividió entre conjuntos de entrenamiento y validación con proporciones similares de eventos de fracaso clínico y equilibrados demográficamente.
- 65

El fracaso clínico (CF) se especificó previamente como cualquiera de tres eventos: 1) evidencia radiográfica o patológica

inequívoca de metástasis, castración o no castración (incluida la enfermedad esquelética o enfermedad de tejidos blandos en ganglios linfáticos u órganos sólidos); 2) aumento de PSA en estado de castración; o 3) muerte atribuida al cáncer de próstata. El tiempo hasta el fracaso clínico se definió como el tiempo desde la prostatectomía radical hasta el primero de estos eventos. Si un paciente no experimentó un fracaso clínico en su última visita, o su resultado en el momento de su 5 visita más reciente era desconocido, entonces el resultado del paciente se consideró censurado.

El grado de Gleason de biopsia dominante (bGG) y la puntuación de Gleason se obtuvieron de la reevaluación de los cortes de biopsia para el diagnóstico primario obtenidos de los bloques de parafina seleccionados por el patólogo. El estadio clínico se evaluó mediante una revisión retrospectiva de los registros clínicos.

10

20

Solo se estudiaron más a fondo los pacientes con datos clínico-patológicos, morfométricos y moleculares completos, así como con la información completa de los resultados; los pacientes evaluables totalizaron 686 en el conjunto de entrenamiento y 341 en el conjunto de validación (ver Tabla 6 a continuación). Las características de estos 1027 pacientes fueron similares a las de 1487 en la cohorte original. 340 (33 %) de 1027 pacientes tuvieron recurrencia de PSA y 338 (33 15 %) había recibido terapia secundaria. 12 de 1027 (1%) murieron de la enfermedad y 157 (15%) murieron por otras causas. Se excluyeron pacientes debido a la mala calidad de la muestra de biopsia y/o datos clínicos incompletos. La Tabla 7 a continuación proporciona una revisión completa del informe de pacientes.

Tabla 6. Características de los pacientes en las cohortes de entrenamiento y validación.

|    | Característica                        | Entrenamiento $n = 686$ |             | Validación n = 341 |             |
|----|---------------------------------------|-------------------------|-------------|--------------------|-------------|
| 25 | Edad media, años<br>PSA preoperatorio | 63,6                    |             | 64                 |             |
|    | ≤10 ng/ml                             | 460                     | $(67, 1\%)$ | 231                | (67,7%)     |
|    | $> 10$ ng/ml                          | 226                     | (32,9%      | 110                | (32,3%      |
|    | Grado de Gleason Dominante            |                         |             |                    |             |
| 30 | $\overline{c}$                        | 25                      | (3,6,%)     | 8                  | $(2,3\%)$   |
|    | 3                                     | 524                     | $(76, 4\%)$ | 246                | $(72, 1\%)$ |
|    | $\overline{4}$                        | 130                     | $(19,0\%)$  | 85                 | $(24, 9\%)$ |
|    | 5                                     | $\overline{7}$          | $(1,0\%)$   | $\overline{2}$     | (0,6,%)     |
| 35 | Puntuación de Gleason                 |                         |             |                    |             |
|    | 4                                     | 5                       | (0,7,9)     | 4                  | (1,2,%)     |
|    | 5                                     | 31                      | $(4,5\% )$  | $\overline{7}$     | $(2, 1\%)$  |
|    | 6                                     | 294                     | (42,9%      | 159                | (46, 6%)    |
| 40 | $\overline{7}$                        | 287                     | (41, 8%)    | 137                | (40,2%      |
|    | 8                                     | 46                      | (6,7,9)     | 25                 | $(7,3\%)$   |
|    | 9                                     | 17                      | $(2,5\%)$   | 8                  | $(2,3\%)$   |
|    | 10                                    | 6                       | (0,9,9)     | 1                  | (0,3,9)     |
| 45 | Estadio clínico                       |                         |             |                    |             |
|    | T <sub>1</sub> a                      | 6                       | (0,9,9)     | 3                  | (0,9,9)     |
|    | T <sub>1c</sub>                       | 263                     | (38,3%)     | 116                | (34,0%      |
|    | T <sub>2</sub>                        | 374                     | (54, 5%)    | 198                | (58, 1%)    |
| 50 | T <sub>3</sub>                        | 27                      | (3,9,%)     | 15                 | (4,4%       |
|    | Ausente                               | 16                      | $(2,3\%)$   | 9                  | $(2,6\%)$   |
|    | Eventos de fracaso clínico            | 87                      | (12,7%)     | 44                 | (12,9%      |
|    | Aumento de PSA en estado de 77        |                         | (11, 2%)    | 40                 | (11,7%)     |
| 55 | Escaneo óseo positivo                 | 9                       | $(1,3\%)$   | 4                  | (1,2%       |
|    | Muerte por cáncer de próstata         | 1                       | (0,1%       | 0                  |             |

60

65

Tabla 7. Pacientes en cohortes completas y finales, y eventos de fracaso clínico en la cohorte final.

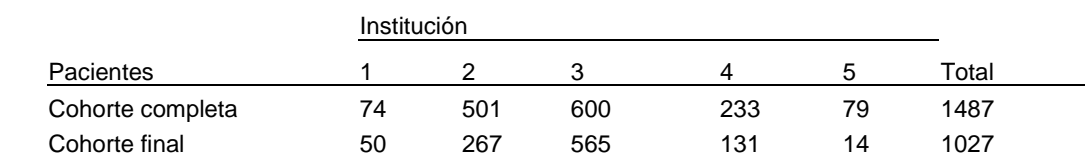

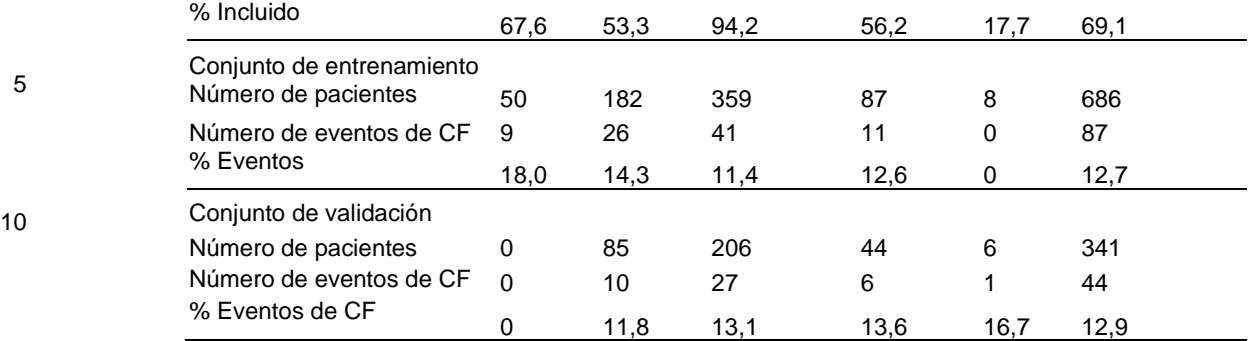

15

20

De cada paciente se obtuvieron hasta 7 láminas sin teñir y/o bloques de parafina. Las láminas y los cortes obtenidos de los bloques se tiñeron con hematoxilina y eosina (H y E). Se seleccionaron los cortes con un contenido tumoral máximo y los representativos de la puntuación de Gleason del paciente, incluidas áreas del mayor grado de Gleason del paciente, para su posterior análisis.

Análisis de imágenes de tejido teñido con H y E. Tres patólogos obtuvieron hasta tres imágenes digitalizadas de H y E a partir de muestras de biopsia de sección completa y evaluaron de forma independiente el contenido tumoral general, el grado de Gleason y la calidad (propiedades de tinción, detalles morfológicos y artefactos). Con una herramienta de enmascaramiento digital (aquí, Adobe Photoshop 7.0), solo se incluyó el tumor infiltrante para el análisis morfométrico. El 25 contorno del lumen de las glándulas tumorales individuales se utilizó para reflejar con precisión la arquitectura general de la glándula. Se utilizó una herramienta de análisis de imágenes para generar características morfométricas, que incluyen específicamente características histológicas cuantitativas basadas en las propiedades celulares del cáncer de próstata (por ejemplo, relación del área nuclear epitelial con el área del lumen de la glándula). Para un paciente dado, el valor final para cada característica morfométrica fue la mediana del valor en todo el tumor del paciente disponible para su estudio.

30

En el análisis morfométrico del tejido teñido con H y E, aunque el objeto "unidad de glándula" se aproxima a una unidad de glándula verdadera, quizás sea un nombre poco apropiado. La relación prevista capturada en este objeto es la existente entre lúmenes y núcleos epiteliales estrechamente asociados. La definición de dicho objeto y, por lo tanto, de una subclase nuclear (aquí, los estrechamente asociados con lúmenes) permite, por sustracción, estudiar los núcleos no estrechamente 35 asociados o distantes de lúmenes. Es la variedad de posibles relaciones entre los objetos descritos, las subclases nucleares (por extensión, las subclases de citoplasma epitelial), y el área total del tumor que comprenden características

- asociadas (directa o indirectamente) con la unidad de glándula. Los objetos de unidad de glándula de acuerdo con algunos ejemplos se crean mediante un crecimiento uniforme y simétrico alrededor de los lúmenes como semillas de la manera descrita
- 40 anteriormente, que identifica no solo las unidades de glándula sino también las células epiteliales no capturadas por la glándula, es decir, las células epiteliales fuera o poco asociadas con la unidad de glándula.
- La característica específica de H y E seleccionada en el modelo multivariado descrito en este ejemplo (Figura 11) representa el área relativa de las células epiteliales que están poco asociadas con las unidades de glándula. 45 Específicamente, esta característica se define como el área de células epiteliales (núcleos más citoplasma) no asociadas con lúmenes normalizada con respecto al área total del tumor. Fisiopatológicamente, esta característica y la mayoría de sus variantes capturan una progresión en el grado del tumor de próstata. Lo más intuitivo es la progresión simple de un patrón de Gleason 3 de bajo grado, en el que la mayoría de los núcleos epiteliales están estrechamente asociados con lúmenes, a un patrón de Gleason 5 de alto grado, en el que la mayoría de los núcleos epiteliales no están asociados con 50 lúmenes. Un poco más sutil es la progresión de un patrón de Gleason simple 3 a un patrón 4. En el patrón 4, un mayor
- número de glándulas tendrán lúmenes muy pequeños o nulos, con células cancerosas epiteliales como nidos "sin lumen" o lúmenes pequeños que rodean asimétricamente, lo que conduce a un mayor valor de la característica.
- Una característica distintiva dirigida a características tumorales similares a las características de la unidad de glándula es 55 la característica "banda nuclear epitelial 5 menos 3". Esta característica mide el área nuclear epitelial dentro de anillos concéntricos estáticos (bandas) alrededor de los lúmenes. Restar el contenido de los anillos más internos de los anillos más externos da un área de núcleos distantes de los lúmenes. Como se esperaba, la dirección de la correlación univariada cambia para el área nuclear epitelial estrechamente asociada con lúmenes (banda 1) frente al área más distante de los lúmenes (banda 5 menos 3). Lo que diferencia a la "banda 5 menos 3" de la característica de "unidad de glándula" descrita 60 anteriormente es que "la banda 5 menos 3" incluye solo el área nuclear epitelial asociada con un lumen, mientras que la unidad de glándula incluye un área nuclear bastante distante o completamente no asociada con lúmenes. Por lo tanto, estas dos características se superponen, particularmente en el patrón 4 de Gleason.
- Inmunofluorescencia múltiple cuantitativa. Se cuantificaron múltiples antígenos en secciones únicas de tejido por 65 inmunofluorescencia. Se realizaron dos ensayos múltiples en biopsias de próstata con aguja con anticuerpos marcados con Alexa-fluorocromo para los siguientes antígenos: a) Multiplex 1: receptor de andrógenos (AR), racemasa (AMACR),

citoqueratina 18 (CK18), TP73L (p63) y queratina de alto peso molecular; b) Multiplex 2: Ki67, AKT fosforilada, CD34, CK18 y AMACR (Tabla 8). Ambos múltiplex contenían 4'-6-diamidino-2-feniliridol (DAPI) para teñir los núcleos. Basándose en los perfiles espectrales distintivos de los fluorocromos, se adquirieron imágenes en escala de grises específicas de antígeno. Se utilizó una herramienta de análisis de imágenes para localizar los antígenos individuales. Con el uso de la

- 5 distribución de antígenos y los mapas de intensidad basados en píxeles, la herramienta de análisis de imágenes identificó los tipos de células y los compartimentos celulares (por ejemplo, células epiteliales luminales, núcleos epiteliales/estromales) y se cuantificó AR, Ki67, AKT fosforilada, CD34 y AMACR en tumor de próstata, glándulas benignas y estroma. Se utilizó el modelado estadístico de aprendizaje de máquina para determinar los umbrales óptimos para la intensidad de fluorescencia y asignar esquemas de clasificación para perfiles positivos y negativos. Para un paciente 10 dado, el valor final para cada característica de inmunofluorescencia fue la mediana del valor en todo el tumor del paciente
- disponible para su estudio.

Antes de la incorporación a los multiplex inmunofluorescentes, todos los anticuerpos se valoraron mediante el uso de procedimientos operativos estándar inmunohistoquímicos e inmunofluorescentes.

15

La desparafinación y la rehidratación de las muestras de tejido se realizaron según los procedimientos operativos estándar. La recuperación de antígeno se realizó hirviendo los portaobjetos en un horno microondas durante 7,5 minutos en Solución de Revelado 1X (BioCare Medical). Los portaobjetos se dejaron enfriar durante 20 minutos a temperatura ambiente y luego se enjuagaron con dH2O. Todos los pasos posteriores se realizaron en un equipo Nemesis 7200 20 Automated Slide Stainer (BioCare Medical).

Las muestras de tejido se sometieron a los siguientes pasos de tratamiento de prehibridación. Para ayudar a penetrar las estructuras celulares del tejido, las muestras se incubaron en PBT (PBS + Triton-X 100 al 0,2 %) a temperatura ambiente durante treinta minutos, seguido de un enjuague de tres minutos en TBS. Para ayudar a reducir la autofluorescencia de 25 los tejidos, las muestras se incubaron en alcohol ácido (HCl al 1% en etanol al 70%) a temperatura ambiente durante veinte minutos, seguido de un enjuague de tres minutos en TBS. El bloqueo de los sitios de unión no específicos se realizó incubando los portaobjetos en Reactivo de bloqueo de IF (BSA 0,5 mg/ml en PBS) a temperatura ambiente durante veinte minutos. No se realizaron lavados entre el paso de bloqueo y el paso de hibridación posterior.

30 Se combinaron dos conjuntos de 5 anticuerpos cada uno (Tabla 8) con DAPI en ensayos múltiples "quintplex". El análisis "Multiplex-1" incluye un cóctel de anticuerpo anti-racemasa (AMACR; clon 13H4, Zeta Corporation) a una dilución de 1:50 con citoqueratina de alto peso molecular (HMW CK; clon 34βE12, Dako) a una dilución de 1:50 y p63 (clon BC4A4, BioCare Medical) a una dilución de 1:10 en reactivo de bloqueo al 1 %. Se aplicaron 400 µl de esta mezcla de anticuerpos a la muestra de tejido, y se permitió que los anticuerpos se unieran a temperatura ambiente durante una hora. La 35 incubación fue seguida por un enjuague de tres minutos en TBS.

Para el paso de marcaje, se preparó un cóctel de fragmento Fab anti-IgG de conejo Zenon Alexa Fluor 488, fragmento Fab anti- IgG1 de ratón Zenon Alexa Fluor 555 y fragmento Fab anti-IgG2a de ratón Zenon Alexa Fluor 594 en reactivo de bloqueo al 1 % al doble de las concentraciones recomendadas por el fabricante (dilución 1:50 para cada fragmento 40 Fab). Se aplicaron aproximadamente 400 µl de este cóctel de marcaje a las muestras de tejido, y las muestras de tejido se incubaron a temperatura ambiente durante 30 minutos. La reacción de marcaje fue seguida por un enjuague de tres minutos en TBS.

- Las muestras de tejido se trataron luego con una segunda ronda de unión y marcaje de anticuerpos. Se preparó un cóctel 45 de anticuerpo anti-CK-18 (péptido sintético, CalBiochem) a una dilución 1:1250 y anti- receptor de andrógenos (AR, clon AR441, Fisher (LabVision)) a una dilución 1:10 en reactivo de bloqueo al 1 %. Se aplicaron aproximadamente 400 µl de este cóctel de anticuerpos a la muestra de tejido, y se permitió que los anticuerpos se unieran a temperatura ambiente durante una hora. La hibridación fue seguida por un enjuague de tres minutos en TBS.
- 50 Para el segundo paso de marcaje, se preparó un cóctel de fragmento Fab anti-IgG de conejo Zenon Alexa Fluor 647 y fragmento Fab anti-IgG1 de ratón Zenon Alexa Fluor 568 en reactivo de bloqueo al 1 % al doble de las concentraciones recomendadas por el fabricante (dilución 1:50 para cada fragmento Fab). Se aplicaron aproximadamente 400 ml de este cóctel de marcaje a las muestras de tejido, y las muestras de tejido se incubaron y enjuagaron como se describe para la primera etapa de marcaje.
- 55

60

El análisis "Multiplex-2" incluye un cóctel de anticuerpos anti-racemasa (AMACR; clon 13H4, Zeta Corporation) a una dilución 1:50 y Ki67 (clon K2, Ventana) a una dilución 1:2 en reactivo de bloqueo al 1 %. Se aplicaron 400 µl de esta mezcla de anticuerpos a la muestra de tejido, y se permitió que los anticuerpos se unieran a temperatura ambiente durante una hora. La incubación fue seguida por un enjuague de tres minutos en TBS.

Para el paso de marcaje, se preparó un cóctel de fragmento Fab anti-IgG de conejo Zenon Alexa Fluor 488 y fragmento Fab anti-IgG1 de ratón Zenon Alexa Fluor 555 en reactivo de bloqueo al 1 % al doble de las concentraciones recomendadas por el fabricante (dilución 1:50 para cada fragmento Fab). Se aplicaron aproximadamente 400 µl de este cóctel de marcaje a las muestras de tejido, y las muestras de tejido se incubaron a temperatura ambiente durante 30 65 minutos. La reacción de marcaje fue seguida por un enjuague de tres minutos en TBS.

 $24$ 

Las muestras de tejido se trataron luego con una segunda ronda de unión y marcaje de anticuerpos. Se preparó un cóctel de anticuerpo anti-CK-18 (péptido sintético, CalBiochem) a una dilución 1:1250 y anti-CD34 (clon QBEnd-10, Dako) a una dilución 1:100 en reactivo de bloqueo al 1 %. Se aplicaron aproximadamente 400 µl de este cóctel de anticuerpos a la muestra de tejido, y se permitió que los anticuerpos se unieran a temperatura ambiente durante una hora. La hibridación 5 fue seguida por un enjuague de tres minutos en TBS.

Para el segundo paso de marcaje, se preparó un cóctel de fragmento Fab anti-IgG de conejo Zenon Alexa Fluor 647 y fragmento Fab anti-IgG1 de ratón Zenon Alexa Fluor 568 en reactivo de bloqueo al 1 % al doble de la concentración recomendada por el fabricante (dilución 1:50 para el fragmento Fab anti-IgG de conejo) o en la concentración 10 recomendada por el fabricante (dilución 1:100 para el fragmento anti-IgG1 de ratón). Se aplicaron aproximadamente 400 µl de este cóctel de marcaje a las muestras de tejido, y las muestras de tejido se incubaron y enjuagaron como se describe para el primer paso de marcaje.

Las muestras de tejido se trataron luego con una tercera ronda de unión y marcaje de anticuerpos. Fosfo-AKT (clon 15 736E11, Cell Signaling) se diluyó a 1:100 en reactivo de bloqueo al 1 %. Se aplicaron aproximadamente 400 µl de esta dilución de anticuerpos a la muestra de tejido, y se permitió que el anticuerpo se uniera a temperatura ambiente durante una hora. La hibridación fue seguida por un enjuague de tres minutos en TBS.

Para el tercer paso de marcaje, se preparó el fragmento Fab anti-IgG de conejo Zenon Alexa Fluor 594 en reactivo de 20 bloqueo al 1 % a la concentración recomendada por el fabricante (dilución 1:100 para el fragmento de anti-IgG de conejo). Se aplicaron aproximadamente 400 µl de este cóctel de marcaje a las muestras de tejido, y las muestras de tejido se incubaron y enjuagaron como se describe para el primer paso de marcaje.

Se realizó un paso de fijación en todas las muestras de tejido incubando las muestras en formalina al 10% a temperatura 25 ambiente durante 10 minutos, seguido de un enjuague de tres minutos en TBS. Las muestras fueron incubadas en dilactato de DAPI (Invitrogen) a 0,15 µg/ml a temperatura ambiente durante 10 minutos, seguido de un enjuague de tres minutos en TBS.

Se aplicaron aproximadamente 30,0 µl de solución de montaje con reactivo de oro contra el desvanecimiento *SlowFade* 30 (Invitrogen) a las muestras, que luego se cubrieron con cubreobjetos. Las muestras se almacenaron a -20 °C hasta que se pudo realizar el análisis.

Las imágenes se adquirieron con el sistema de imagen espectral CRI Nuance (CRI, Inc., modelo 420-720 nm) descrito anteriormente. Los espectros de los colorantes puros se registraron antes del experimento diluyendo cada colorante Alexa 35 por separado en reactivo contra el desvanecimiento SlowFade (Molecular Probes). El colorante diluido se extendió sobre un portaobjetos de vidrio, se cubrió con un cubreobjetos y se escaneó con el mismo rango e intervalo que el colorante respectivo en el experimento con tejido. Se asignaron regiones representativas de fluorescencia de fondo para completar las bibliotecas espectrales para el proceso de descomposición espectral.

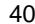

#### Tabla 8. Anticuerpos utilizados para multiplex inmunofluorescentes quintplex.

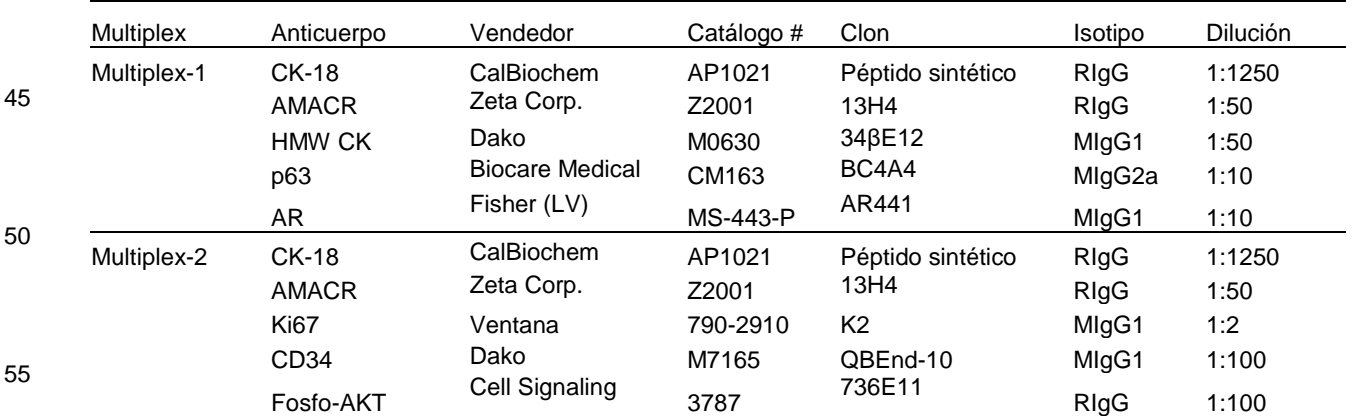

A partir de las imágenes de IF, se puede evaluar la concentración y distribución de biomarcadores en el tejido midiendo el brillo de los elementos de las imágenes. La evaluación de imágenes de IF permite una evaluación objetiva y automática 60 de los biomarcadores, por ejemplo, con fines de pronóstico y diagnóstico. Uno de los desafíos encontrados con las imágenes de IF es que la intensidad medida puede asociarse no solo con el biomarcador particular para el que está destinado el anticuerpo, sino con la unión no específica, que a menudo puede ser más fuerte que la unión específica. Por ejemplo, los biomarcadores de núcleos se encuentran en núcleos epiteliales. En este ejemplo, la unión del anticuerpo del biomarcador nuclear en el estroma sería una unión no específica. La unión inespecífica del biomarcador nuclear puede 65 observarse no solo en el exterior, sino también en el interior de los núcleos, lo que puede causar que el ruido contamine la intensidad medida del biomarcador dentro de los núcleos.

La medición del biomarcador dentro, por ejemplo, de los núcleos epiteliales se puede presentar como la suma de dos componentes: ruido y señal. El "ruido" es la parte de la intensidad medida atribuible a la unión no específica. "Señal" es la parte de intensidad, por ejemplo, en los núcleos epiteliales atribuible a la unión específica y relacionada con la afección

- 5 médica en consideración. Toda la intensidad observada fuera, por ejemplo, de los núcleos epiteliales también puede considerarse "ruido". Por ejemplo, en base a observaciones con respecto al biomarcador AR, se plantean las siguientes hipótesis: 1. el ruido en los núcleos epiteliales es proporcional al ruido fuera de los núcleos epiteliales; 2. los mismos factores afectan la unión no específica en los núcleos epiteliales y del estroma; 3. se supone que, para cada imagen, hay un valor umbral de intensidad del biomarcador en los núcleos epiteliales de tal manera que la mayoría de los núcleos
- 10 epiteliales con una intensidad superior al umbral contienen algún exceso del biomarcador (aunque los núcleos con intensidad medida pueden tener algún biomarcador también, su nivel es difícil de evaluar, porque la medición se ve afectada por el ruido aleatorio); 4. el exceso del biomarcador en los núcleos epiteliales está relacionado con la progresión de la enfermedad, mientras que el ruido no. Estas hipótesis fueron respaldadas por análisis de datos.
- 15 Se consideraron dos tipos de umbrales: 1. umbral bajo: los núcleos con una intensidad superior a este umbral tienen varios niveles de concentración de biomarcador. Para evaluar la abundancia del biomarcador con el umbral bajo, es mejor usar características que tengan en cuenta la variabilidad de la intensidad entre los núcleos. Por ejemplo, la intensidad promedio puede usarse para este propósito; y 2. umbral alto: los núcleos con una intensidad por encima de este umbral tienen una intensidad similar, cercana a la más alta observada. La proporción de núcleos con intensidad por encima del 20 umbral alto se puede utilizar para estimar la abundancia de AR en los núcleos epiteliales. Con base en la hipótesis 2 anterior, se propone encontrar estos umbrales mediante el uso de los valores de ruido en los núcleos del estroma.
- En cada imagen, se calculó una serie de percentiles de intensidad de biomarcadores en núcleos del estroma. Por lo general, el segundo percentil, todos los percentiles del quinto al noventa y cinco se calculan con el paso 5 y el percentil 25 99. El objetivo es seleccionar el mismo percentil de núcleos del estroma en todas las imágenes, como un umbral bajo (umbral alto) para la separación de los núcleos epiteliales con exceso de biomarcador. Para lograr este objetivo, para cada percentil de la intensidad en los núcleos del estroma, se determina que todos los núcleos epiteliales tienen la intensidad por encima del umbral. Para estos núcleos, se evalúa su intensidad promedio y área relativa. También se evalúa la correlación de estas características con, por ejemplo, la progresión de la enfermedad en nuestros datos de 30 entrenamiento. El percentil de los núcleos del estroma que producen la intensidad promedio más fuertemente correlacionada se selecciona como umbral bajo, el percentil que produce la relativa más fuertemente correlacionada son características se selecciona como umbral alto.
- En varios ejemplos, se pueden usar diferentes enfoques para medir características de interés de las imágenes de IF y/o 35 para preparar las imágenes para tales mediciones. Por ejemplo, en algunos ejemplos, los artefactos en las imágenes de tejidos pueden ser delineados por un patólogo o automáticamente para excluirlos de la segmentación (por ejemplo, Para Mplex-1 descrito anteriormente). En algunos ejemplos, el área del tumor a segmentar puede ser delineada por un patólogo o automáticamente (por ejemplo, para Mplex-2 descrito anteriormente). En algunos ejemplos, no se pueden usar artefactos ni máscaras tumorales (por ejemplo, se puede realizar la segmentación en toda la imagen). En algunos 40 ejemplos, la segmentación inicial se puede realizar con un enfoque de árbol cuádruple (por ejemplo, para Mplex-1 y/o Mplex-2 descritos anteriormente) lo que puede dar como resultado una segmentación inicial más rápida. En otros ejemplos, se puede utilizar un enfoque de resolución múltiple para la segmentación inicial.
- En algunos ejemplos, se puede usar un umbral de CK-18 derivado de la imagen para clasificar el citoplasma (por ejemplo, 45 Mplex-1). En otros ejemplos, se puede usar un umbral de CK-18 derivado de la imagen para la clasificación del vecino más cercano a la semilla (por ejemplo, Mplex-2), lo que puede hacer que la detección del citoplasma sea más consistente en una variedad de imágenes.
- En algunos ejemplos, se puede usar un umbral de DAPI derivado de la imagen, la relación de la señal de DAPI con el 50 superobjeto, múltiples pases de segmentación de resolución múltiple y crecimiento de núcleos para segmentar los núcleos (por ejemplo, Mplex-1 y/o Mplex-2), lo que puede dar como resultado, por ejemplo, una mejor segmentación de los núcleos. En otros ejemplos, solo se puede usar un umbral de DAPI derivado de la imagen y múltiples pases de segmentación de resolución múltiple para segmentar los núcleos.
- 55 En algunos ejemplos, HMWCK y P63 pueden usarse para encontrar células basales y excluirlas midiendo AR en mediciones epiteliales, lo que puede mejorar la precisión de la medición. En algunos ejemplos, se pueden detectar núcleos epiteliales asociados a unidades de glándula y no asociados a unidades de glándula (por ejemplo, Mplex-1 y/o Mplex-2). En algunos ejemplos, la asociación de AMACR puede evaluarse en unidades de glándula (por ejemplo, Mplex-1 y/o Mplex-2) o pequeños objetos CK-18.
- En algunos ejemplos, la clasificación de núcleos epiteliales positivos para AR se puede basar en un umbral de AR derivado de percentiles de AR de los núcleos estromales (por ejemplo, Mplex-1). En otros ejemplos, la clasificación de núcleos epiteliales positivos para AR puede basarse en la presencia de subobjetos positivos para AR pequeños y brillantes que se encuentran mediante el uso de un umbral derivado de la imagen. En algunos ejemplos, la clasificación de núcleos 65 epiteliales positivos para Ki67 se puede realizar en base a un umbral derivado de percentiles de Ki67 de la imagen.

60

En algunos ejemplos, los percentiles múltiples de la señal de AR en núcleos epiteliales y estromales se determinan para el análisis (por ejemplo, Mplex-1 y Mplex-2). En algunos ejemplos, las mediciones de núcleos individuales pueden incluir área, posición y media de AR de cada núcleo (por ejemplo, Mplex-1). En algunos ejemplos, las mediciones de núcleos individuales pueden incluir área, posición y media de Ki67 de cada núcleo (por ejemplo, Mplex-2) para su uso en, por 5 ejemplo, la determinación del MST en la(s) imagen(es).

En algunos ejemplos, los núcleos epiteliales están agrupados por la intensidad de AR y la densidad de los núcleos (por ejemplo, Mplex-1). En algunos ejemplos, los vasos sanguíneos se detectan mediante el uso de CD34 (por ejemplo, Mplex-2). En algunos ejemplos, se pueden detectar múltiples biomarcadores por núcleo, por ejemplo, núcleos que expresan Ki67 10 y pAKT simultáneamente (por ejemplo, Mplex-2).

Análisis estadístico. En este ejemplo, el modelo predictivo se construyó mediante el uso de la regresión de vectores de soporte para datos censurados (SVRc), que es un enfoque que aprovecha la capacidad de la regresión de vectores de soporte para manejar datos de alta dimensión pero está adaptado para su uso con datos censurados. Este enfoque puede 15 aumentar la precisión predictiva de un modelo sobre la del modelo de Cox.

Junto con SVRc, se empleó una selección de características Bootstrap que se desarrolló específicamente para SVRc. En el método de SVRc con selección de características Bootstrap, un paso de filtrado inicial elimina las características que no se correlacionan de manera univariada con el resultado de interés. A continuación, se hacen N divisiones diferentes 20 de los datos de entrenamiento; en cada división, aproximadamente dos tercios del total de casos de entrenamiento se asignan de manera aleatoria a un subconjunto de entrenamiento y aproximadamente un tercio del total de casos de

- entrenamiento se asignan de manera aleatoria a un subconjunto de prueba. En este estudio, se generaron N = 25 divisiones.
- 25 El método comienza con un proceso de selección de características "voraz hacia adelante" que comienza con todas las características que pasaron el filtro inicial. Los modelos se crean aumentando el número de características, de modo que el primer modelo se construye sobre una sola característica. Para cada característica, se construyen N modelos mediante el uso de esta característica en los subconjuntos de entrenamiento en todas las divisiones, luego se prueban en los N subconjuntos de prueba respectivos. El rendimiento general de cada característica se promedia en las N ejecuciones. Se
- 30 selecciona la característica con el mejor rendimiento general. En el siguiente paso, cada característica se agrega a la característica seleccionada y nuevamente se construyen y prueban N modelos en todas las divisiones. Se selecciona la característica cuya adición resultó en el mejor rendimiento general. El método continúa de esta manera hasta que no haya más características que mejoren el rendimiento.
- 35 Posteriormente, se emplea un enfoque de selección de características "voraz hacia atrás". Se elimina cada característica y se construyen y prueban N modelos sin esa característica en todas las divisiones. La característica cuya eliminación da como resultado el mejor rendimiento general se elimina, y el procedimiento se repite hasta que el rendimiento del modelo deja de mejorar debido a la eliminación de las características. Este paso simplifica la complejidad del modelo y elimina las características que inicialmente pudieron haber sido importantes, pero su contribución de información se encapsula dentro 40 de una característica agregada posteriormente.

Finalmente, el modelo SVRc completo se entrena mediante el uso de todas las características seleccionadas en la cohorte de entrenamiento completa. El peso de cada característica dentro del modelo final es una medida de la contribución relativa de la información de esa característica en la predicción del resultado de un paciente. Un peso positivo implica una 45 correlación positiva con el resultado (los valores crecientes de la característica están asociados con un mayor tiempo de supervivencia) mientras que un peso negativo implica una correlación negativa con el resultado (los valores crecientes de la característica están asociados con un tiempo más corto hasta el evento).

Se emplearon cuatro métricas para evaluar el rendimiento del modelo: el índice de concordancia (índice c), la sensibilidad 50 y la especificidad y la razón de riesgo. El índice c estima la probabilidad de que, de un par de pacientes comparables elegidos al azar, el paciente con el mayor tiempo predicho hasta el fracaso clínico (CF) a partir del modelo, experimente el CF en un tiempo más corto que el otro paciente. El índice de concordancia se basa en comparaciones por pares entre dos pacientes seleccionados al azar que cumplen con cualquiera de los siguientes criterios: (1) ambos pacientes experimentaron el evento y el tiempo del evento de un paciente es más corto que el del otro paciente, o (2) solo un 55 paciente experimentó el evento y su tiempo hasta el evento es más corto que el tiempo de seguimiento del otro paciente. El índice de concordancia para un modelo multivariable varía de 0,5 (el modelo realiza lo mismo que lanzar una moneda)

a 1,0 (el modelo tiene la capacidad perfecta para discriminar).

Para estimar la sensibilidad y la especificidad, típicamente evaluadas para una salida binaria, se seleccionó un período 60 de tiempo clínicamente significativo (CF en 8 años) para separar los eventos tempranos de los tardíos. Los pacientes cuyo resultado fue censurado antes de los 8 años fueron excluidos de esta estimación. La salida del modelo se ajustó inversamente a una puntuación entre 0 y 100 (tiempos sin CF más largos tienen una puntuación más baja y tiempos de supervivencia más cortos tienen una puntuación más alta). Posteriormente, cada valor de la puntuación del modelo se tomó uno tras otro como un posible punto de corte de la predicción. Para cada uno de estos posibles puntos de corte, se 65 evaluó la sensibilidad y especificidad de la clasificación. La sensibilidad se definió como el porcentaje de pacientes que experimentaron CF dentro de los 8 años que se predijeron correctamente; La especificidad se definió como el porcentaje

de pacientes que no experimentaron CF dentro de los 8 años que se predijeron correctamente. Cada punto de corte fue evaluado por el producto de su sensibilidad y especificidad. El punto de corte con el valor más alto del producto se seleccionó como el punto de corte predictivo, y su sensibilidad y especificidad se consideraron la sensibilidad y especificidad del modelo. En este modelo, se seleccionó un punto de corte de 30,195, lo que indica que, si se considera 5 que los pacientes con un puntaje escalado superior a 30,195 experimentan CF dentro de los 8 años posteriores a la prostatectomía radical, y los pacientes con un puntaje escalado inferior a 30,195 se consideran sin CF durante 8 años, el

La razón de riesgo también se calculó para comparar la estratificación para pacientes con bajo riesgo/alto riesgo de CF 10 dentro de los 8 años mediante el uso del mismo punto de corte empleado para la sensibilidad/especificidad. La razón de riesgo en el entrenamiento fue de 5,12 y en la validación de 3,47.

modelo tendrá una sensibilidad y especificidad del 78 % y 69 % en el entrenamiento y 76 % y 64 % en la validación.

El índice c también se utilizó para medir la correlación univariada con CF para cada característica predictiva. La interpretación del índice c para la correlación univariada es similar a la de los índices c del modelo mencionado 15 anteriormente. Para la correlación univariada, un índice c de 0,5 indica correlación aleatoria. Los valores entre 0,5 y 0 indican una correlación negativa con el resultado; cuanto más cerca de 0, mejor será el poder predictivo. Los valores entre 0,5 y 1 indican correlación positiva con el resultado; cuanto más cerca de 1, mejor es el poder predictivo. Una regla heurística utilizada fue que las características con un índice de concordancia superior a 0,6 (para características de correlación positiva) o inferior a 0,4 (para características de correlación negativa) son significativas. Los valores de 0,4 y 20 0,6 se aproximan a un valor p de 0,05.

Se generó una probabilidad para cada puntaje del modelo SVRc analizando la probabilidad de CF dentro de 8 años en cada percentil de los puntajes del modelo SVRc en los datos de entrenamiento. Luego se calculó una función de probabilidad para generar una probabilidad de CF dentro de 8 años para cada puntaje del modelo.

#### 25 Resultados

Características de los pacientes en el conjunto de entrenamiento. En el conjunto de entrenamiento de 686 pacientes, 87 (12,7 %) tuvieron fracaso clínico después de la prostatectomía: 9 con un examen óseo positivo, 77 con un aumento del 30 PSA en estado de castración y 1 con muerte por cáncer de próstata. A estos 686 pacientes se les realizó un seguimiento durante una mediana de 96 meses después de la prostatectomía. Las características de los pacientes se detallan en la Tabla 6 anterior. En análisis univariados, el PSA preoperatorio, la puntuación de Gleason de biopsia y el grado de Gleason de biopsia dominante (bGG) fueron las únicas variables clínicas asociadas con el fracaso clínico (índice de concordancia <0,4 o > 0,6; Tabla 9). En la Tabla 9, las características mencionadas en negrita se seleccionaron finalmente en el modelo 35 predictivo final. Las características de H y E e IF/H y E se describen anteriormente en relación con la Tabla 5. Las características de MST/IF se describen anteriormente en relación con la Figura 9. Además, la característica "CombIFEpiNucMeanEdgeLengthInter" es una característica combinada que representa la longitud media del borde de los núcleos epiteliales para los bordes entre glándulas para los grados de Gleason 3 y 5, y el propio grado de Gleason para los grados de Gleason 4 y 5. La característica de MST/IF "ComblFEpiNucMeanEdgeLengthIntra" es una 40 característica combinada que representa la longitud media del borde de los núcleos epiteliales para los bordes intraglandulares para los grados de Gleason 3 y 5, y el propio grado de Gleason para los grados de Gleason 4 y 5. La característica de IF "IFx1\_RelAreEpi\_ARpAMACRp2EN" es una característica normalizada de área e intensidad que representa la proporción de núcleos epiteliales que expresan niveles positivos de AR y AMACR. La característica "CombinedIF\_ARepinucnormint" es una característica combinada que representa el nivel normalizado de intensidad de 45 AR en los núcleos epiteliales para los grados de Gleason 3 y 5, y el propio grado de Gleason para los grados de Gleason 4 y 5. La característica "CombinedIFx1\_RelAreNGA2Cyt\_4lowG1" es una característica combinada que representa el área relativa de contenido no asociado con glándulas con relación al citoplasma para los grados de Gleason 3 e inferiores, y el propio grado de Gleason para los grados 4 y 5. La característica "CombLowGleARpAMACRplum\_HighGLKi67" es una característica combinada que es diferente dependiendo del área relativa de lúmenes en el tejido de un paciente o su 50 imagen (por ejemplo, imagen de tejido teñido con H y E). Se deriva un punto de corte óptimo para el área relativa de lúmenes. Para los pacientes con un valor menor o igual al punto de corte, se utiliza la característica de IF que representa el área relativa de los núcleos epiteliales positivos para AR y positivos para AMACR. Para los pacientes con un valor mayor que el punto de corte, se utiliza la característica de IF que representa la proporción de núcleos epiteliales positivos para Ki67.

Tabla 9. Características utilizadas como entrada para el desarrollo del modelo. La inclusión se basó en el índice de concordancia para predecir el fracaso clínico en la cohorte de entrenamiento en análisis univariado.

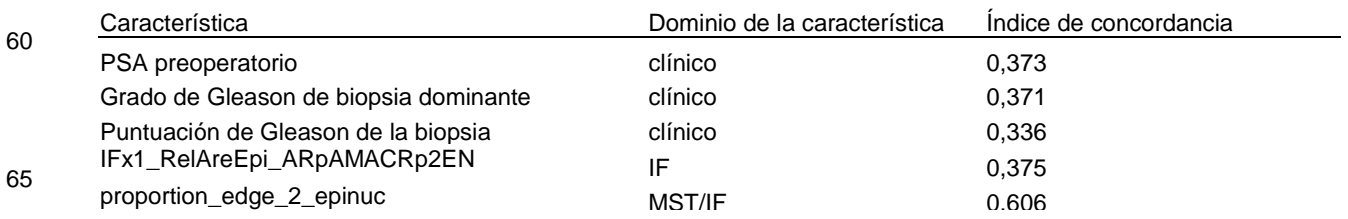

<sup>55</sup>

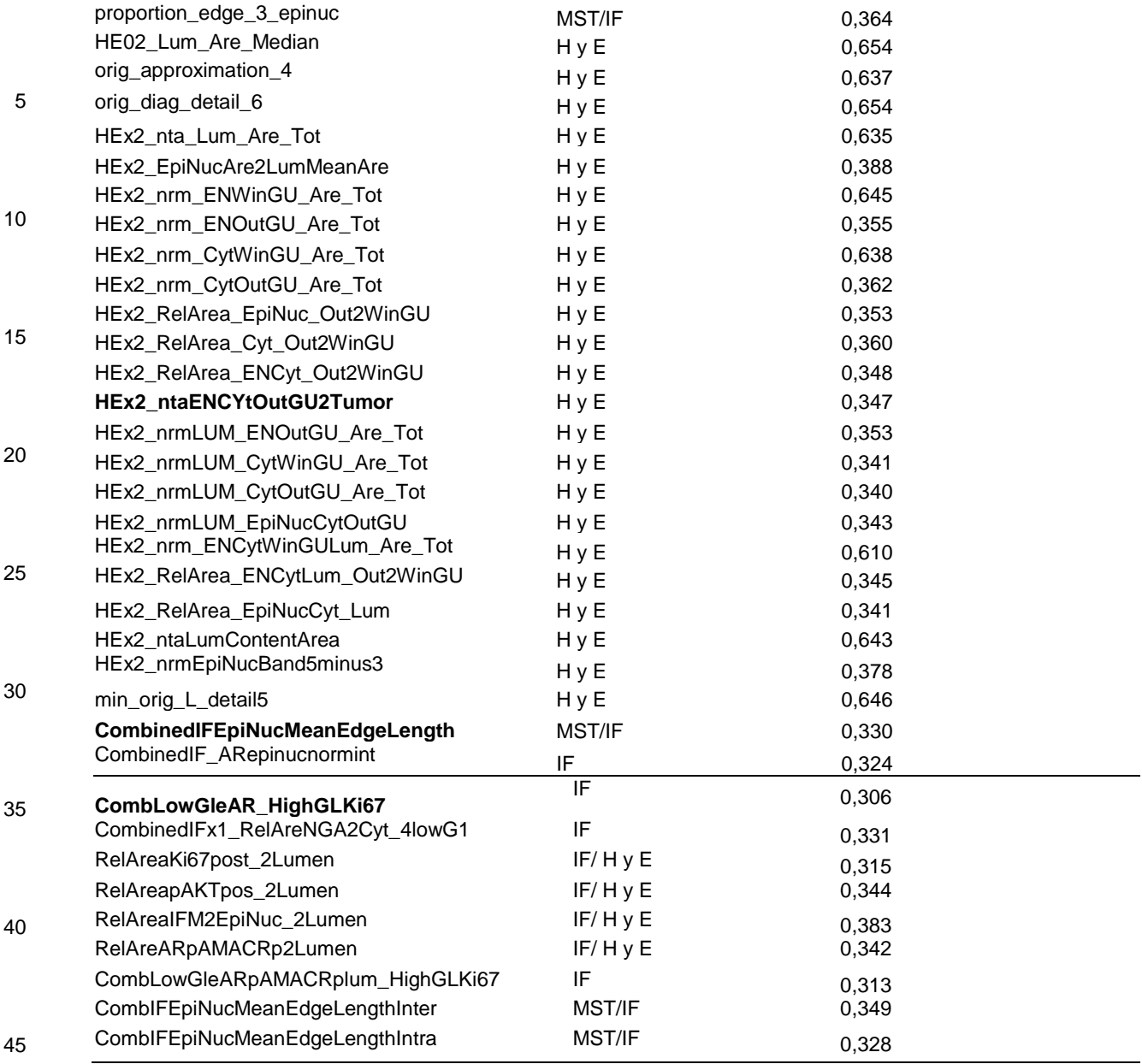

Análisis de imágenes histológicas. A partir de áreas del tumor en imágenes digitalizadas de los núcleos de biopsia teñidos con H y E de cada paciente, se generó una serie de características morfométricas que reflejan la arquitectura tisular general, incluida la distribución de las células tumorales y su relación con las estructuras glandulares. Veintisiete 50 características histológicas mostraron una asociación significativa con el fracaso clínico en los análisis univariados (índice de concordancia ≤0,4 o ≥0,6; ver Tabla 9).

Inmunofluorescencia cuantitativa**.** AMACR como marcador puede usarse para identificar y caracterizar células tumorales individuales [25]. En el estudio actual, AR, Ki67 y AKT fosforilada se cuantificaron en células tumorales epiteliales positivas 55 para AMACR y negativas para AMACR, y luego se generaron múltiples características relacionadas con los niveles de AR, Ki67, AKT fosforilada y AMACR. También se usó un marcador endotelial, CD34, para evaluar la vascularización general dentro del estroma del cáncer de próstata y las características construidas del área total de los vasos y las características que relacionan la distribución de los vasos con los objetos glandulares y epiteliales. Finalmente, la inmunofluorescencia con DAPI y CK18 se utilizaron para cuantificar la morfometría tumoral mediante funciones de árbol 60 expandido mínimo (MST). En general, las características de MST representan la proximidad entre las células tumorales y su distribución con respecto a las glándulas y entre sí. Para las características de MST, AR y Ki67, se construyó una serie de características compuestas que incorporan un desencadenante clínico, bGG dominante, para la determinación de la evaluación del marcador (por ejemplo, si bGG≤3 usa la característica de AR; bGG > 3 usa la característica de Ki67). Un objetivo fue identificar cambios sutiles en la morfología y biología entre los tumores con bGG dominantes 3 y 4 que puedan 65 afectar el resultado.

En el entrenamiento, el 10 % de los pacientes no censurados (36 de 303) con un bGG ≤3 tuvieron una progresión clínica dentro de los 8 años posteriores a la prostatectomía. De este grupo, 19 de 36 casos (52%) tenían niveles altos de AR, lo que sugiere que la expresión de AR discrimina de manera importante de la enfermedad indolente, especialmente en los cánceres de grado bajo. En comparación, 31 de 55 pacientes no censurados (36 %) con bGG> 3 tuvieron progresión 5 clínica dentro de los 8 años posteriores a la prostatectomía. En este grupo, se determinó que los niveles crecientes de Ki67 eran aditivos con bGG con respecto a un tiempo reducido para la progresión clínica.

Desarrollo del modelo. Se desarrolló un modelo SVRc para predecir el fracaso clínico a partir de los datos de los 686 pacientes del conjunto de entrenamiento. El modelado comenzó con las 40 variables que mostraron asociación con el 10 fracaso clínico en los análisis univariados (Tabla 9). El aprendizaje multivariado supervisado dio como resultado un modelo optimizado que contenía 6 características (que se muestran en negrita en la Tabla 9), que se enumeran en la Figura 11 en orden de importancia en el modelo predictivo final.

Las características clínicas seleccionadas por el modelo fueron PSA preoperatorio, puntuación de Gleason de biopsia y 15 bGG dominante. En general, las dos características de las imágenes, células infiltrantes individuales y topología celular, reflejan la arquitectura celular y tisular en la transición entre un patrón de Gleason dominante 3 y 4. El primero, basado en H y E en este ejemplo, cuantifica la proporción de células epiteliales tumorales que no están directamente asociadas con una estructura de glándula intacta. La segunda es una característica combinada de MST, que se basa en el bGG dominante como desencadenante (≤ 3 usa la función de MST;> 3 usa el grado real de Gleason (bGG dominante)) y 20 cuantifica la proximidad entre las células tumorales según el grado de diferenciación y el contenido del estroma. Cuando se evalúa bGG, la característica combinada tiene un peso negativo, mientras que la característica independiente de bGG evaluada en el modelo tiene un peso positivo.

Las figuras 12 y 13 son curvas de Kaplan-Meier para las dos características de imágenes que ilustran su capacidad para 25 estratificar con precisión a los pacientes. La Figura 12 muestra las curvas de Kaplan-Meier para la característica morfométrica del área de células epiteliales tumorales aisladas (no asociadas al lumen) en relación con el área tumoral total (punto de corte 0,31, p <0,00001), medido en imágenes de muestras de tejido por biopsia con aguja después de la tinción con H y E. La Figura 13 muestra las curvas de Kaplan-Meier para la característica morfométrica de la longitud media del borde en el árbol expandido mínimo (MST) de todos los bordes que conectan los centroides de los núcleos 30 epiteliales, en combinación con la característica clínica del grado de Gleason (punto de corte 3,93, p <0,00001), medido en imágenes de muestras de tejido por biopsia con aguja sometidas a inmunofluorescencia múltiple (IF). En ambos casos, los valores óptimos de punto de corte se calcularon mediante el uso de la prueba de rango logarítmico.

A partir de las características basadas en biomarcadores, el método de arranque SVRc seleccionó solo la característica 35 de inmunofluorescencia combinada (IF) del rango dinámico de AR y el contenido total de Ki67. Se predijo un tiempo más corto para el fracaso clínico al aumentar la proporción de células tumorales con alta expresión de AR en muestras con bGG clínico ≤3, y altos niveles de Ki67 en muestras con bGG 4-5. Para AR, la característica calcula la relación entre los 90<sup>mo</sup> y 10<sup>mo</sup> percentiles de intensidad de AR en núcleos epiteliales y estromales, respectivamente. Se demostró que los valores de intensidad de los núcleos estromales dentro del compartimento tumoral completo no estaban asociados con el 40 resultado y representan una buena medida del fondo, es decir, fluorescencia inespecífica en las imágenes. Esto permite la identificación de una señal positiva verdadera, así como la distribución de esa señal en el compartimento epitelial. El valor de AR se escala entre 0 y 3. Los valores mayores se asociaron con un tiempo de progresión más corto en pacientes con Grado de Gleason de biopsia dominante de ≤3. Para Ki67, se midió el área relativa de los núcleos epiteliales que contienen una señal positiva de Ki67 en relación con el número total de núcleos epiteliales en el área solo tumoral de la 45 biopsia con aguja. La asignación "positiva" de Ki67 se basó en modelos de aprendizaje de máquina que incorporan valores de intensidad media para Ki67 en núcleos epiteliales seguidos de un umbral mediante el uso de los núcleos estromales como línea de base para la señal fluorescente de fondo. Esta característica de Ki67 se escala entre 3 y 5. Los valores crecientes en pacientes con grado de Gleason de biopsia dominante 4 y 5 se asociaron con un tiempo más corto para la progresión de la enfermedad. En este ejemplo, el área del tumor infiltrativo como se indica para AR y Ki67 fue previamente 50 identificada y esbozada por el patólogo durante el procesamiento inicial de la imagen. En otros ejemplos, dicha área tumoral puede identificarse automáticamente.

La Figura 14 muestra las curvas de Kaplan-Meier para pacientes estratificados de acuerdo con esta característica molecular combinada AR-Ki67, donde el punto de corte de la característica combinada fue 0,943 calculado con el uso de 55 la prueba de rango logarítmico (p <0,00001). Los resultados de inmunofluorescencia típicos (por ejemplo, vistos con aumento X200) para AR muestran AR en núcleos epiteliales con intensidad creciente de color azul (mínimo), rojo (moderado) a amarillo (alto), oro correspondiente a AMACR+, verde correspondiente a AMACR- y púrpura correspondiente a los núcleos estromales. Los resultados de inmunofluorescencia típicos (por ejemplo, vistos con aumento X200) para Ki67 muestran Ki67 (amarillo) en los núcleos epiteliales tumorales (azul) y púrpura correspondientes 60 a los núcleos estromales.

El modelo de entrenamiento tuvo un índice de concordancia de 0,74. Cuando los pacientes se estratificaron según la puntuación del modelo inferior vs. superior a 30,19 (correspondiente a una probabilidad del fracaso clínico pronosticada por el modelo de 13,82 %), la razón de riesgo fue 5,12, sensibilidad del 78 % y especificidad del 69 % para predecir 65 correctamente el fracaso clínico dentro de los 8 años. La Figura 15 muestra las curvas de Kaplan-Meier para pacientes en el conjunto de entrenamiento estratificadas por el valor o la puntuación obtenida por el modelo predictivo, que ilustra

la capacidad del modelo para separar a los pacientes del conjunto de entrenamiento de acuerdo con el riesgo (razón de riesgo 5,12). Se predijo un riesgo bajo para puntajes del modelo ≤ 30,19, mientras que se pronosticó alto riesgo para puntajes del modelo> 30,19. El eje y proporciona la probabilidad de permanecer sin progresión clínica y el eje x da el tiempo de seguimiento (en meses). El valor de p (<0,0001) se estimó mediante la prueba de log-rank.

5

15

Validación. El modelo fue validado mediante el uso de los datos de 341 pacientes con una mediana de seguimiento de 72 meses. Cuarenta y cuatro pacientes (12,9 %) tuvieron fracaso clínico, 4 con un examen óseo positivo y 40 con un aumento del PSA en estado de castración. El rendimiento del modelo resultó en un índice de concordancia de 0,73, relación de riesgo 3,47, sensibilidad 76 % y especificidad 64 % para predecir el fracaso clínico. Se generaron curvas de Kaplan-Meier 10 separadas para pacientes cuyas puntuaciones del modelo eran superiores o inferiores a 30,19 (Figura 16; relación de riesgo 3,47). Estos dos grupos de pacientes diferían significativamente en el tiempo hasta el fracaso clínico (prueba de log-rank P <0,0001).

#### Discusión

Uno de los principales desafíos en el manejo de pacientes diagnosticados con cáncer de próstata localizado es determinar si un paciente determinado tiene un alto riesgo de morir por su enfermedad. Para abordar este problema, se proporciona una herramienta predictiva de acuerdo con algunos ejemplos

- que puede usarse en el momento del diagnóstico: un modelo de pretratamiento que utiliza variables clínicas y 20 características de las muestras de próstata por biopsia con aguja para predecir el criterio de valoración objetivo del fracaso clínico después de la prostatectomía. La validación del modelo obtuvo un índice de concordancia de 0,73, razón de riesgo 3,47 (p <0,0001), sensibilidad 76 % y especificidad 64 %. En comparación, el nomograma de recurrencia bioquímica preoperatoria a los 10 años [9] cuando se aplicó a la misma cohorte arrojó un índice de concordancia de 0,69 y una razón de riesgo de 2,34 (p = 0,01), lo que demuestra la precisión mejorada con un criterio de valoración clínicamente más 25 relevante, obtenido con el enfoque de sistemas. Además, el modelo, en comparación con el nomograma de recurrencia
- del PSA postoperatorio a los 10 años [26], fue capaz de identificar dos veces el número de pacientes de alto riesgo clasificados por criterios clínicos tradicionales como grupo de riesgo intermedio. Se cree que un modelo de patología de sistemas que emplea múltiples características tumorales robustas producirá una evaluación de riesgo más objetiva de los pacientes actuales, particularmente en una práctica comunitaria, donde las variables patológicas seleccionadas son 30 propensas a la subjetividad.

Una fortaleza del enfoque fue el uso de una gran cohorte de 5 centros en los Estados Unidos y Europa, lo que debería conferir una amplia aplicabilidad. Además, las características seleccionadas en el modelo final se realizaron de manera uniforme en todas las cohortes, lo que constituye un perfil robusto del paciente que debería ser útil para evaluar el curso 35 probable de la enfermedad en un momento crucial para las decisiones de tratamiento.

Las variables clínicas seleccionadas en el modelo fueron PSA previo al tratamiento, puntuación de Gleason de biopsia y bGG dominante. Se descubrió que tanto el PSA como la puntuación de Gleason de la biopsia son predictores importantes para la supervivencia general en una cohorte basada en la población no tratada y manejada de forma conservadora del 40 Reino Unido [27, 28]. En ese estudio, el estadio clínico también predijo la supervivencia, aunque más débilmente. En el ejemplo presentado anteriormente, no se encontró que el estadio clínico sea un parámetro significativo en el análisis univariado y, por lo tanto, no se incluyó en el modelo multivariado.

Un bGG mayor se asoció con un peor resultado en el análisis univariado; sin embargo, se asoció con un mejor resultado 45 en el modelo multivariado. Este fenómeno ilustra la "paradoja de la inversión" conocida en estadística; la variable está actuando como un control para otros factores durante el modelado [29-32]. Se cree que la reversión en el modelo de progresión de la enfermedad que se describe en este documento resultó principalmente del impacto de las dos características combinadas, que contienen el bGG dominante como desencadenante (es decir, si bGG ≤ 3 usar valores de MST o AR). Curiosamente, varios estudios han cuestionado la utilidad de la bGG dominante, especialmente para los 50 patrones 3 + 4 y 4 + 3, dado que las probabilidades asociadas de recurrencia bioquímica se superponen sustancialmente, y que la bGG a menudo disminuye su grado al analizar la muestra de prostatectomía radical [33-35].

Un componente clave para el estudio actual descrito anteriormente son las estrategias morfométricas y de análisis de imágenes para evaluar la arquitectura de los tejidos y la distribución celular. La característica de MST en el modelo (Figura 55 11) refleja la distribución espacial de los núcleos epiteliales tumorales en una matriz estromal. Se optimizó para los patrones de bGG ≤ 3 para identificar cambios morfológicos sutiles que pueden relacionarse con propiedades de desdiferenciación. La característica de H y E evalúa la organización tumoral donde las estructuras de glándulas intactas y los límites de célula a célula comienzan a deteriorarse, como se identifica en la progresión de los tumores de Gleason de grado 3 a 4. En el modelo final, los niveles crecientes para ambas características se asociaron con un tiempo más 60 corto para la progresión clínica, lo que sugiere un fenotipo más agresivo capaz de invasión dentro de la próstata. En comparación, en este ejemplo, el modelo de biopsia no seleccionó las características morfométricas que fueron significativas con relación al fracaso clínico en un modelo anterior post-prostatectomía (por ejemplo, tamaño del lumen, composición de células tumorales) [36].

65 Se ha demostrado un papel central para AR y Ki67 en el crecimiento y la progresión del cáncer de próstata [25, 36, 37- 42]. El modelo actual revela la importancia de AR y Ki67 específicamente en muestras de bajo y alto grado de Gleason,

respectivamente. Se cree que esta evaluación diferencial de AR y Ki67 constituye un grado de tumor biológico que es importante para comprender el comportamiento, y que la utilización del bGG dominante como clasificador para la anotación de características permite la discriminación del riesgo de progresión de la enfermedad entre los cánceres de grado intermedio. Además, se cree que la activación aberrante de AR, posiblemente combinada con una translocación 5 cromosómica temprana (por ejemplo, TMPRSS2: ERG) puede afectar las vías de señalización posteriores, contribuyendo así a la evolución de la enfermedad metastásica por castración [43].

La evidencia previa en muestras de biopsia y prostatectomía ha relacionado el índice de marcaje de Ki67 con bGG y el resultado. Sin embargo, al igual que con AR, la adopción clínica ha sido cuestionada debido principalmente a la falta de 10 reproducibilidad, la falta de prácticas de laboratorio estandarizadas y la necesidad de determinar un punto de corte preciso y generalizable. El enfoque de incorporar estándares cuantitativos de inmunofluorescencia y aprendizaje de máquina para la normalización y la elección de umbral(es) pueden haber eludido estas limitaciones.

Finalmente, aunque asociado con el resultado, la AKT fosforilada no se seleccionó en el modelo multivariado. Además, 15 las características derivadas del contenido de vasos por CD34 no alcanzaron significación estadística univariada, aunque se observaron tendencias. Varios estudios han demostrado la participación de la AKT fosforilada en las vías de proliferación y supervivencia en el cáncer de próstata, y han relacionado el aumento de la AKT fosforilada con Ki-67, AR activado y un fenotipo resistente a hormonas [44-47]. El papel de CD34 es más controvertido, principalmente debido a los diferentes métodos para identificar y contar vasos en varios tipos de muestra [48-50]. En otros ejemplos, AKT fosforilada 20 y CD34 podrían incluirse como que tienen importancia pronóstica y predictiva en la progresión del cáncer de próstata y/o con respecto a otras afecciones médicas.

Para abordar la consistencia de los resultados de nuestro modelo actual, el modelo (generado en base a SVRc y la integración de sistemas de datos clinicopatológicos con análisis cuantitativo de imágenes de H y E e inmunofluorescencia) 25 se comparó con los factores clinicopatológicos tradicionales, de forma independiente y en los nomogramas de Kattan. No hay herramientas disponibles para predecir la progresión de la enfermedad clínica en el momento del diagnóstico, por lo tanto, para la comparación, se utilizaron los nomogramas preoperatorios de Kattan, que predicen la recurrencia del PSA a intervalos de 5 y 10 años. La Tabla 10 ilustra el rendimiento de cada método para predecir el CF en la cohorte de validación. Las razones de riesgo se calcularon identificando el punto de corte óptimo en el conjunto de entrenamiento y 30 aplicándolo al conjunto de validación, como se describió anteriormente. Además, un análisis de sensibilidad y especificidad de los nomogramas versus el método de sistemas de acuerdo con un ejemplo en

los grupos de riesgo bajo e intermedio (según lo definido por los criterios de la AUA) indican que el método de los sistemas es dos veces más efectivo para identificar a los pacientes con alto riesgo de CF dentro de los 8 años, pero parecen ser de riesgo bajo a intermedio según los perfiles clínicos.

35

En conclusión, como resultado de este estudio se proporcionó una herramienta robusta y altamente precisa para predecir la progresión de la enfermedad en el momento del diagnóstico inicial. Se cree que los atributos biológicos y morfológicos dentro del modelo representan un fenotipo que complementará la práctica actual para determinar las opciones de 60 tratamiento apropiadas y el seguimiento del paciente.

Los ejemplos descritos anteriormente son implementables, al menos en parte, mediante el uso de un sistema informático. El sistema informático puede ser cualquier aparato, sistema o dispositivo adecuado. Por ejemplo, el sistema informático puede ser un aparato de procesamiento de datos programable, un ordenador de uso general, un procesador de señales 65 digitales o un microprocesador. El programa informático puede incorporarse como código fuente y someterse a compilación para su implementación en un ordenador, o puede incorporarse como código de objetos, por ejemplo.

<sup>40</sup> 45 50 Predictor **Indice C** Razón de riesgo Valor de p de la razón de riesgo Edad en el momento de la biopsia  $0.47$  0,81 0,521 0,521 PSA preoperatorio  $0.67$  1,93 0,030 Estadio clínico  $0,53$  1,19 1,19 0,769 Grado de Gleason dominante  $0,60$  2,29 0,007 Puntuación de Gleason  $0,68$  2,92 0,002 0,002<br>PSA en 5 años según Kattan 0,000 0 2,34 0,0053 PSA en 5 años según Kattan  $_{0,69}$ Nomograma de recurrencia PSA en 10 años según Kattan 0,69 2,62 0,0098 Nomograma de recurrencia Sistemas basados en SVRc  $0,73$   $3,47$   $< 0,0001$ Modelo de patología

Tabla 10. Resultados univariados y multivariados para predecir el CF dentro de los 8 años en la cohorte de validación.

<sup>55</sup>

También es concebible que parte o la totalidad de la funcionalidad atribuida al programa informático o sistema informático mencionado anteriormente se pueda implementar en un equipo informático, por ejemplo, por medio de uno o más circuitos integrados específicos de la aplicación.

- 5 Adecuadamente, el programa informático puede almacenarse en un medio portador en una forma utilizable en un ordenador. Por ejemplo, el medio portador puede ser una memoria de estado sólido, memoria óptica o magnetoóptica, como un disco legible y/o grabable, por ejemplo, un disco compacto (CD) o un disco versátil digital (DVD), o una memoria magnética como un disco o una cinta, y el sistema informático puede utilizar el programa para configurarlo para el funcionamiento. El programa informático también puede suministrarse desde una fuente remota incorporada en un medio
- 10 portador, tal como una señal electrónica, que incluye una onda portadora de radiofrecuencia o una onda portadora óptica.

#### Referencias

Jemal A, Siegel R, Ward E, y otros, Cancer statistics, 2008. CA Cancer J Clin. 2008;58(2):71-96.

- 15 Holmberg L, Bill-Axelson A, Helgesen F, y otros, A randomized trial comparing radical prostatectomy with watchful waiting in early prostate cancer, N Engl J Med. 2002;347(11):781-789.
	- Bill-Axelson A, Holmberg L, Ruutu M, y otros, Radical prostatectomy versus watchful waiting in early prostate cancer. N Engl J Med. 2005;352(19): 1977-1984.
- Klotz L. Active surveillance versus radical treatment for favorable-risk localized prostate cancer. Curr Treat Options Oncol 20 2006;7(5):355-362.
	- Dall'Era MA, Cooperberg MR, Chan JM, y otros, Active surveillance for early-stage prostate cancer: review of the current literature. Cancer. 2008;112(8):1650-1659.

Albertsen PC, Hanley JA, Fine J. 20-year outcomes following conservative management of clinically localized prostate cancer. Jama. 2005;293(17):2095-2101.

- 25 Telesca D, Etzioni R, Gulati R. Estimating lead time and overdiagnosis associated with PSA screening from prostate cancer incidence trends. Biometrics. 2008;64(1):10-19. Barry MJ, Kaufman DS, Wu C-L. Case 15-2008: A 55 year-old-man with an elevated prostate-specific antigen level and early-stage prostate cancer. NEJM 2008;358:2161-2168.
- Makarov DV, Trock BJ, Humphreys EB, y otros, Updated nomogram to predict pathologic stage of prostate cancer given 30 prostate-specific antigen level, clinical stage, and biopsy Gleason score (Partin tables) based on cases from 2000 to 2005. Urology. 2007;69(6):1095-1101. Stephenson AJ, Scardino PT, Eastham JA, y otros, Preoperative nomogram predicting the 10-year probability of prostate
	- cancer recurrence after radical prostatectomy. J Natl Cancer Inst. 2006;98(10):715-717. Freedland SJ, Humphreys EB, Mangold LA, y otros, Risk of prostate cancer-specific mortality following biochemical
- 35 recurrence after radical prostatectomy. Jama. 2005;294(4):433-439. F.E. Harrell y otros, "Evaluating the yield of medical tests," JAMA, 247(18):2543-2546, 1982. Definiens Cellenger Architecture: A Technical Review, April 2004. Baatz M. y Schape A., "Multiresolution Segmentation - An Optimization Approach for High Quality Multi-scale Image Segmentation," In Angewandte Geographische Informationsverarbeitung XII, Strobl, J., Blaschke, T., Grieseb-ner, G. 40 (eds.), Wichmann-Verlag, Heidelberg, 12-23, 2000.
- C. Vonesch, F. Aguet, J. L. Vonesch, y M. Unser, "The colored revolution of bioimaging," IEEE Signal Proc. Mag., vol. 23, no. 3, pp. 20-31, May 2006. Definiens AG, Definiens Developer 6 Reference Book. Definiens AG, Munich, Germany, 2006.
- M. Teverovskiy, Y. Vengrenyuk, A. Tabesh, M. Sapir, S. Fogarasi, H. Pang, F. M. Khan, S. Hamann, P. Capodieci, M. 45 Clayton, R. Kim, G. Fernandez, R. Mesa-Tejada, y M. J. Donovan, "Automated localization and quantification of protein multiplexes via multispectral fluorescence imaging," in Proc. IEEE Int. Symp. Biomed. Imag., Paris, France, May 2008, pp. 300-303.
	- T. H. Cormen, C. E. Leiserson, R. L. Rivest, y C. Stein, Introduction to Algorithms, 2nd ed. MIT Press, Cambridge, MA, 2001.
- 50 J. Sudb0, R. Marcelpoil, A. Reith, "New algorithms based on the Voronoi diagram applied in a pilot study on normal mucosa and carcinomas," Anal. Cell. Pathol., vol. 21, pp. 71-86, 2000.

P. J. van Diest, J. C. Fleege, y J. P. Baak, "Syntactic structure analysis in invasive breast cancer: Analysis of reproducibility, biologic background, and prognostic value," Human Pathol., vol. 23, pp. 876-83, 1992.

- M. Brinkhuis, J. P. Baak, G. A. Meijer, P. J. van Diest, O. Mogensen, P. Bichel, y J. P. Neijt, "Value of quantitative 55 pathological variables as prognostic factors in advanced ovarian carcinoma," J. Clin. Pathol., vol. 49, 142-148, 1996.
- K Coleman, P. J. van Diest, J. P. Baak, y J. Mullaney, "Syntactic structure analysis in uveal melanomas," Br. J. Ophthalmol., vol. 78, pp. 871-874, 1994.
- B. Weyn, G. van de Wouwer, S. Kumar-Singh, A. van Daele, P. Scheunders, E. van Marck, y W. Jacob, "Computerassisted differential diagnosis of malignant mesothelioma based on syntactic structure analysis," Cytometry, vol. 35, pp. 60 23-29, 1999.

D. R. Cox, "Regression models and life tables (with discussion)," J. Roy. Stat. Soc. B, vol. 34, pp. 187-220, 1972.

Donovan MJ, Hamann S, Clayton M, y otros, A systems pathology approach for the prediction of prostate cancer progression after radical prostatectomy. J Clin Oncol. 2008 [en prensa].

- Stephenson AJ, Scardino PT, Eastham JA, y otros, Postoperative nomogram predicting the 10-year probability of prostate 65 cancer recurrence after radical prostatectomy. J Clin Oncol. 2005;23(28):7005-7012.
- Cuzick J, Fisher G, Kattan MW, y otros, Long-term outcome among men with conservatively treated localised prostate

cancer. Br J Cancer. 2006;95(9):1186-1194.

Kattan MW, Cuzick J, Fisher G, y otros, Nomogram incorporating PSA level to predict cancer-specific survival for men with clinically localized prostate cancer managed without curative intent. Cancer. 2008;112(1):69-74.

Tu YK, Gunnell D, Gilthorpe MS. Simpson's Paradox, Lord's Paradox, and Suppression Effects are the same phenomenon 5 - the reversal paradox. Emerg Themes Epidemiol. 2008;5:2. Bertrand PV, Holder RL. A quirk in multiple regression: the whole regression can be greater than the sum of its parts. Statistician. 1988;37(4/5):371-374.

Julious SA, Mullee MA. Confounding and Simpson's paradox. Bmj. 1994;309(6967):1480-1481.

Smaletz O, Scher HI, Small EJ, y otros, Nomogram for overall survival of patients with progressive metastatic prostate 10 cancer after castration. J Clin Oncol. 2002;20(19):3972-3982.

Gonzalgo ML, Bastian PJ, Mangold LA, y otros, Relationship between primary Gleason pattern on needle biopsy and clinicopathologic outcomes among men with Gleason score 7 adenocarcinoma of the prostate. Urology. 2006;67(1):115- 119.

Grober ED, Tsihlias J, Jewett MA, y otros, Correlation of the primary Gleason pattern on prostate needle biopsy with clinico-15 pathological factors in Gleason 7 tumors. Can J Urol. 2004;11(1):2157-2162.

Muntener M, Epstein JI, Hernandez DJ, y otros, Prognostic significance of Gleason score discrepancies between needle biopsy and radical prostatectomy. Eur Urol. 2008;53(4):767-775; discusión 775-766.

Cordon-Cardo C, Kotsianti A, Verbel DA, y otros, Improved prediction of prostate cancer recurrence through systems pathology. J Clin Invest. 2007;117(7):1876-1883.

20 Inoue T, Segawa T, Shiraishi T, y otros, Androgen receptor, Ki67, and p53 expression in radical prostatectomy specimens predict treatment failure in Japanese population. Urology. 2005;66(2):332-337. Bettencourt MC, Bauer JJ, Sesterhenn IA, Mostofi FK, McLeod DG, Moul JW. Ki-67 expression is a prognostic marker of prostate cancer recurrence after radical prostatectomy. J Urol. 1996;156(3):1064-1068.

Bubendorf L, Tapia C, Gasser TC, y otros, Ki67 labeling index in core needle biopsies independently predicts tumor-25 specific survival in prostate cancer. Hum Pathol. 1998;29(9):949-954. Mucci NR, Rubin MA, Strawderman MS, Montie JE, Smith DC, Pienta KJ. Expression of nuclear antigen Ki-67 in prostate

cancer needle biopsy and radical prostatectomy specimens. J Natl Cancer Inst. 2000;92(23):1941-1942. Pollack A, DeSilvio M, Khor LY, y otros, Ki-67 staining is a strong predictor of distant metastasis and mortality for men with prostate cancer treated with radiotherapy plus androgen deprivation: Radiation Therapy Oncology Group Trial 92-02. J

30 Clin Oncol. 2004;22(11):2133-2140. Aaltomaa S, Karja V, Lipponen P, y otros, Expression of Ki-67, cyclin D1 and apoptosis markers correlated with survival in prostate cancer patients treated by radical prostatectomy. Anticancer Res. 2006;26(6C):4873-4878. Morris DS, Tomlins SA, Montie JE, Chinnaiyan AM. The discovery and application of gene fusions in prostate cancer. BJU Int. 2008.

35 Kim J, Jia L, Stallcup MR, Coetzee GA. The role of protein kinase A pathway and cAMP responsive element-binding protein in androgen receptor-mediated transcription at the prostate-specific antigen locus. J Mol Endocrinol. 2005;34(1): 107-118. Shimizu Y, Segawa T, Inoue T, y otros, Increased Akt and phosphorylated Akt expression are associated with malignant biological features of prostate cancer in Japanese men. BJU Int. 2007;100(3):685-690.

Wang Y, Kreisberg JI, Ghosh PM. Cross-talk between the androgen receptor and the phosphatidylinositol 3-kinase/Akt 40 pathway in prostate cancer. Curr Cancer Drug Targets. 2007;7(6):591-604.

McCall P, Gemmell LK, Mukherjee R, Bartlett JM, Edwards J. Phosphorylation of the androgen receptor is associated with reduced survival in hormone-refractory prostate cancer patients. Br J Cancer. 2008:98(5):1094-1101.

de la Taille A, Katz AE, Bagiella E, y otros, Microvessel density as a predictor of PSA recurrence after radical prostatectomy. A comparison of CD34 and CD31. Am J Clin Pathol. 2000;113(4):555-362.

45 Halvorsen OJ, Haukaas S, Hoisaeter PA, Akslen LA. Independent prognostic importance of microvessel density in clinically localized prostate cancer. Anticancer Res. 2000;20(5C):3791-3799.

Khatami A, Pihl CG, Norrby K, Hugosson J, Damber JE. Is tumor vascularity in prostate core biopsies a predictor of PSA recurrence after radical prostatectomy? Acta Oncol. 2005;44(4):362-368.

Cristianini N, Shawe-Taylor J. An introduction to support vector machines and other kernel-based learning methods. 50 Cambridge, UK: Cambridge University Press; 2000.

Lee Y-J, Mangasarian OL, Wolberg WH. Breast cancer survival and chemotherapy: a support vector machine analysis. DIMACS Series in Discrete Mathematics and Theoretical Computer Science. 2000;55:1-10. van Diest PJ, Fleege JC, Baak JP. Syntactic structure analysis in invasive breast cancer: analysis of reproducibility, biologic

background, and prognostic value. Hum Pathol 1992;23(8):876-883.

55 Coleman K, van Diest PJ, Baak JP, Mullaney J. Syntactic structure analysis in uveal melanomas. Br J Ophthalmol. 1994;78(11):871-874.

Jain, A. K., 1989. Fundamentals of Digital Image Processing. Englewood Cliffs, NJ: Prentice Hall.

Tabla 1. Características morfométricas (por ejemplo, que pueden medirse en imágenes de tejido teñido con H y E) 60 En algunos ejemplos, las características de la Tabla 1 que tienen un prefijo "HE03" o "HEx3" se miden en imágenes de tejidos con un aumento de 40x. Las características HE03 se pueden medir directamente a partir de las imágenes, mientras que las características HEx3 se derivan/calculan a partir de las características HE03. En algunos ejemplos, las características de la Tabla 1 que tienen un prefijo "HE02" o "HEx2" se miden en imágenes de tejido con un aumento de 20x. Las características HE02 pueden medirse directamente a partir de las imágenes, mientras que las características 65 HEx2 se derivan/calculan a partir de las características HE02.

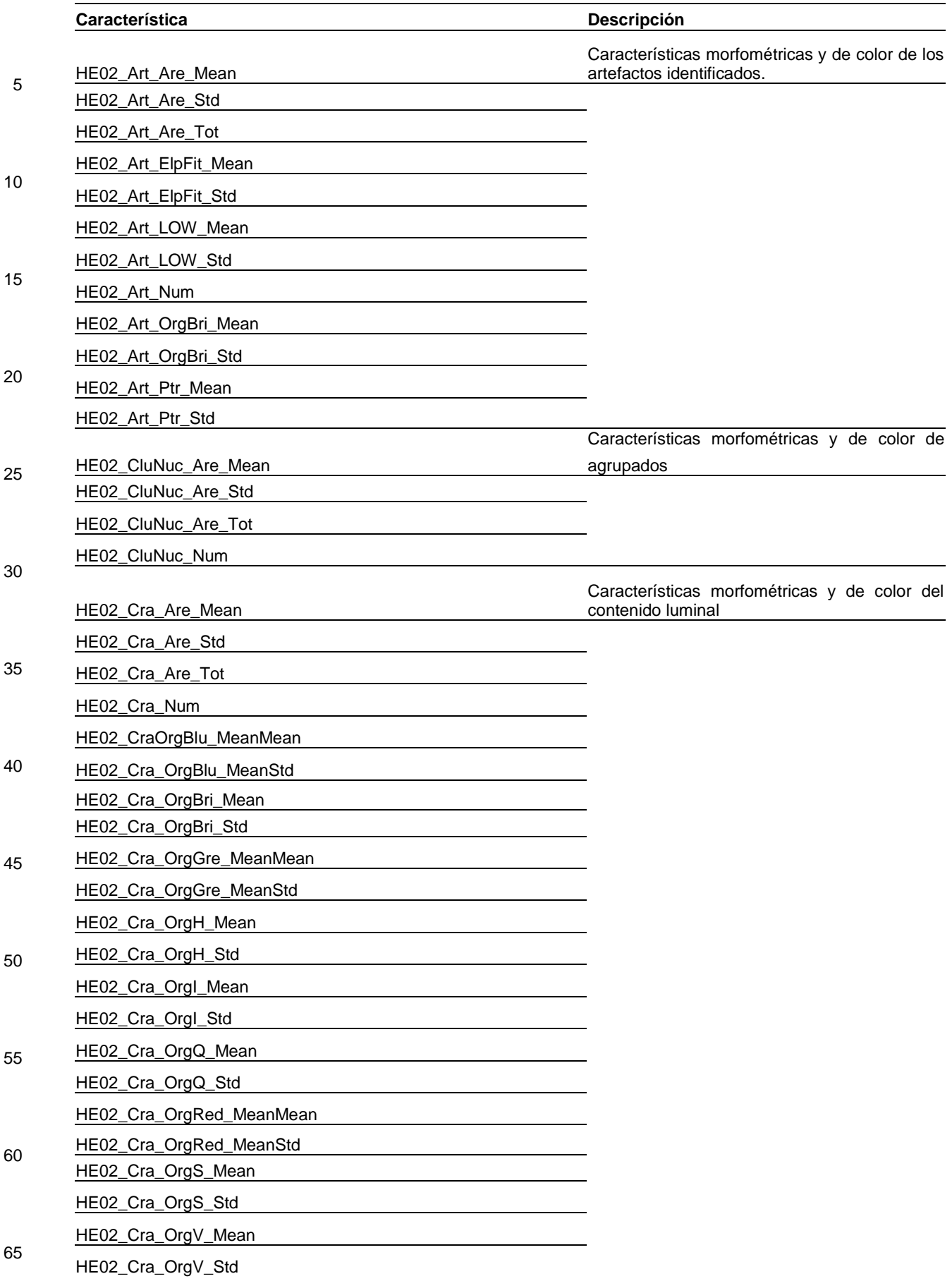

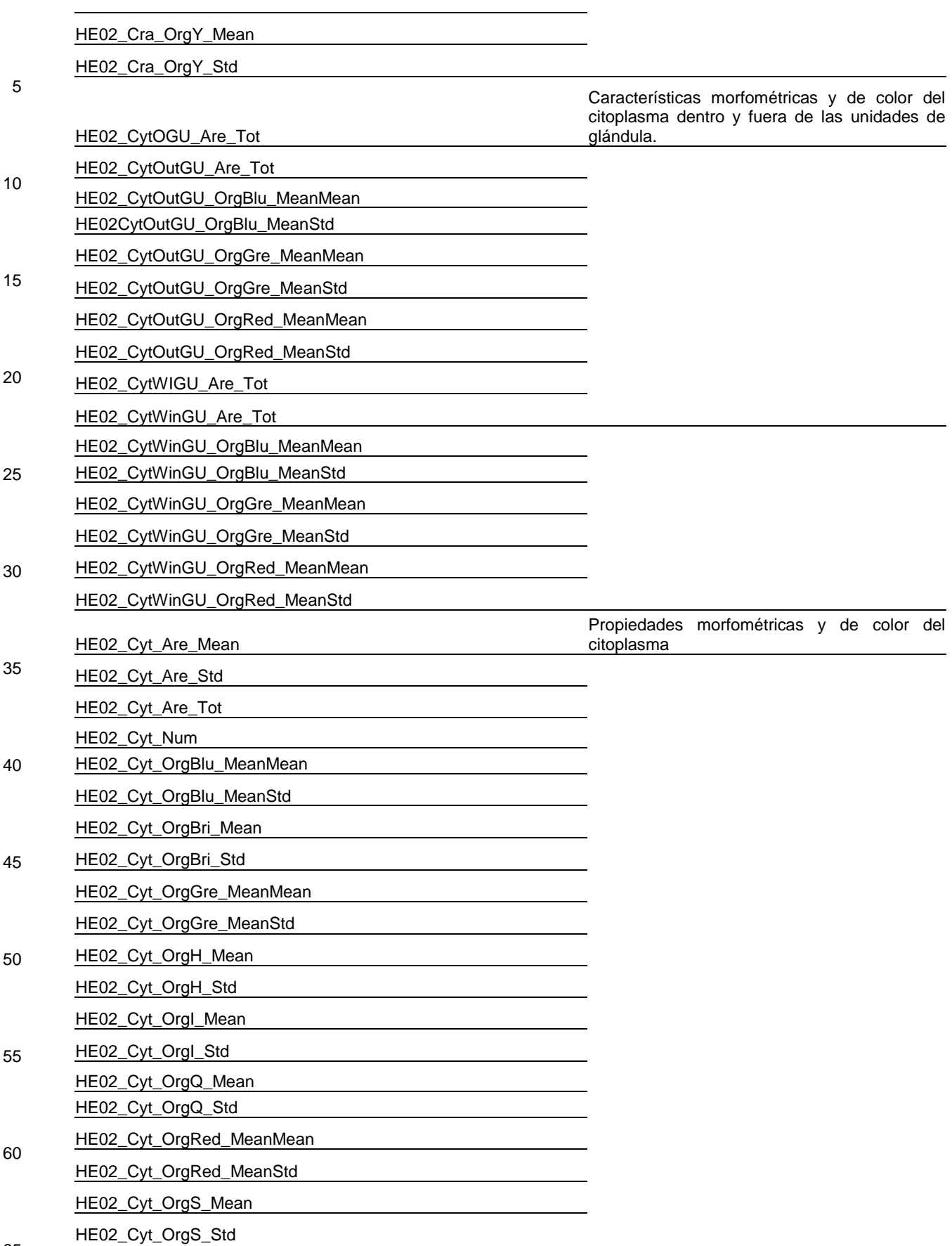

65
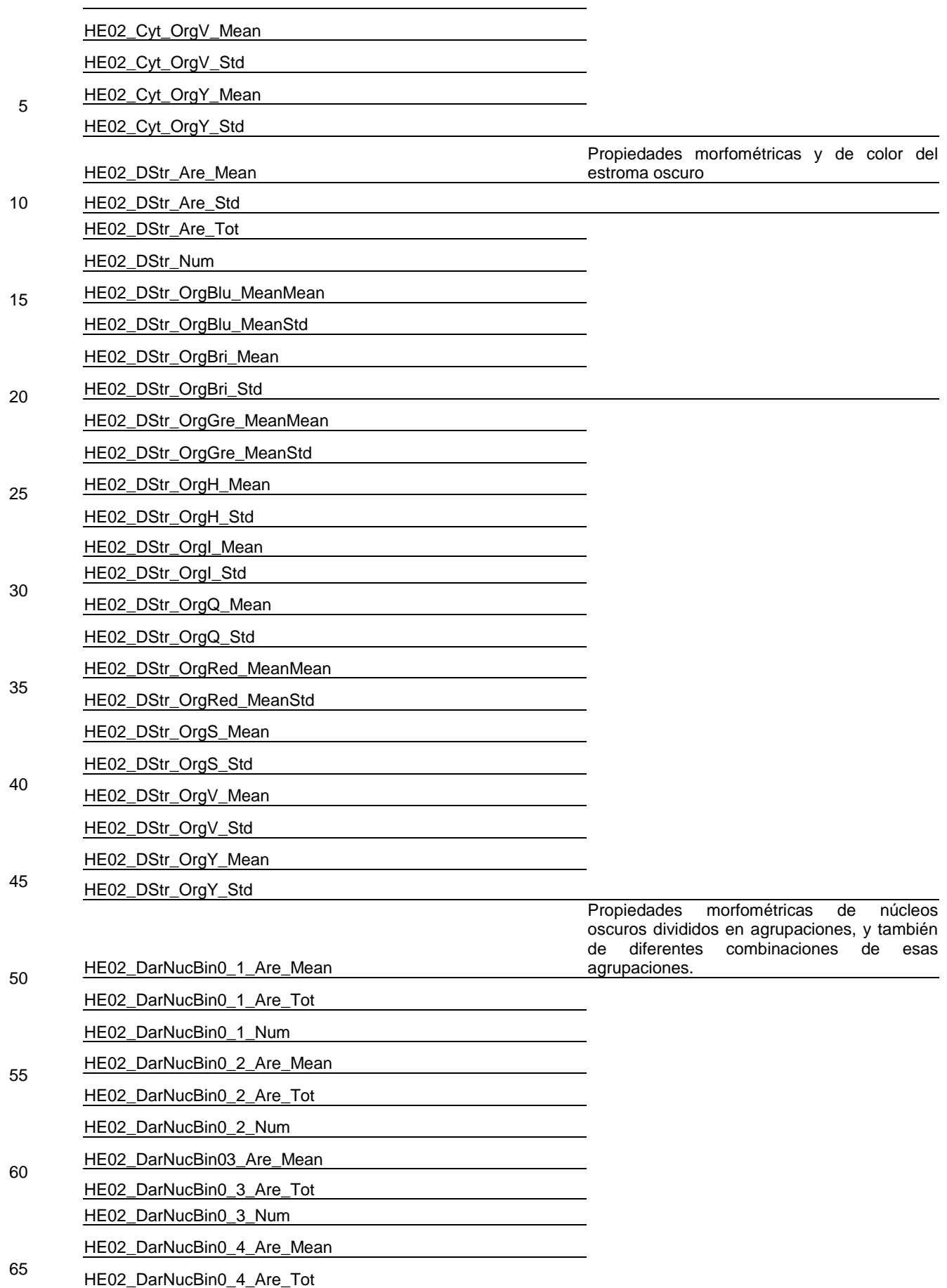

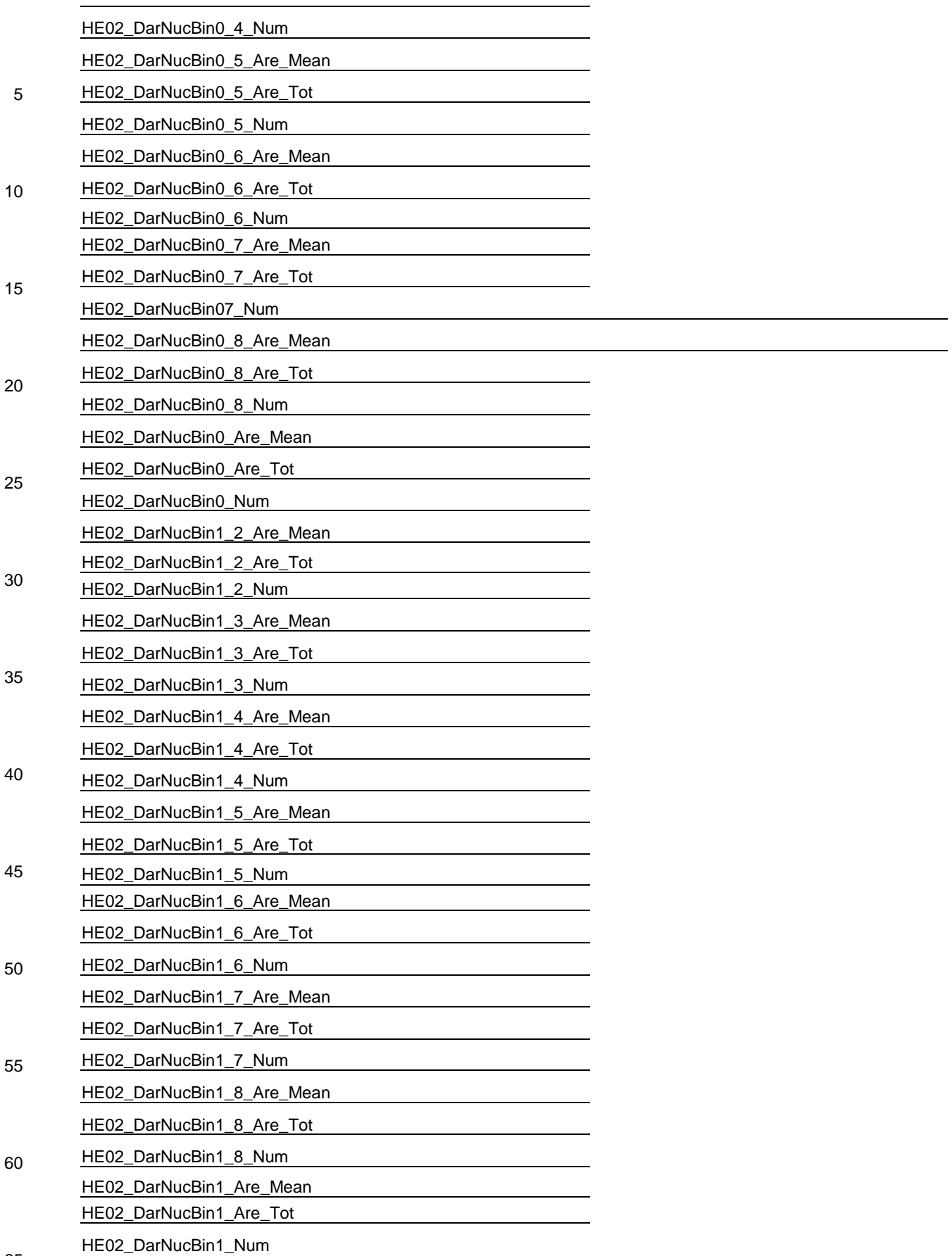

65

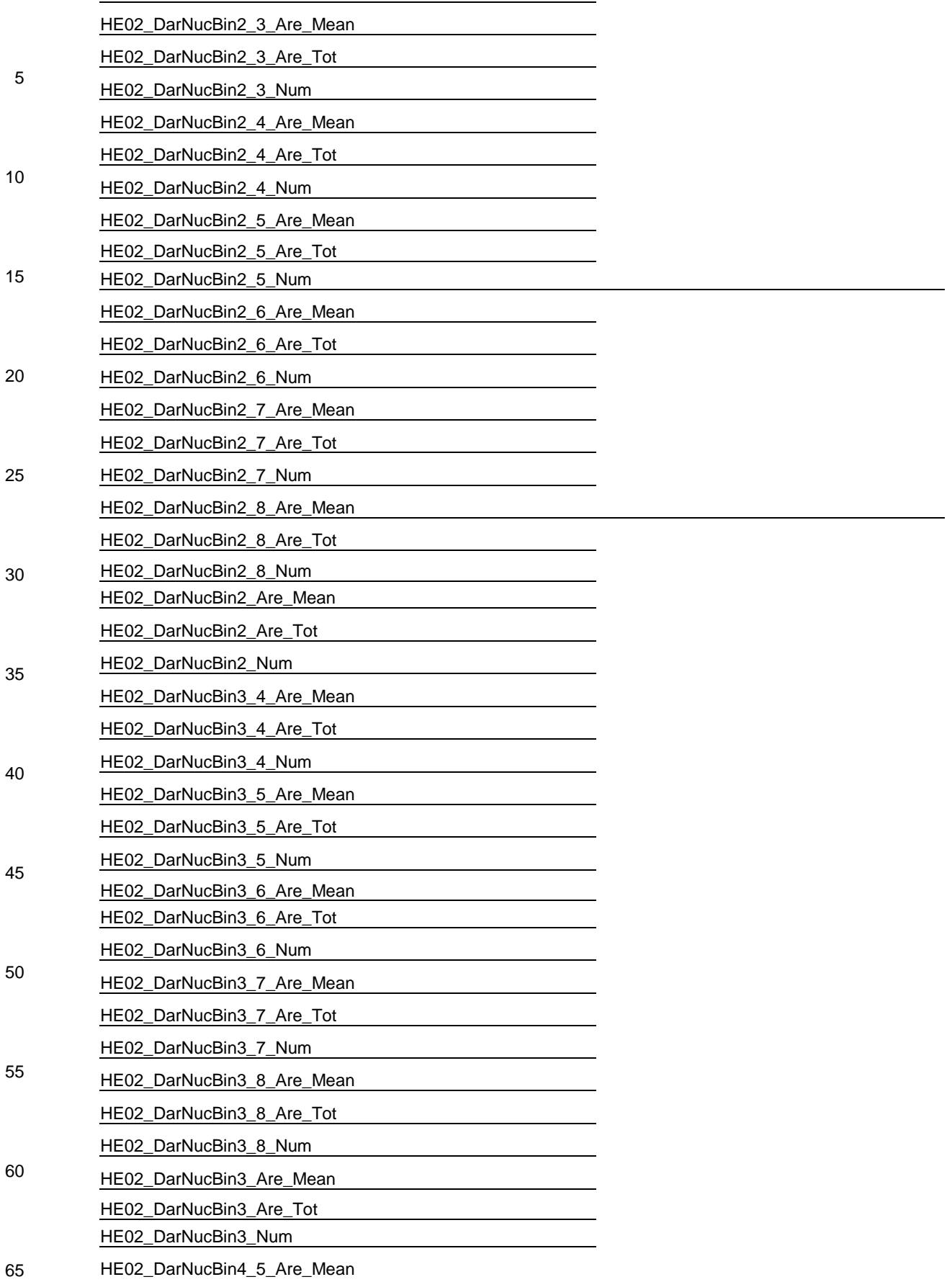

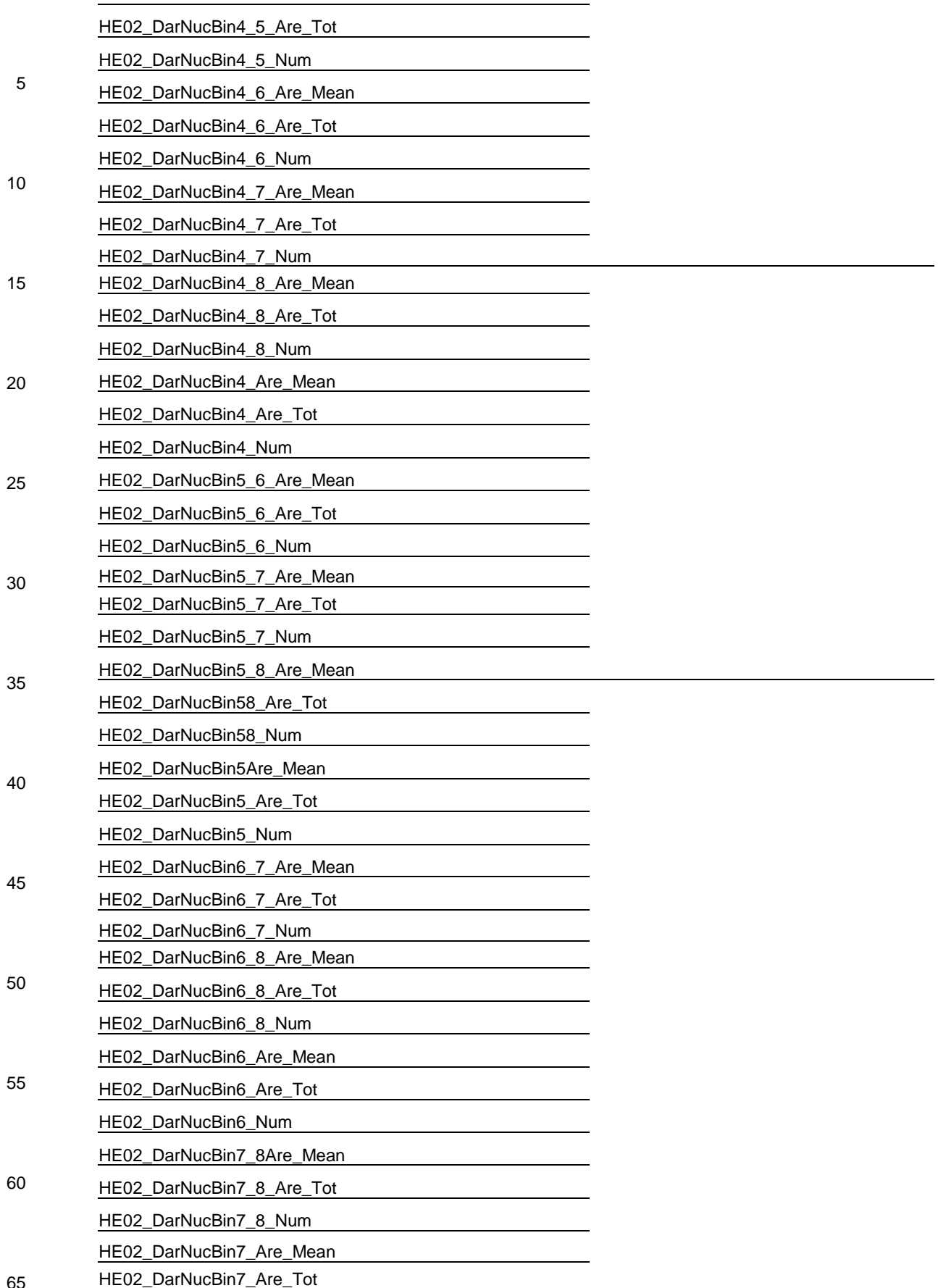

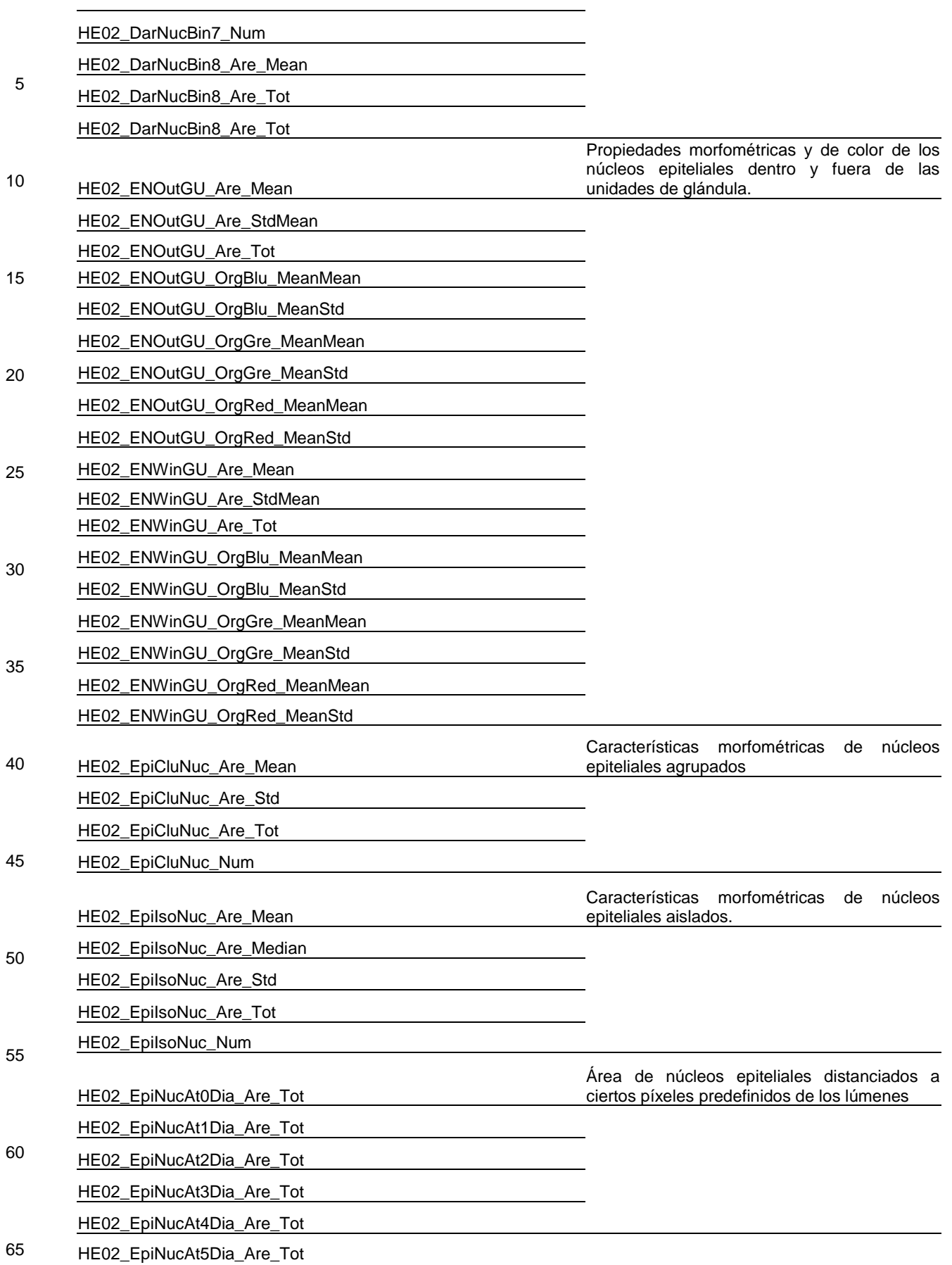

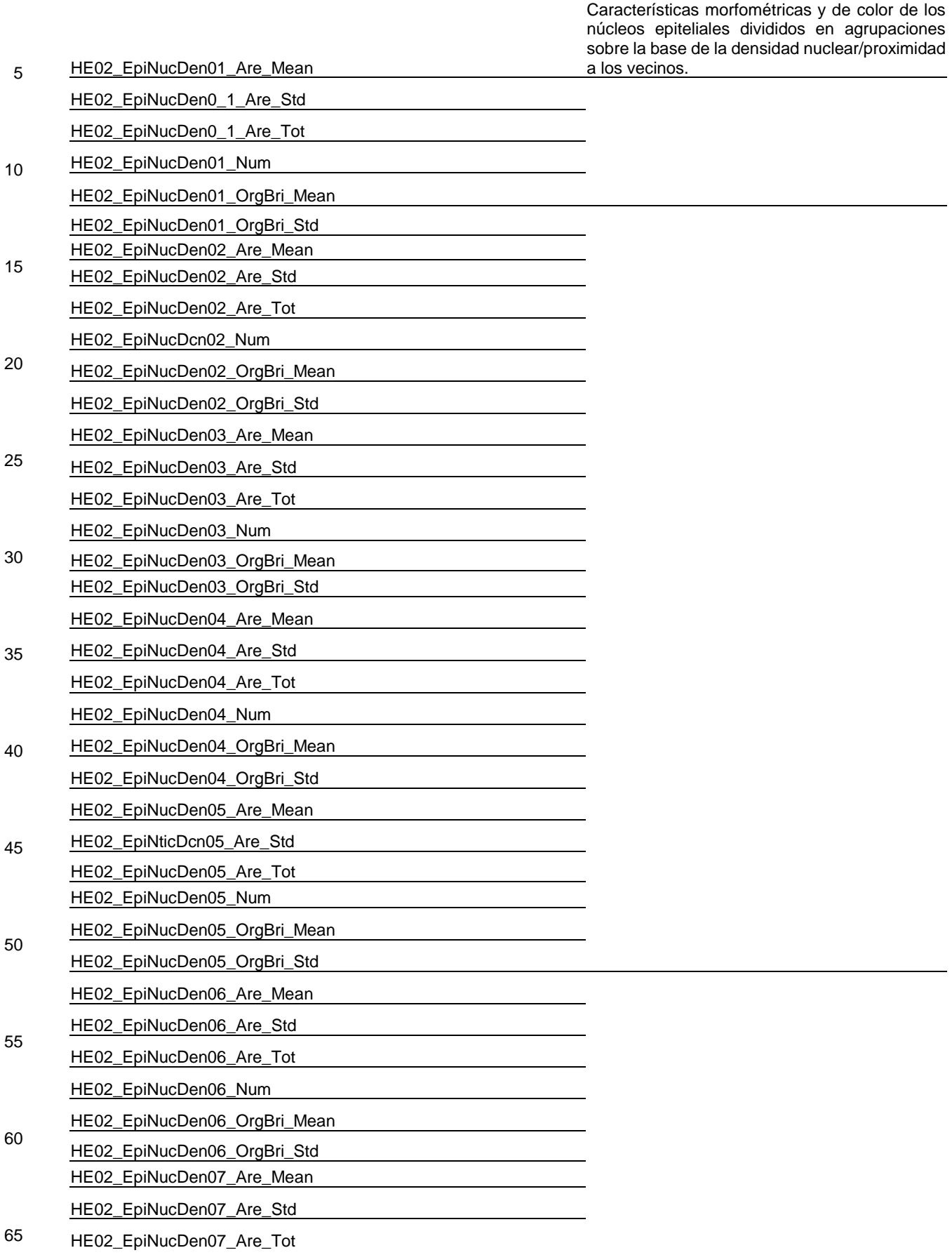

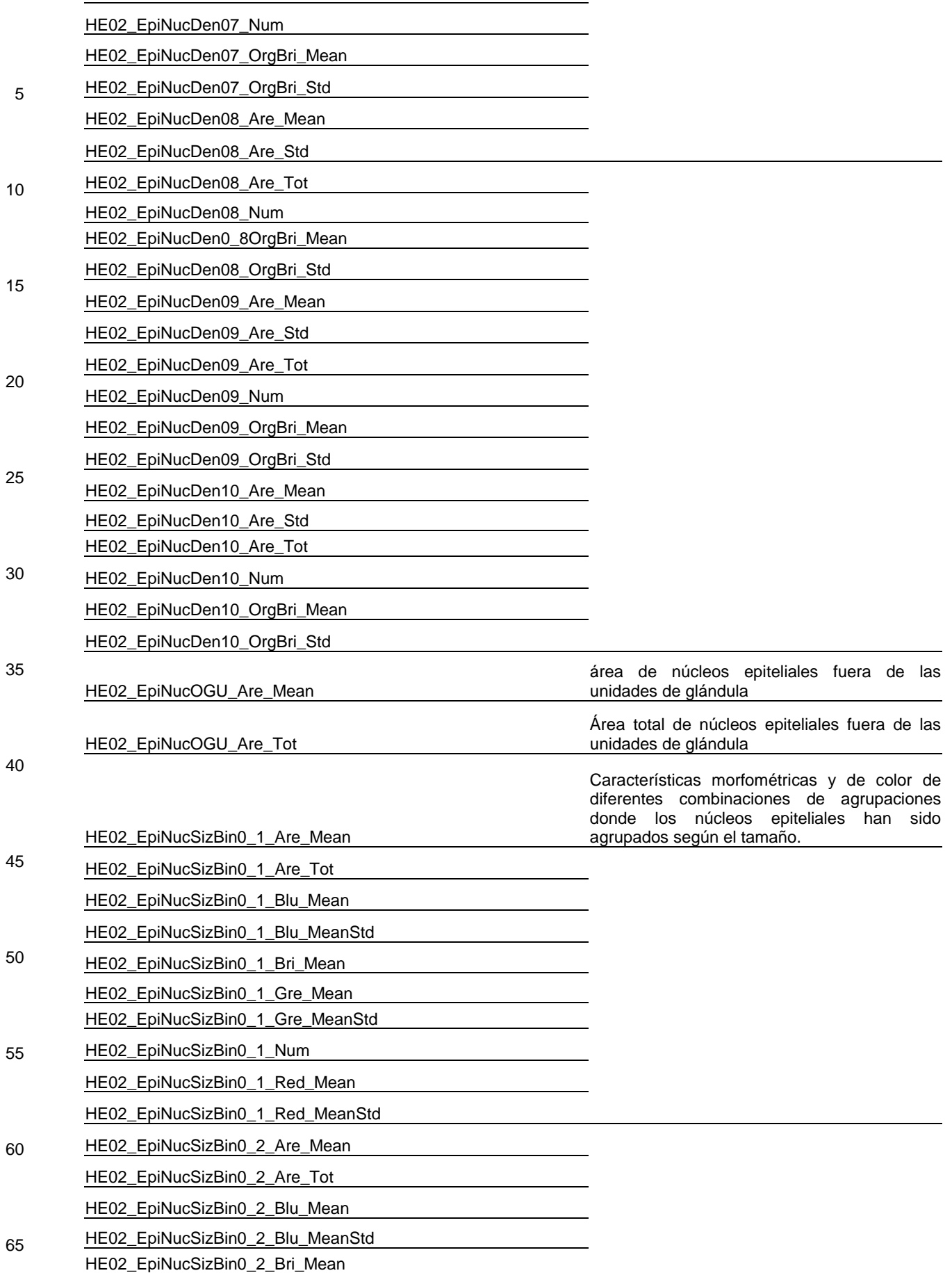

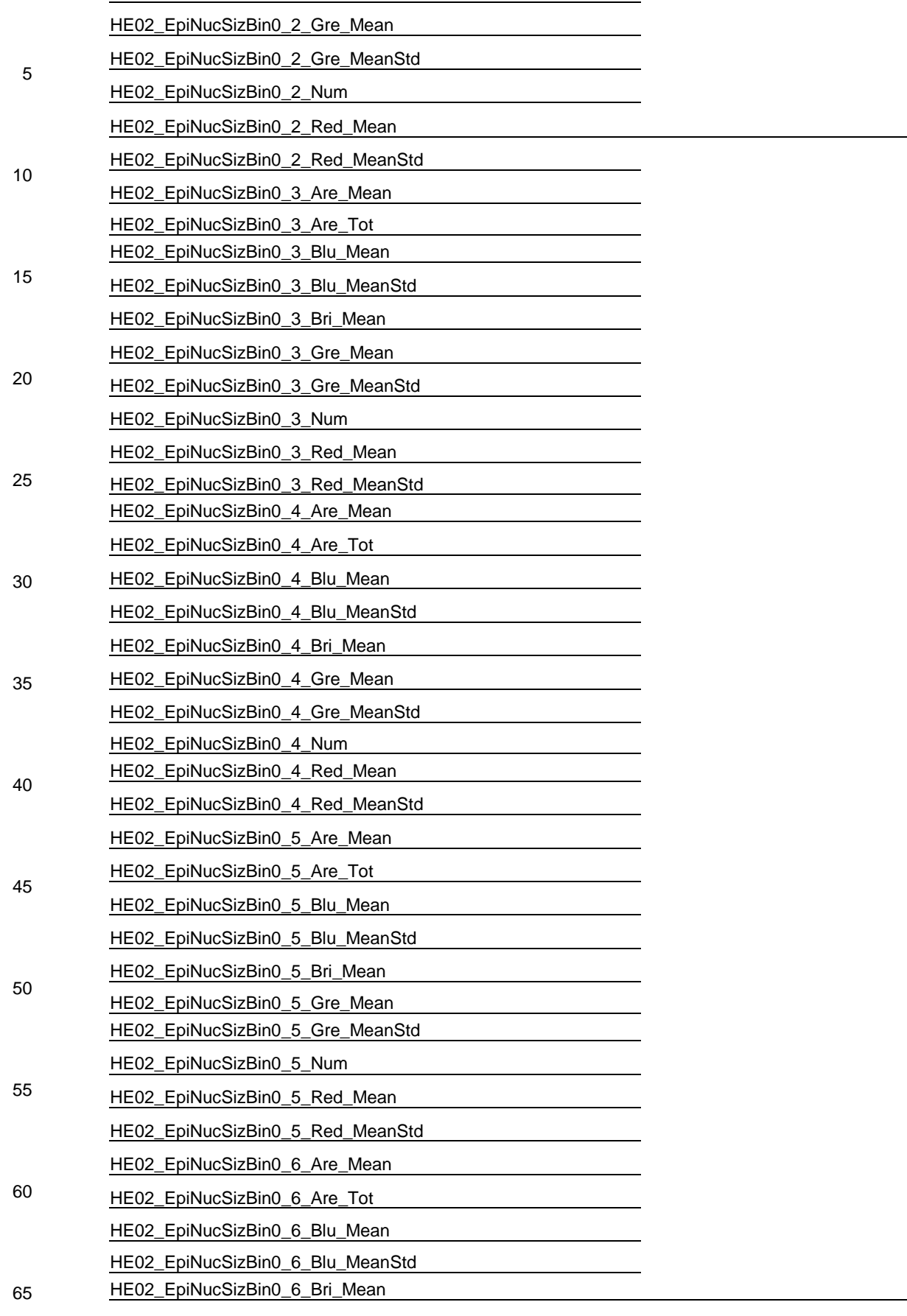

HE02\_EpiNucSizBin0\_6\_Gre\_Mean

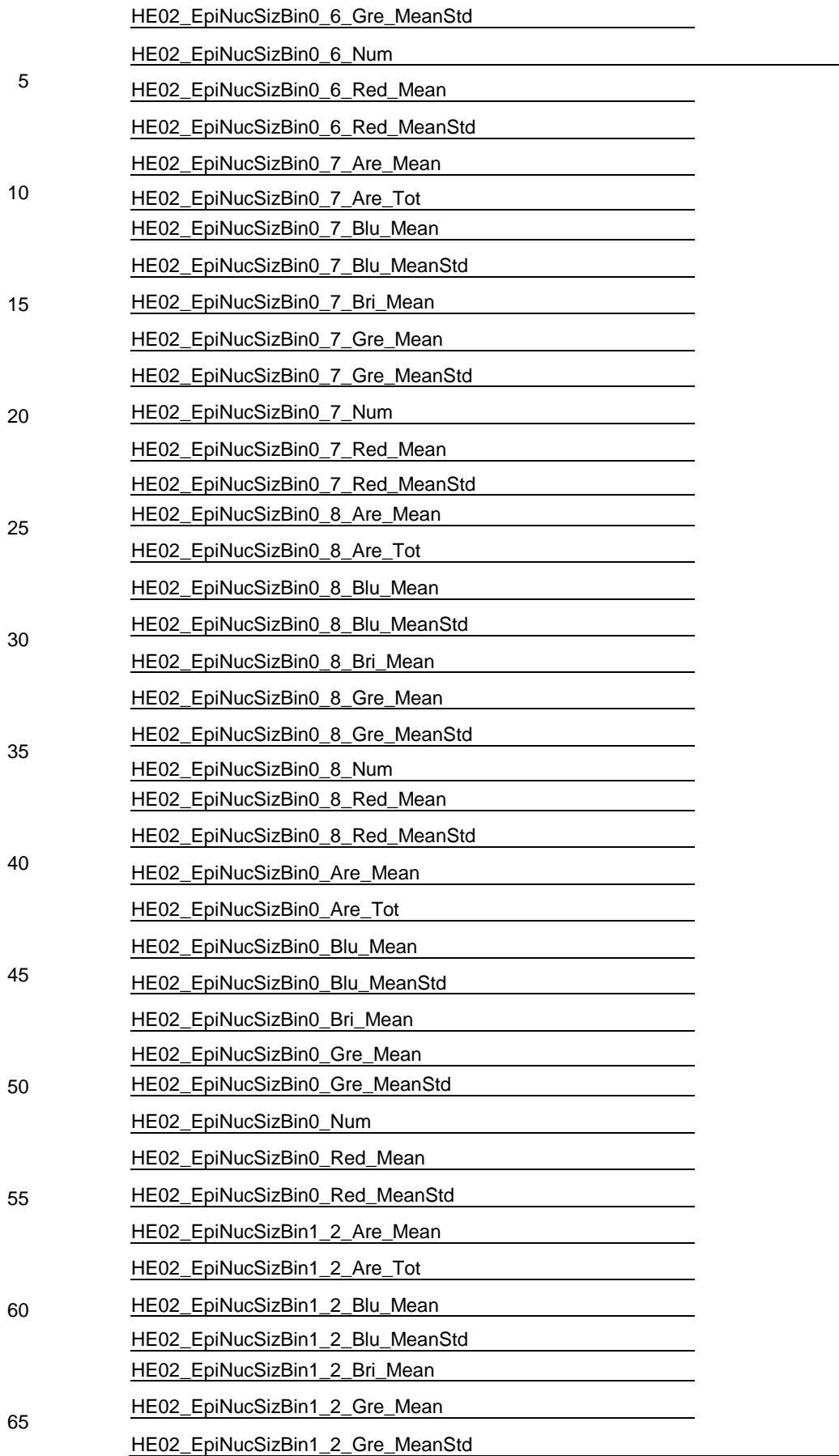

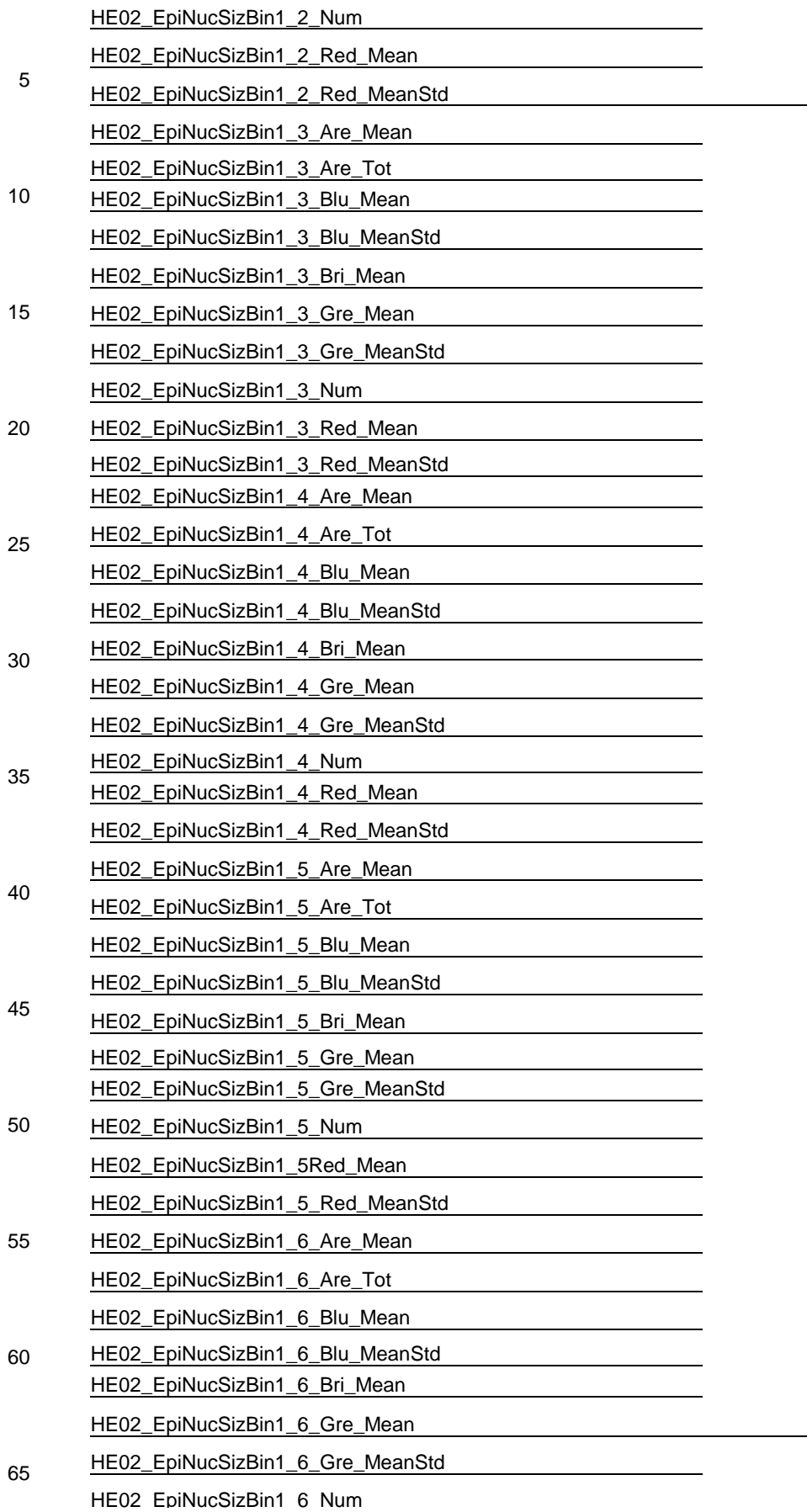

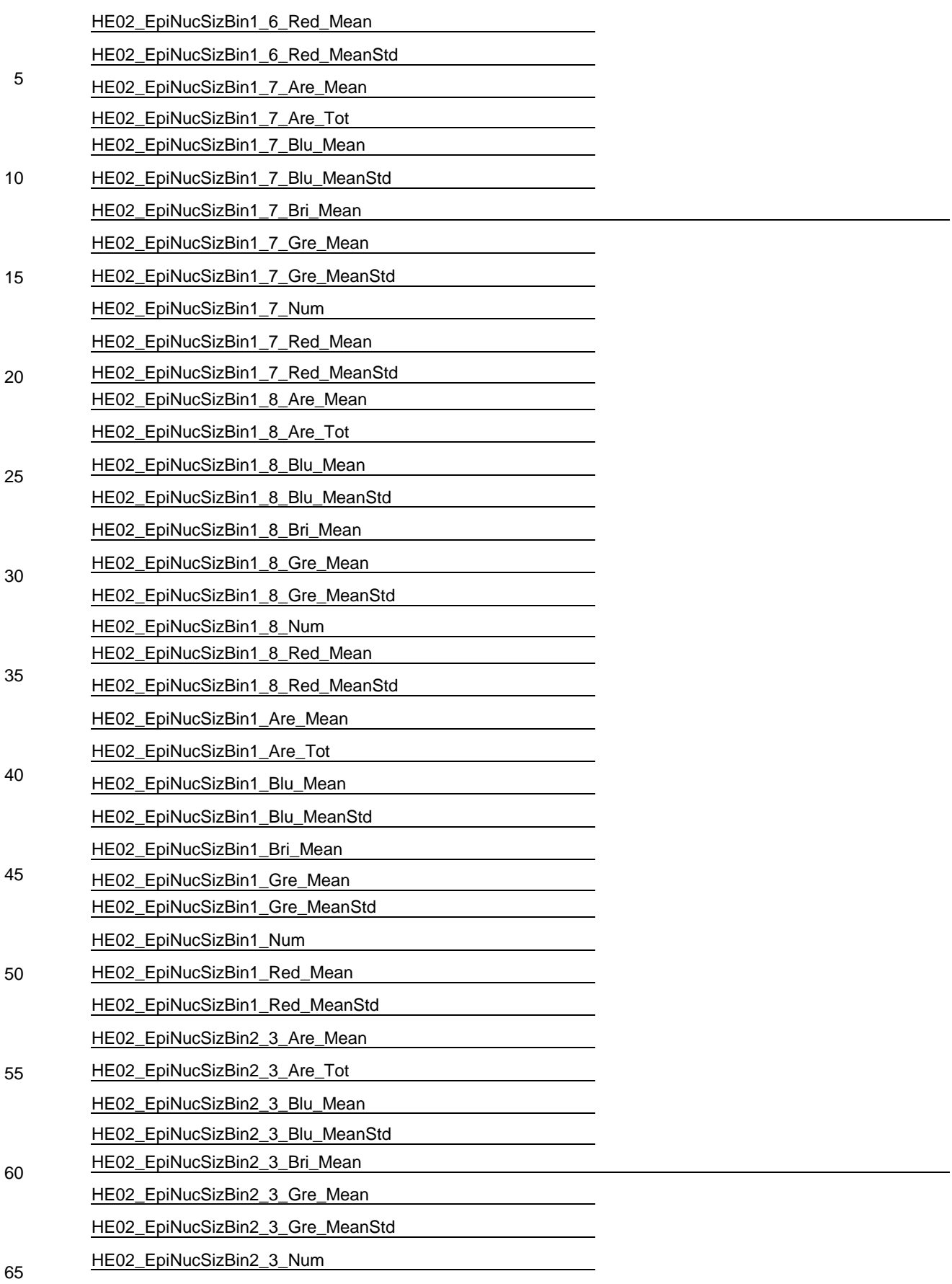

HE02\_EpiNucSizBin2\_3\_Red\_Mean

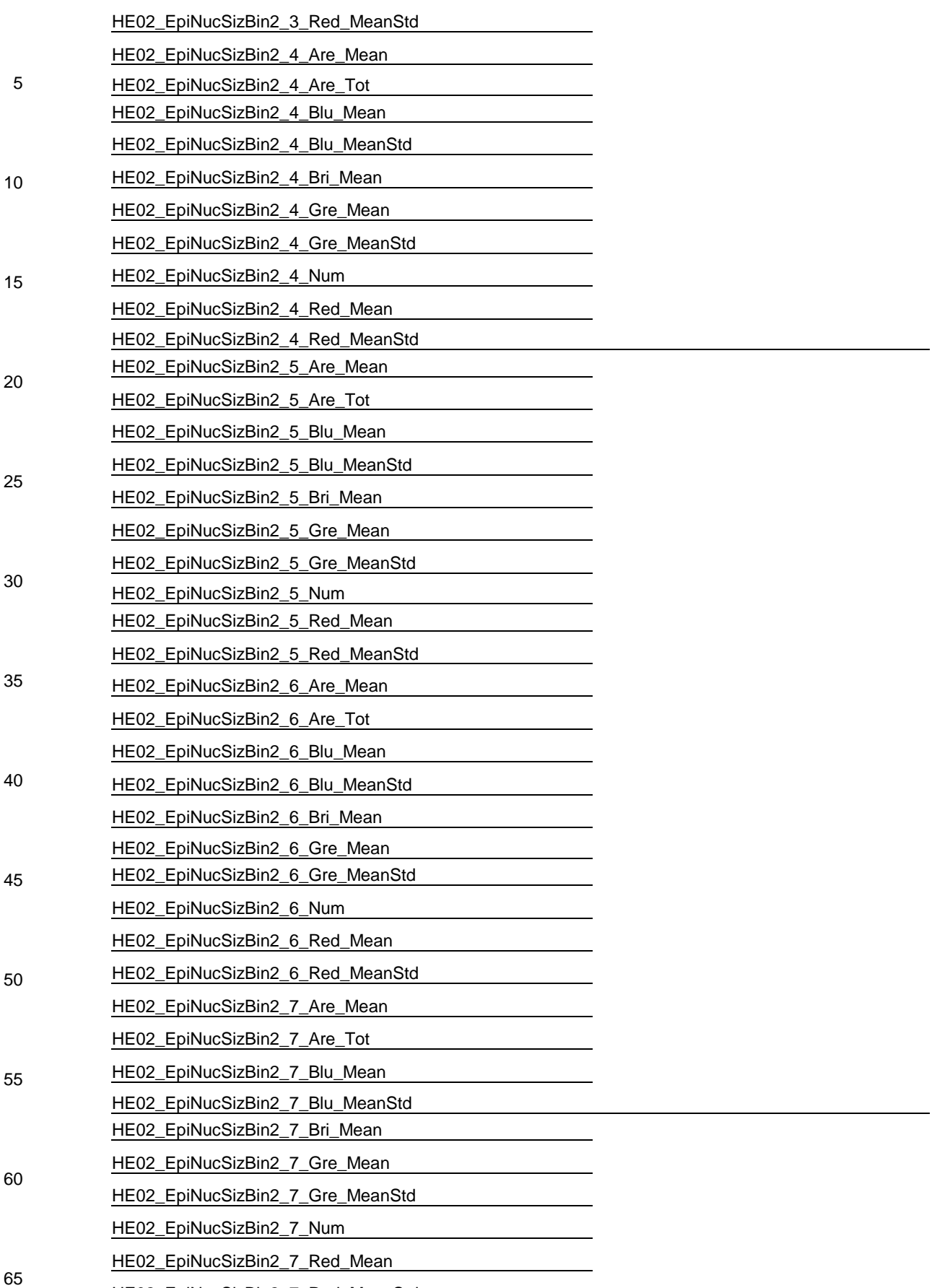

HE02\_EpiNucSizBin2\_7\_Red\_MeanStd

ES 2 795 036 T3

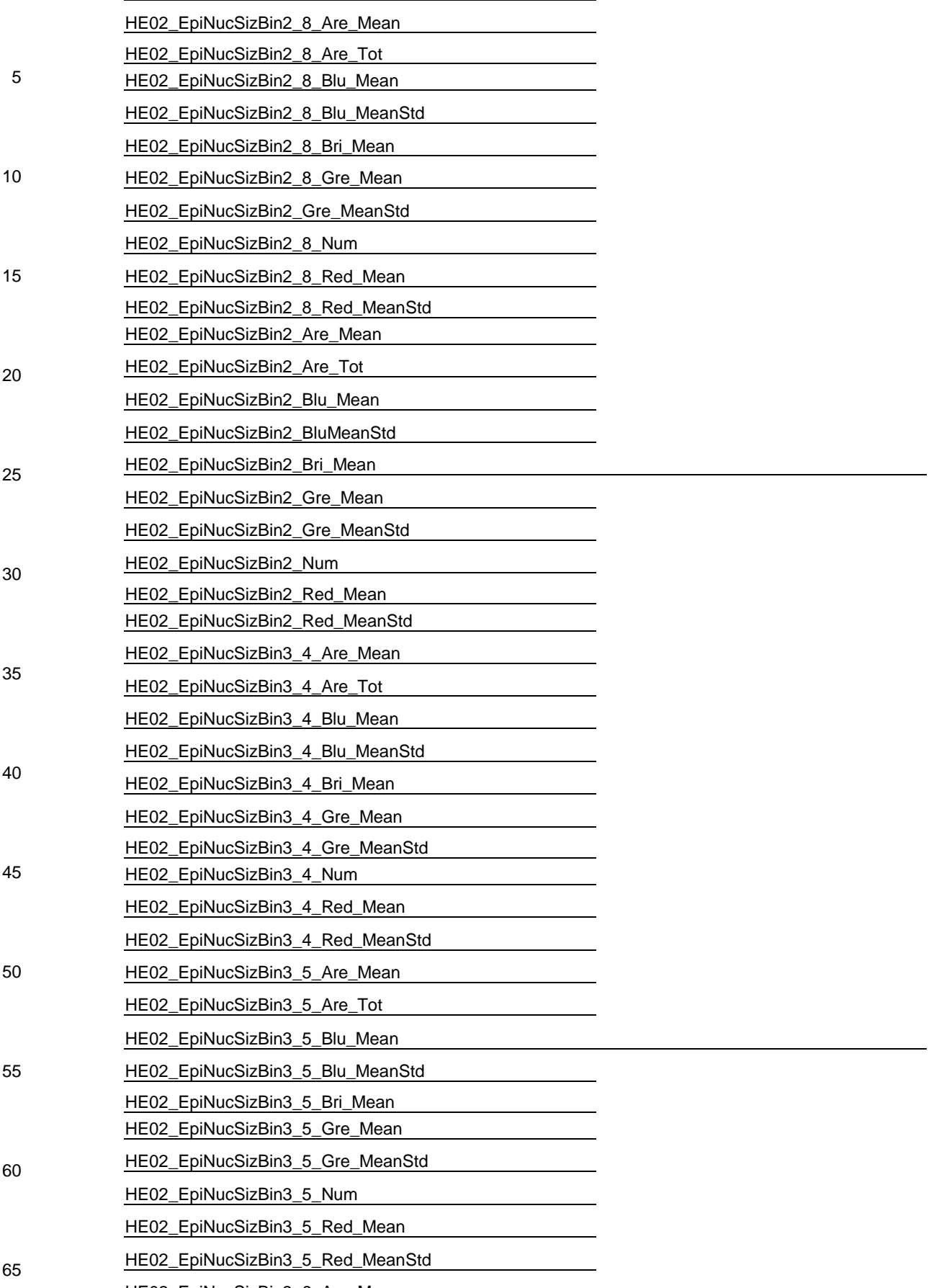

HE02 EpiNucSizBin3 6 Are Mean

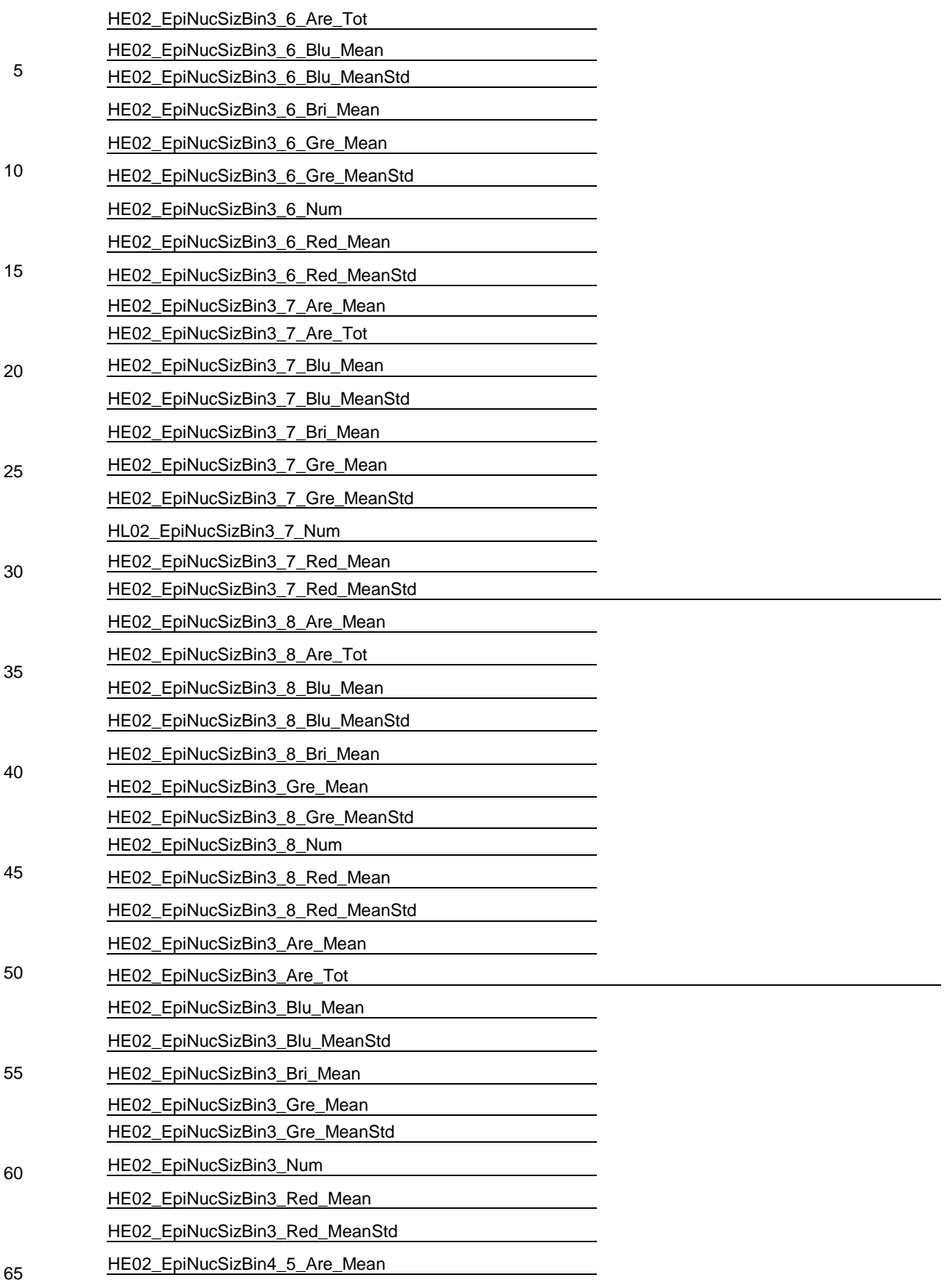

HE02\_EpiNucSizBin4\_5\_Are\_Tot

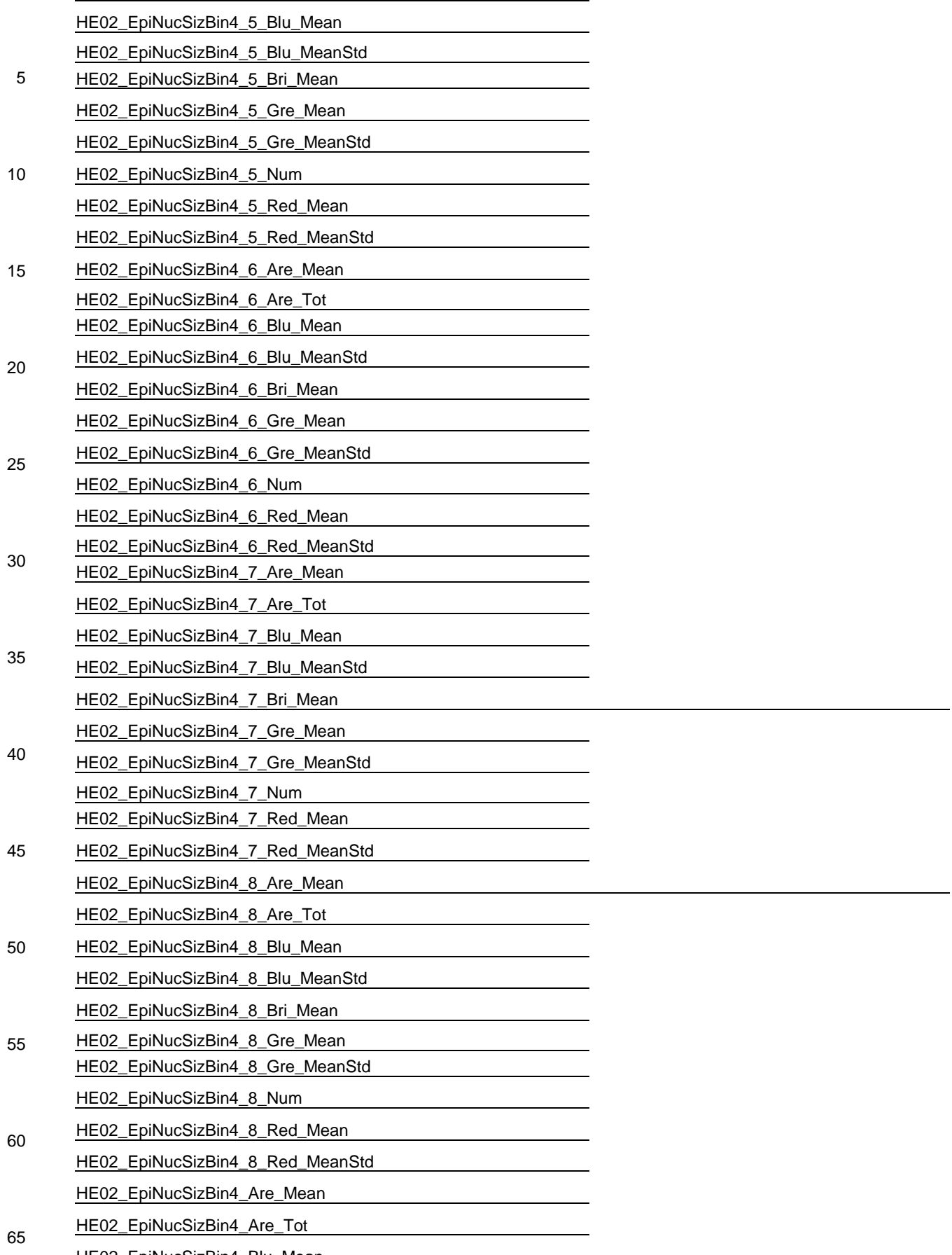

HE02\_EpiNucSizBin4\_Blu\_Mean

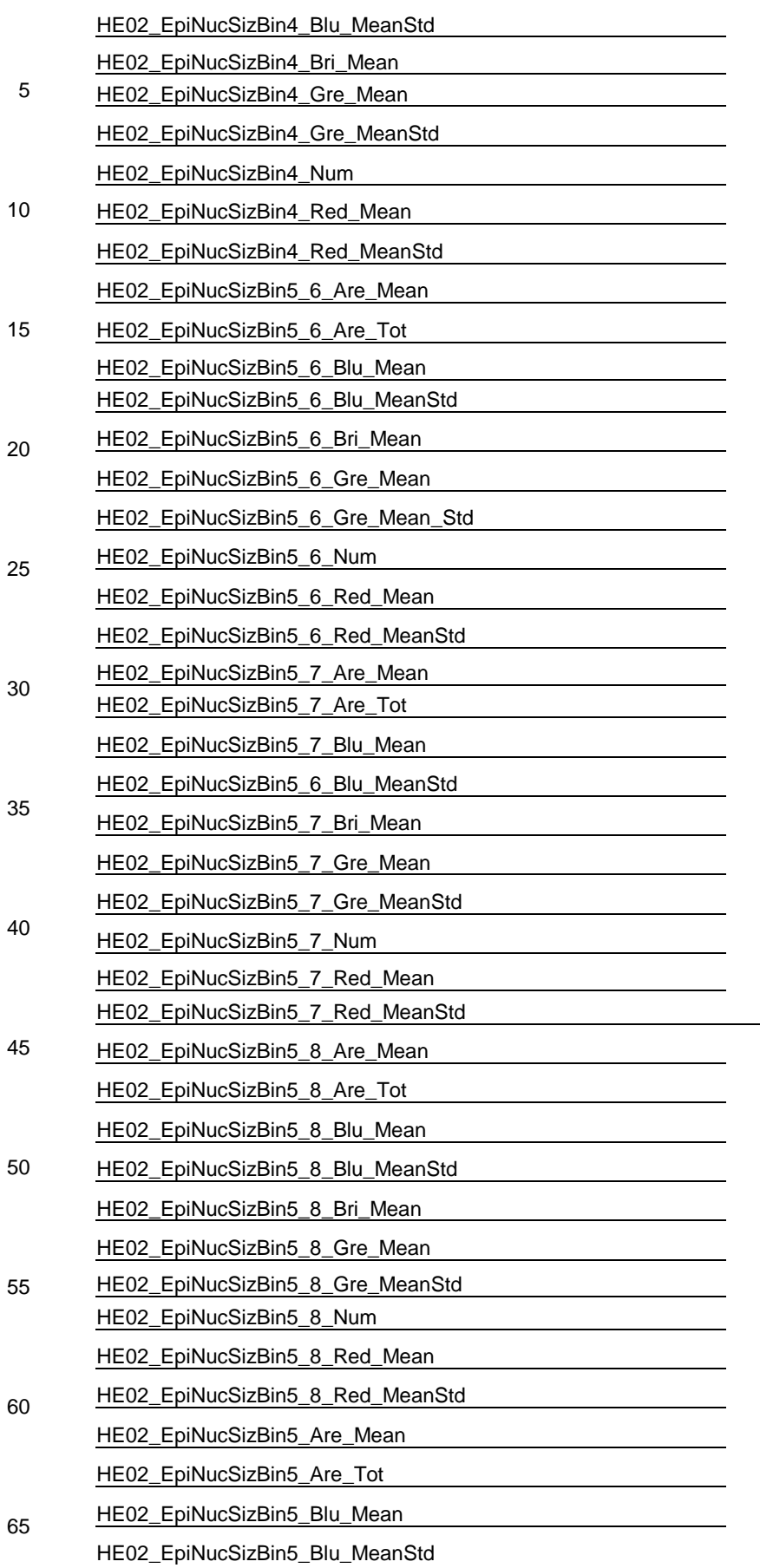

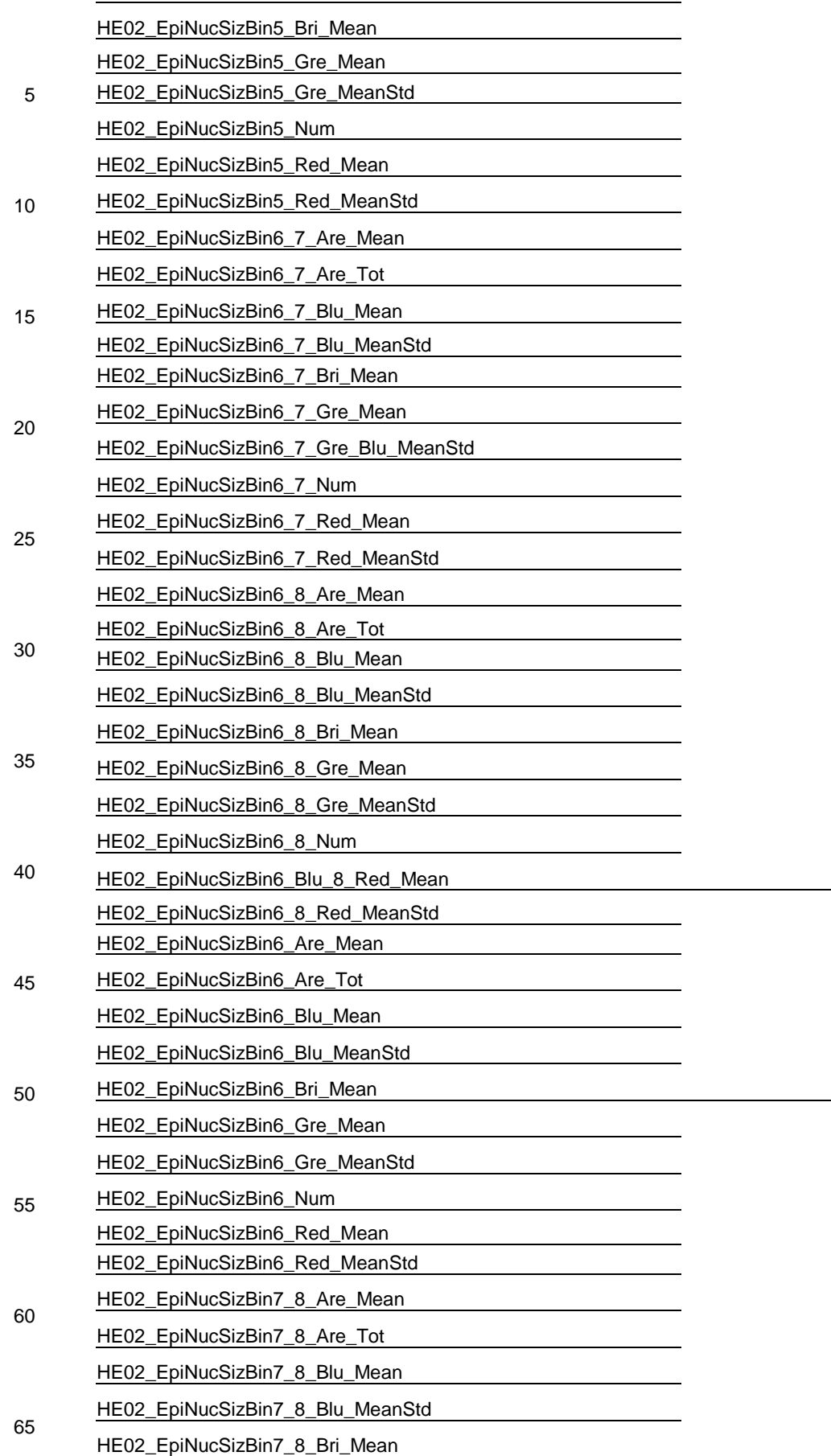

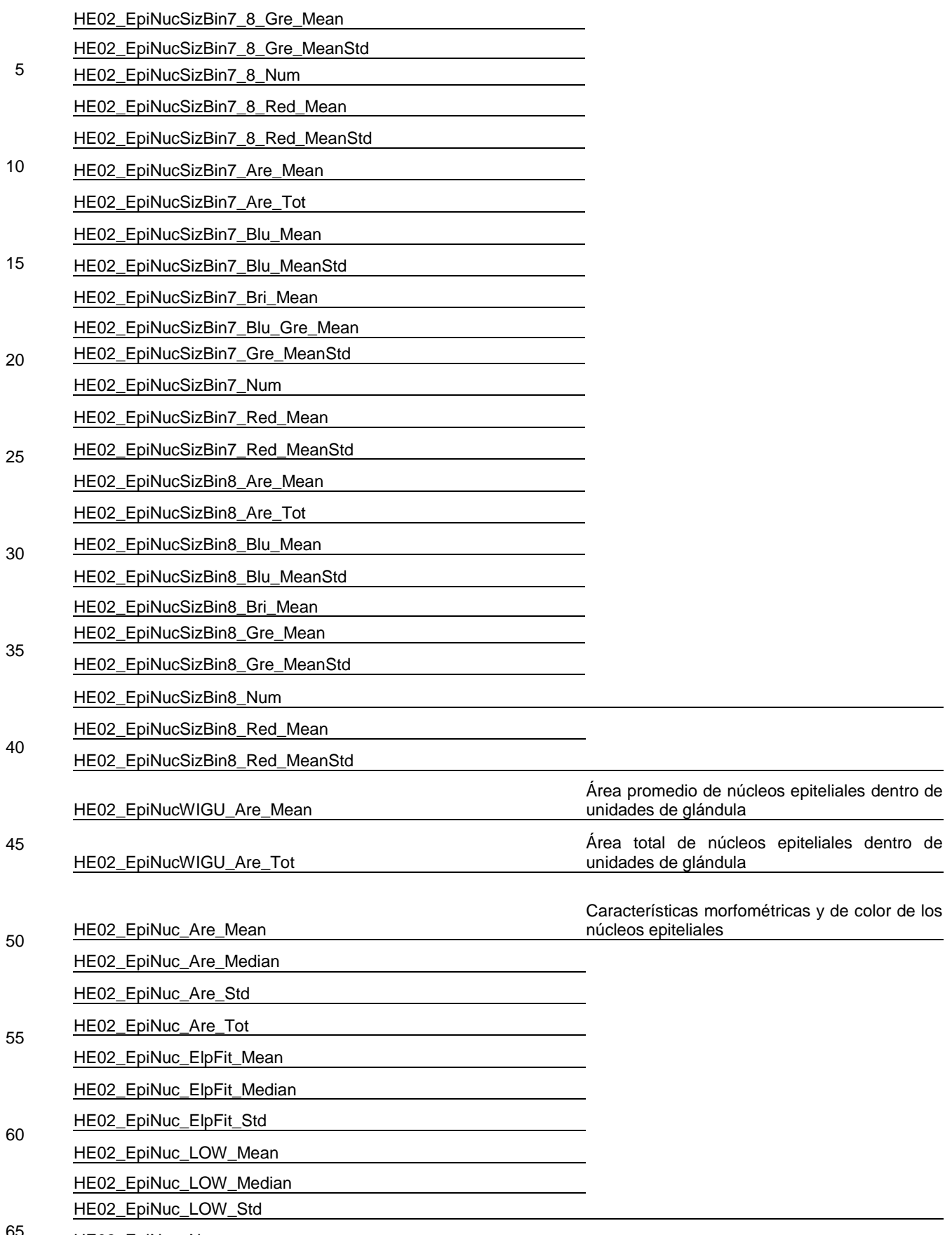

65 HE02\_EpiNuc\_Num

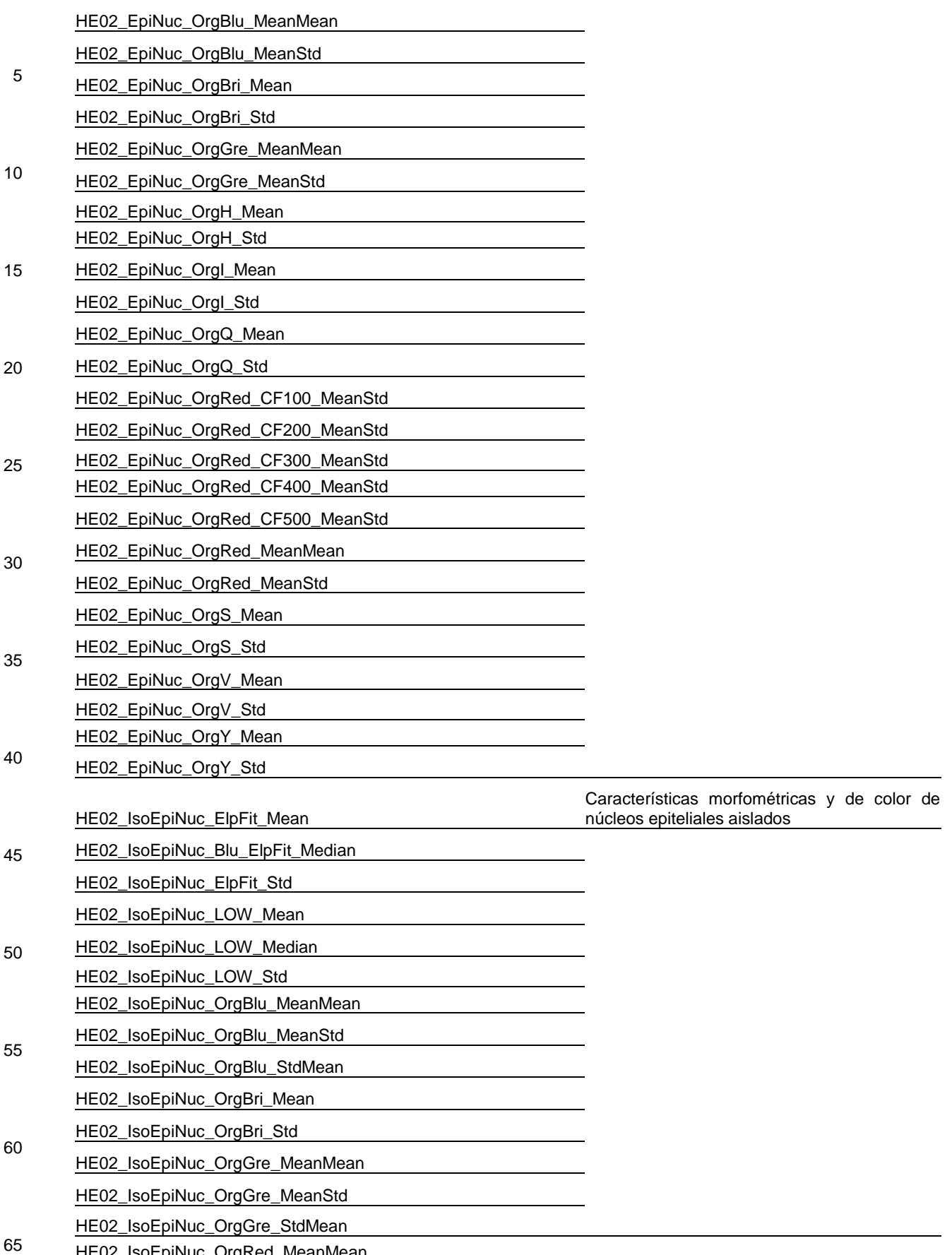

HE02\_IsoEpiNuc\_OrgRed\_MeanMean

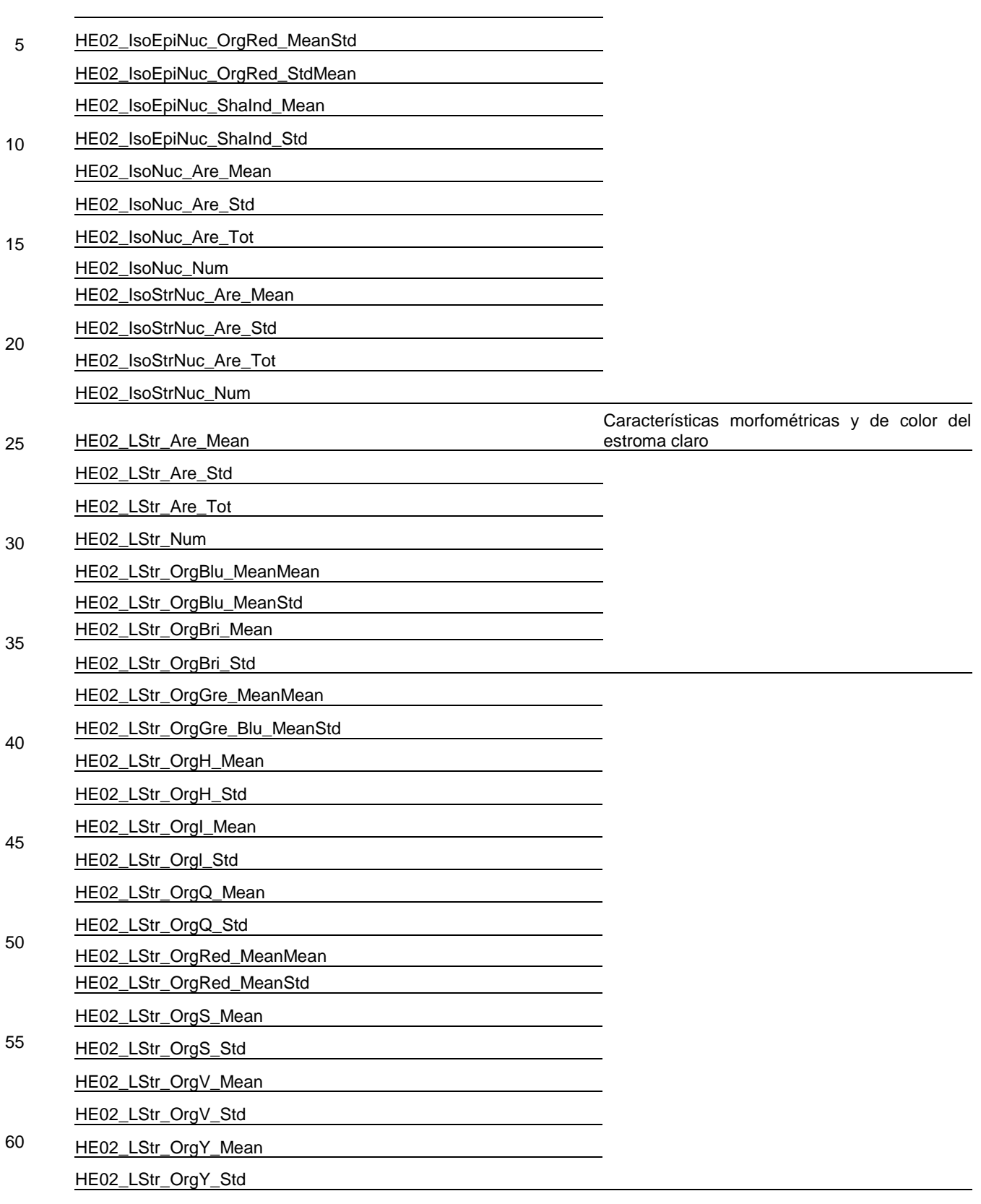

65 HE02\_LigNucBin0\_1\_Are\_Mean Características morfométricas de núcleos claros que han sido agrupados

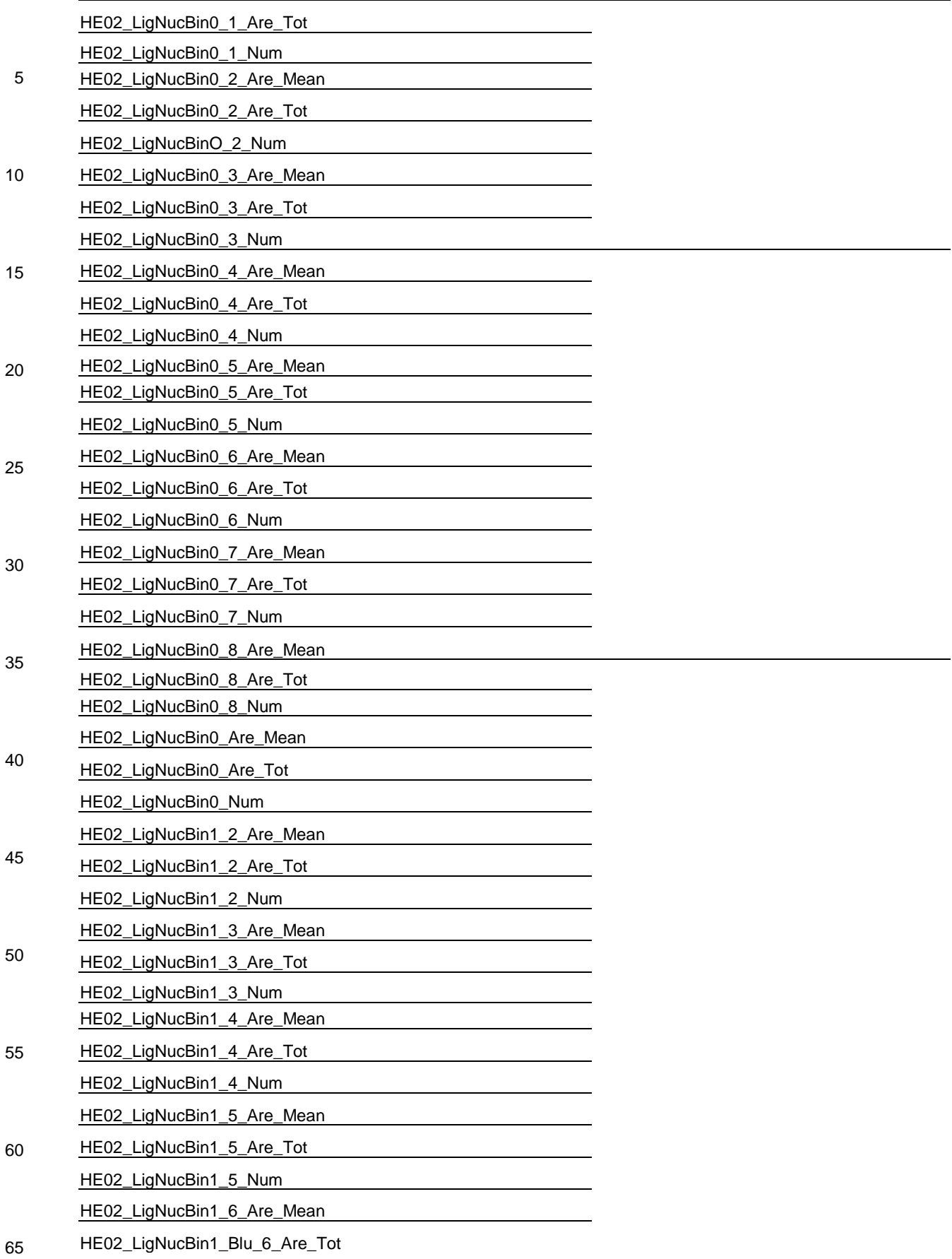

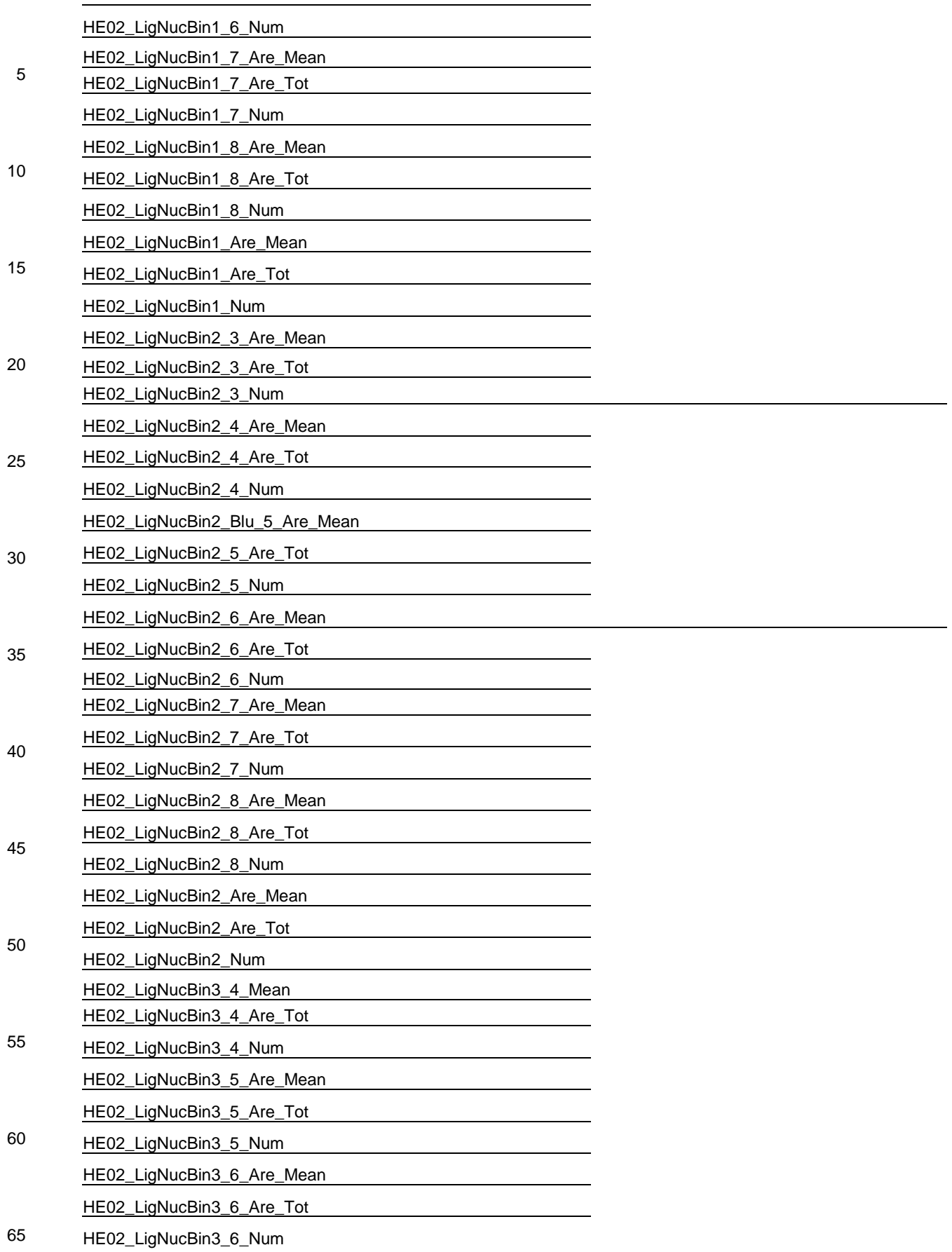

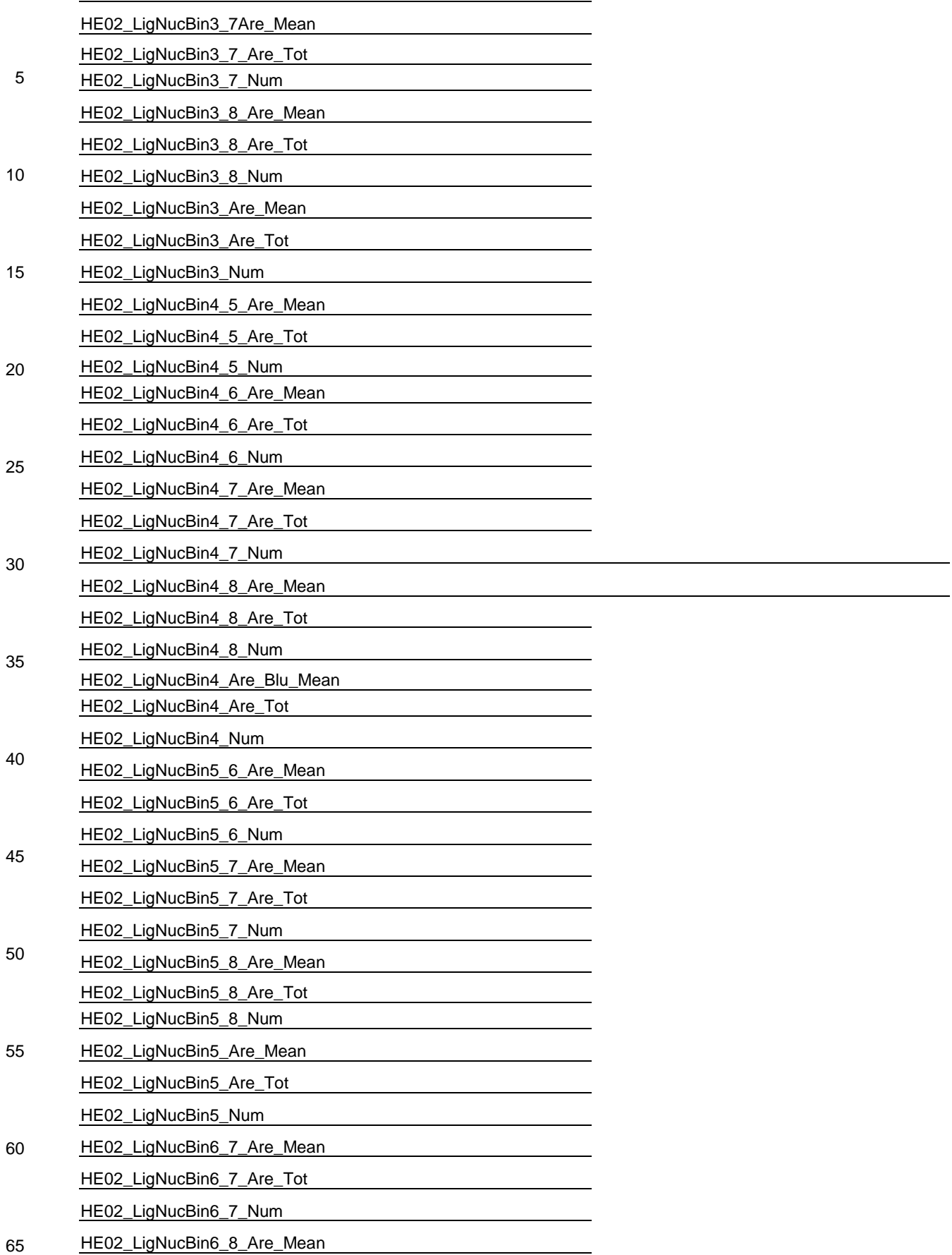

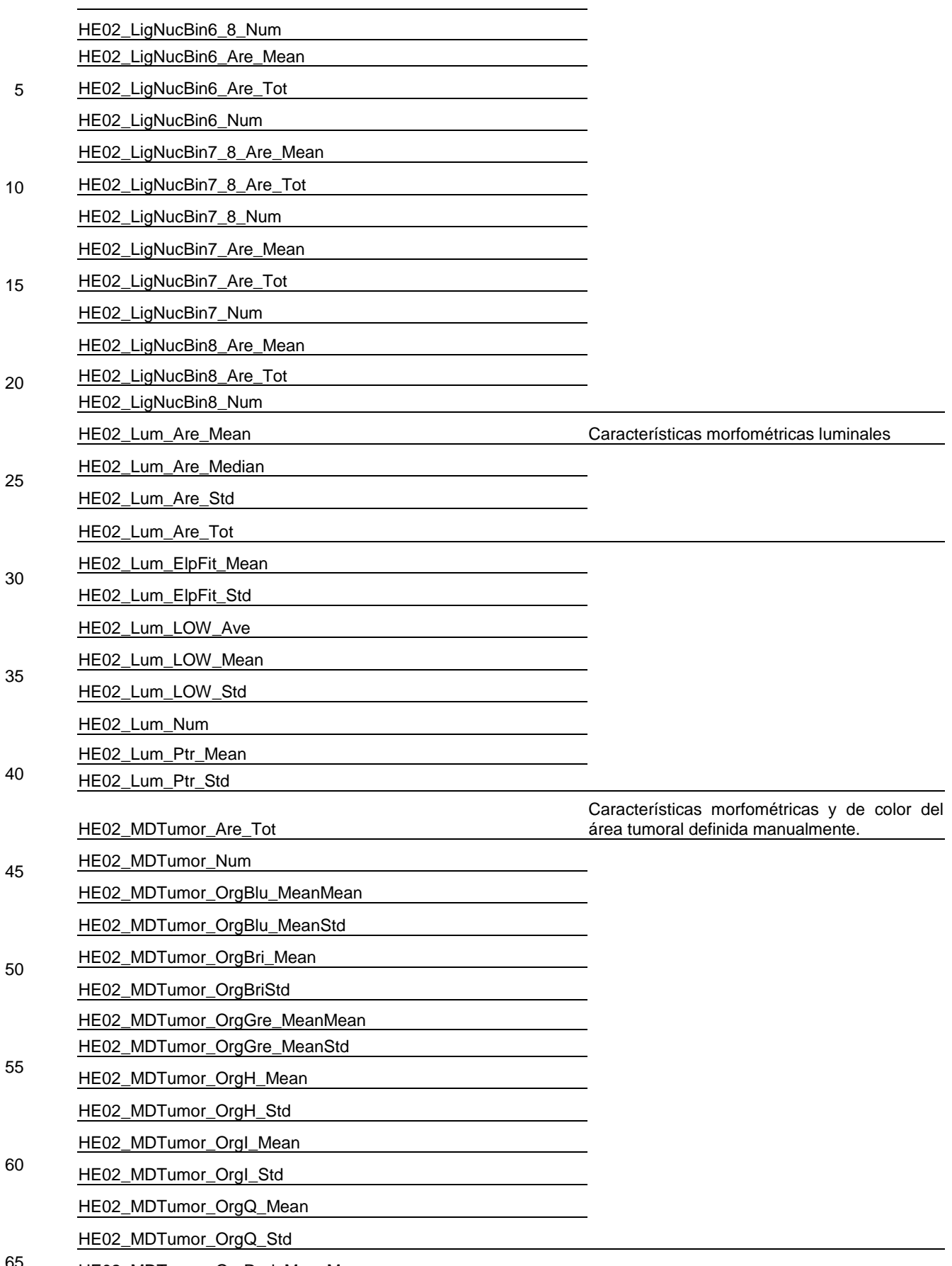

65 HE02\_MDTumor\_OrgRed\_MeanMean

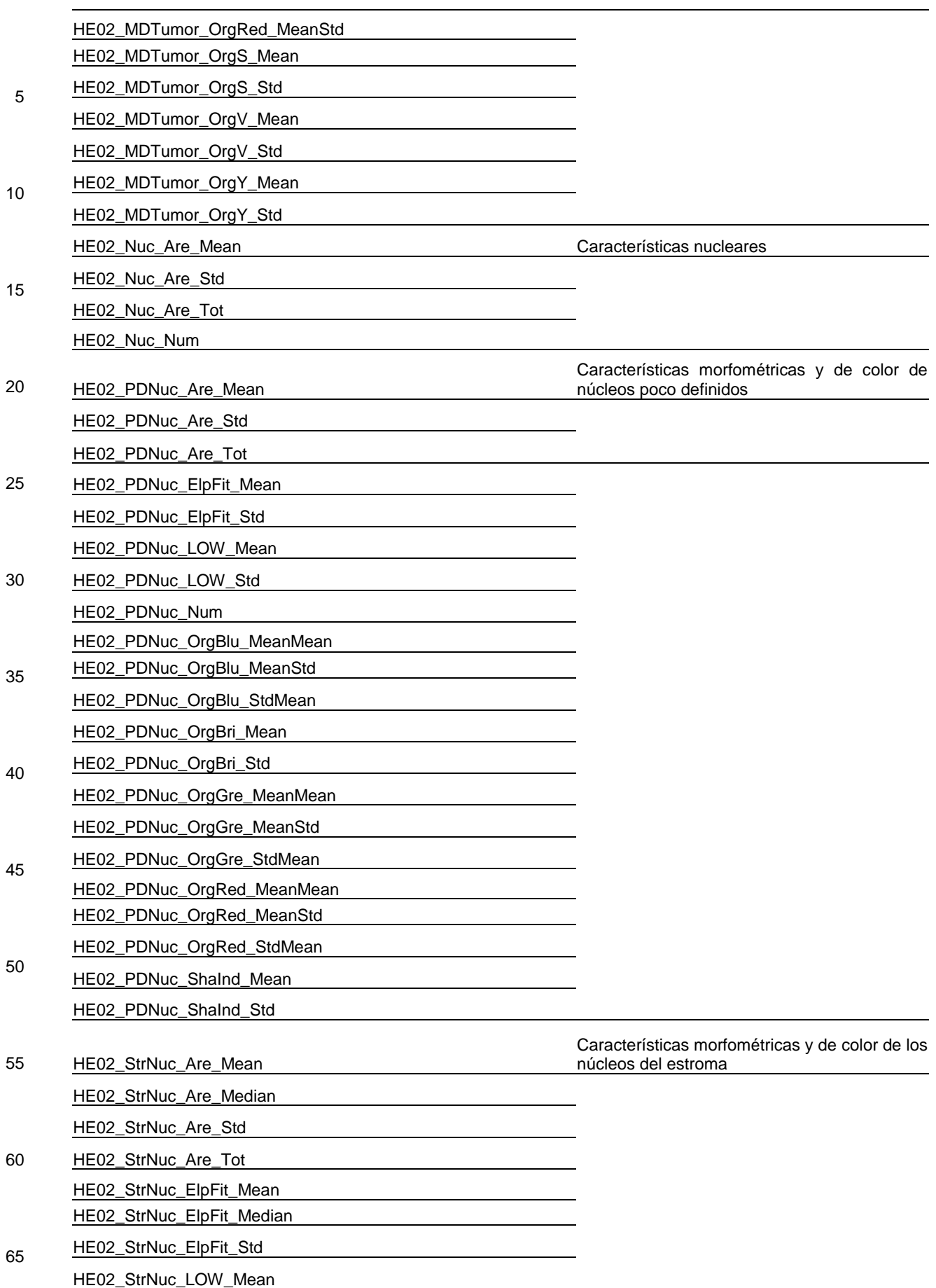

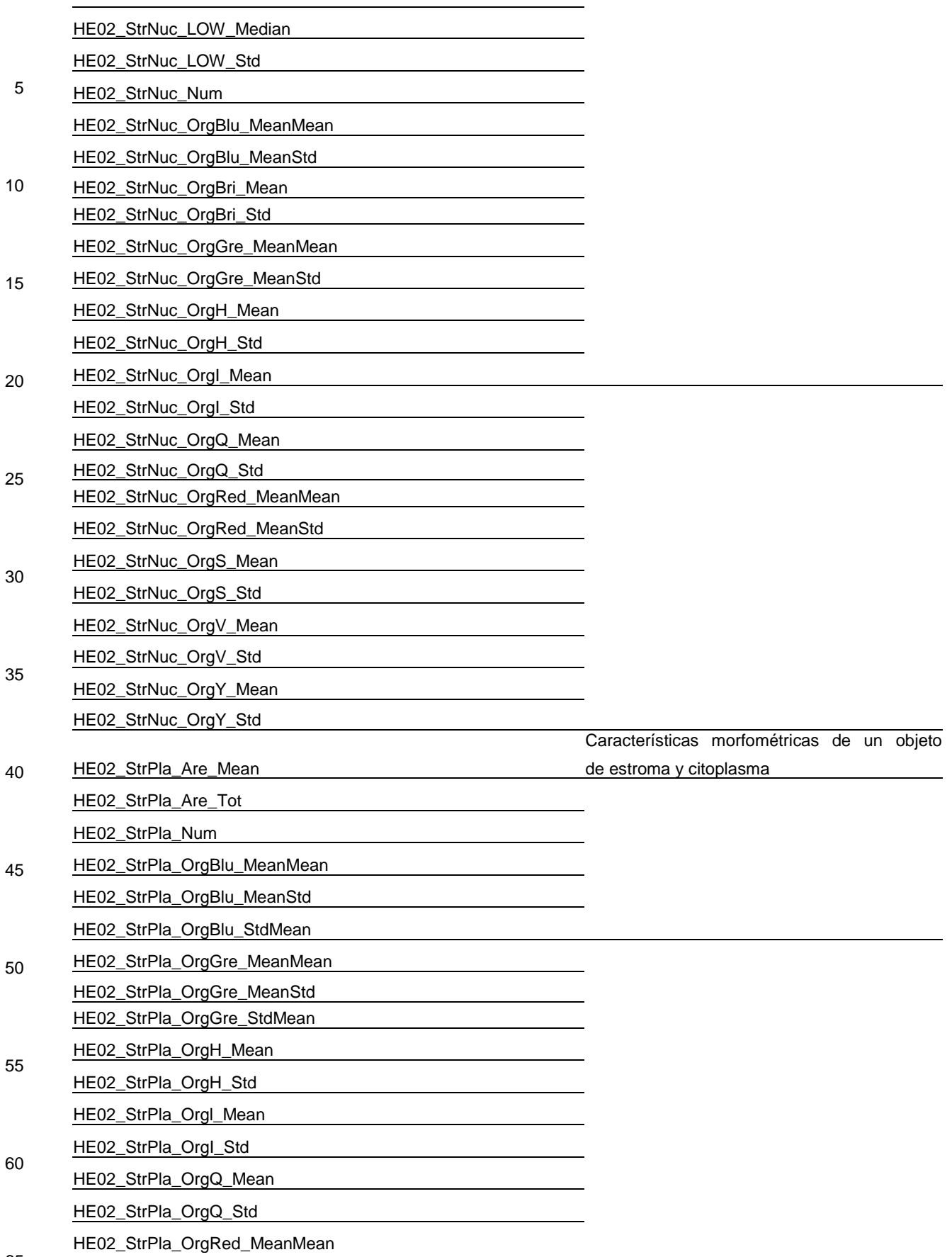

65

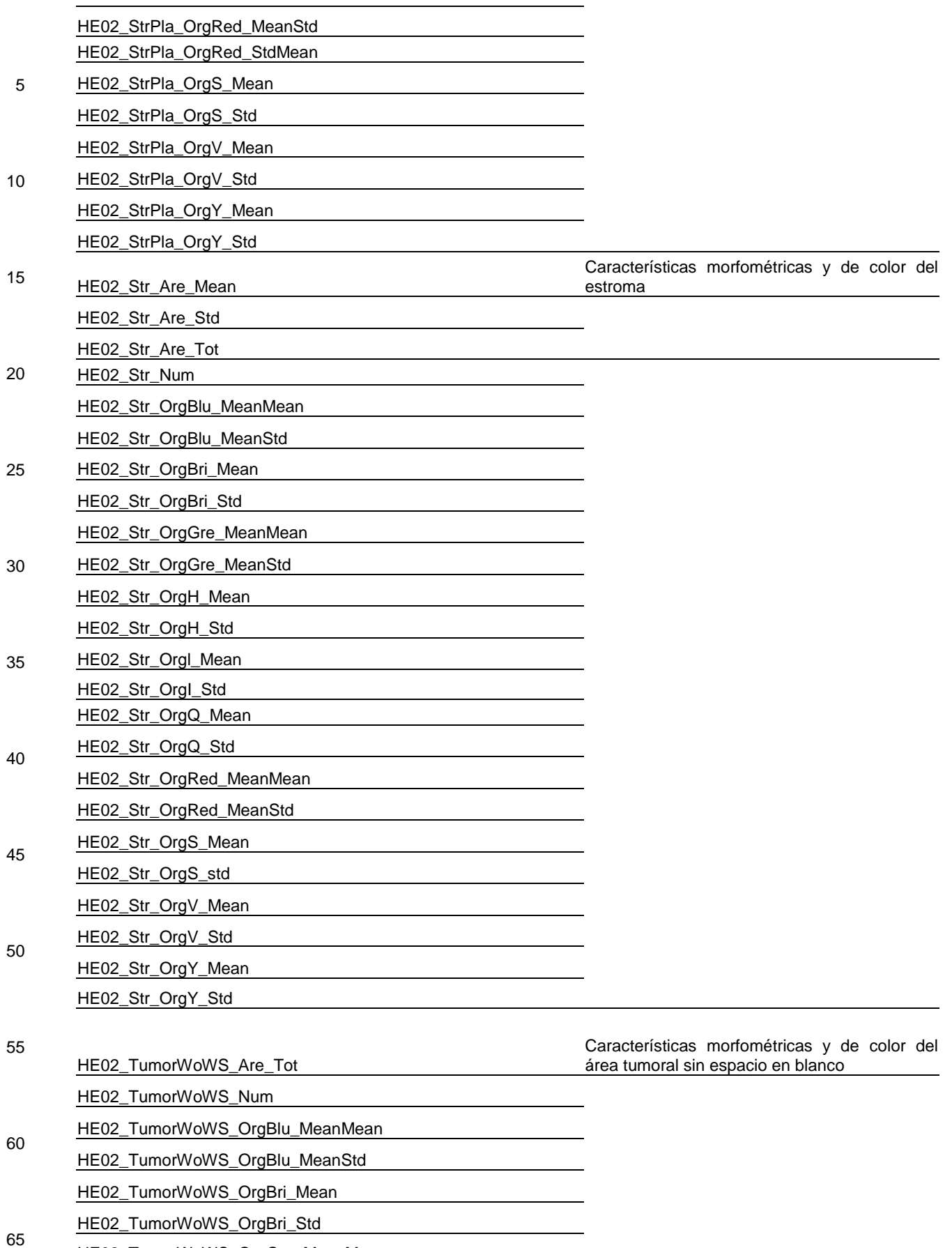

HE02\_TumorWoWS\_OrgGre\_MeanMean

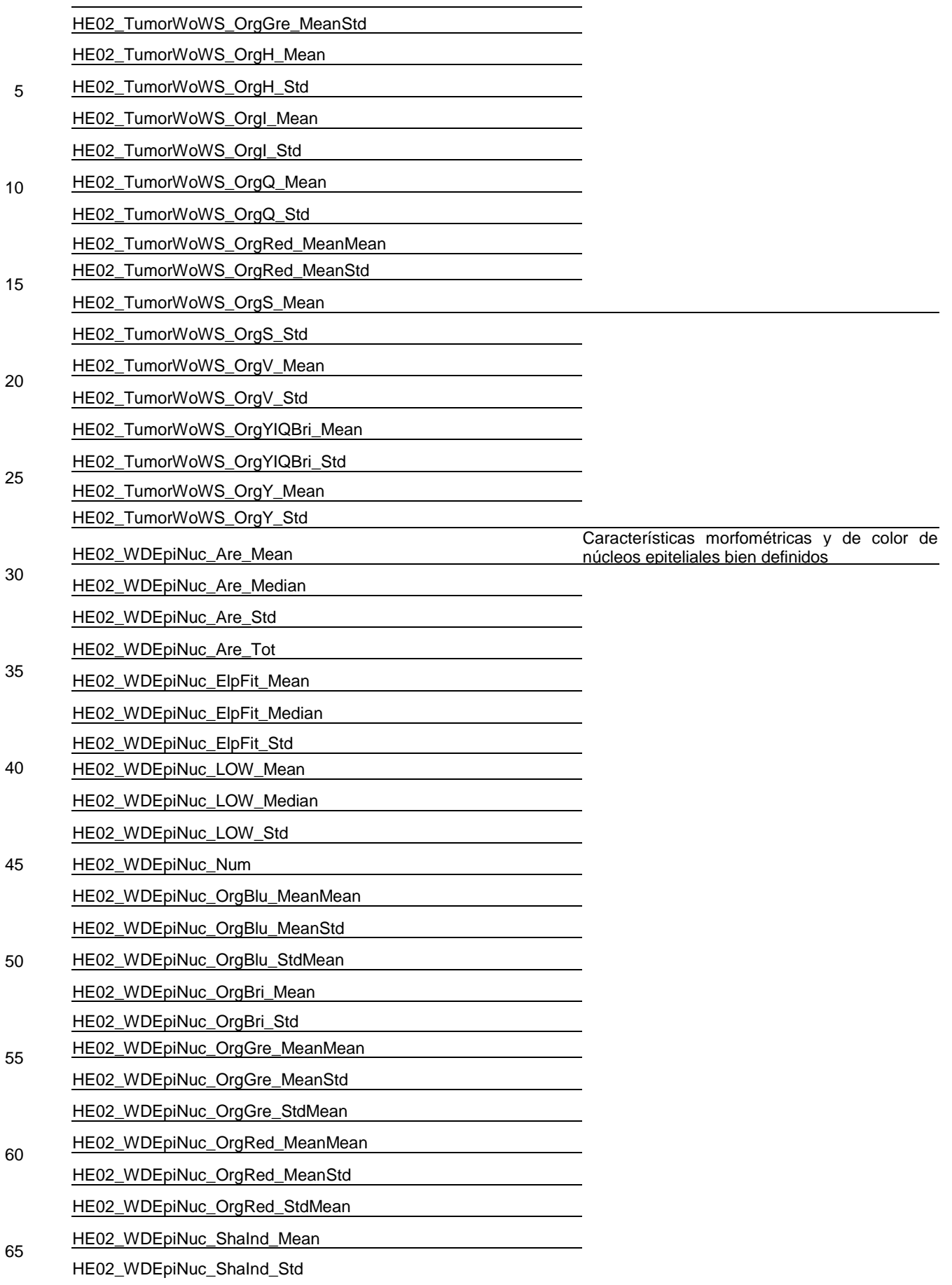

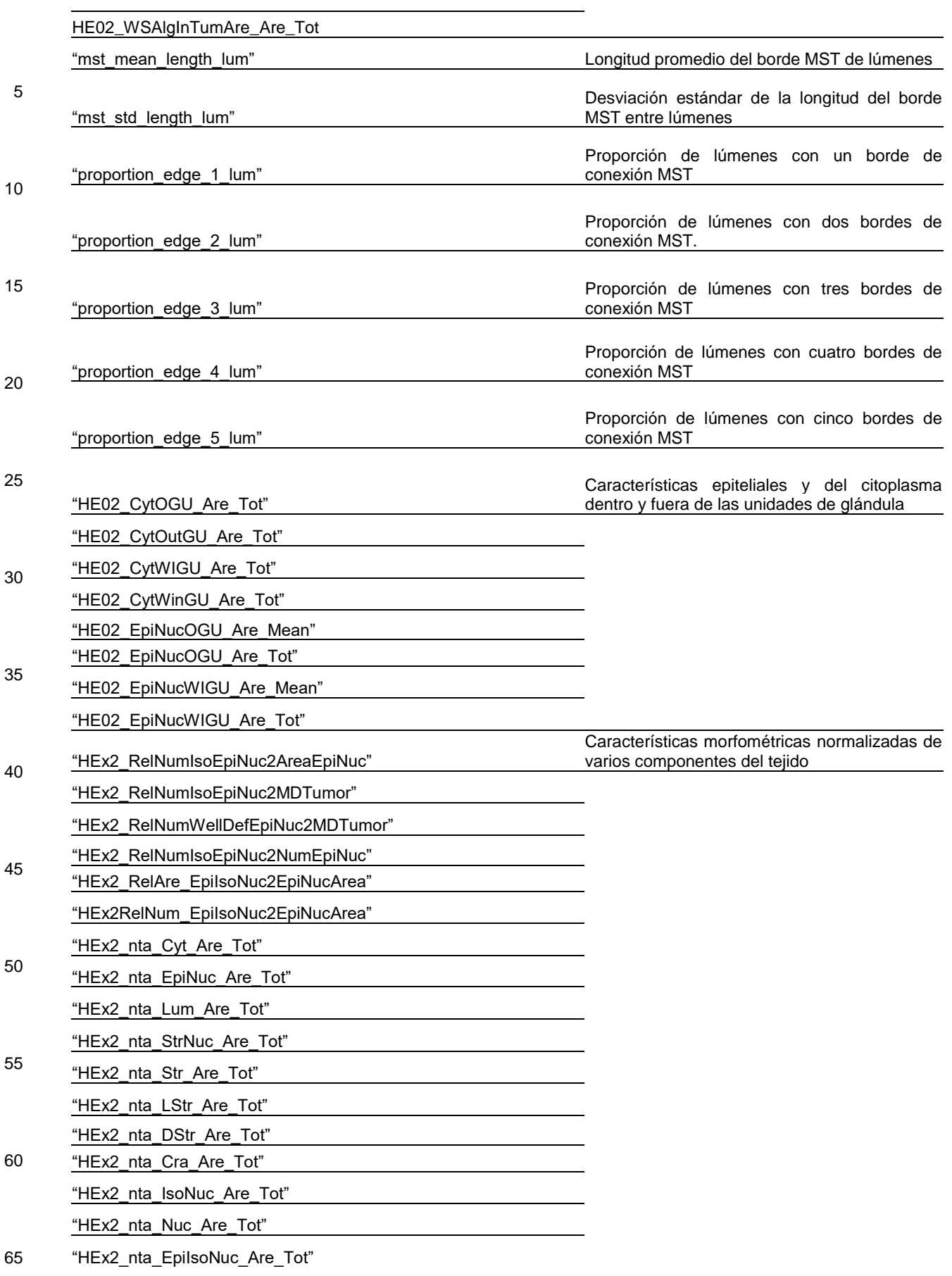

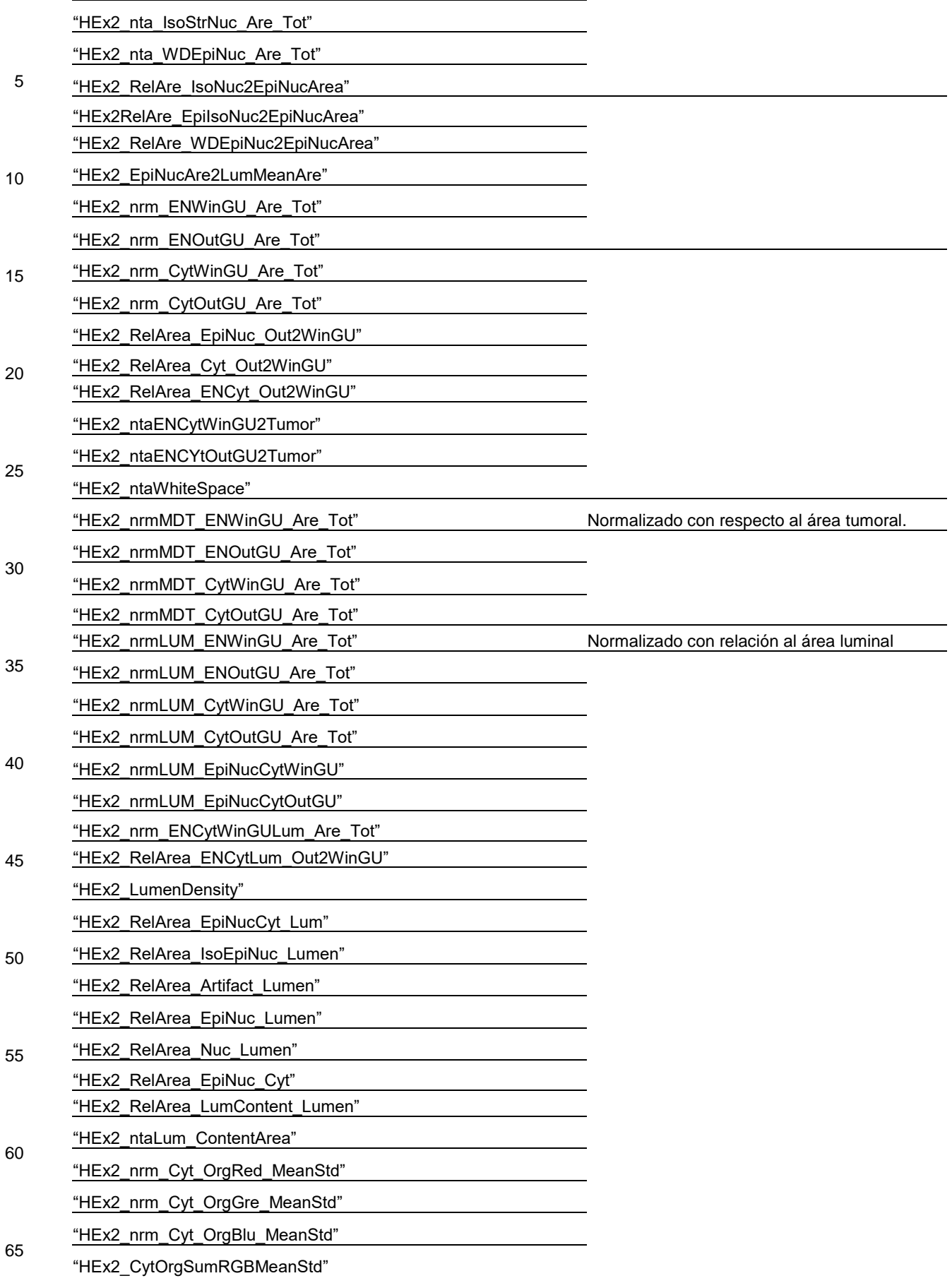

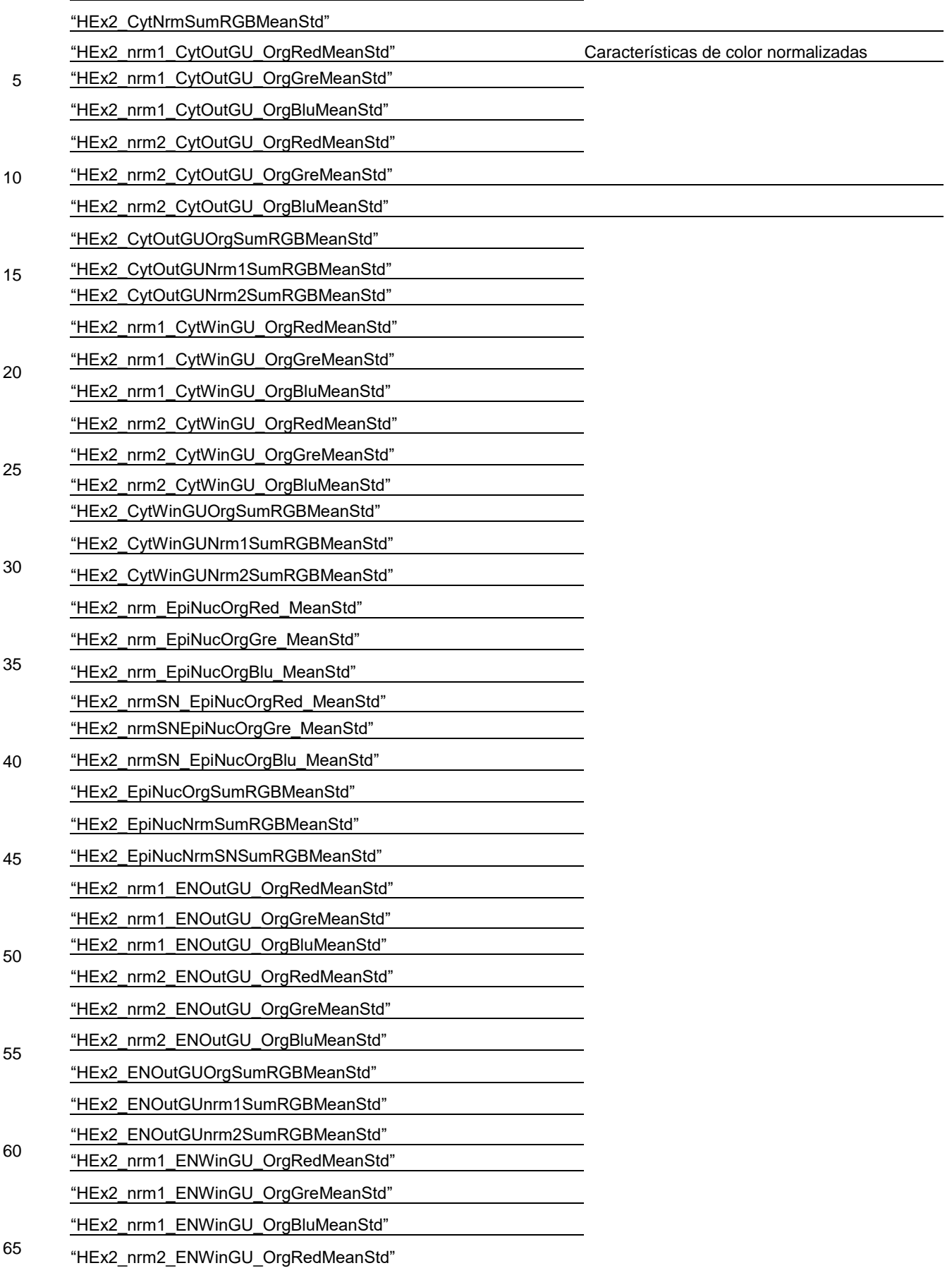

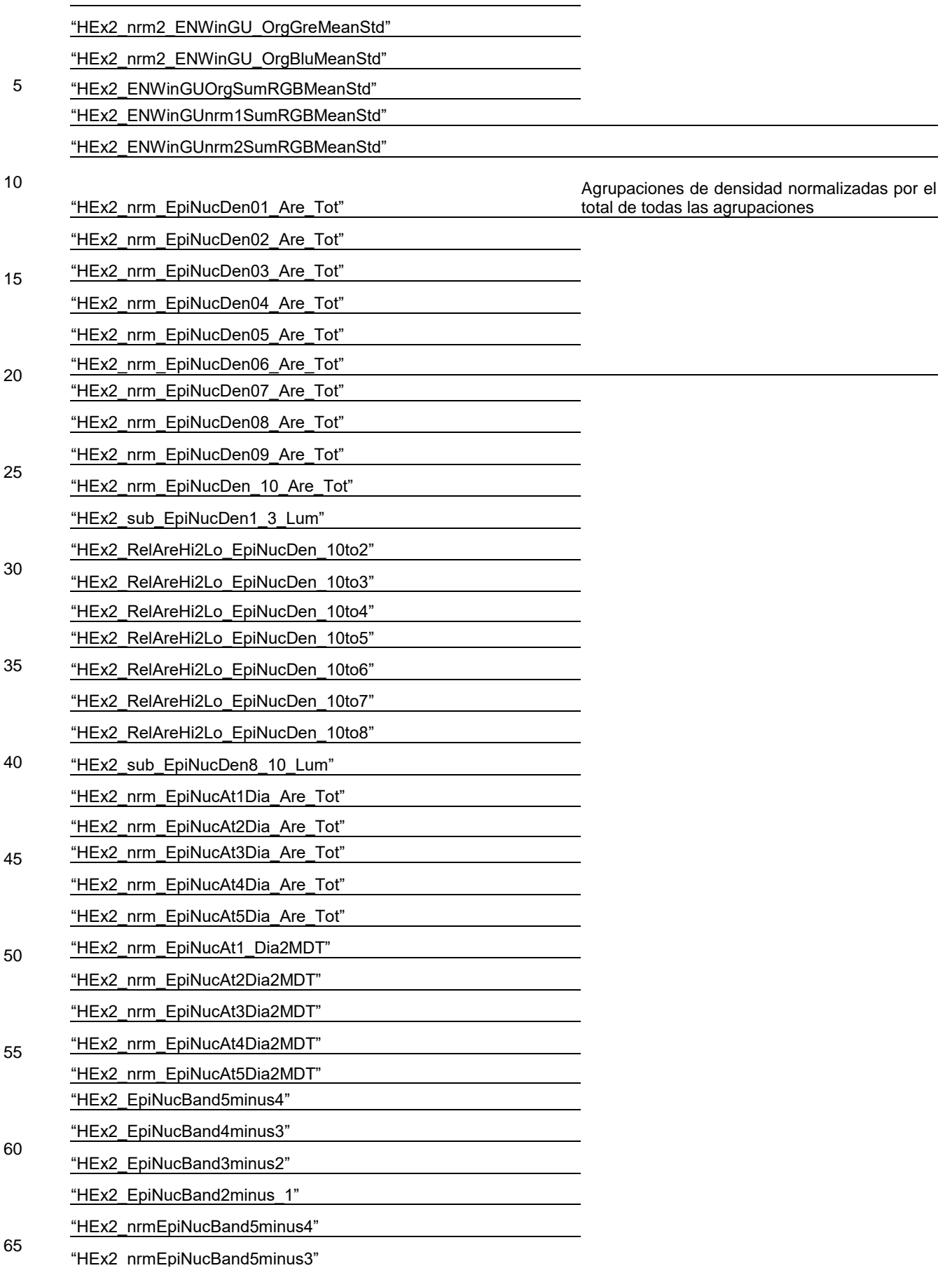

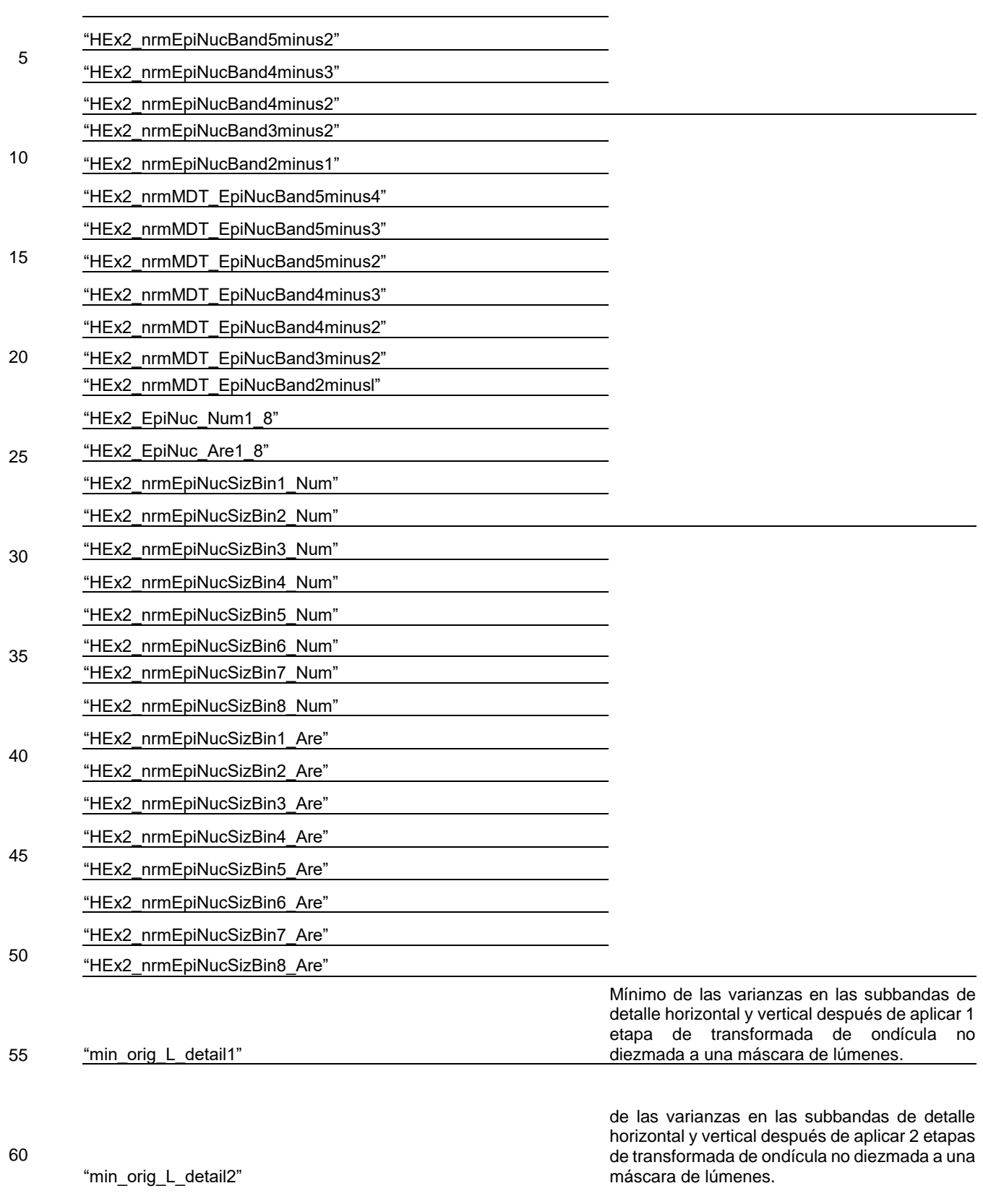

65

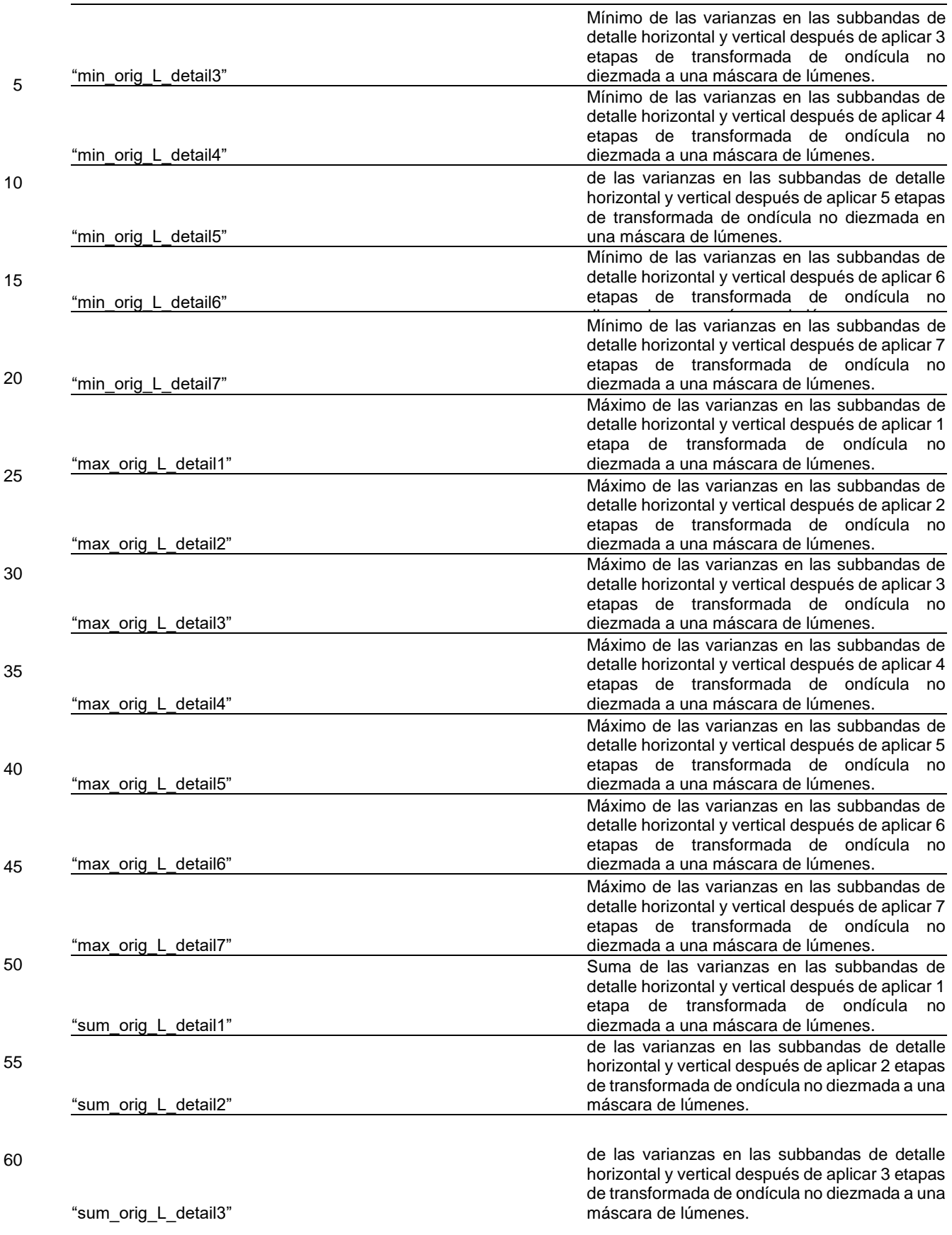

65

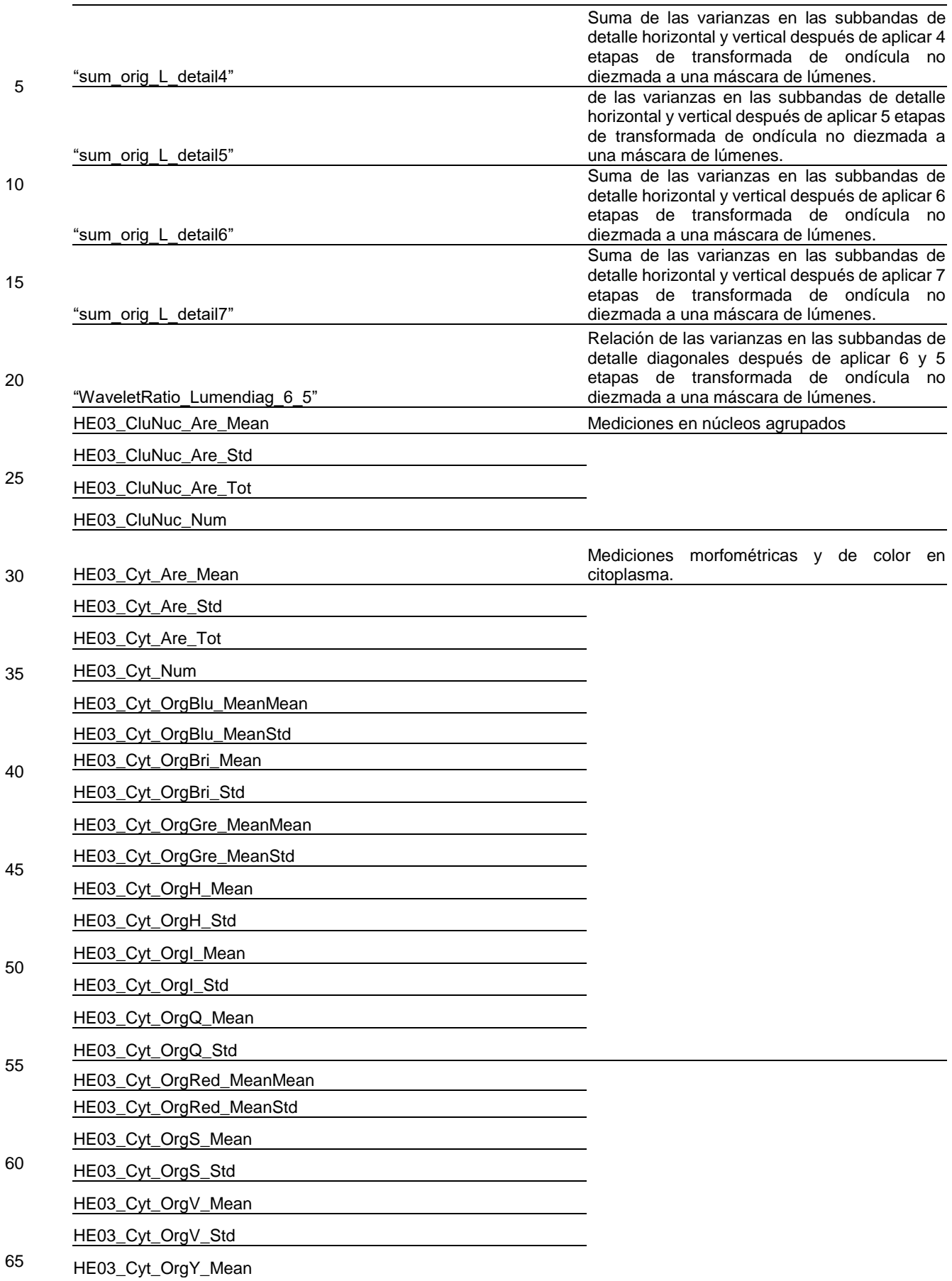

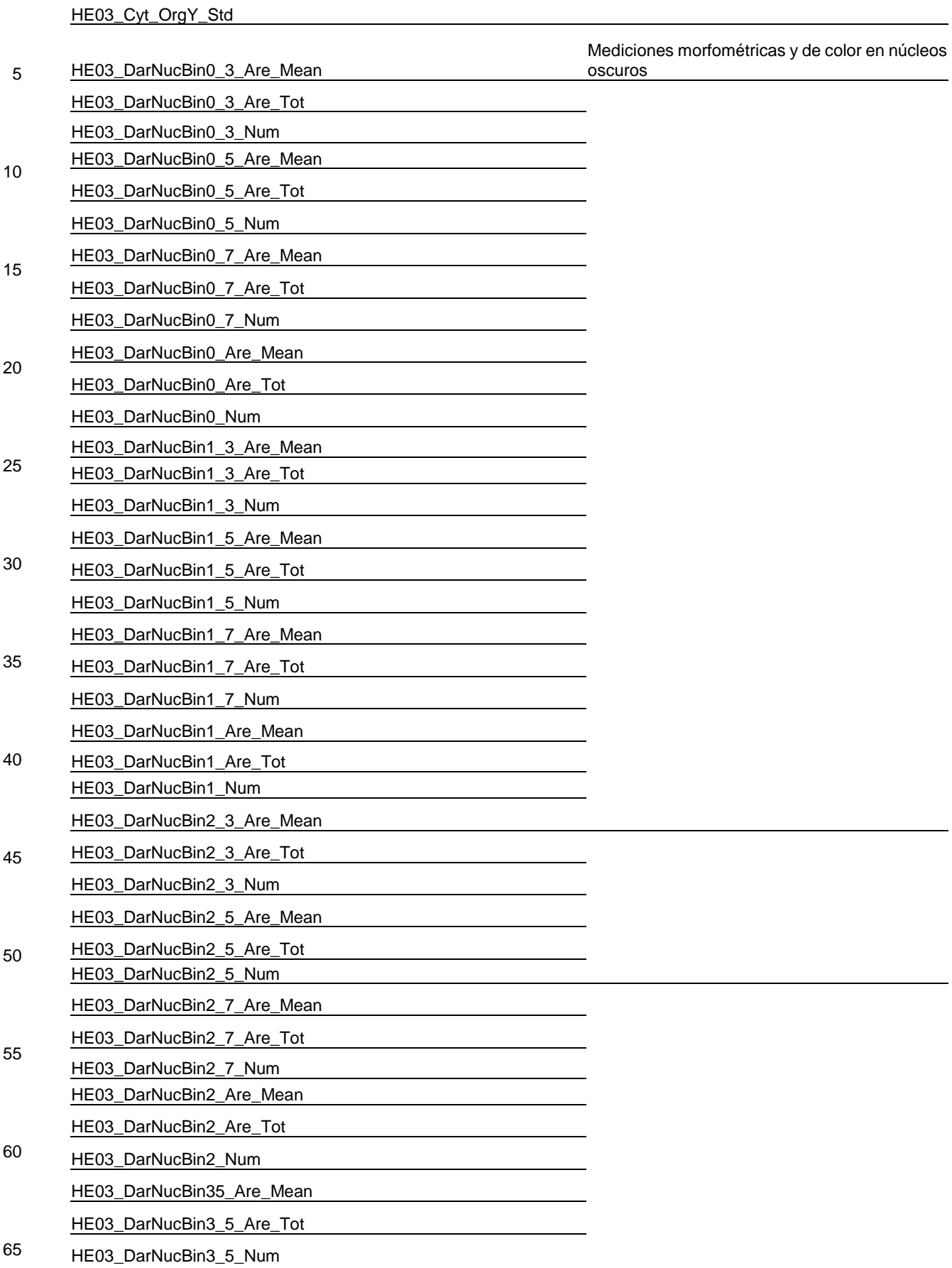
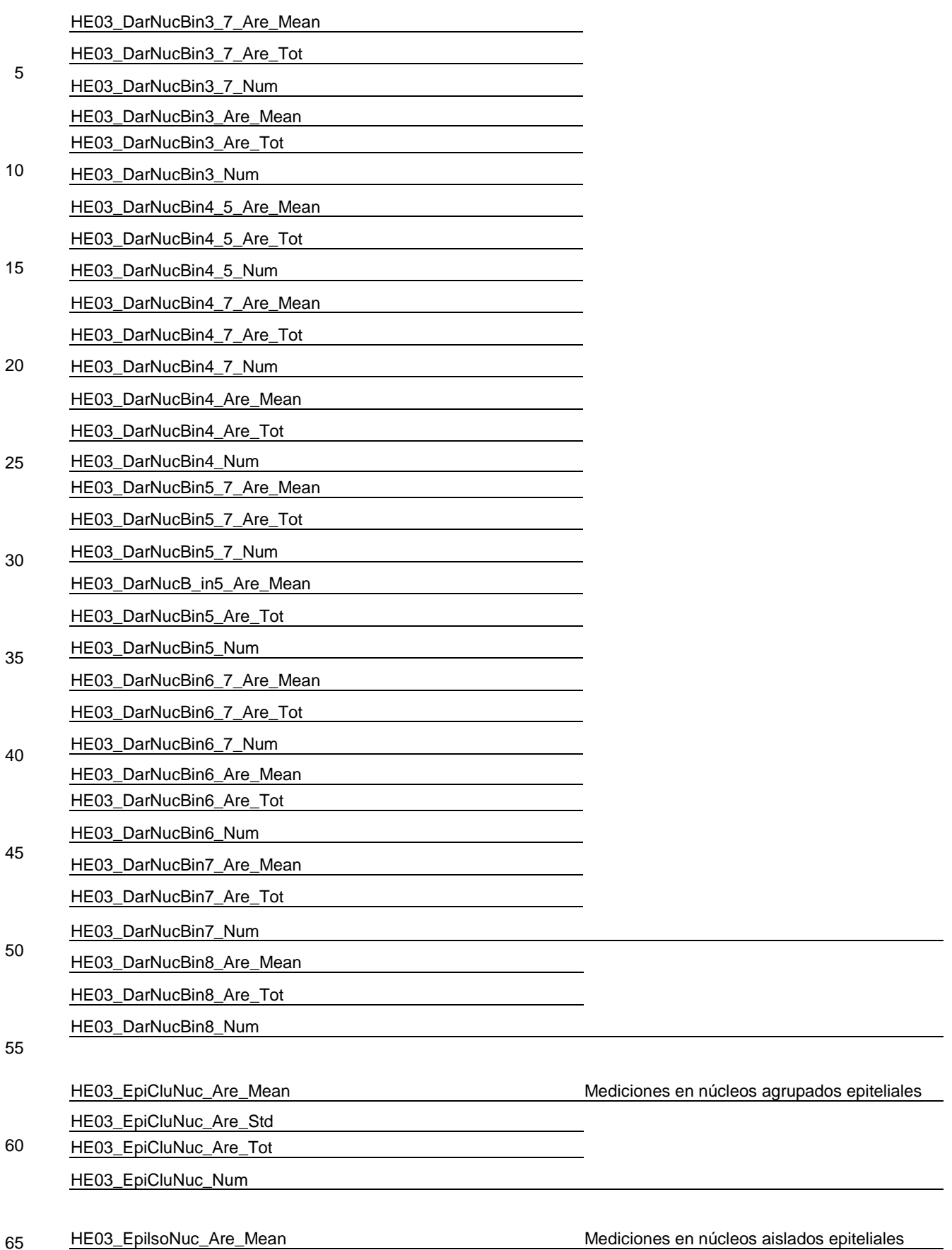

HE03\_EpilsoNuc\_Are\_Std HE03\_EpilsoNuc\_Are\_Tot

5 HE03\_EpilsoNuc\_Num

10 15 20 25 30 HE03\_EpiNucEro1\_Blu\_MeanStd Mediciones de color de núcleos epiteliales erosionados HE03\_EpiNucEro1\_Blu\_StdMean HE03\_EpiNucEro1\_Bri\_MeanStd HE03\_EpiNucErol\_Bri\_StdMean HE03\_EpiNucEro1\_Gre\_MeanStd HE03\_EpiNucEro1\_Gre\_StdMean HE03\_EpiNucEro1\_Red\_MeanStd HE03\_EpiNucEro1\_Red\_StdMean HE03\_EpiNucEro2\_Blu\_MeanStd HE03\_EpiNucEro2\_Blu\_StdMean HE03\_EpiNucEro2\_Bri\_MeanStd HE03\_EpiNucEro2\_Bri\_StdMean HE03\_EpiNucEro2\_Gre\_MeanStd HE03\_EpiNucEro2\_GreStdMean HE03\_EpiNucEro2\_Red\_MeanStd HE03\_EpiNucEro2\_Red\_StdMean

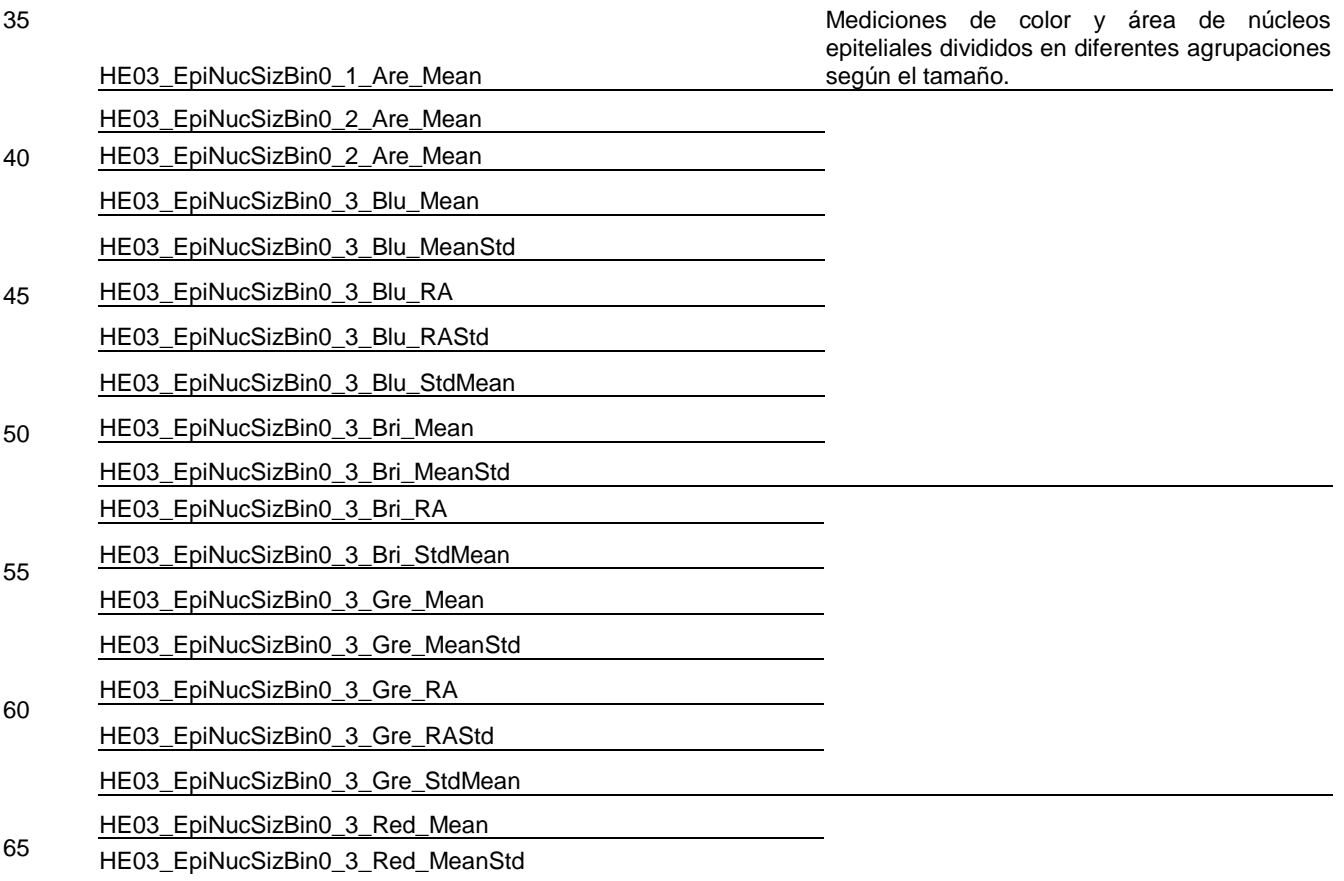

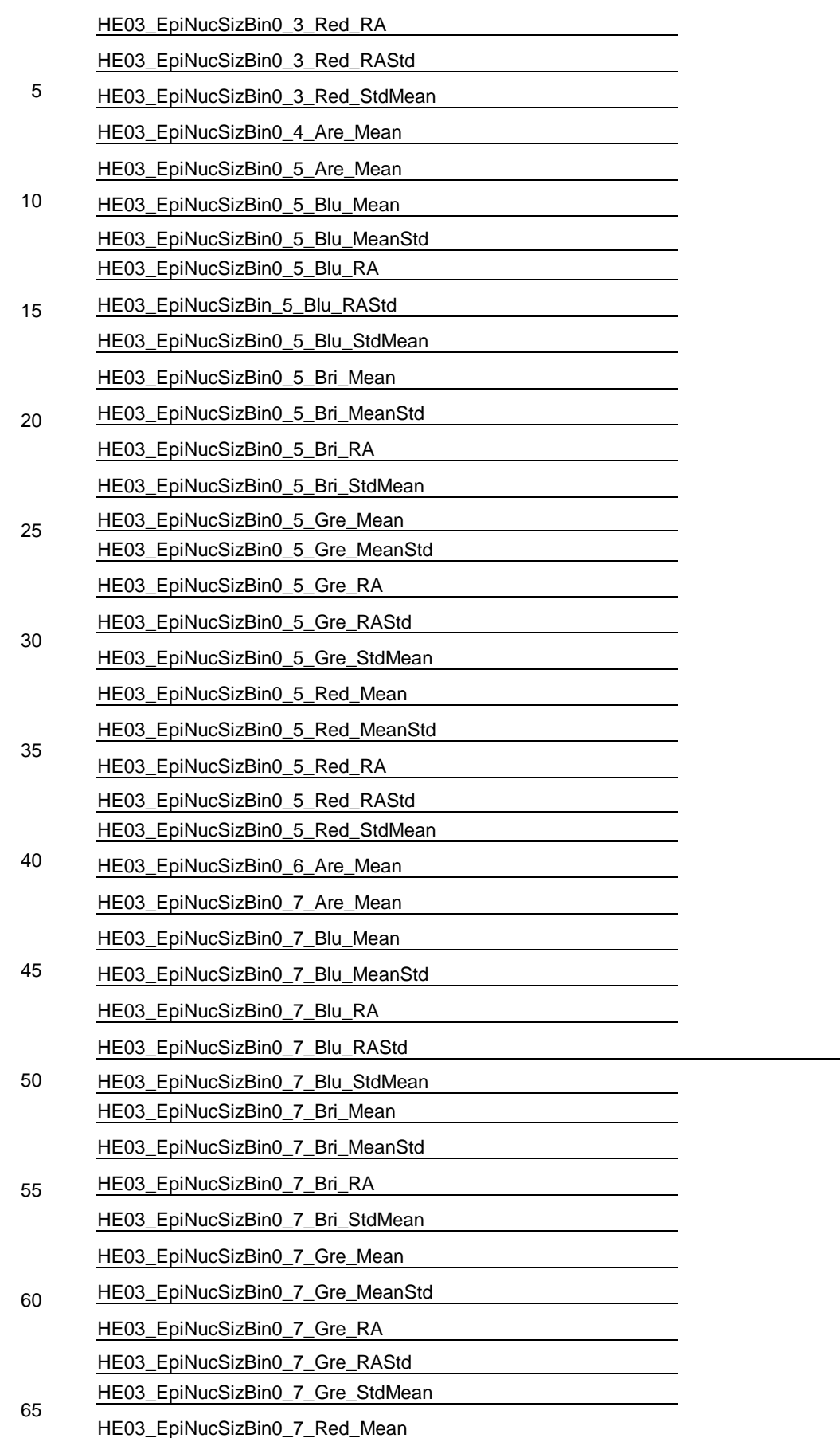

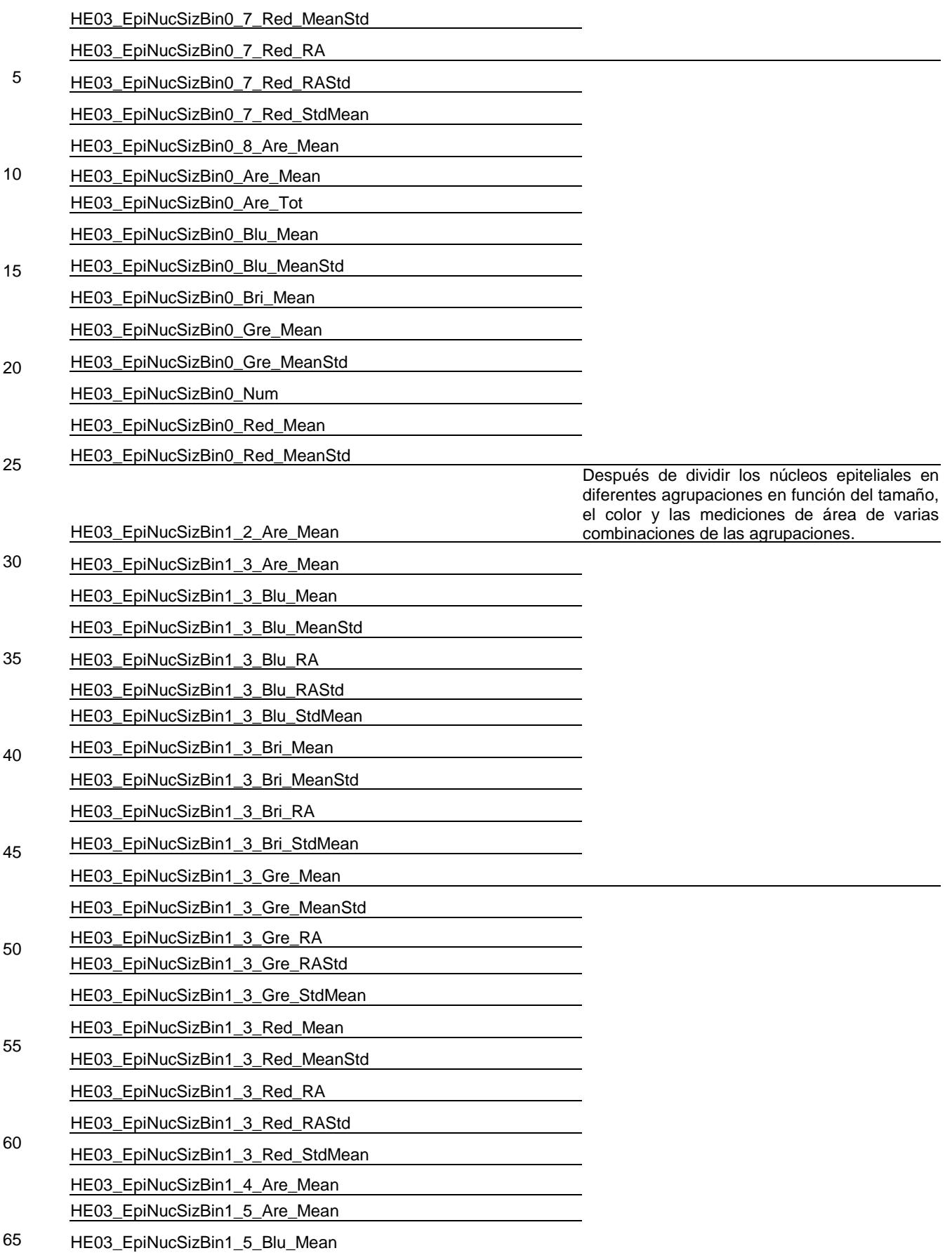

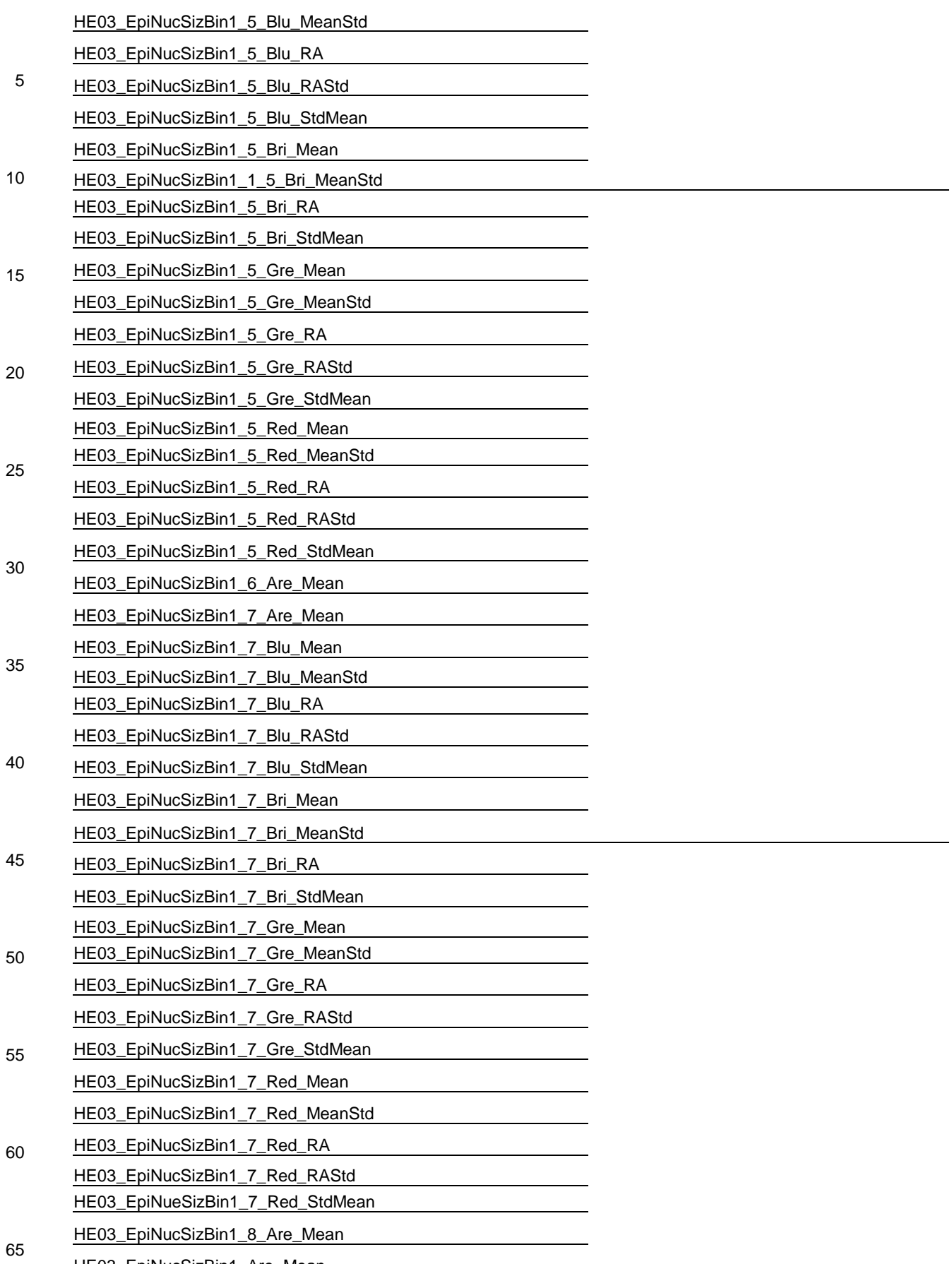

HE03\_EpiNucSizBin1\_Are\_Mean

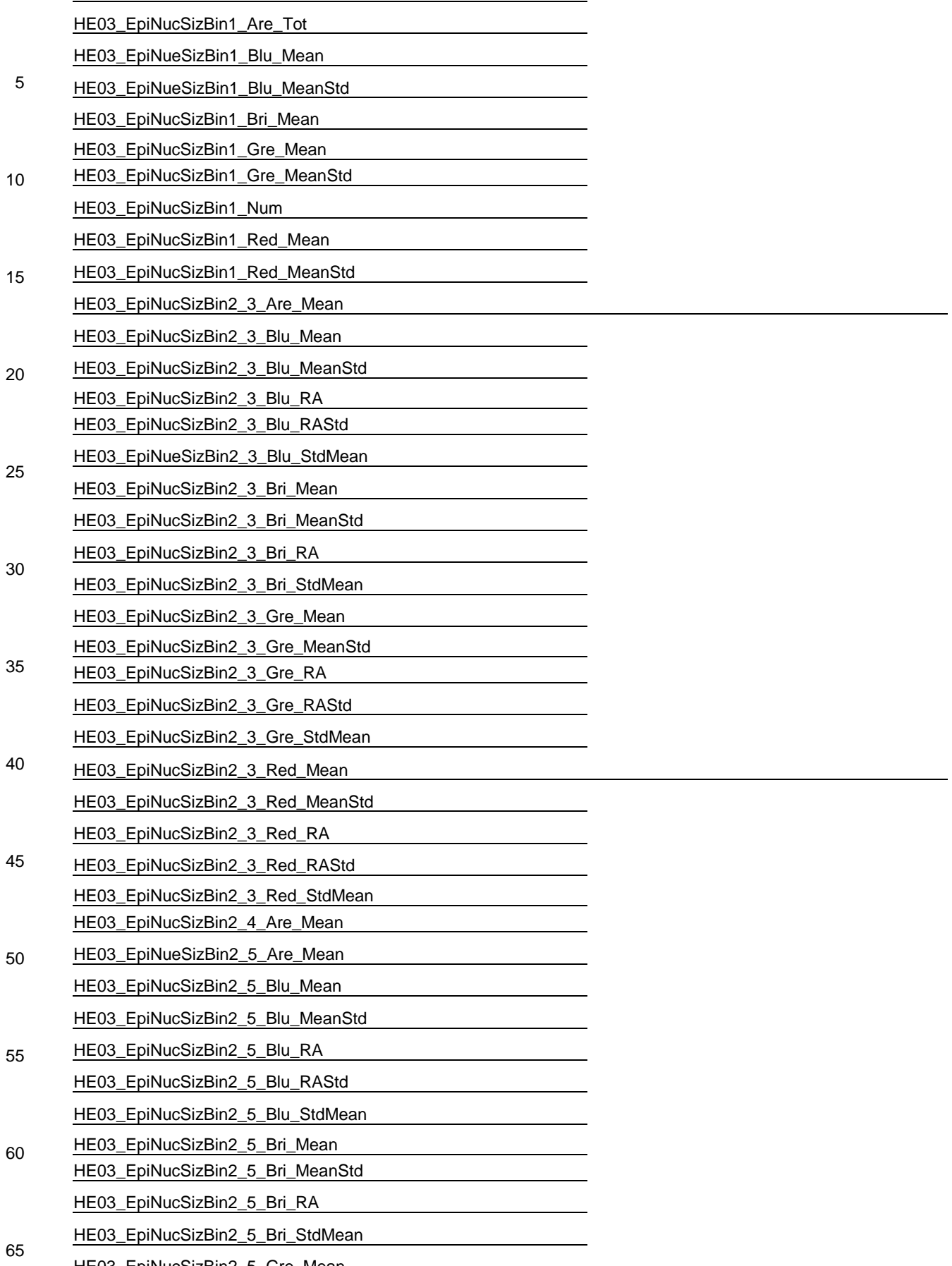

HE03\_EpiNucSizBin2\_5\_Gre\_Mean

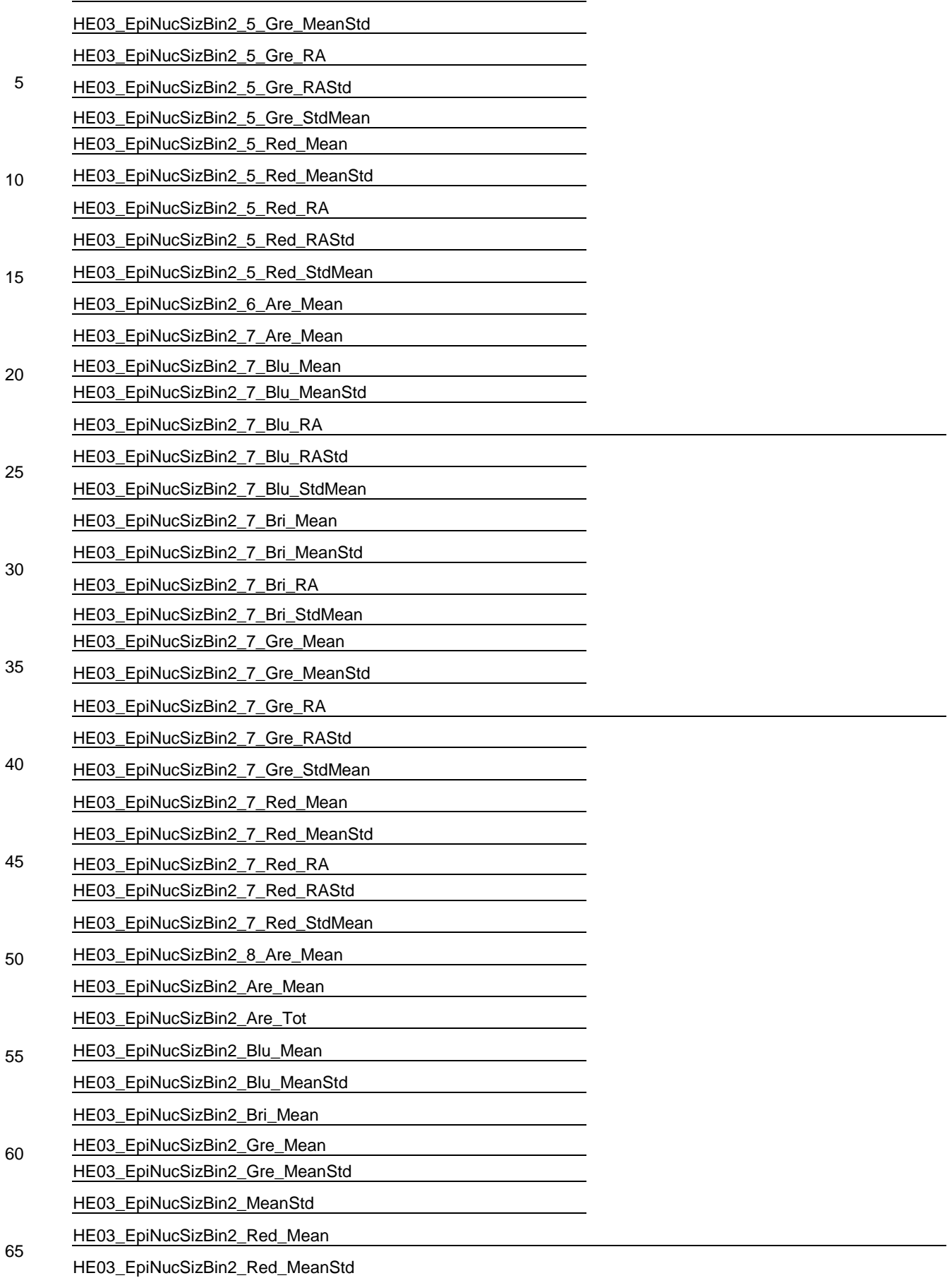

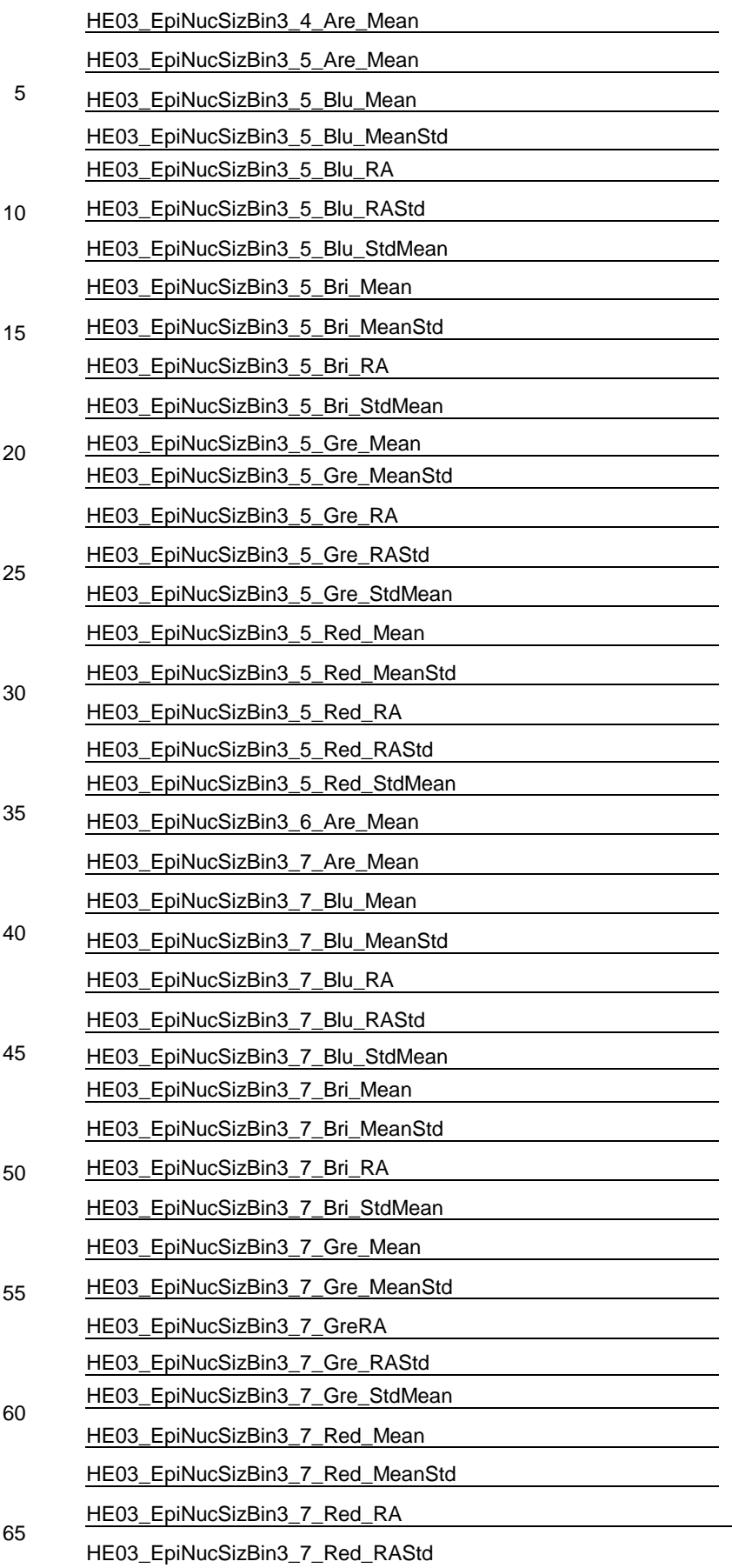

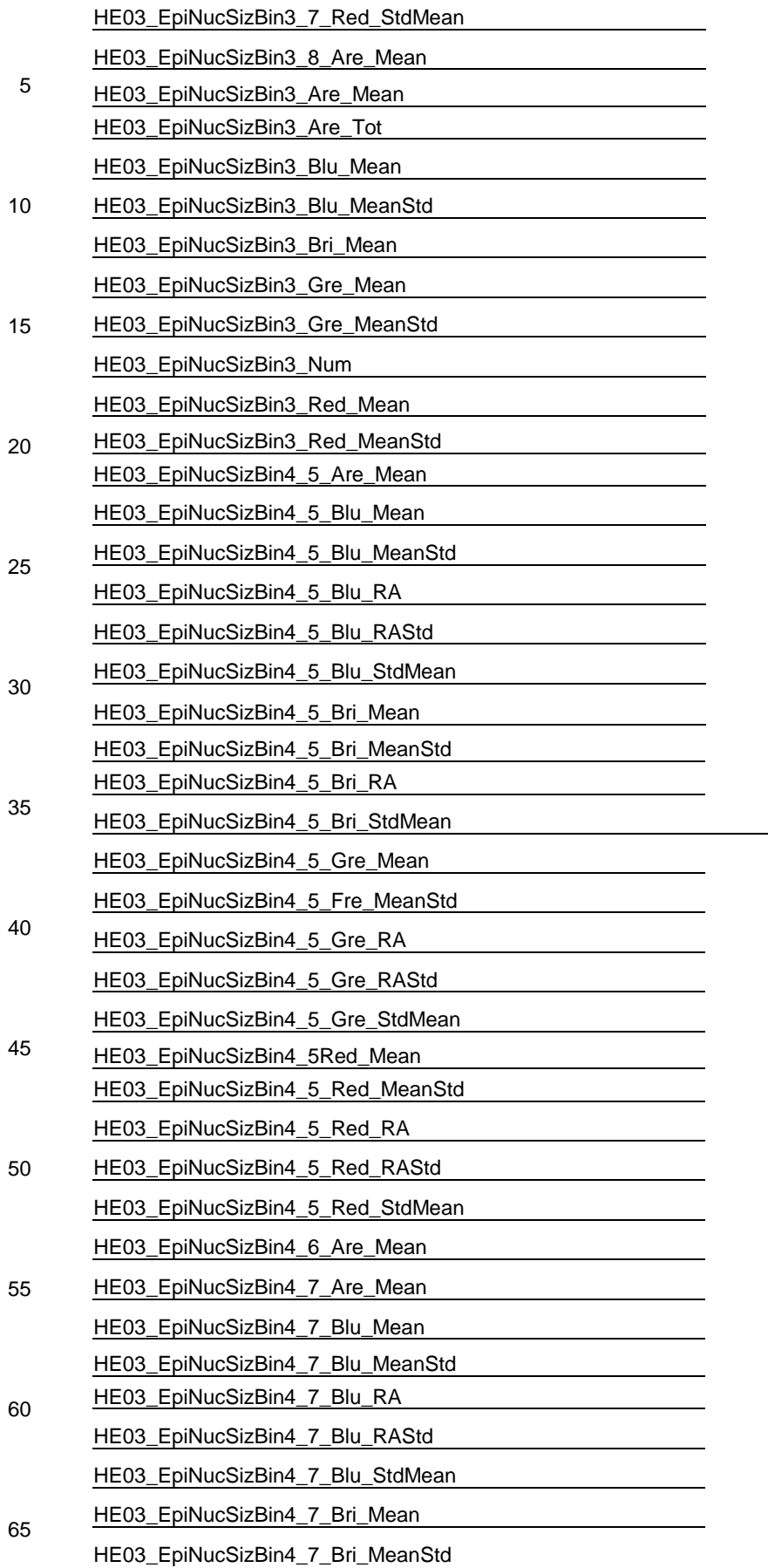

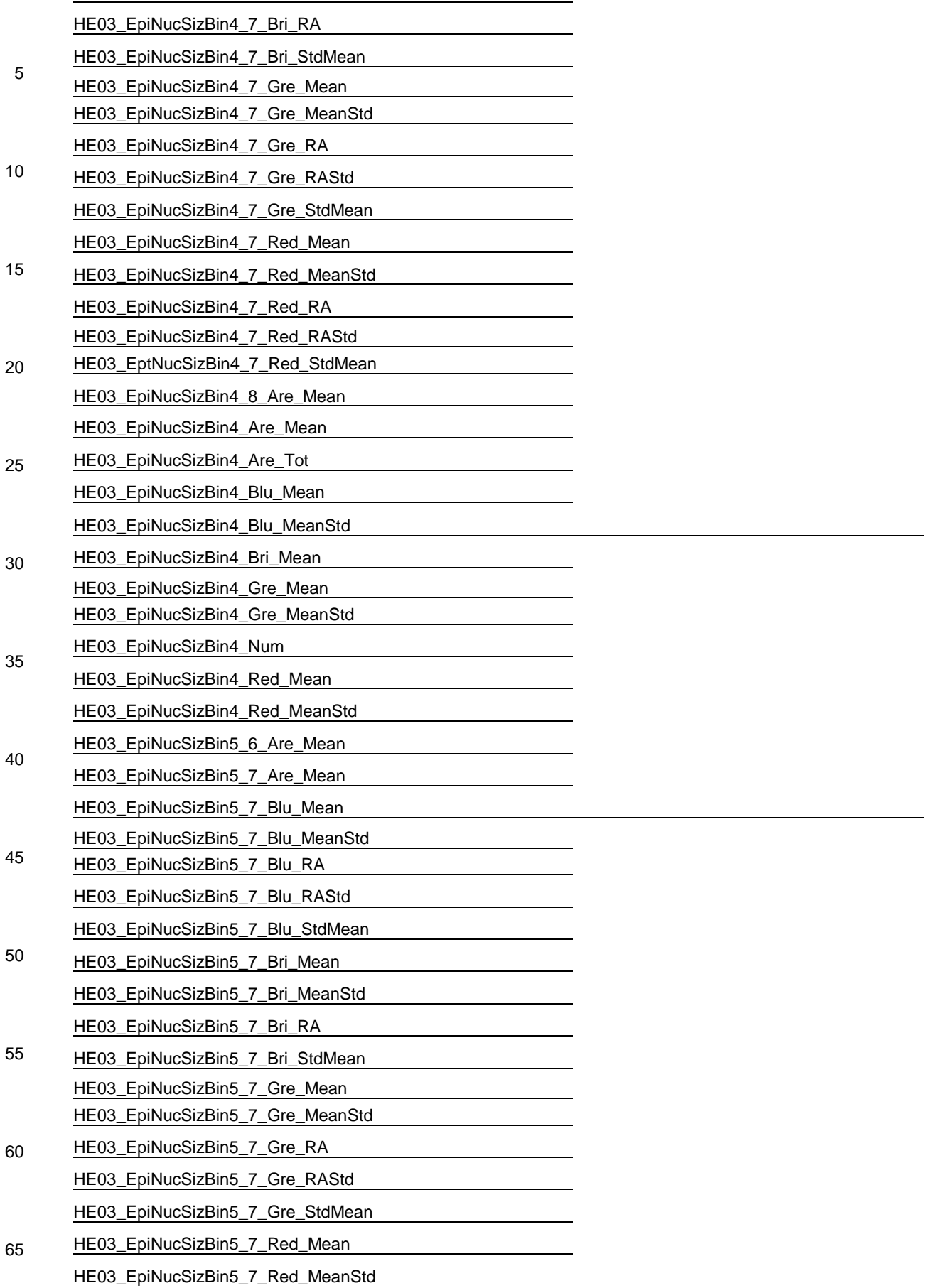

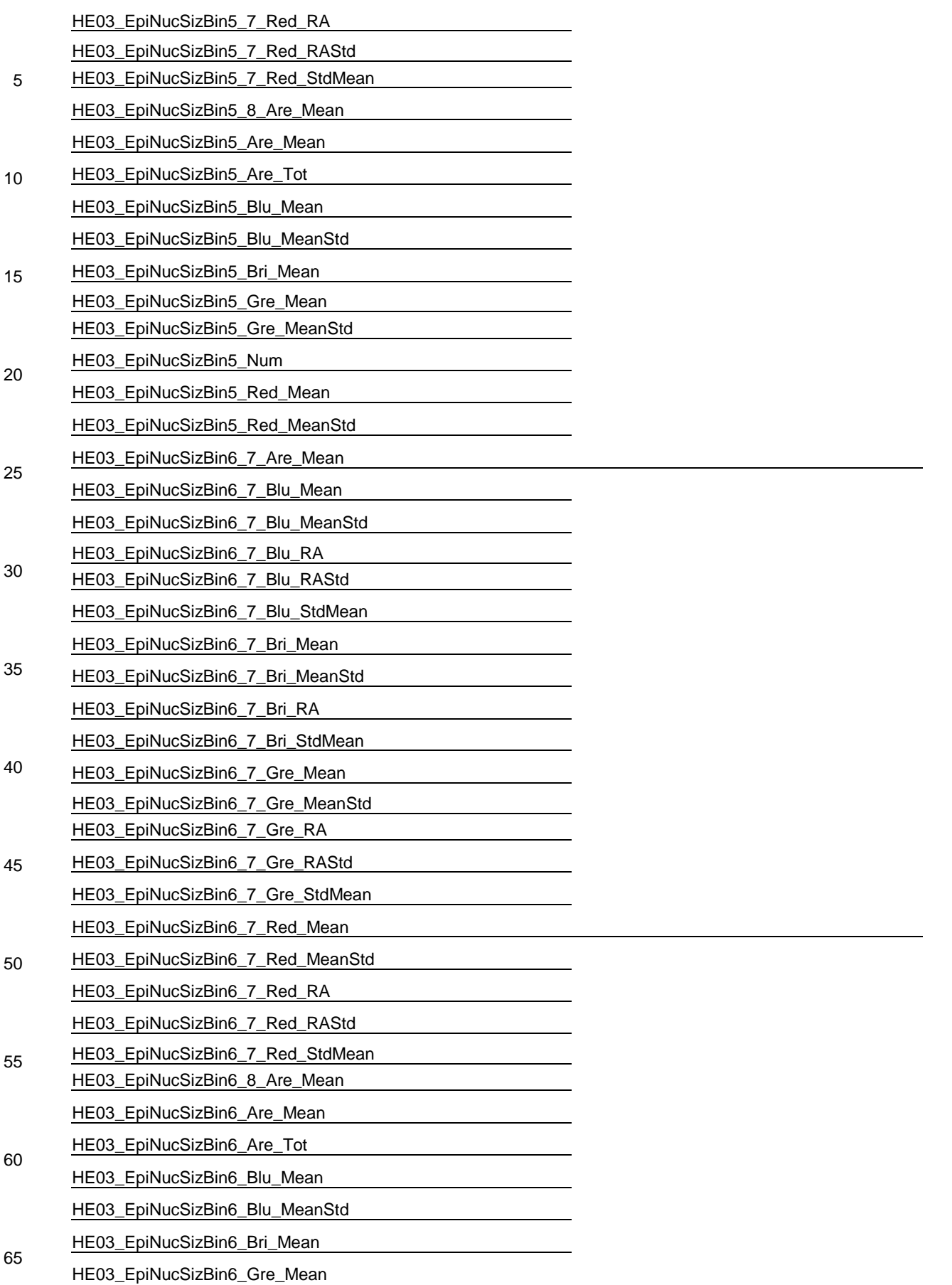

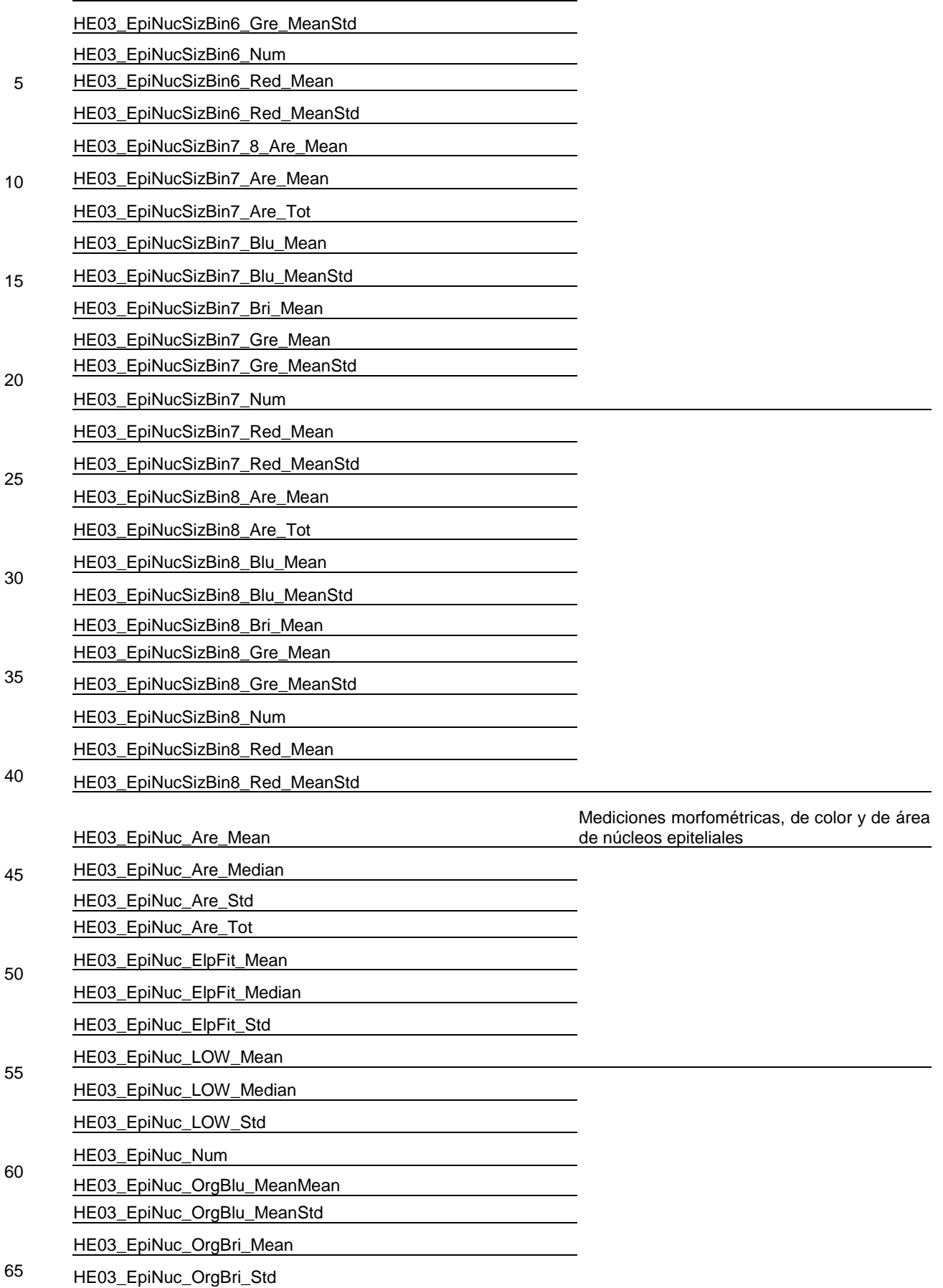

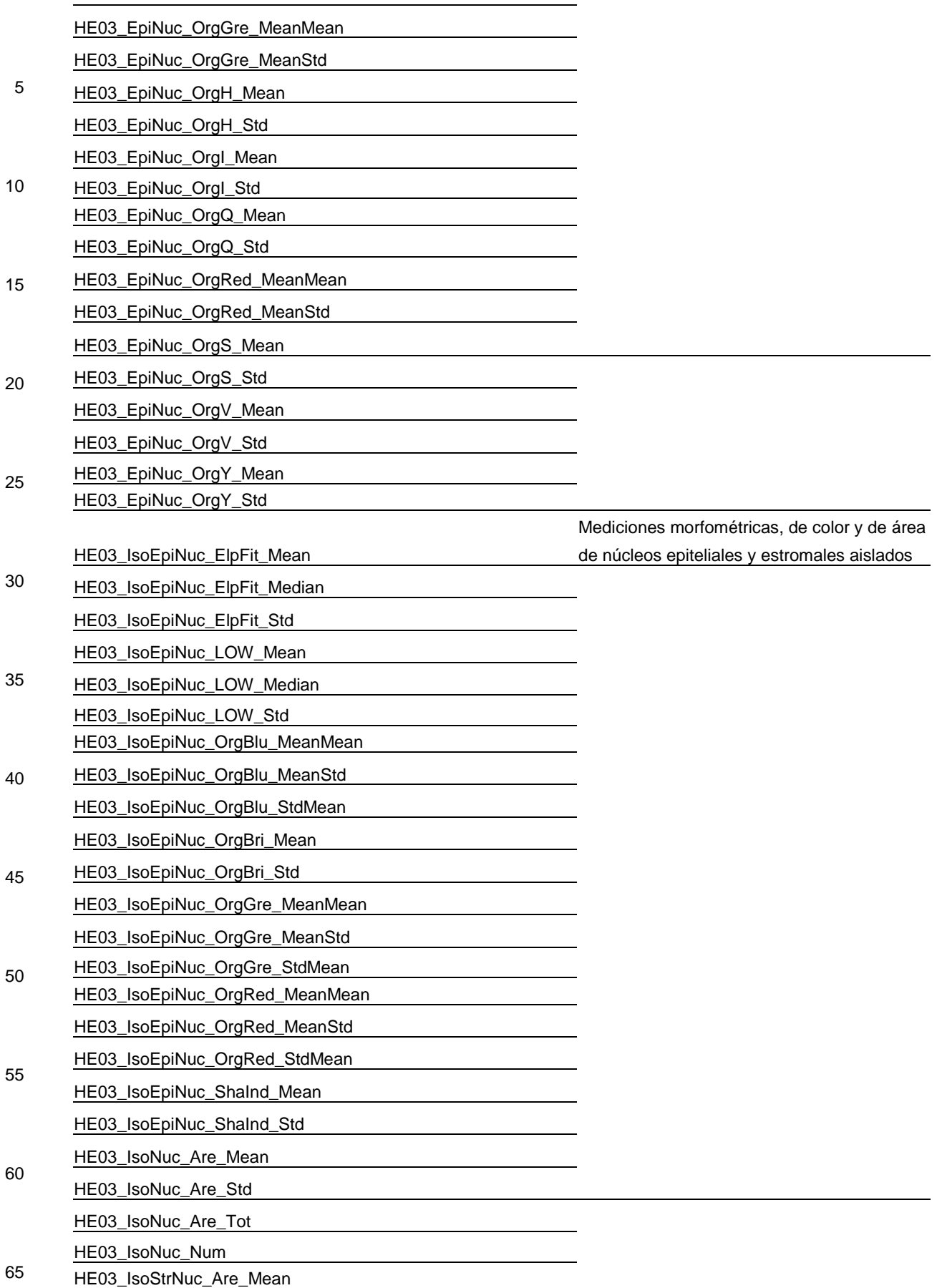

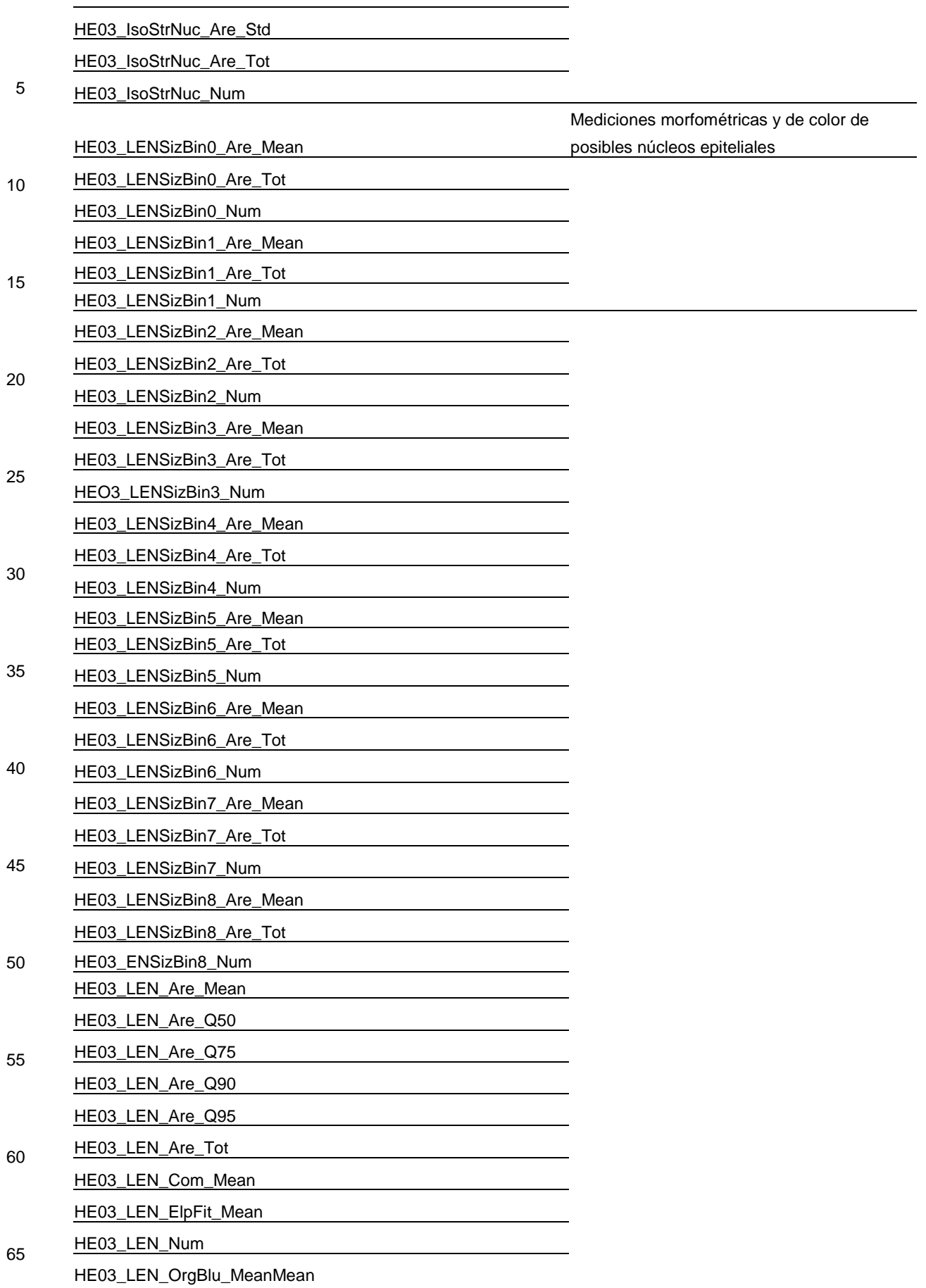

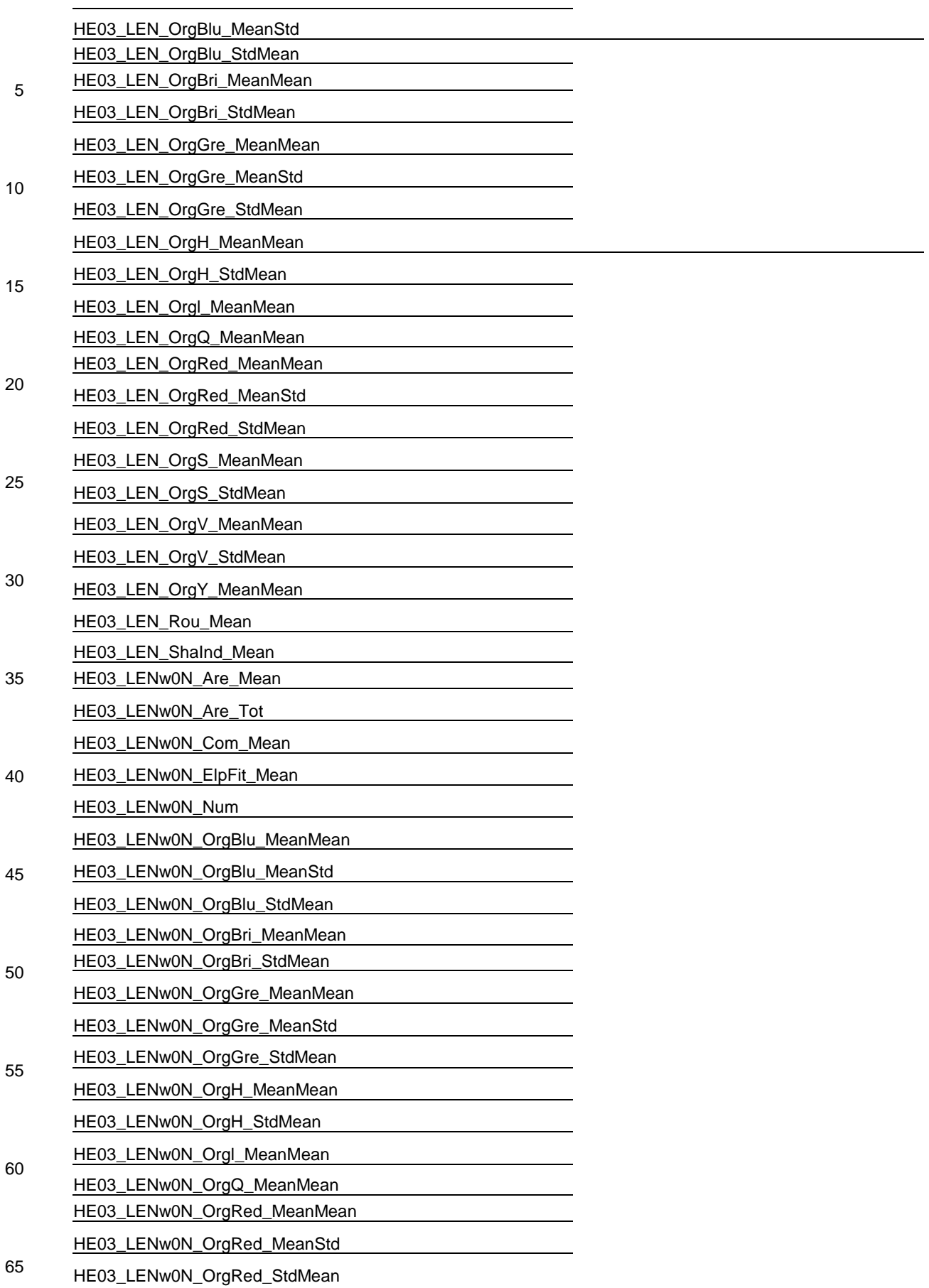

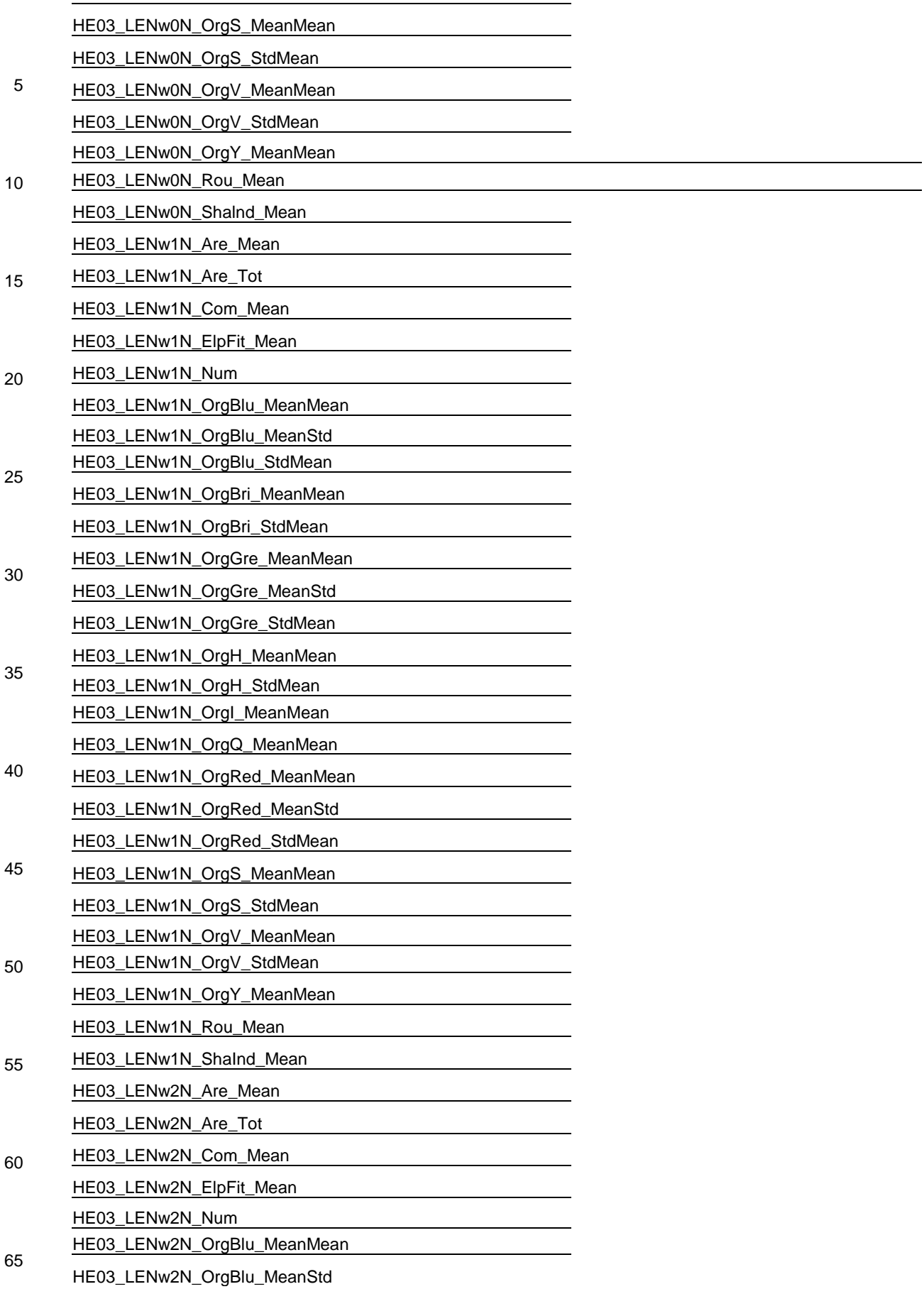

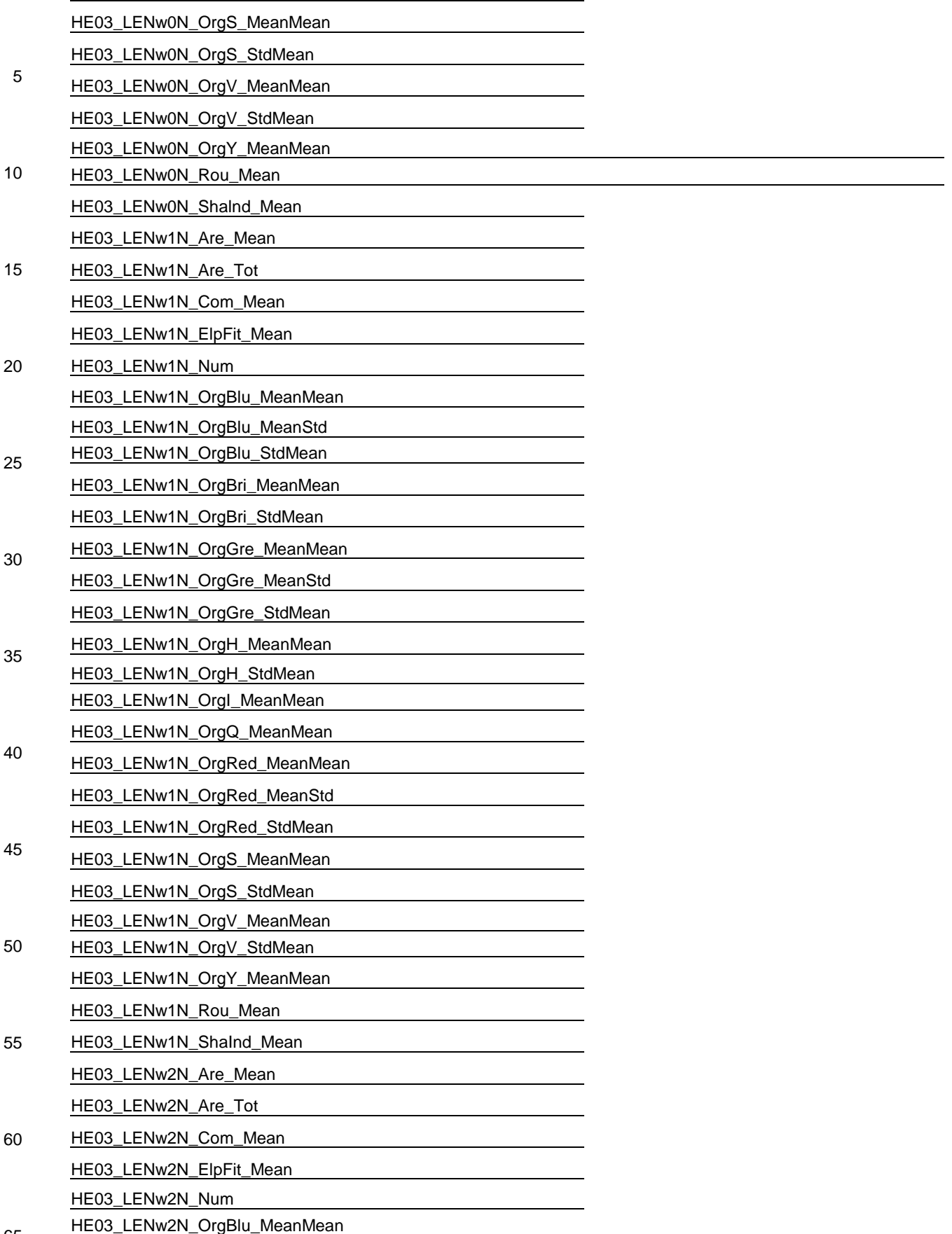

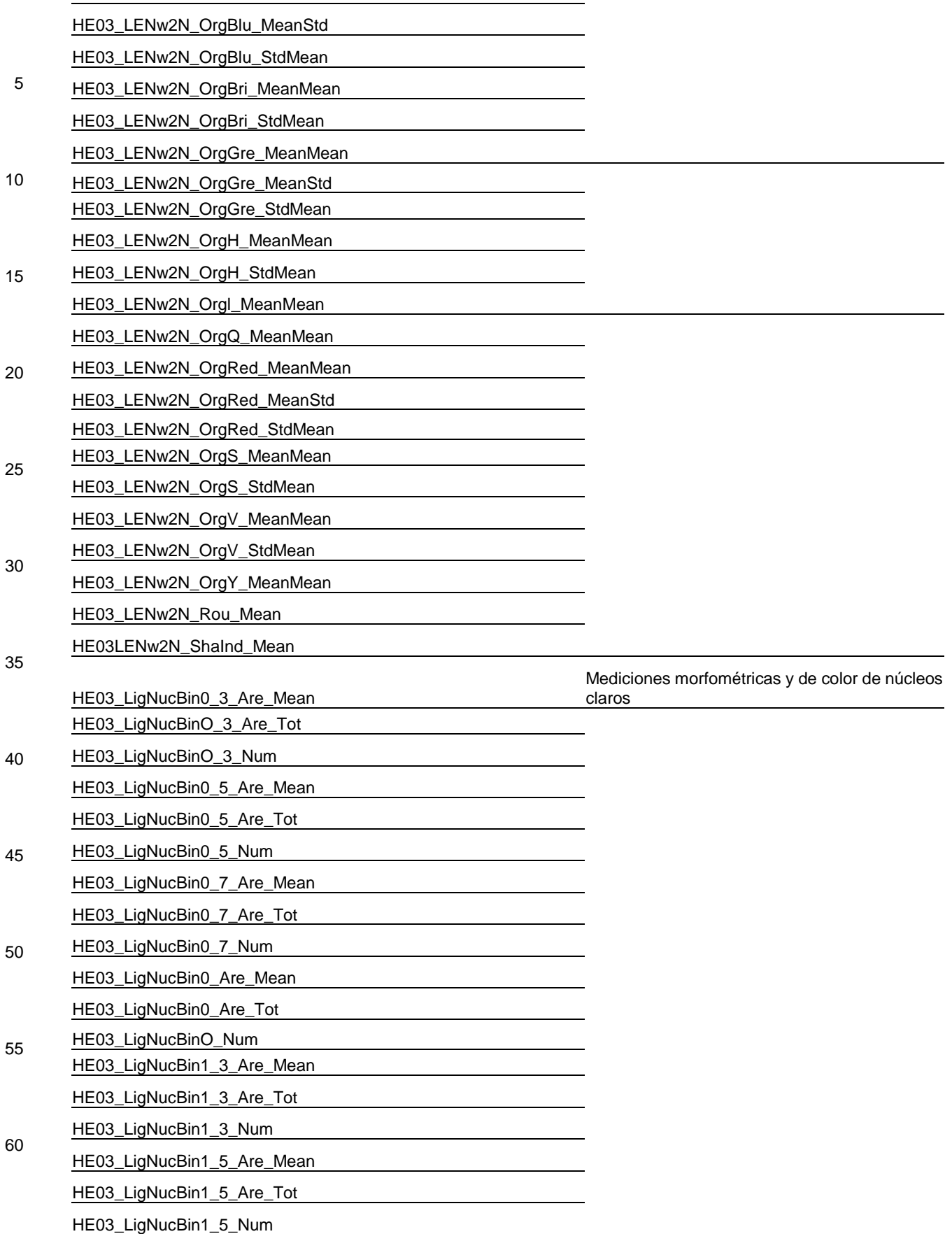

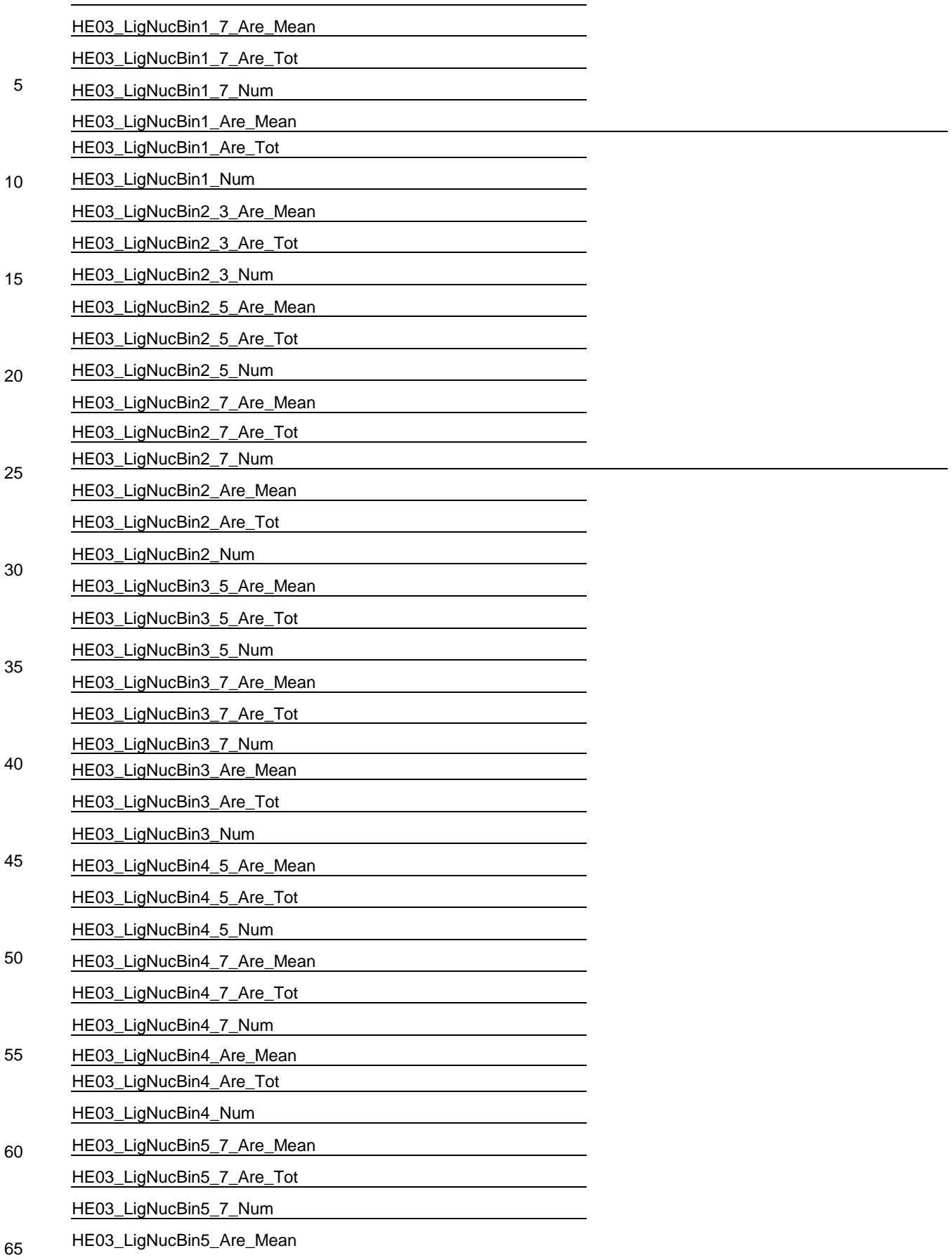

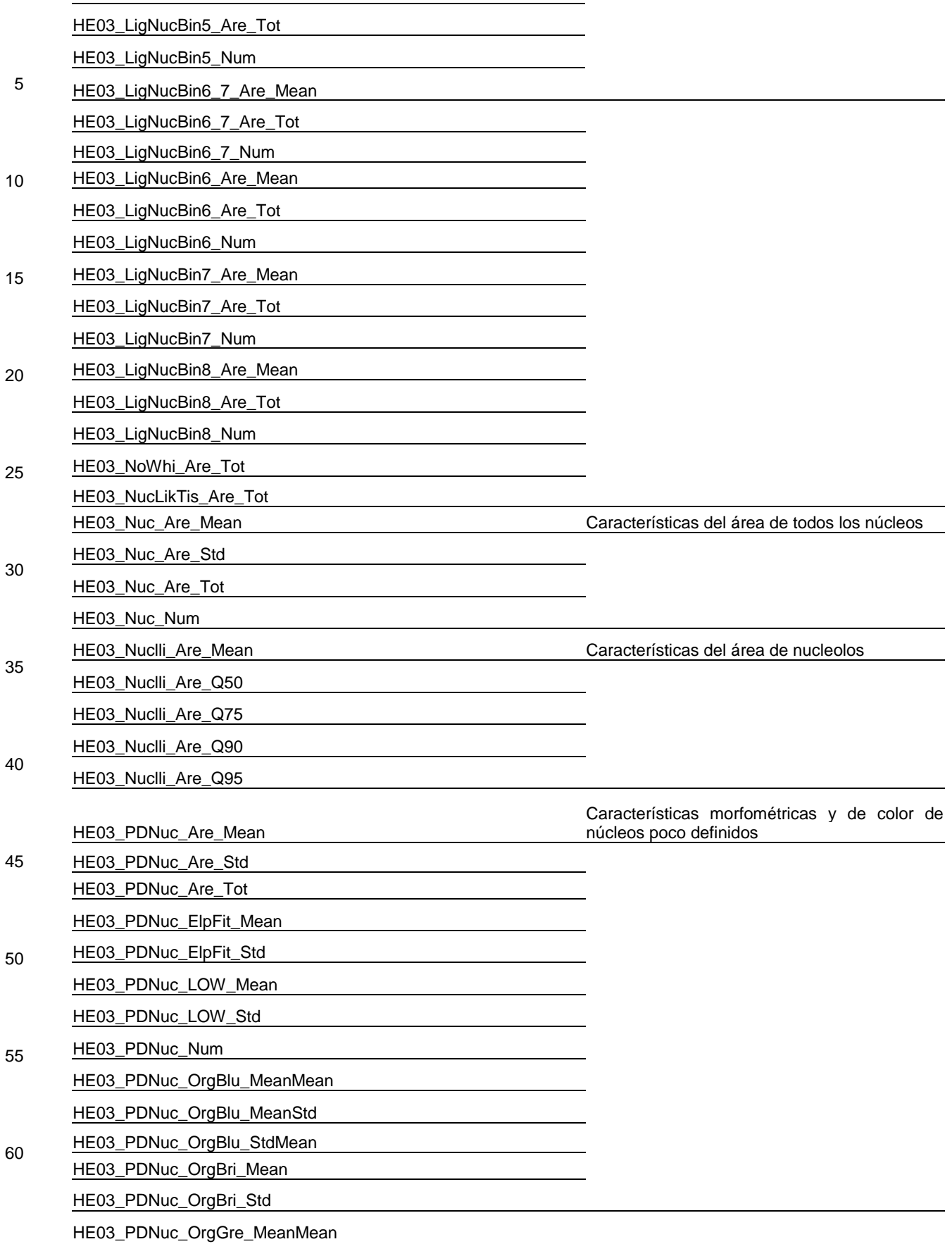

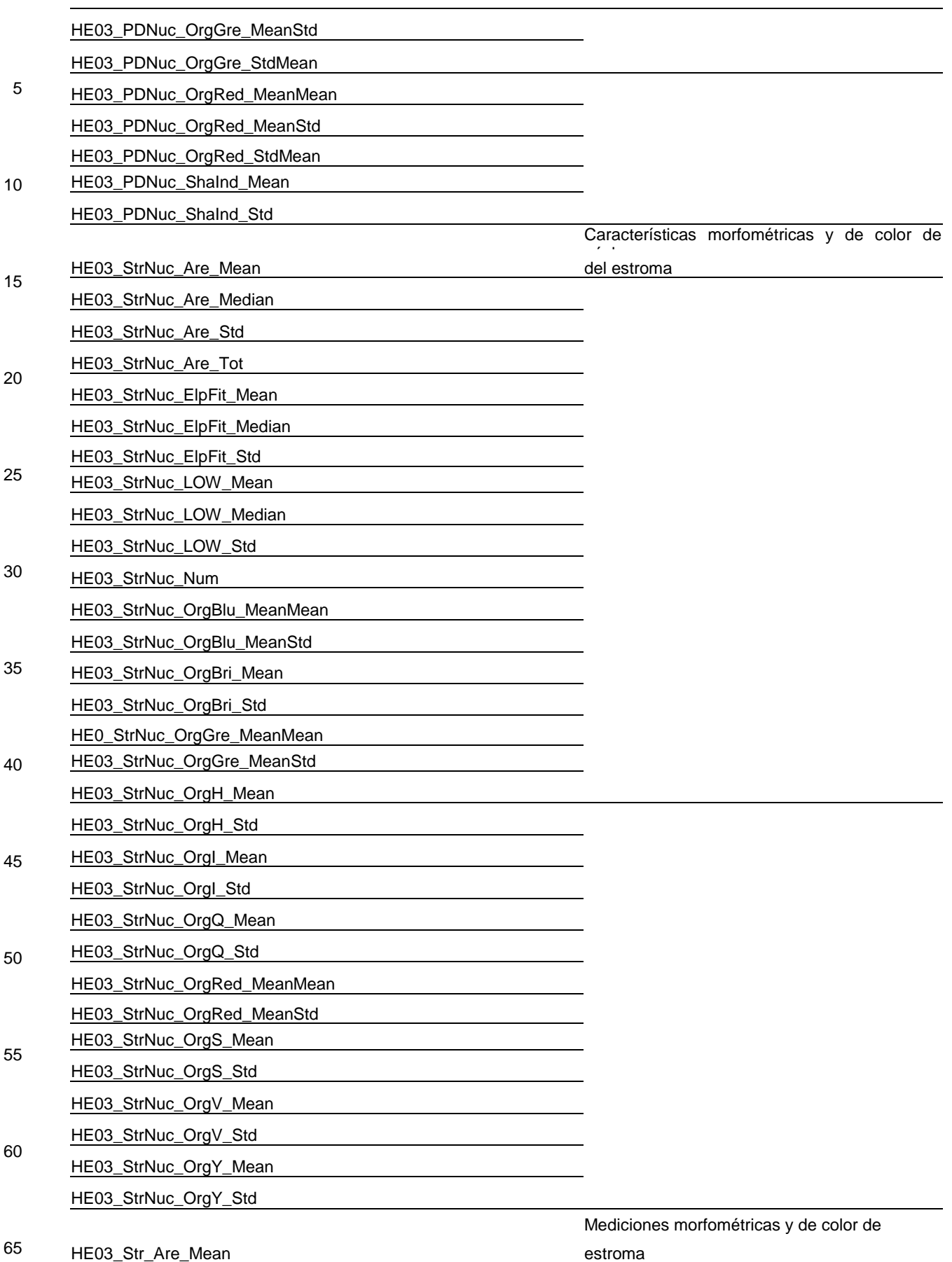

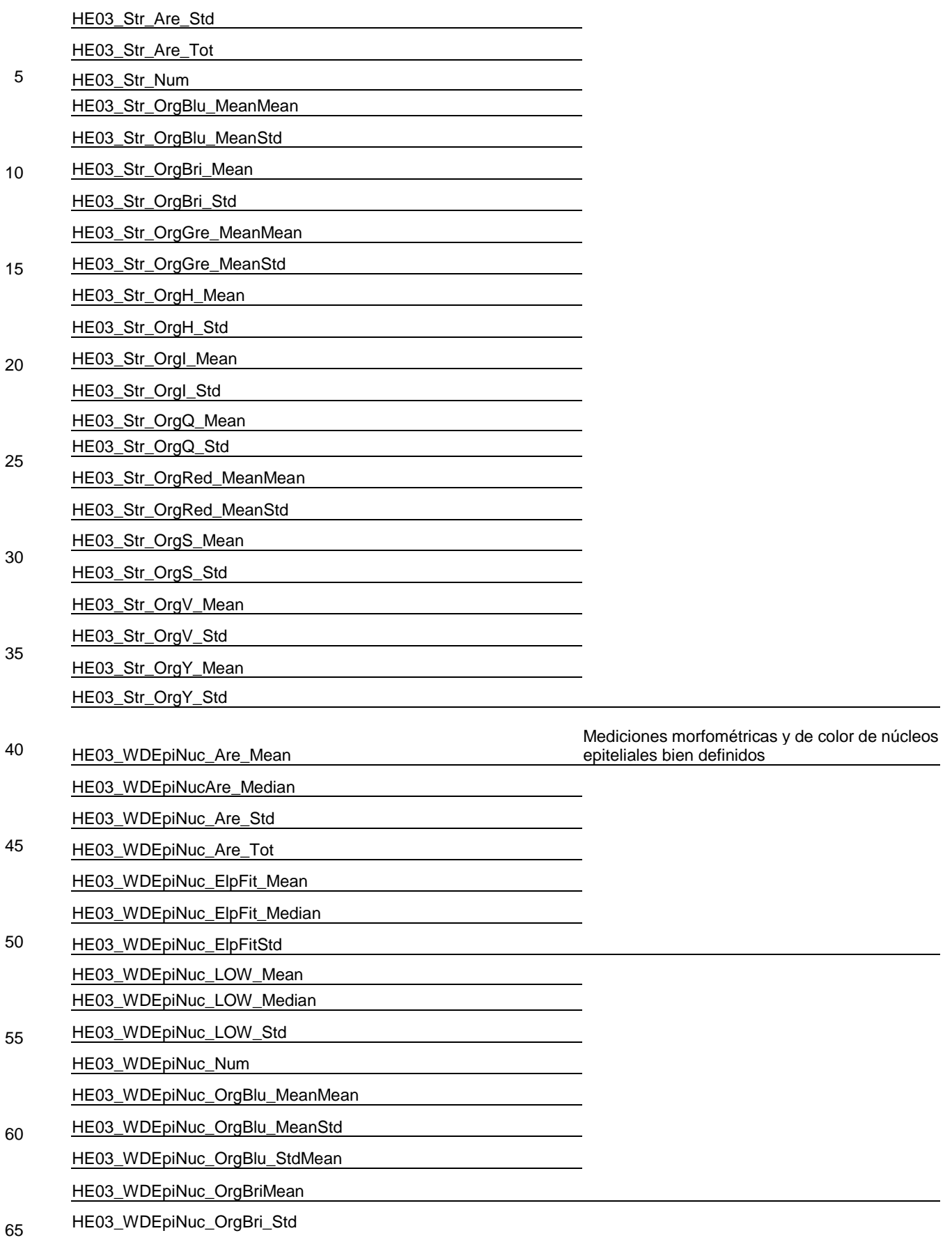

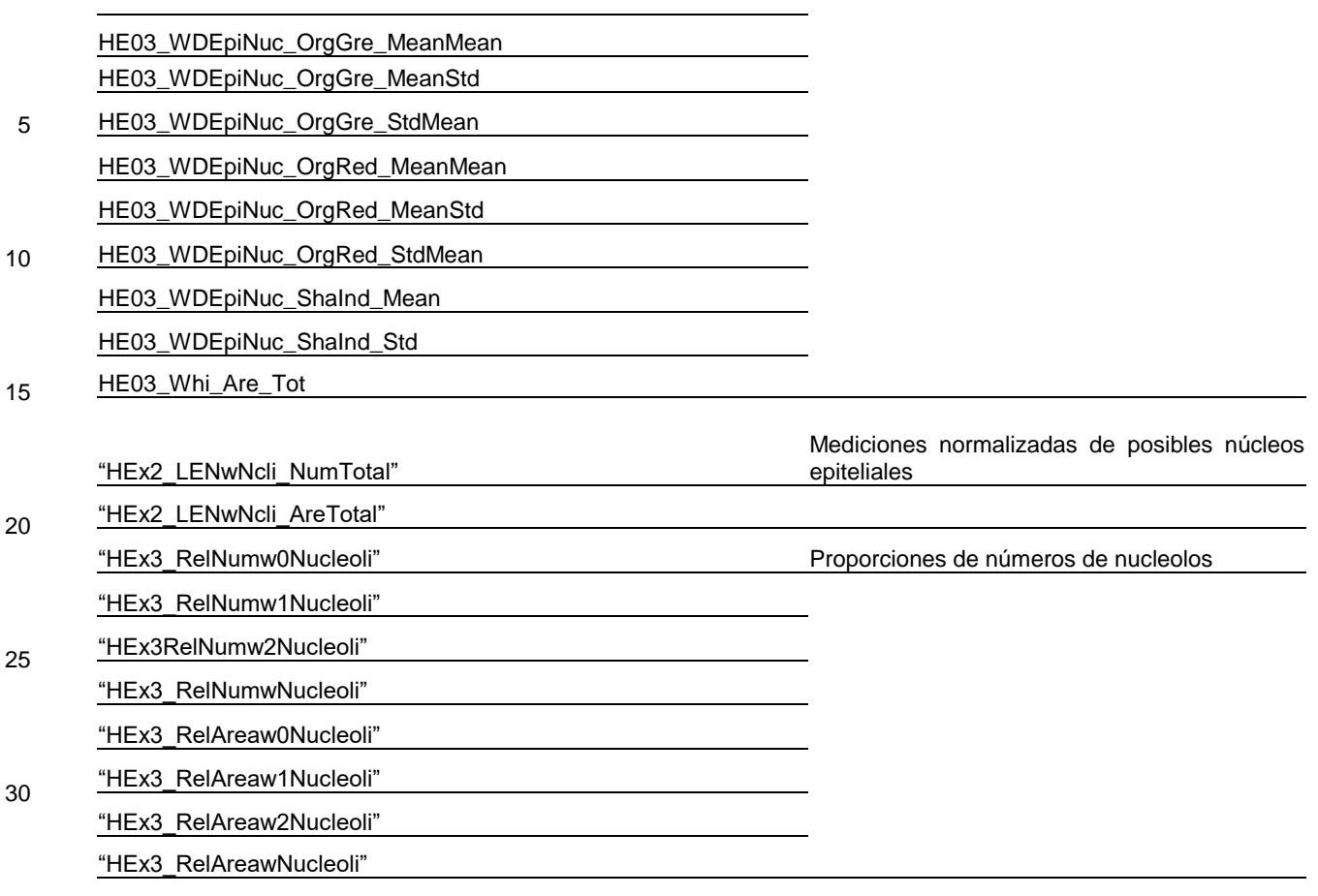

35

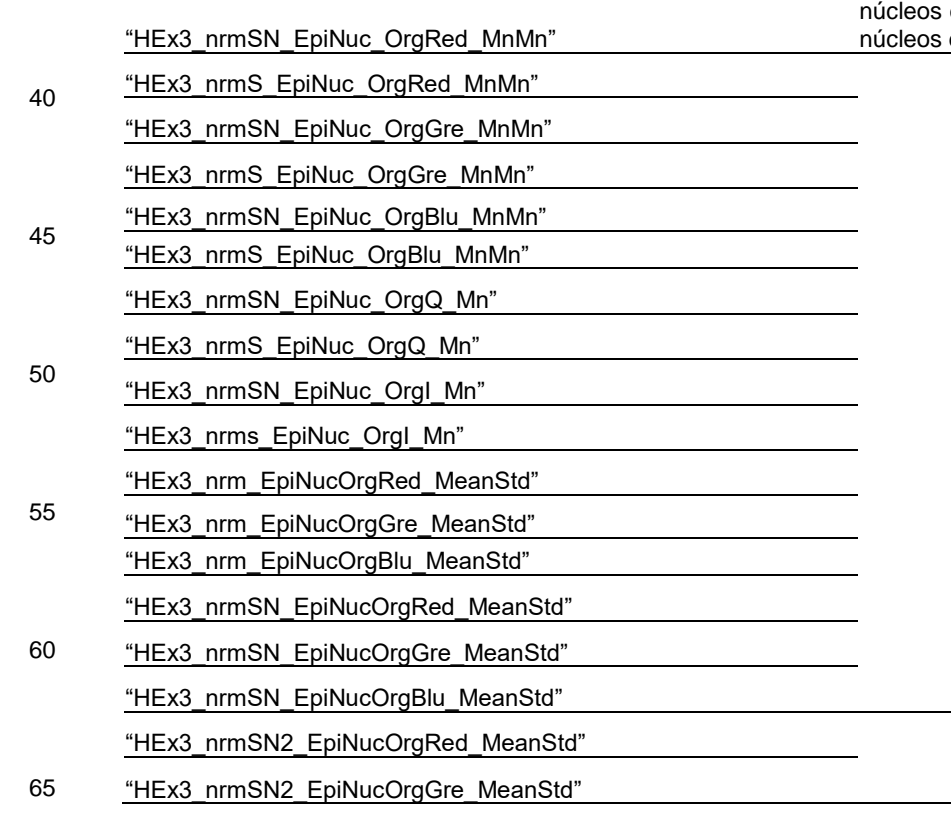

Características de color normalizadas de los núcleos epiteliales. SN indica normalización por del estroma

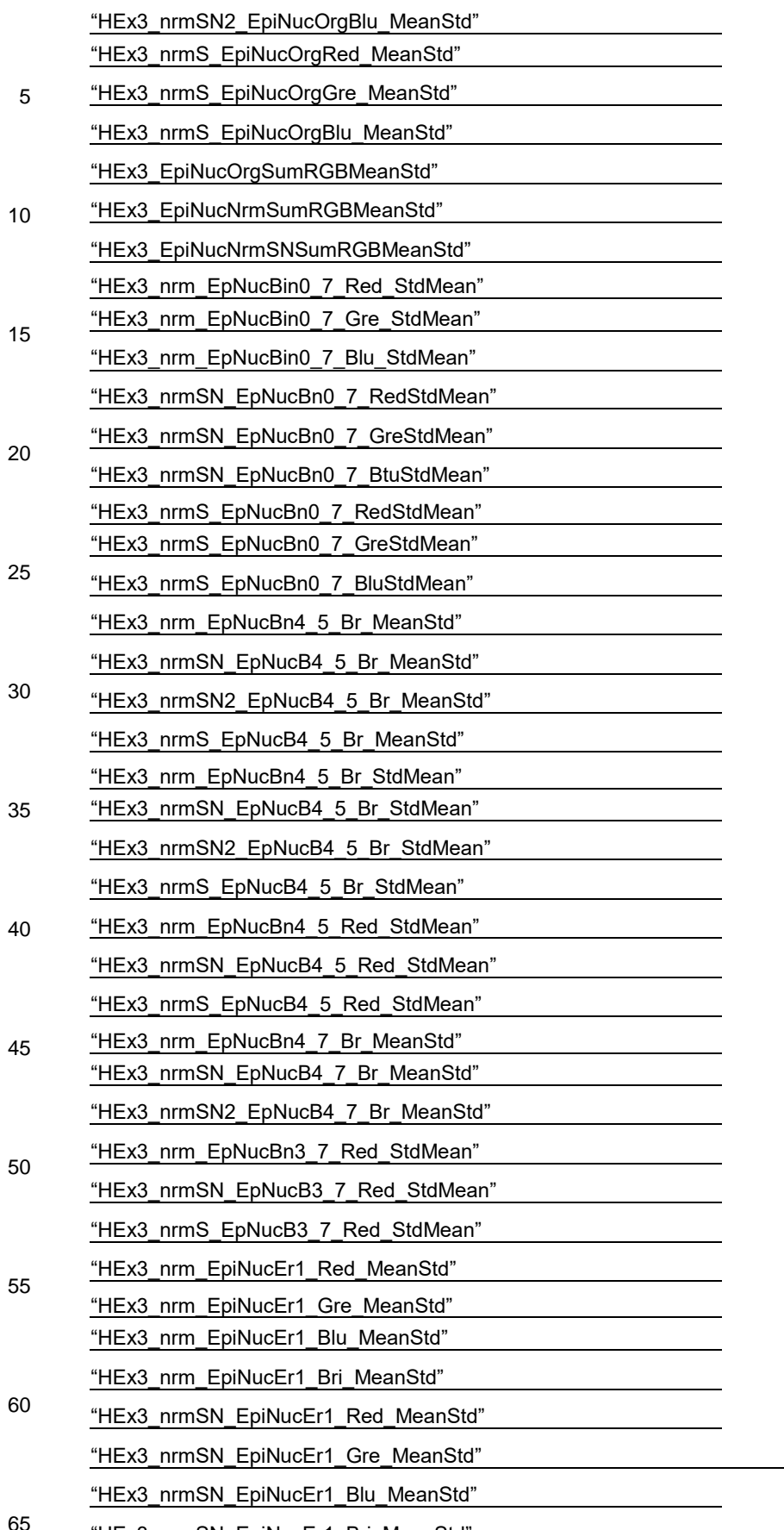

**65** "HEx3\_nrmSN\_EpiNucEr1\_Bri\_MeanStd"

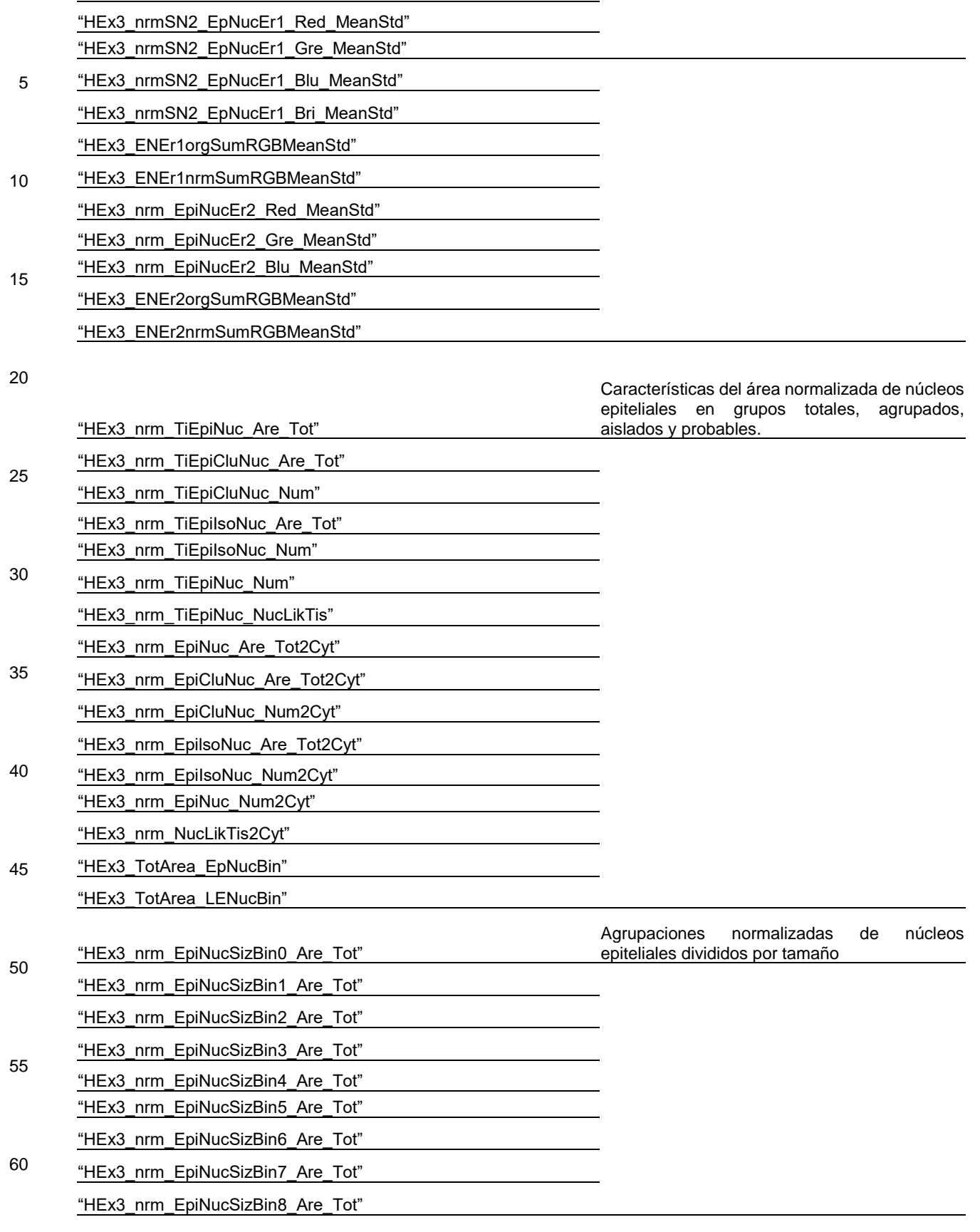

65 "HEx3\_nrm\_LENSizBin0\_Are\_Tot" Agrupaciones normalizadas de posibles núcleos epiteliales divididos por tamaño

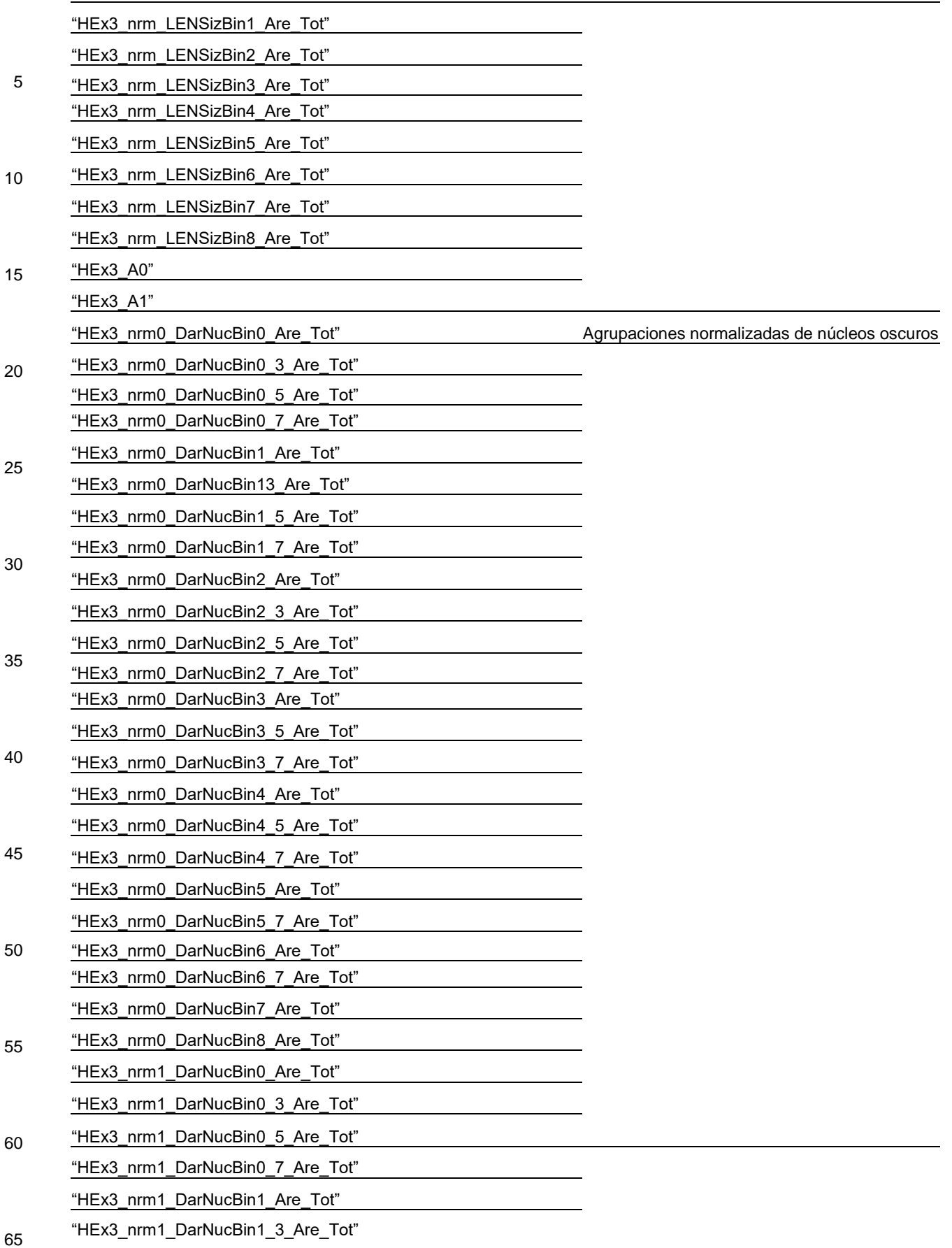

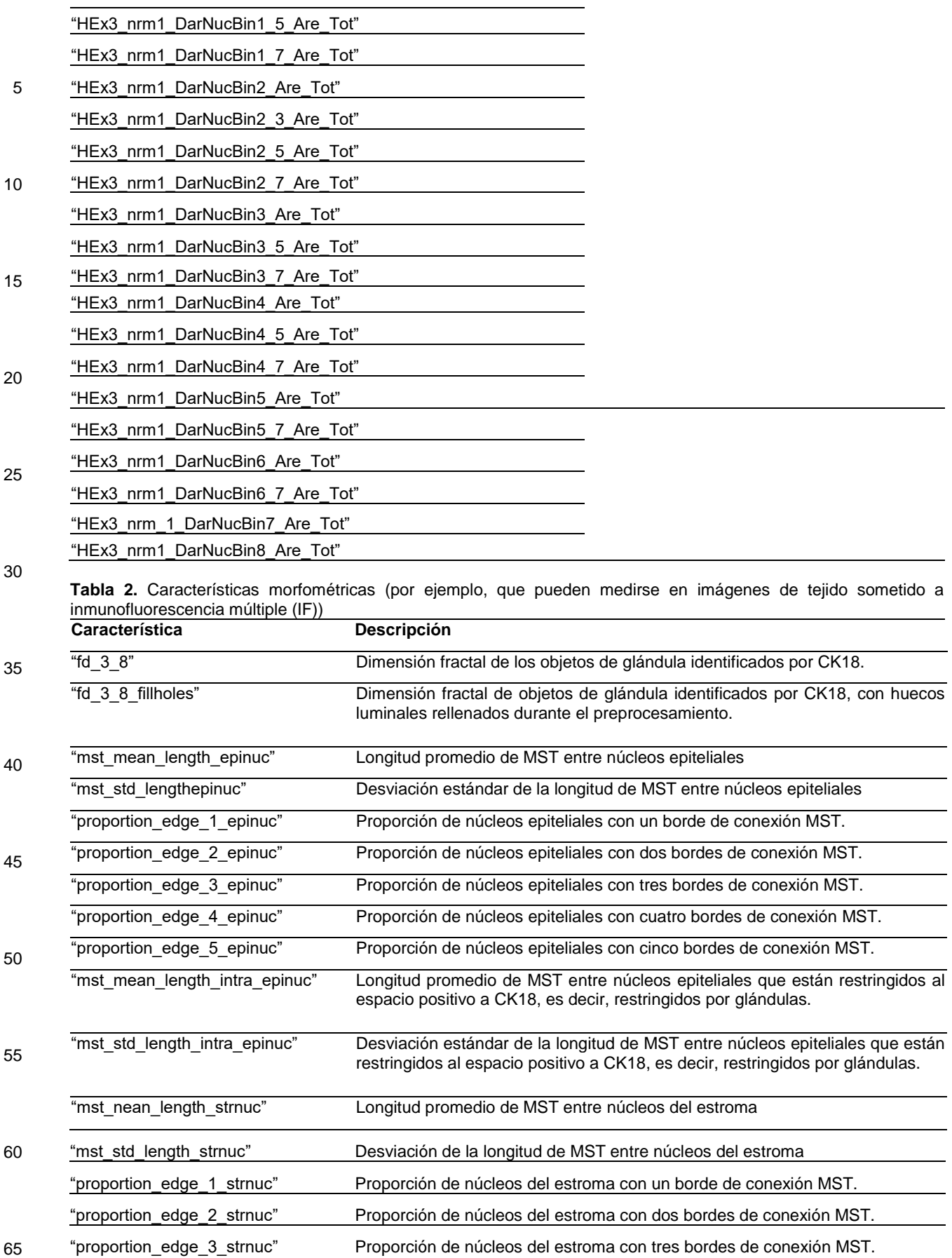

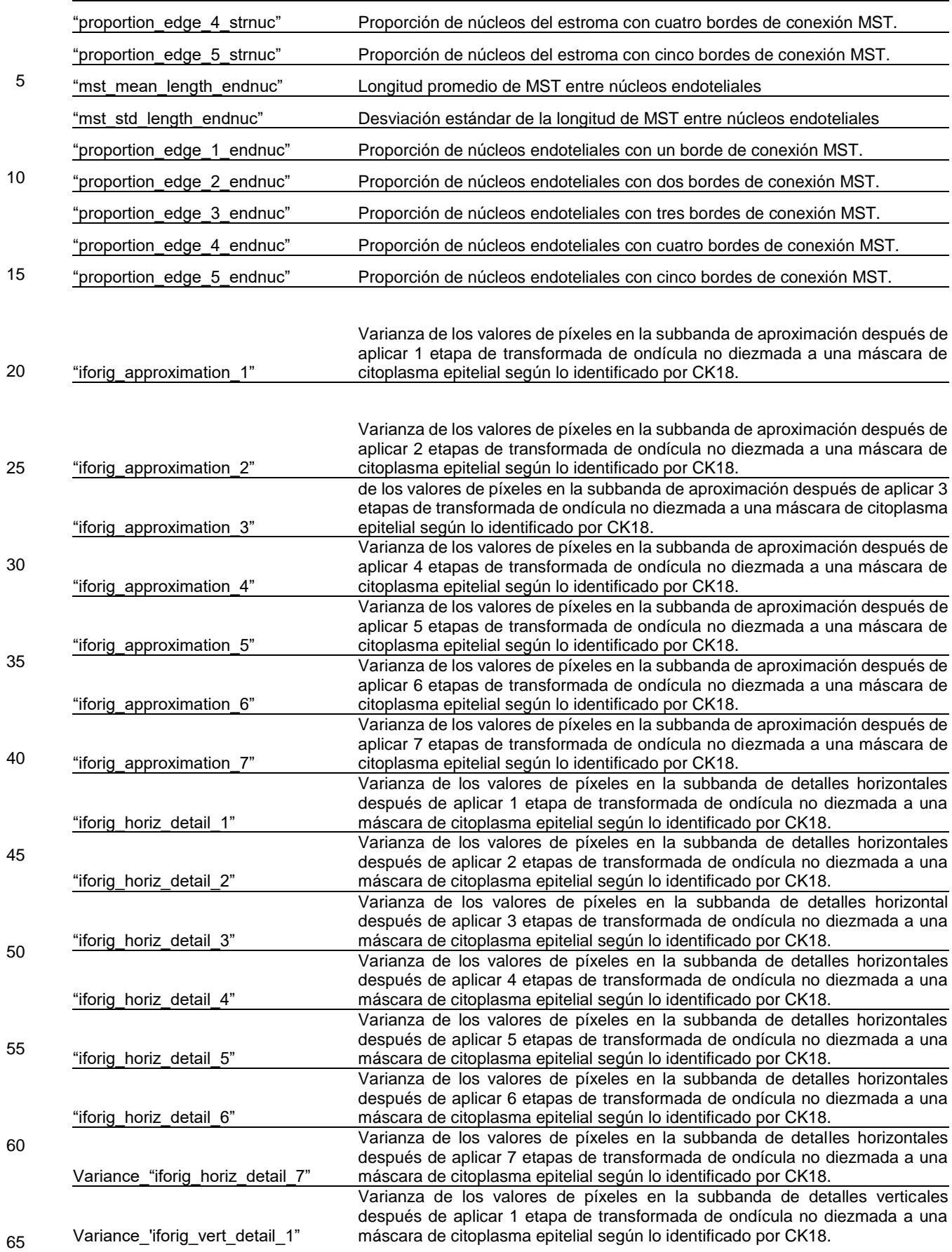

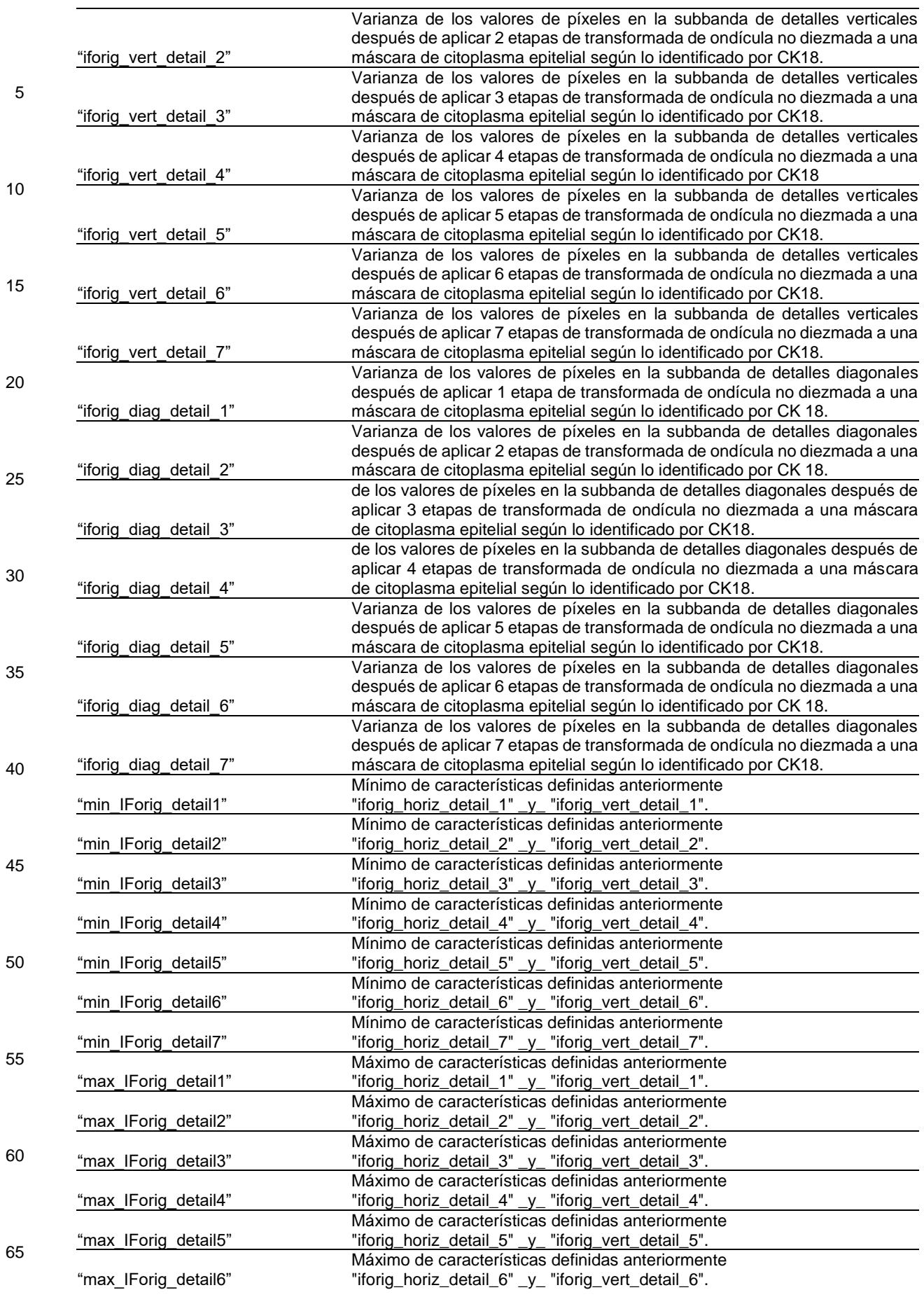

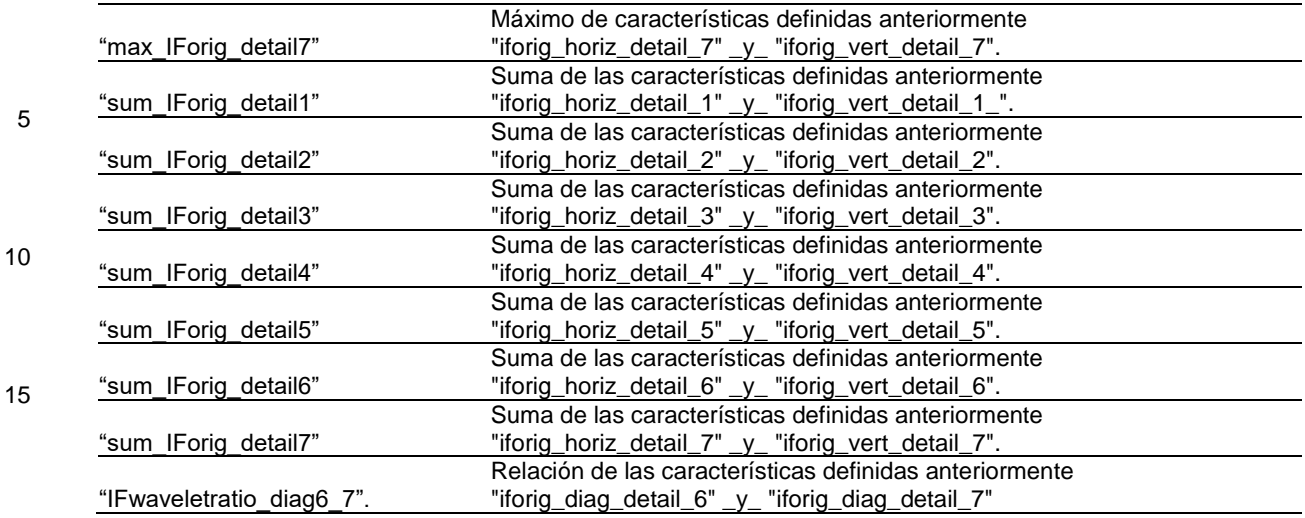

20

**Tabla 3.** Características de inmunofluorescencia (IF) molecular

En algunos ejemplos, las características en la Tabla 3 que tienen el prefijo "IF01" se miden mediante el uso de MPLEX 1 como se describió anteriormente, mientras que "IFx1" se refiere a características derivadas/calculadas a partir de las 25 características de MPLEX 1. De manera similar, en algunos ejemplos, "IF02" se refiere a características medidas mediante el uso de MPLEX 2 descrito anteriormente, mientras que "IFx2" se refiere a características derivadas/calculadas a partir de las características de MPLEX 2.

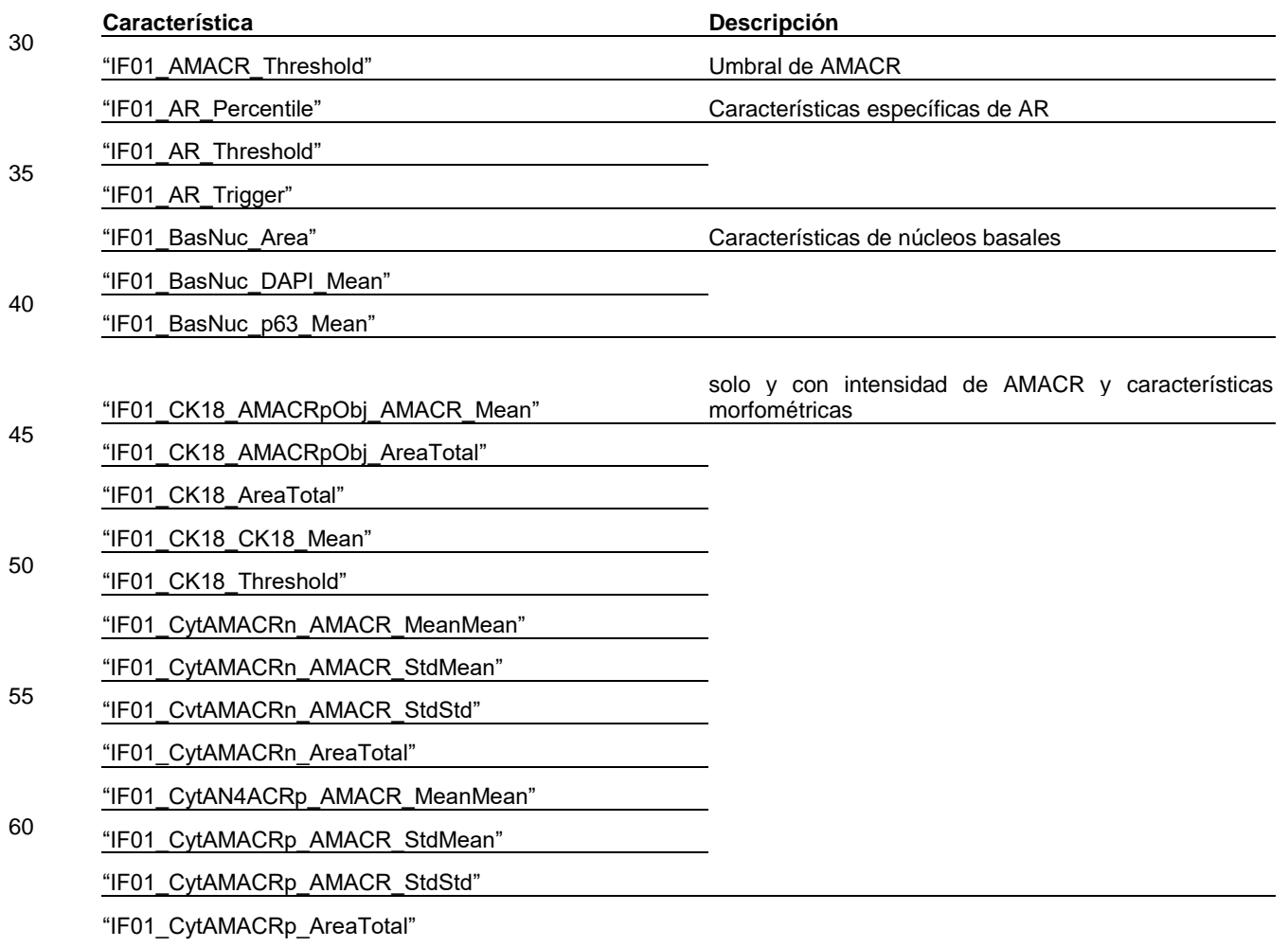

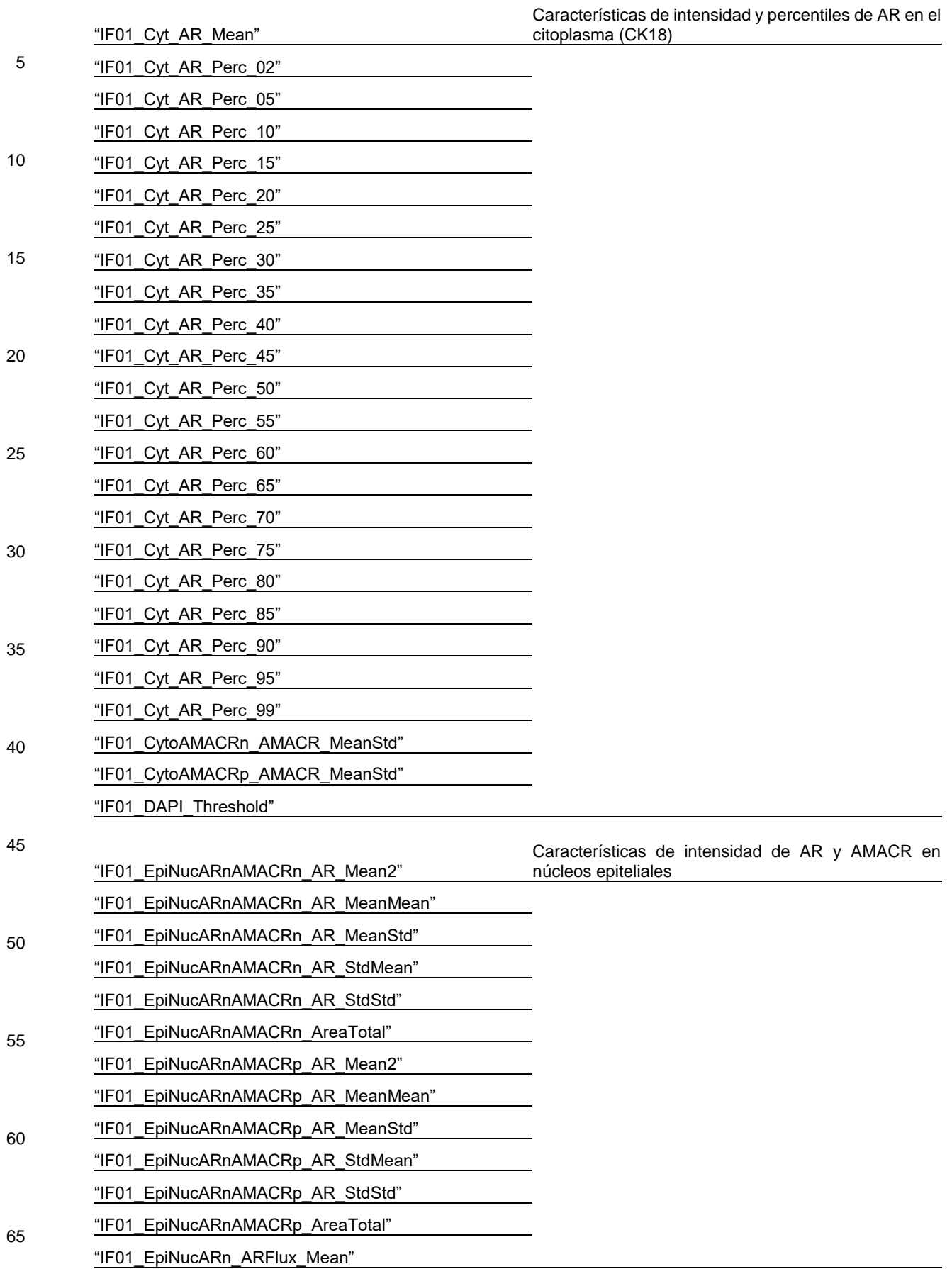

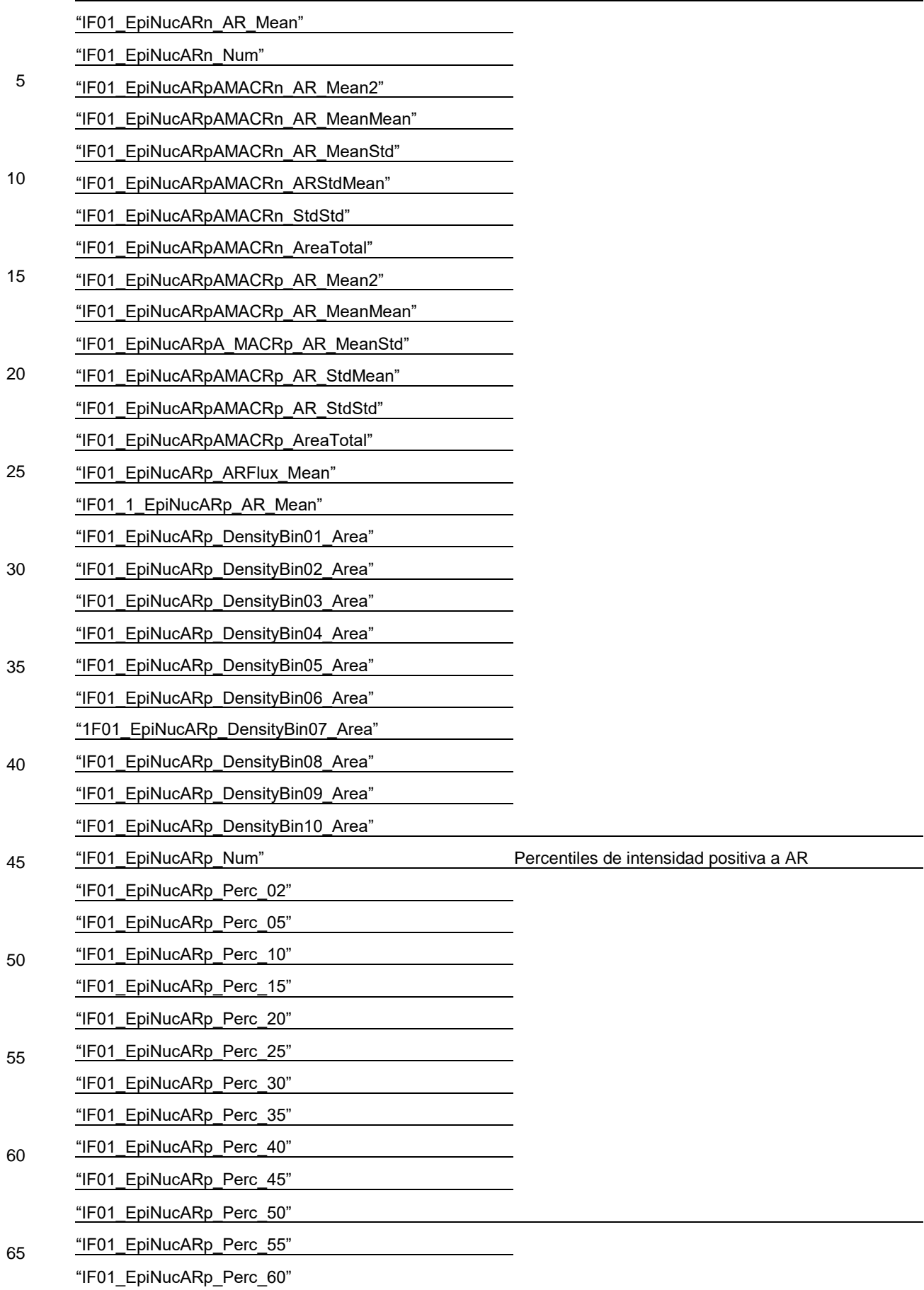

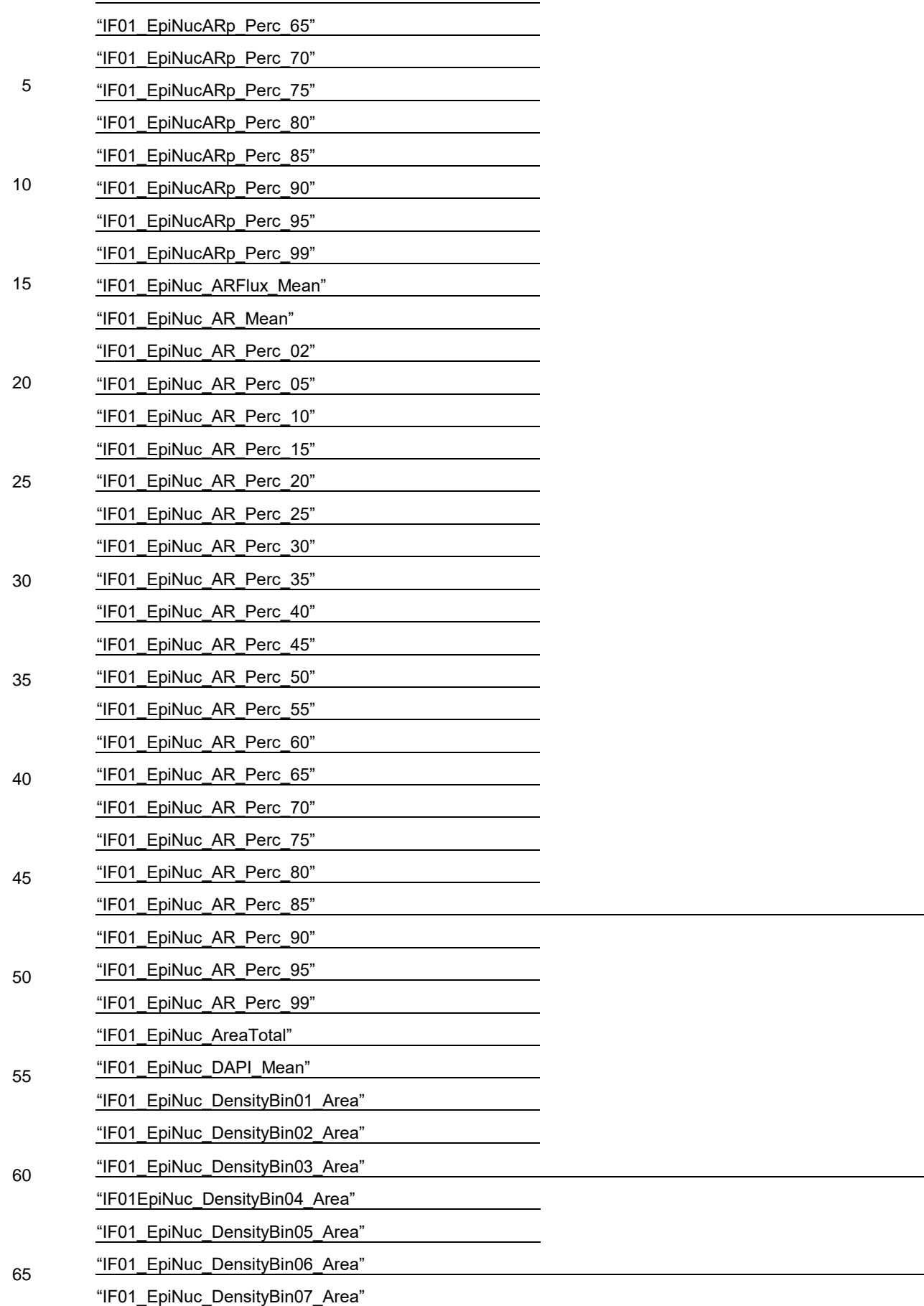

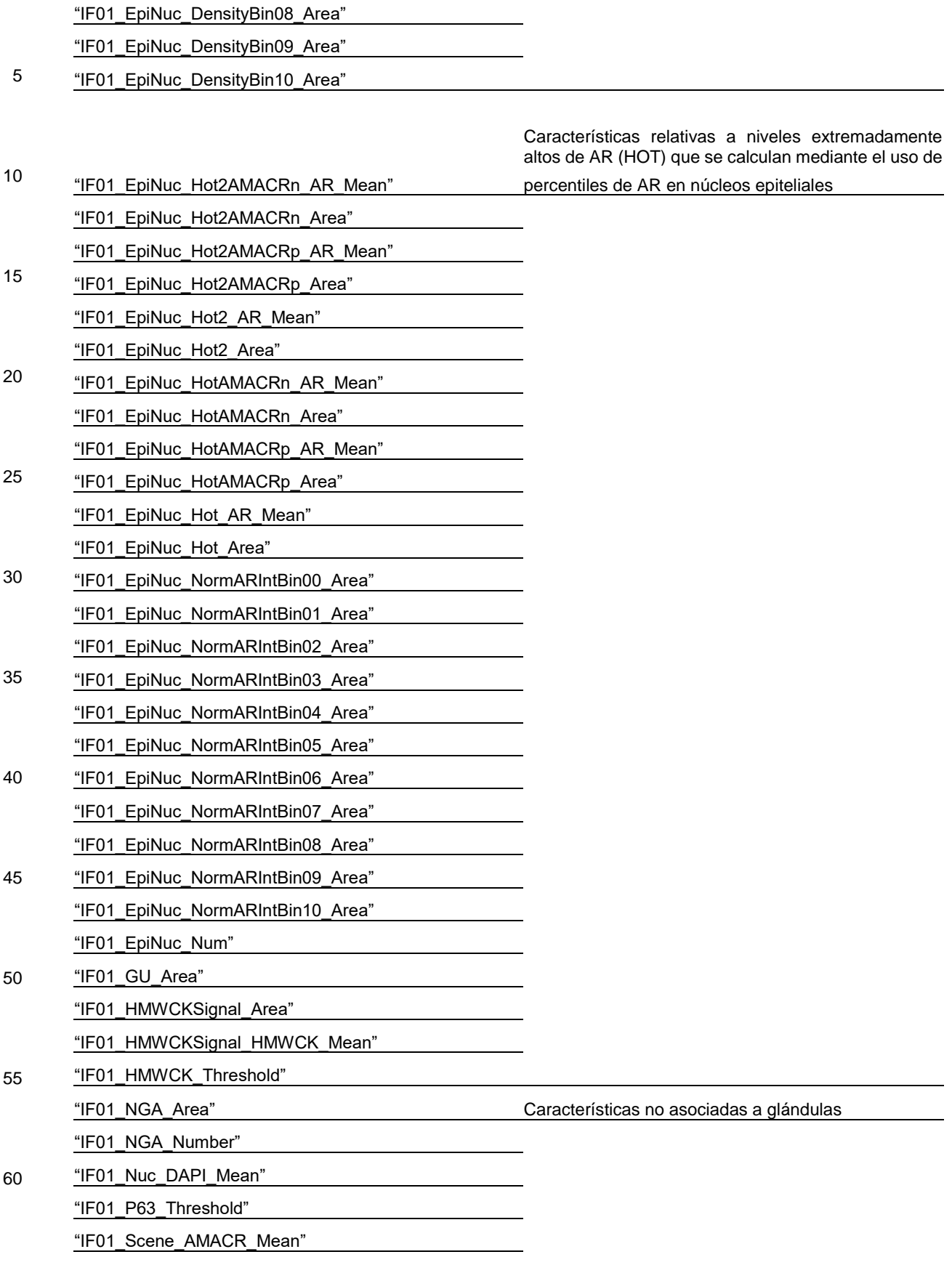

65 "IF01\_Scene\_AR\_Mean"

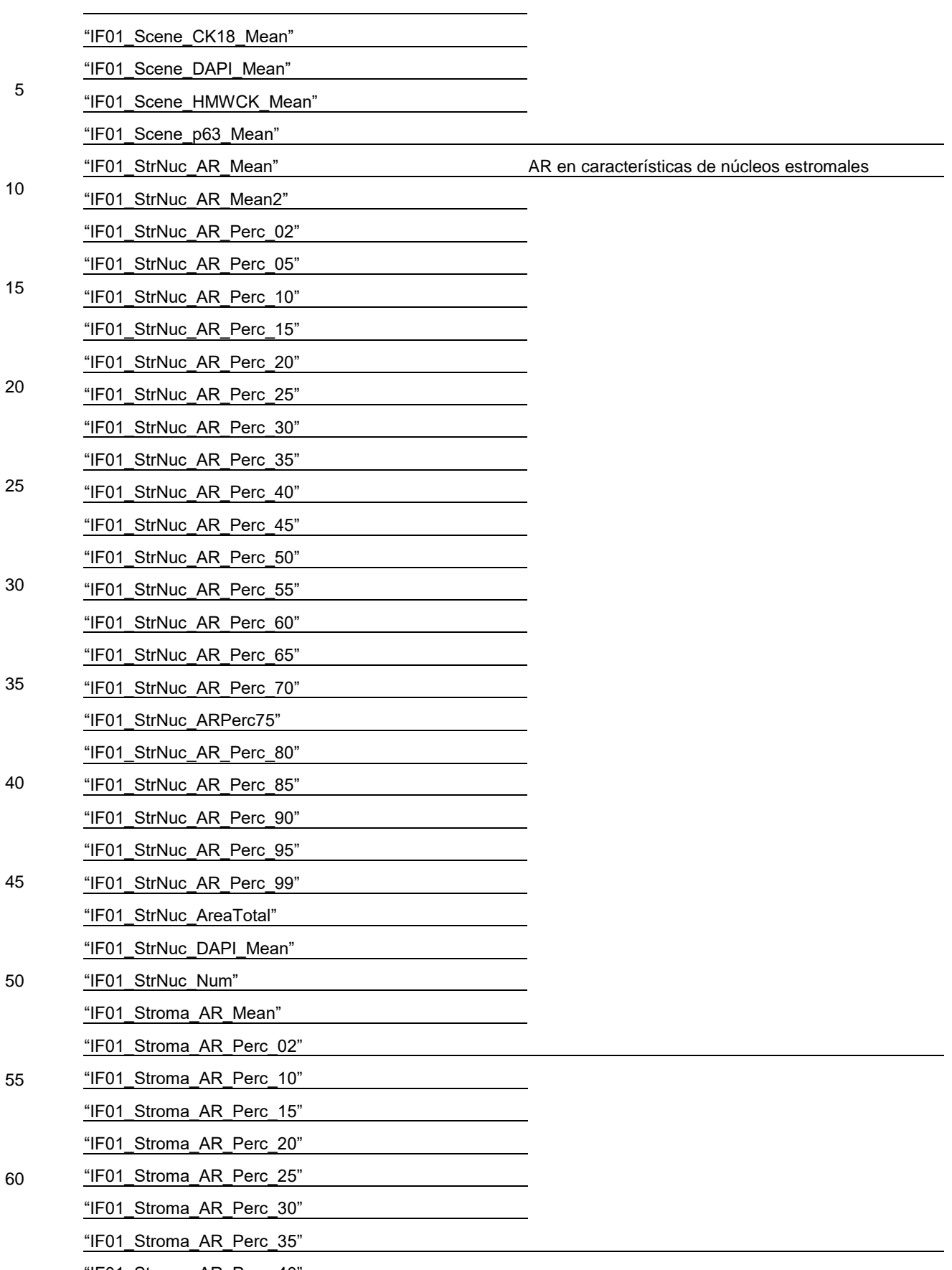

65 "IF01\_Stroma\_AR\_Perc\_40"

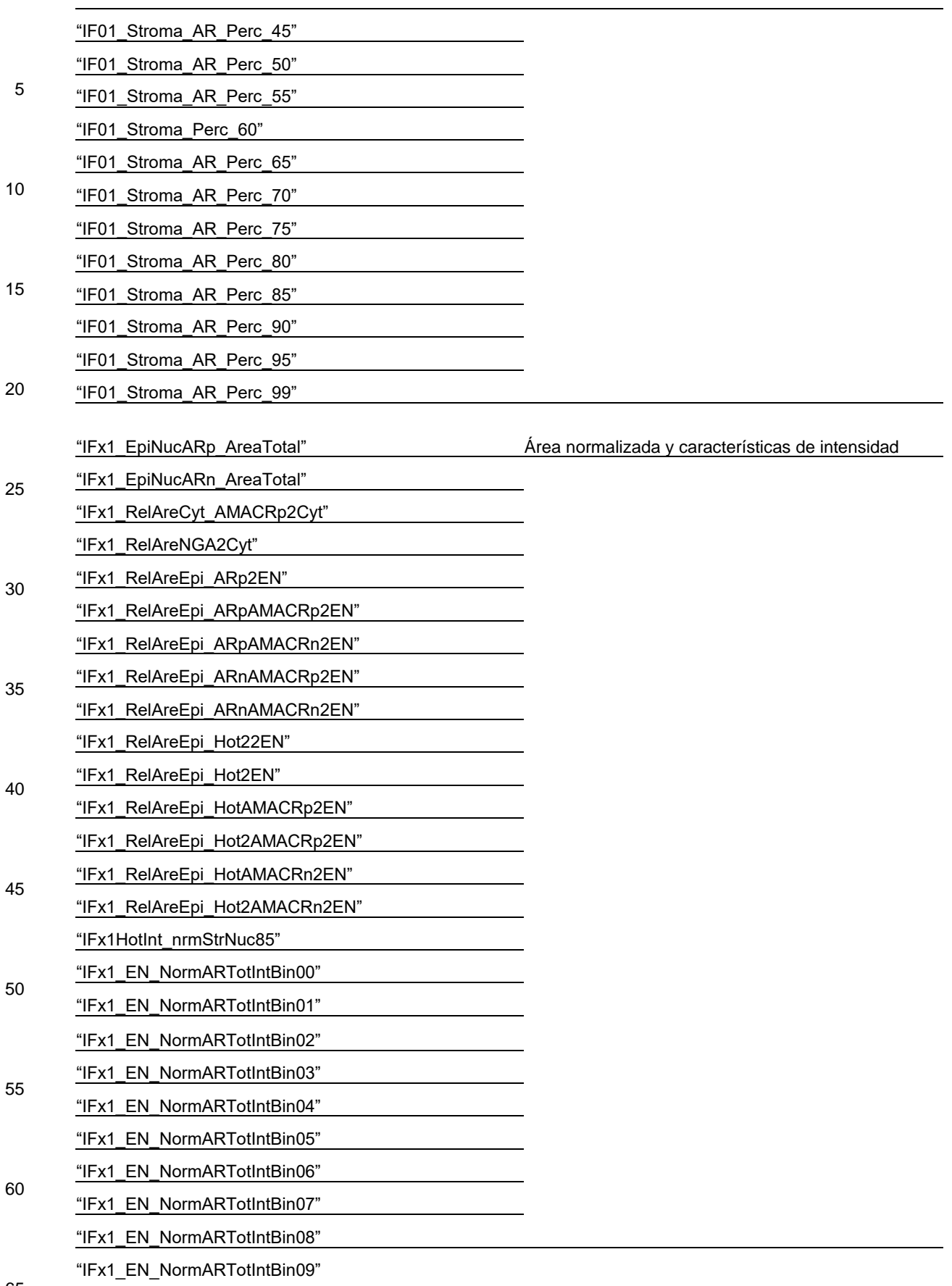
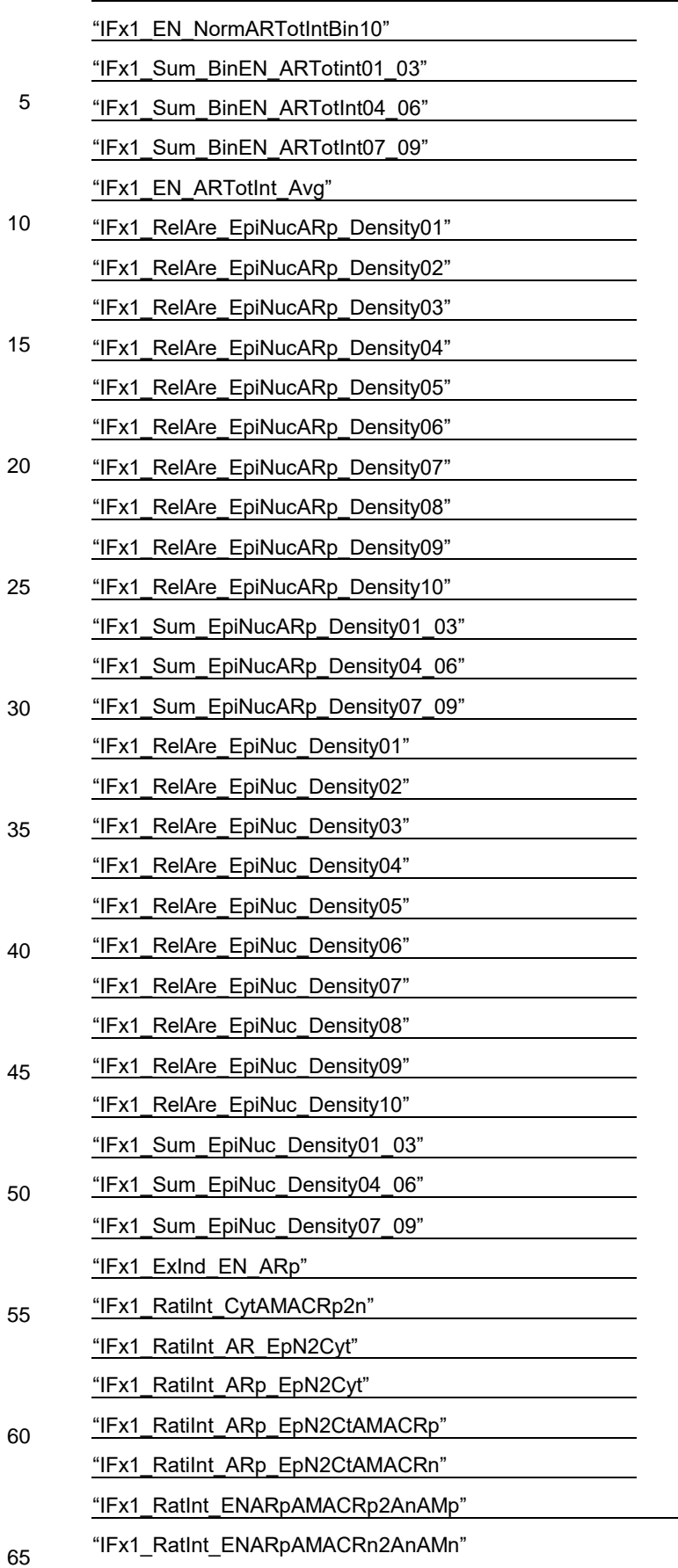

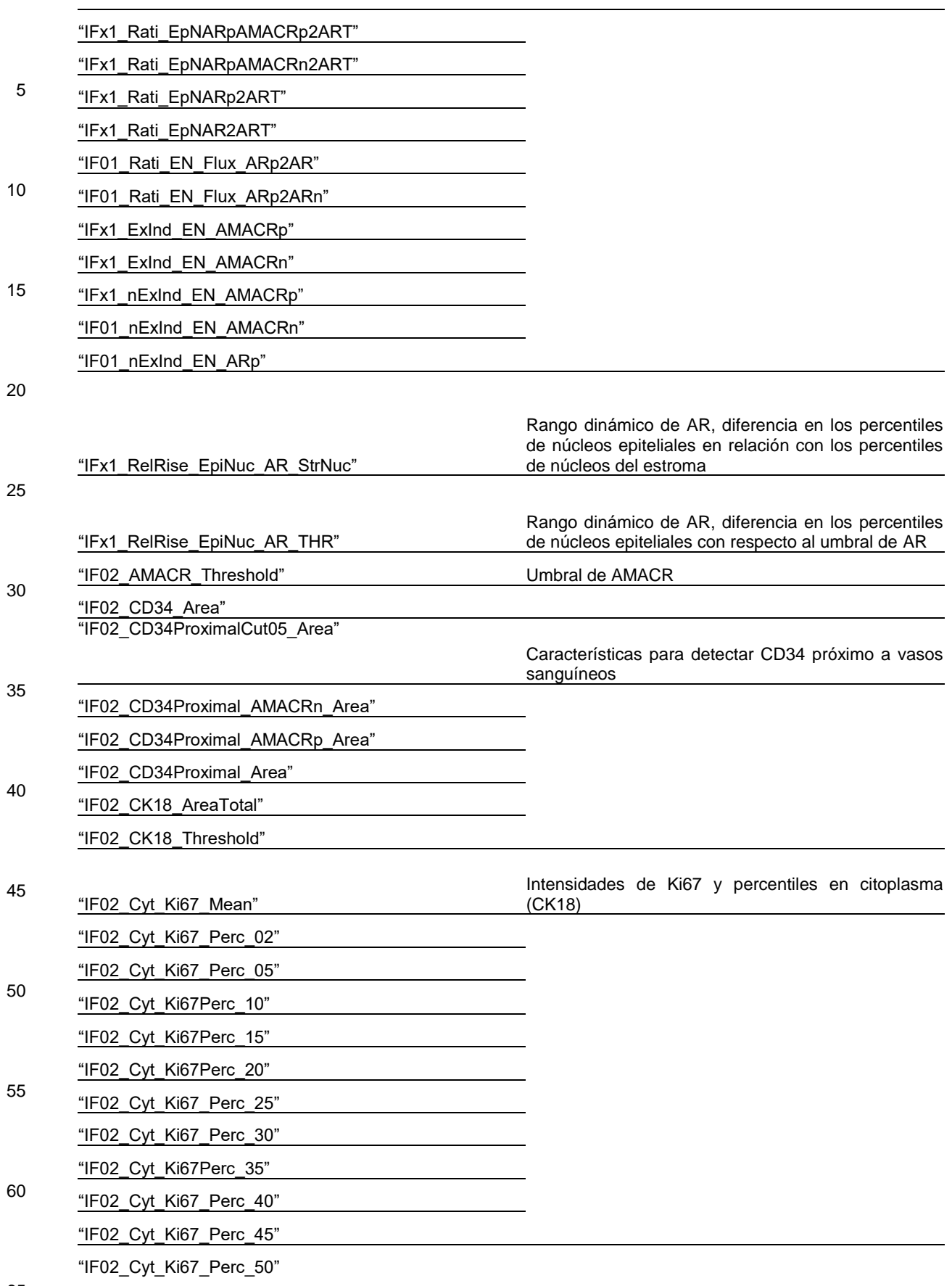

65

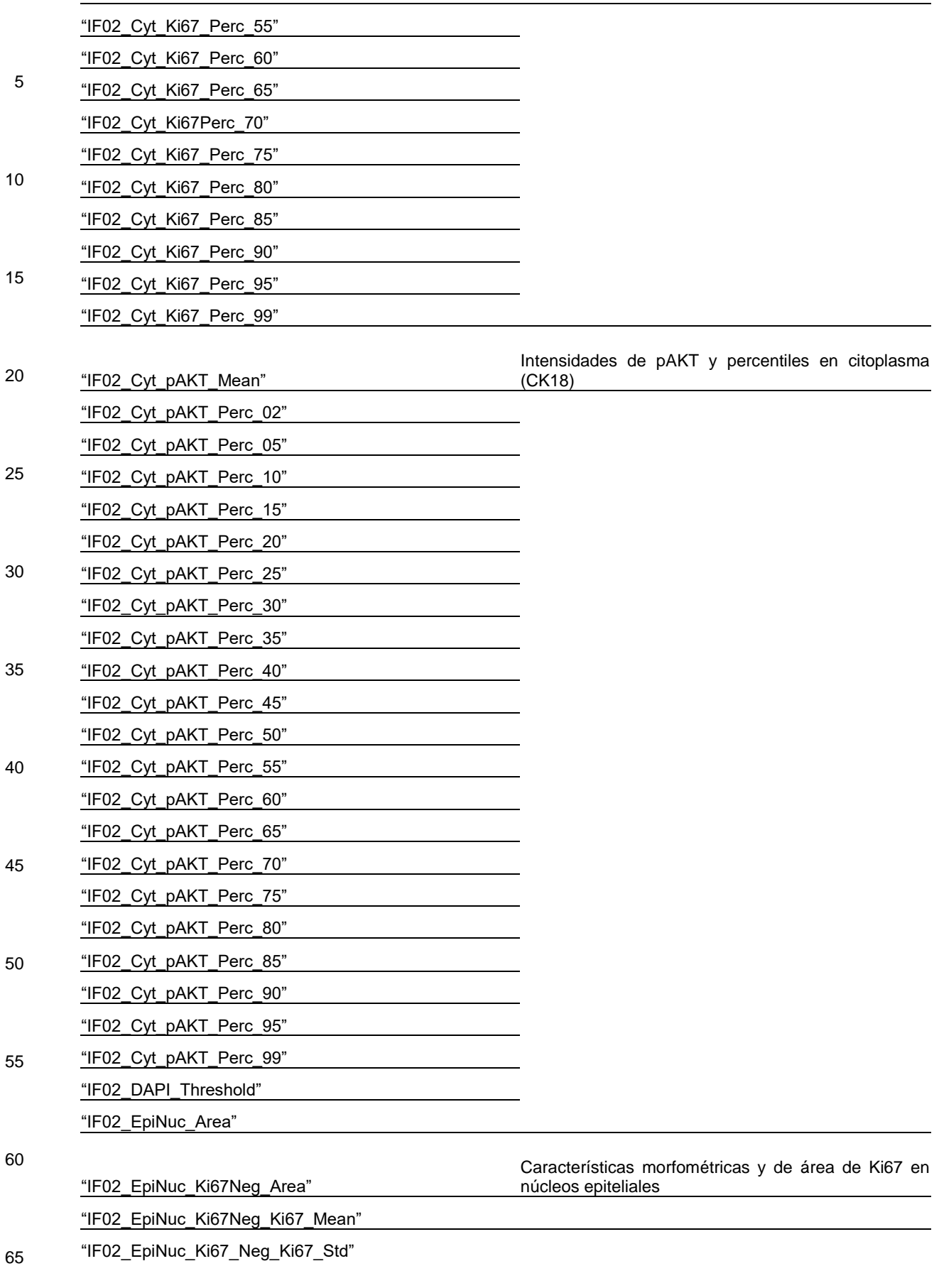

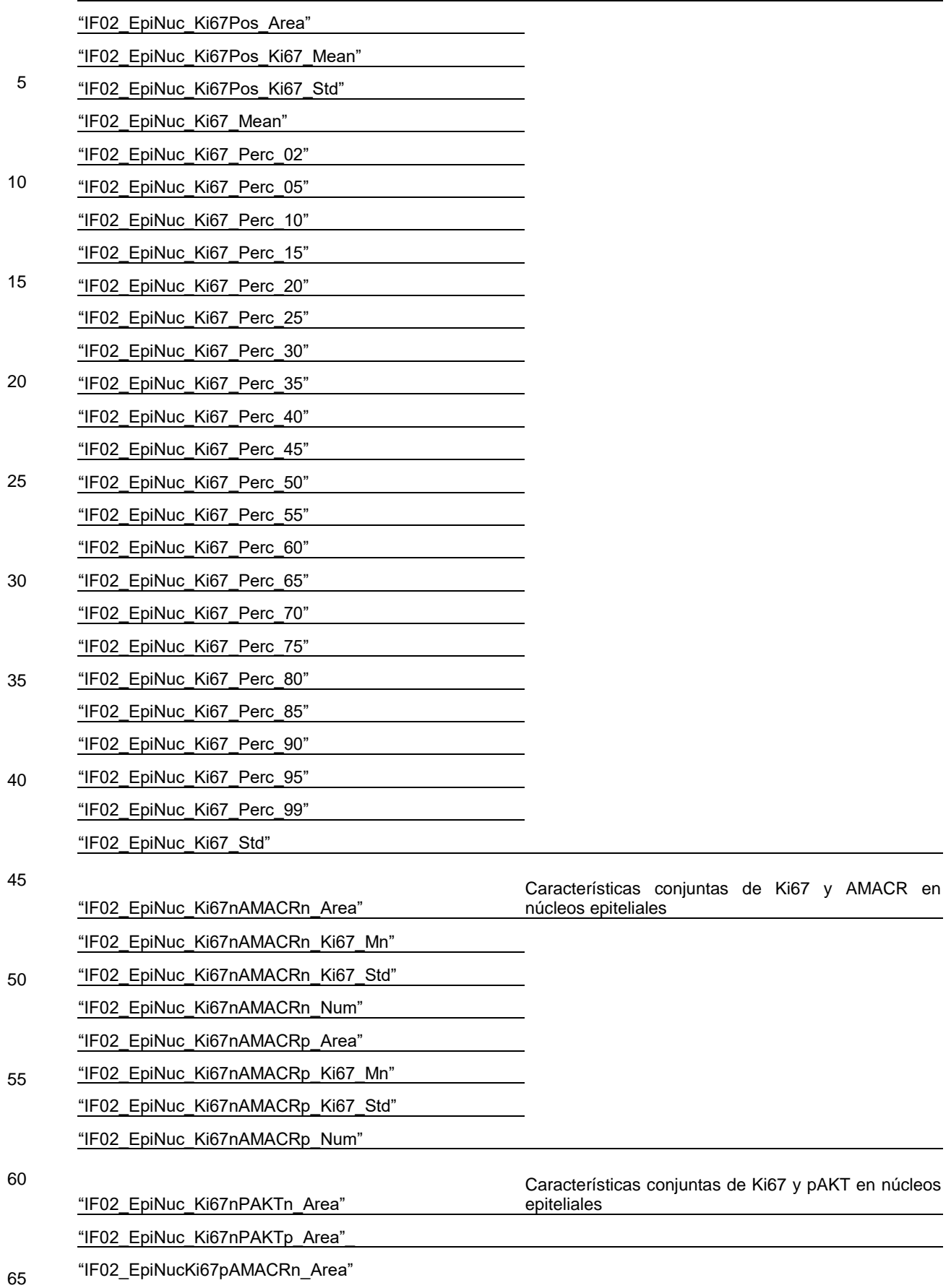

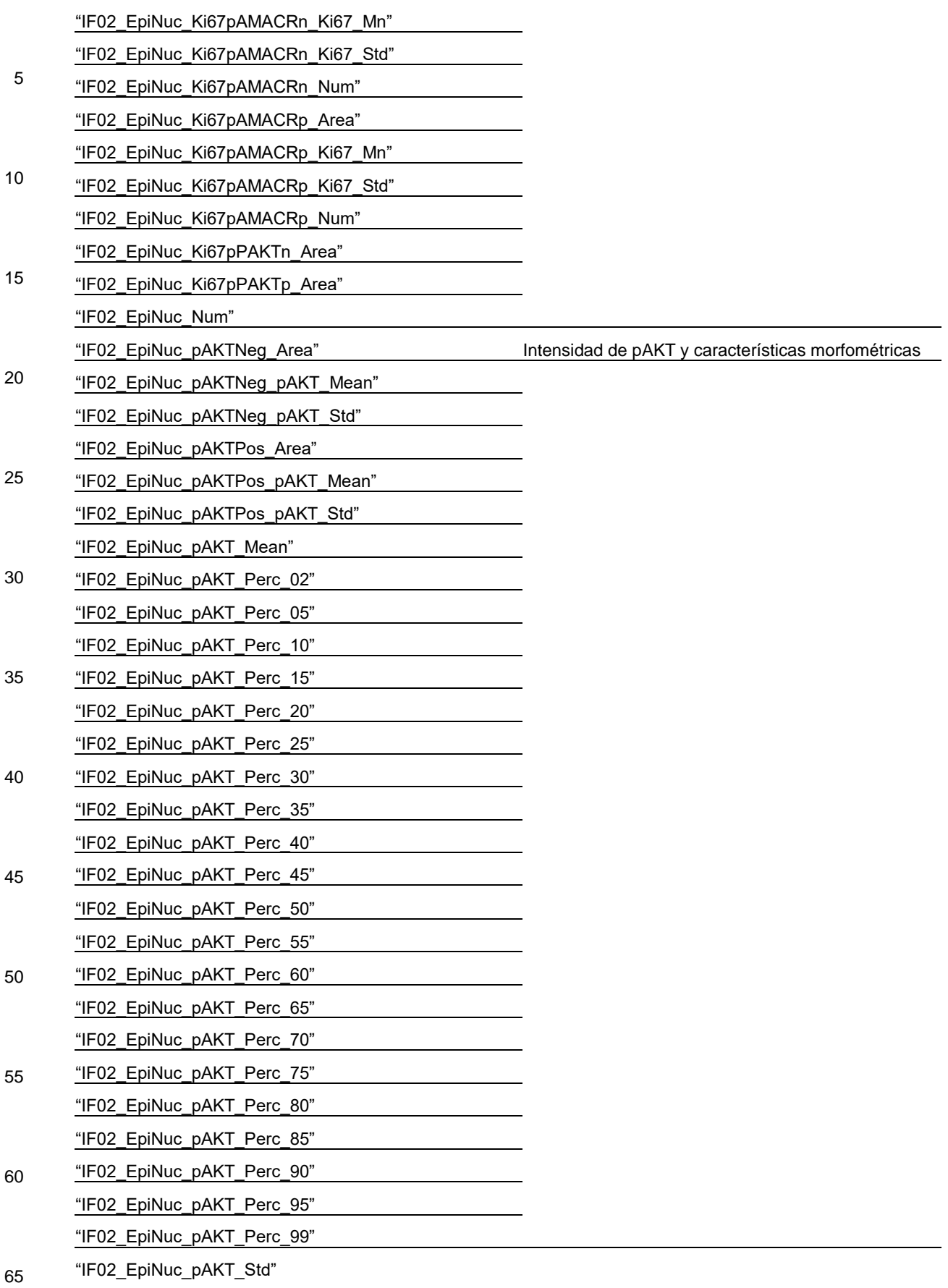

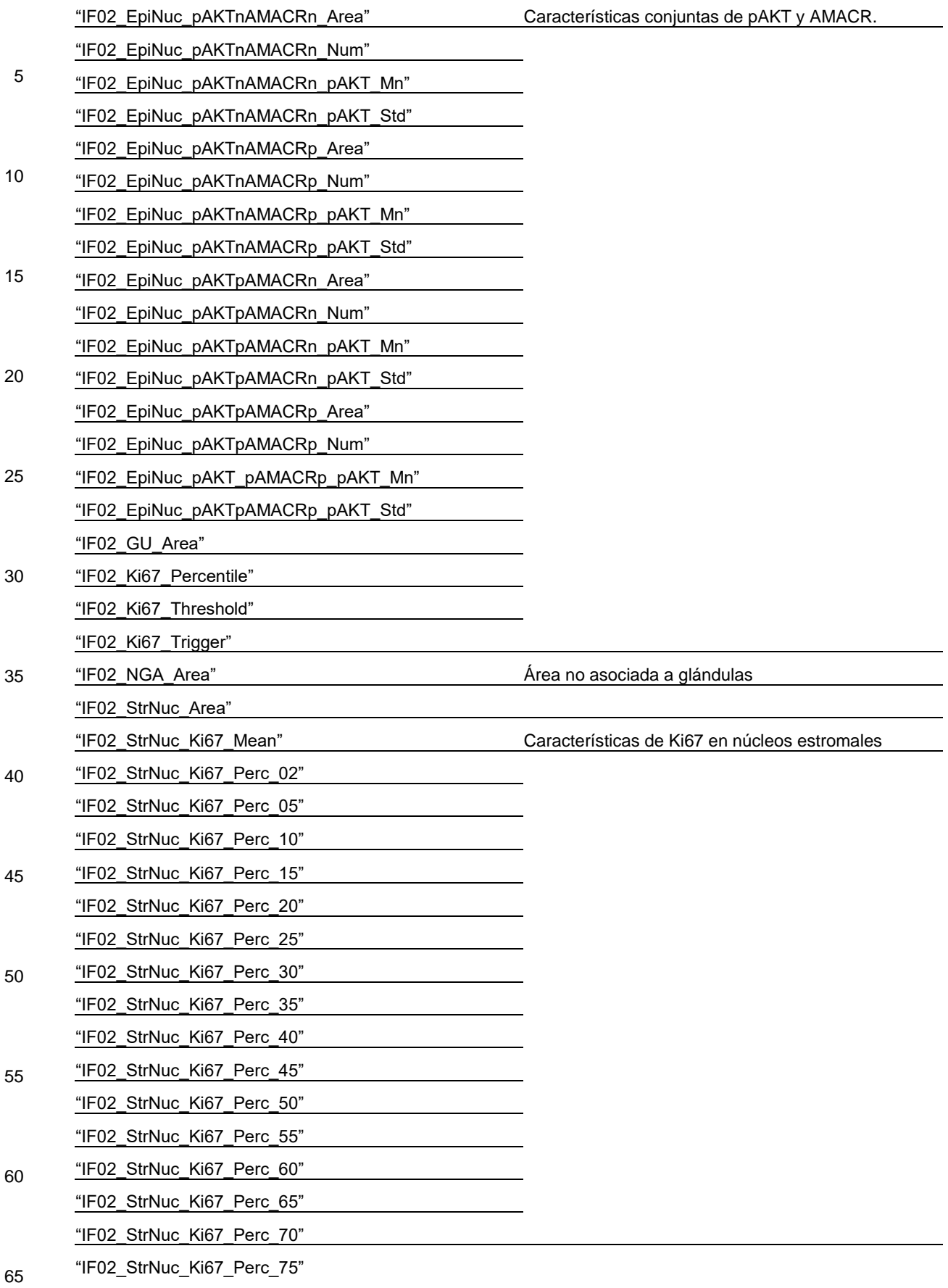

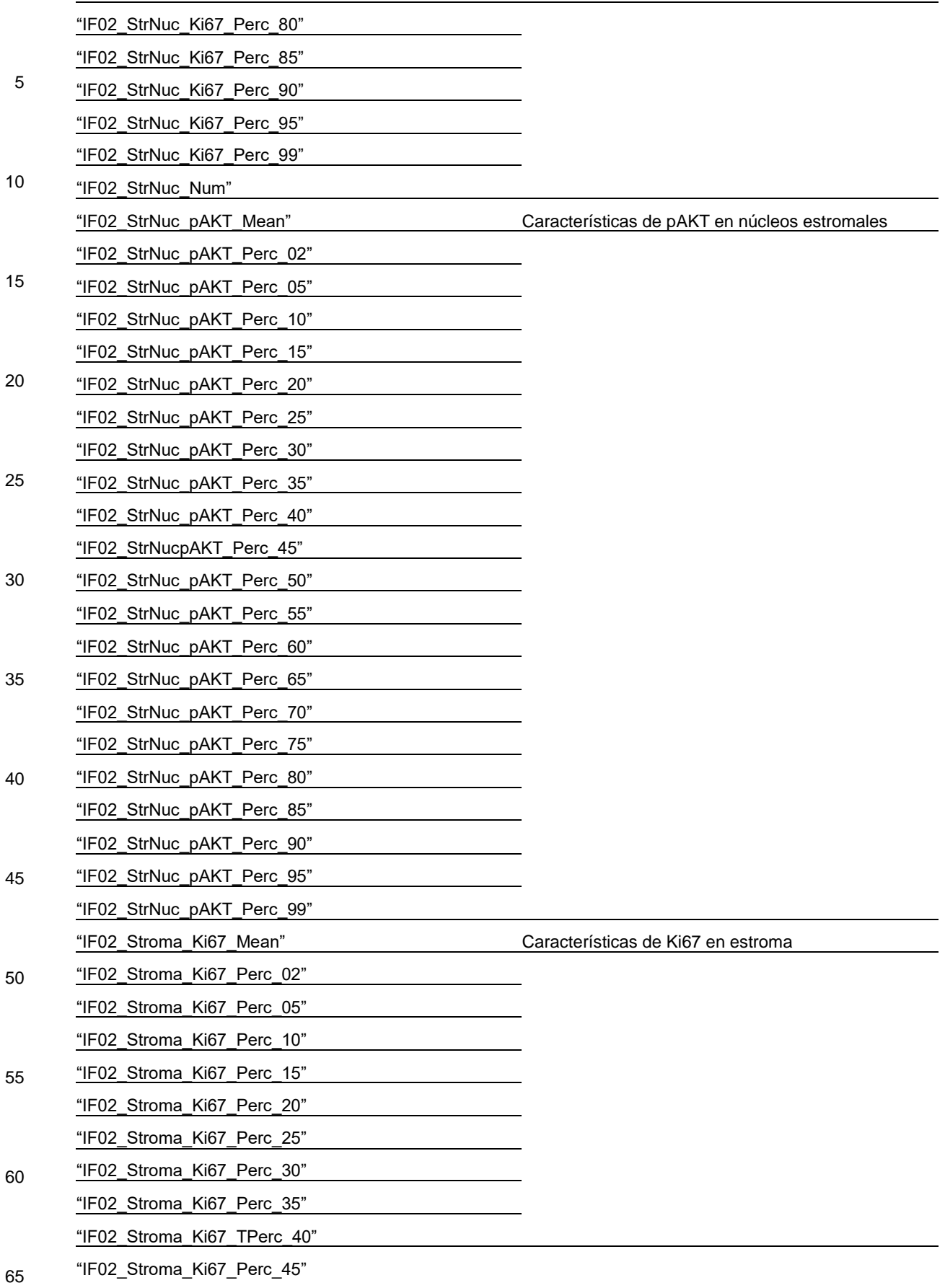

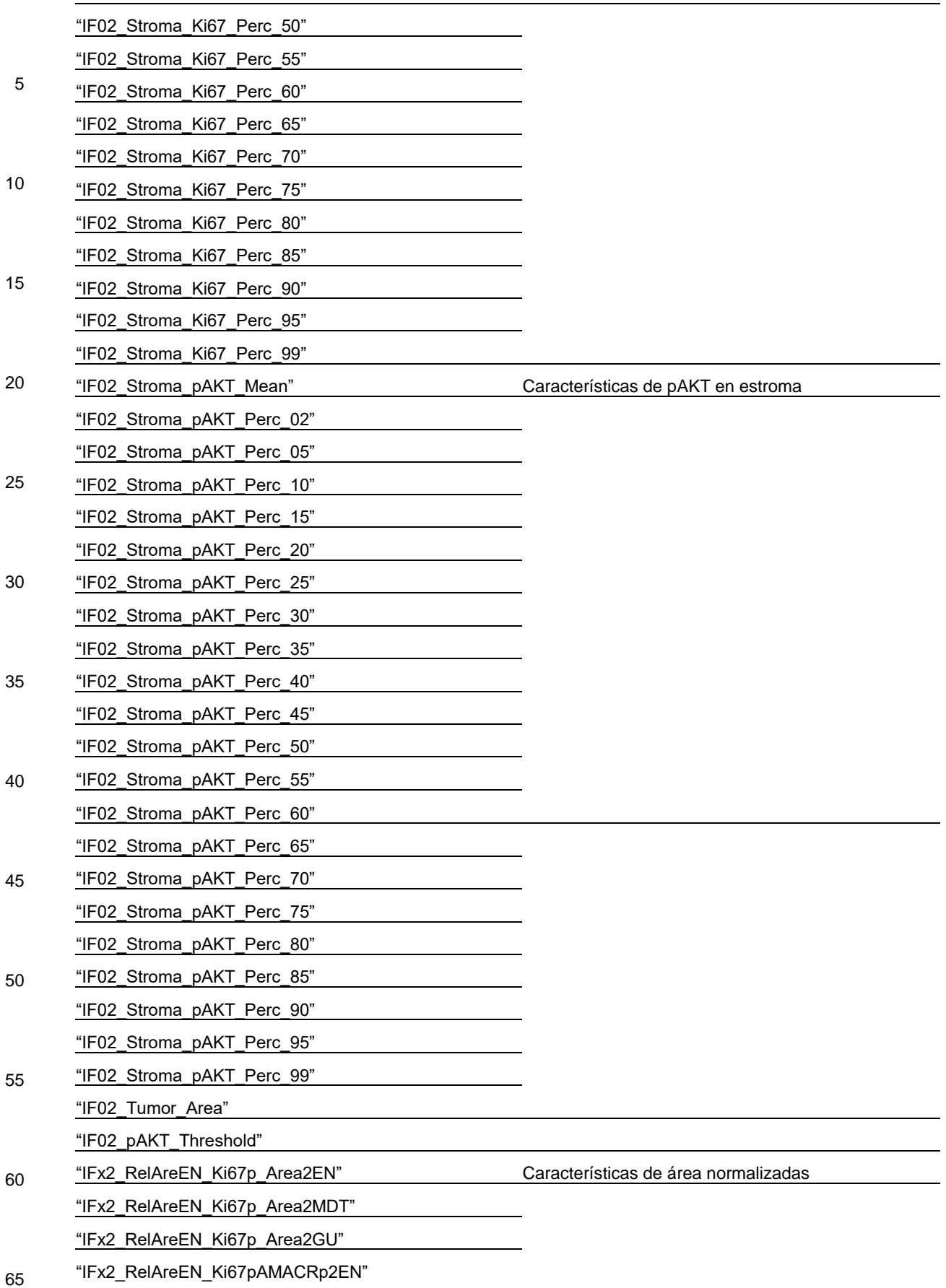

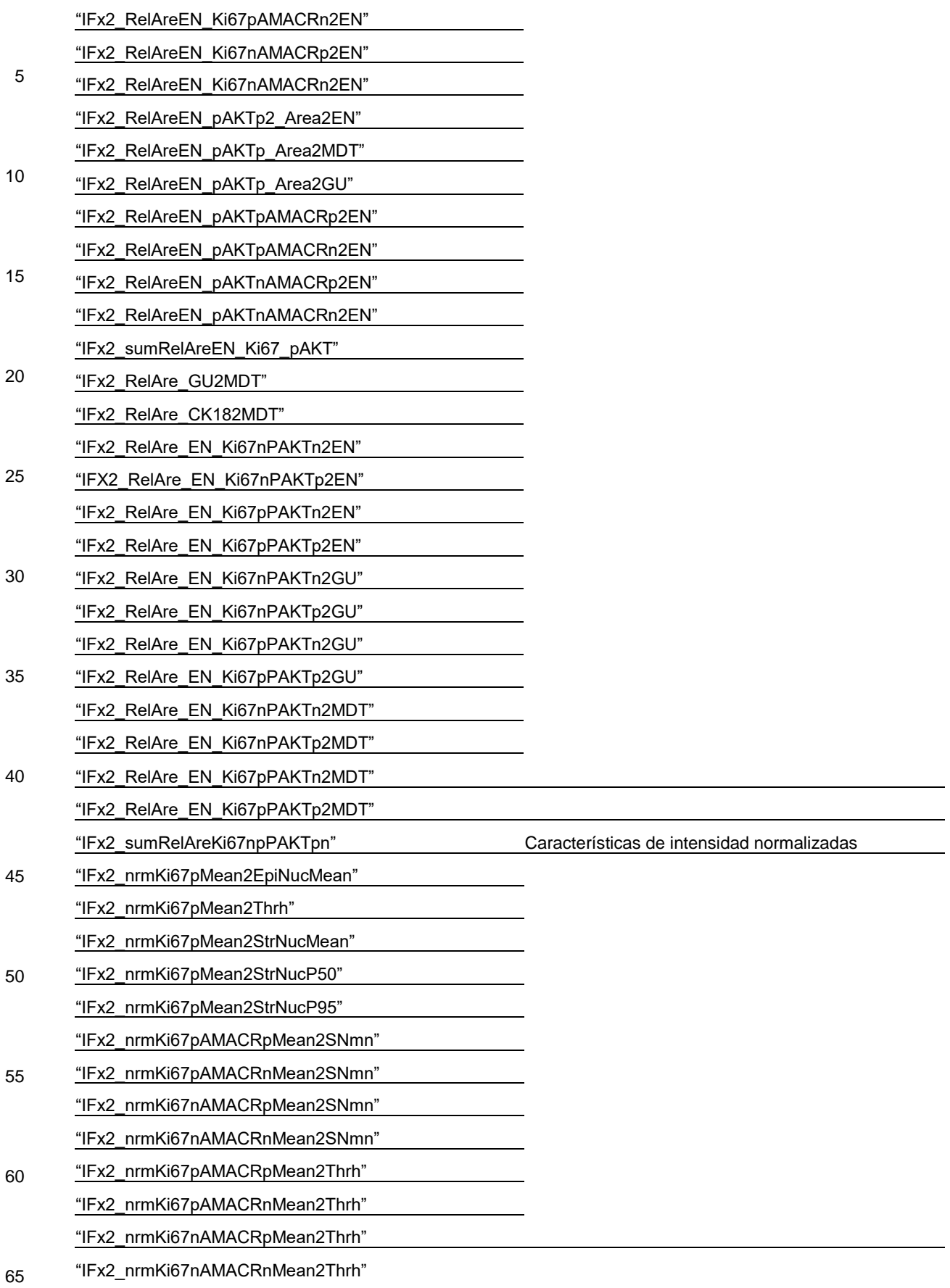

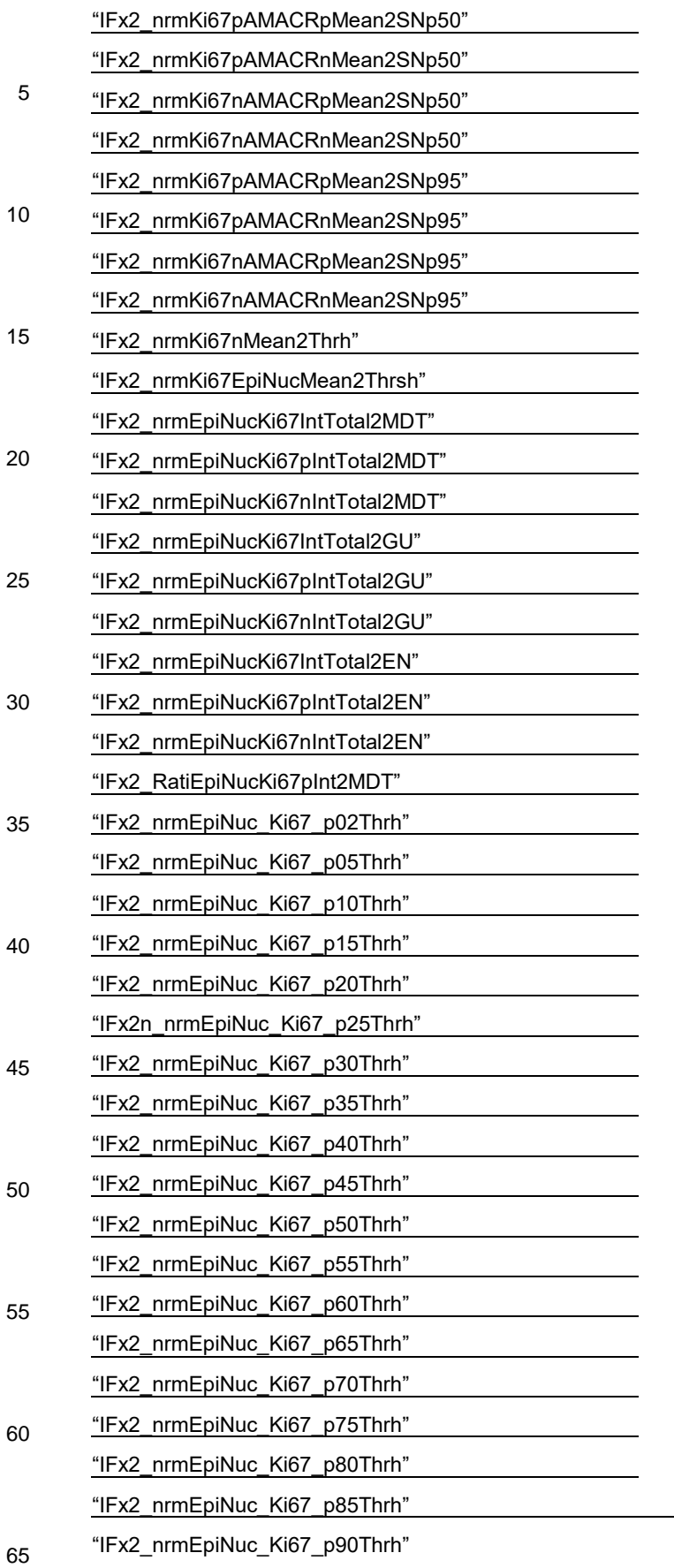

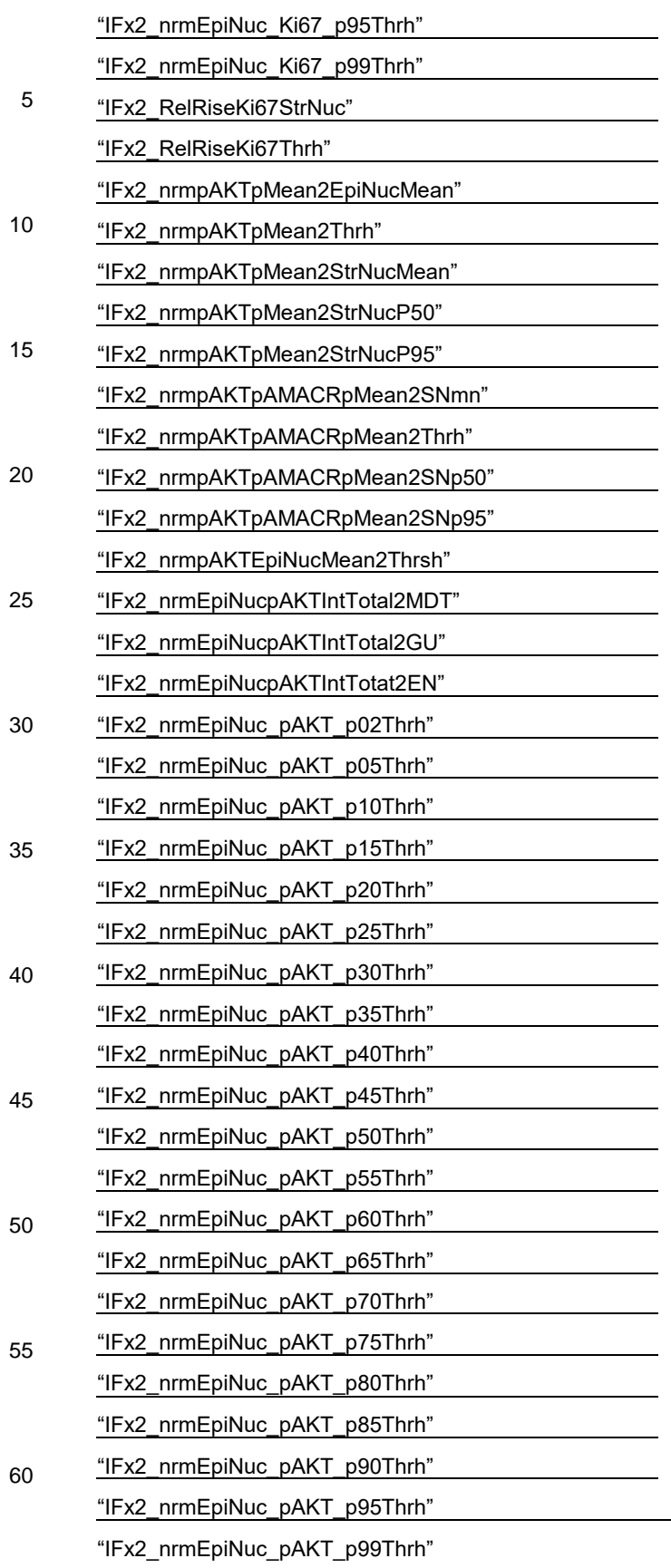

65

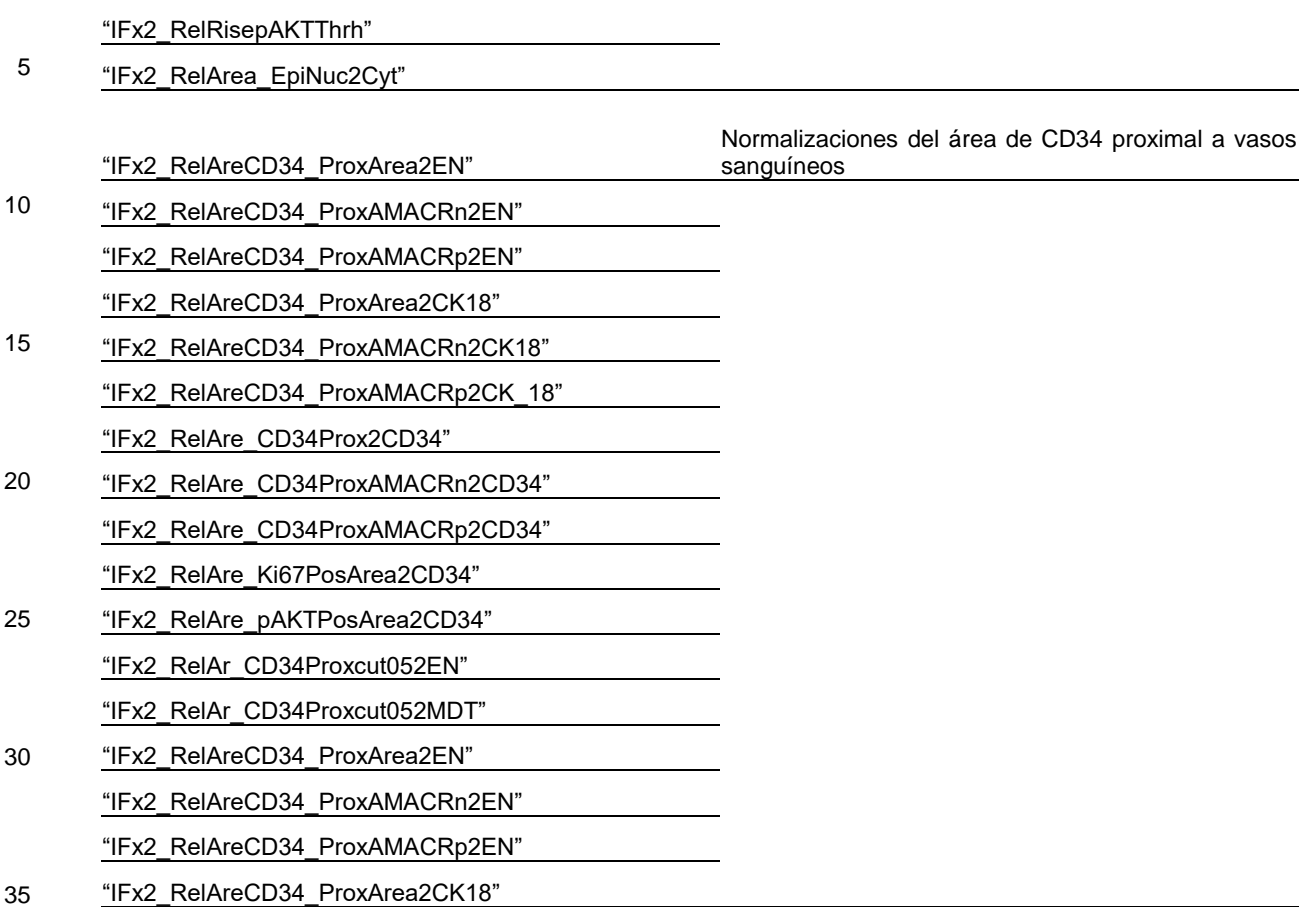

Tabla 4. Características Clínicas

40

"IFx2\_RelRisepAKTStrNuc"

**Característica** 

Número total de núcleos de biopsia

Porcentaje de núcleos de biopsia positivos

#### Edad

Longitud del tumor en los núcleos de biopsia

50

45

Porcentaje de tumor en núcleos de biopsia

#### **REIVINDICACIONES**

1. Aparato para evaluar el riesgo de progresión del cáncer de próstata en un paciente, el aparato comprende: 5 un dispositivo de obtención de imágenes de inmunofluorescencia múltiple configurado para registrar al menos una imagen de muestra de una muestra de tejido de un paciente, la muestra de tejido se trata con una pluralidad de anticuerpos marcados con fluorocromo, en donde los anticuerpos se seleccionan para unirse con al menos el receptor de andrógenos (AR) y Ki67; una base de datos configurada para almacenar datos del paciente que incluyen los valores de datos de 10 características clínicas del paciente que comprenden un valor indicativo de una puntuación de Gleason de biopsia (bGS) y un grado de Gleason de biopsia (bGG) del paciente y un valor indicativo del nivel de antígeno prostático específico (PSA) en la sangre del paciente; y un procesador configurado por código que se ejecuta en él para realizar lo siguiente: 15 a) evaluar la al menos una imagen de muestra registrada por el dispositivo de obtención de imágenes y generar: (i) uno o más valores de características moleculares indicativos de una expresión combinada de AR en núcleos epiteliales y del estroma donde el valor de bGG medido del paciente es menor o igual a 3, y 20 una expresión de núcleos epiteliales positivos para Ki67 donde el valor de bGG medido del paciente es mayor o igual a 4, y (ii) una pluralidad de mediciones morfométricas, que incluyen: (a) longitud promedio del borde en el árbol expandido mínimo (MST) de los núcleos epiteliales donde el grado de Gleason dominante es menor o igual a 3, y (b) un área de células epiteliales tumorales aisladas (no asociadas al lumen) en 25 relación con el valor del área tumoral; b) combinar los valores de las características moleculares, las mediciones morfométricas y los valores de los datos de las características clínicas para construir una característica combinada para la evaluación; c) evaluar la característica combinada para el paciente con un modelo predictivo configurado para generar 30 un valor basado en las características evaluadas; y d) asignar al paciente a una categoría de bajo riesgo de aparición de cáncer cuando el valor de salida esté por debajo de un umbral predeterminado y asignar al paciente a una categoría de alto riesgo cuando el valor de salida esté por encima del umbral predeterminado. 35 2. El aparato de conformidad con la reivindicación 1, en donde el modelo se basa además en al menos una característica clínica, molecular o morfométrica adicional. 3. Un método para evaluar el riesgo de progresión del cáncer de próstata en un paciente, el método comprende: 40 (a) registrar, mediante el uso de un dispositivo de obtención de imágenes de inmunofluorescencia múltiple configurado para registrar al menos una imagen de muestra de una muestra de tejido de un paciente, la muestra de tejido se trata con una pluralidad de anticuerpos marcados con fluorocromo, en donde los anticuerpos se seleccionan para unirse con al menos el receptor de andrógenos (AR) y Ki67; (b) almacenar, mediante el uso de una base de datos, los datos del paciente que incluyen los valores de datos 45 de características clínicas del paciente que comprenden un valor indicativo de una puntuación de Gleason de biopsia (bGS) y un grado de Gleason de biopsia (bGG) del paciente y un valor indicativo del nivel de antígeno prostático específico (PSA) en la sangre del paciente; (c) evaluar, la al menos una imagen de muestra registrada por el dispositivo de obtención de imágenes; (d) generar uno o más valores de características moleculares indicativos de una expresión combinada de AR 50 en núcleos epiteliales y estromales donde el valor de bGG medido del paciente es menor o igual a 3, y una expresión de núcleos epiteliales positivos a Ki67 donde el valor de bGG medido del paciente es mayor o igual a 4 y una pluralidad de mediciones morfométricas, que incluyen: (i) longitud promedio del borde en el árbol expandido mínimo (MST) de los núcleos epiteliales donde el grado de Gleason dominante es menor o igual a 3, y (ii) un área de células epiteliales tumorales aisladas (no asociadas al lumen) en relación con el valor del 55 área tumoral; (e) combinar los valores de características moleculares, mediciones morfométricas y valores de datos de características clínicas para construir una característica combinada para la evaluación; (f) evaluar la característica combinada del paciente con un modelo predictivo configurado para generar un valor basado en las características evaluadas; y 60 (g) asignar al paciente a una categoría de bajo riesgo de aparición de cáncer cuando el valor de salida está por debajo de un umbral predeterminado y asignar al paciente a una categoría de alto riesgo cuando el valor de salida está por encima del umbral predeterminado. 4. Un medio legible por ordenador que comprende instrucciones ejecutables por ordenador registradas en él para 65 realizar el método que comprende:

(a) registrar, mediante el uso de un dispositivo de obtención de imágenes de inmunofluorescencia múltiple configurado para registrar al menos una imagen de muestra de una muestra de tejido de un paciente, la muestra de tejido se trata con una pluralidad de anticuerpos marcados con fluorocromo, en donde los anticuerpos se seleccionan para unirse con al menos el receptor de andrógenos (AR) y Ki67;

5 (b) almacenar, mediante el uso de una base de datos, los datos del paciente que incluyen los valores de datos de características clínicas del paciente que comprenden un valor indicativo de una puntuación de Gleason de biopsia (bGS) y un grado de Gleason de biopsia (bGG) del paciente y un valor indicativo del nivel de antígeno prostático específico (PSA) en la sangre del paciente;

(c) evaluar, la al menos una imagen de muestra registrada por el dispositivo de obtención de imágenes;

10 (d) generar uno o más valores de características moleculares indicativos de una expresión combinada de AR en núcleos epiteliales y estromales donde el valor de bGG medido del paciente es menor o igual a 3, y una expresión de núcleos epiteliales positivos a Ki67 donde el valor de bGG medido del paciente es mayor o igual a 4 y una pluralidad de mediciones morfométricas, que incluyen: (i) longitud promedio del borde en el árbol expandido mínimo (MST) de los núcleos epiteliales donde el grado de Gleason dominante es menor o igual a 15 3, y (ii) un área de células epiteliales tumorales aisladas (no asociadas al lumen) en relación con el valor del área tumoral;

> (e) combinar los valores de características moleculares, mediciones morfométricas y valores de datos de características clínicas para construir una característica combinada para la evaluación;

(f) evaluar la característica combinada del paciente con un modelo predictivo configurado para generar un 20 valor basado en las características evaluadas; y

(g) asignar al paciente a una categoría de bajo riesgo de aparición de cáncer cuando el valor de salida está por debajo de un umbral predeterminado y asignar al paciente a una categoría de alto riesgo cuando el valor de salida está por encima del umbral predeterminado.

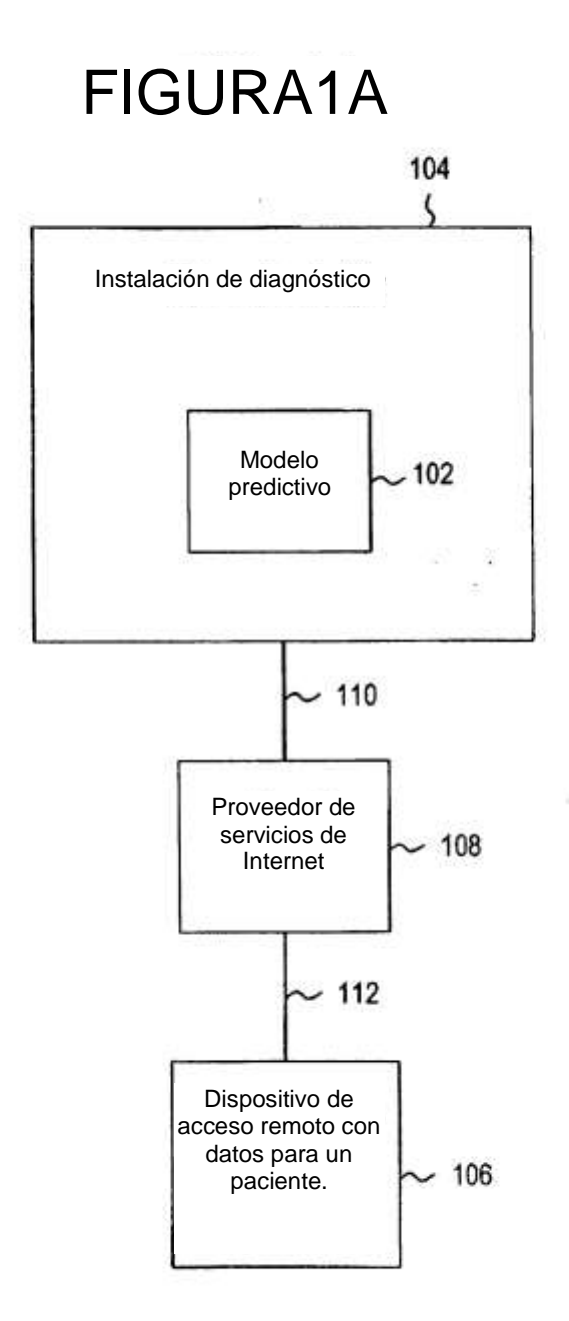

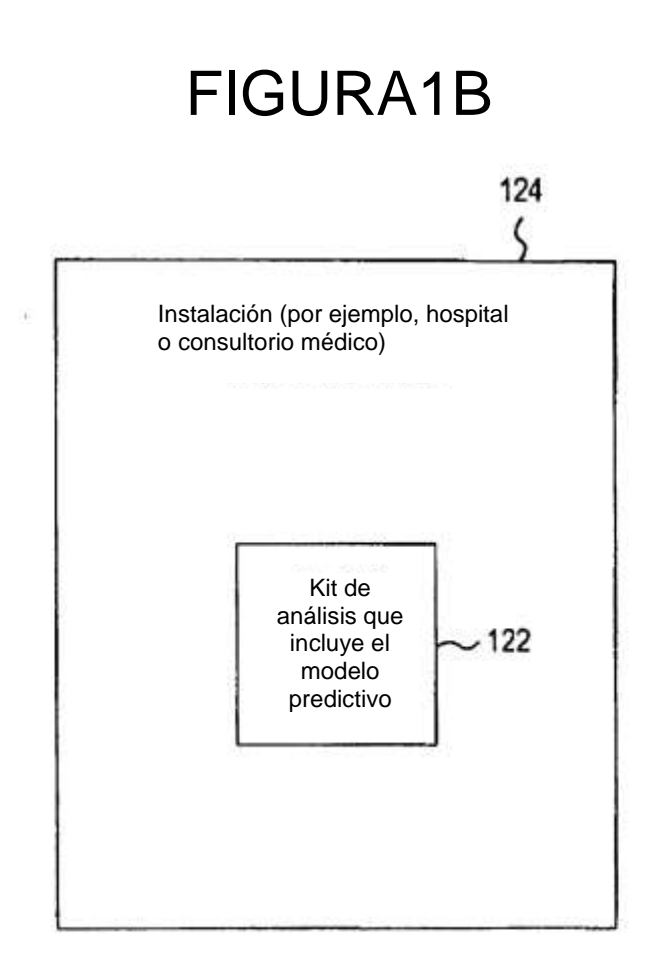

# FIGURA1C

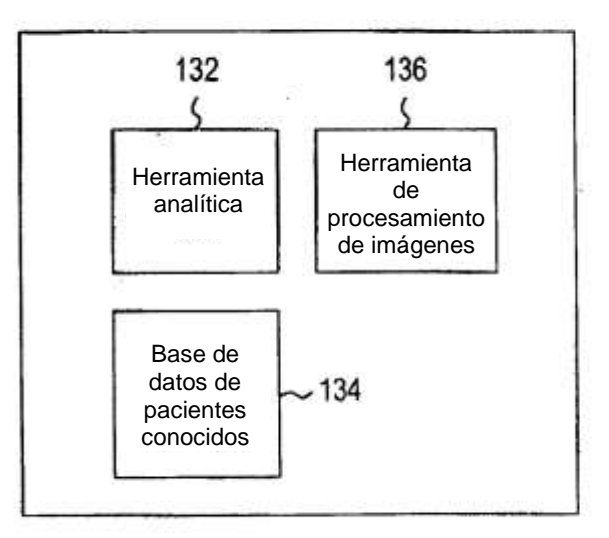

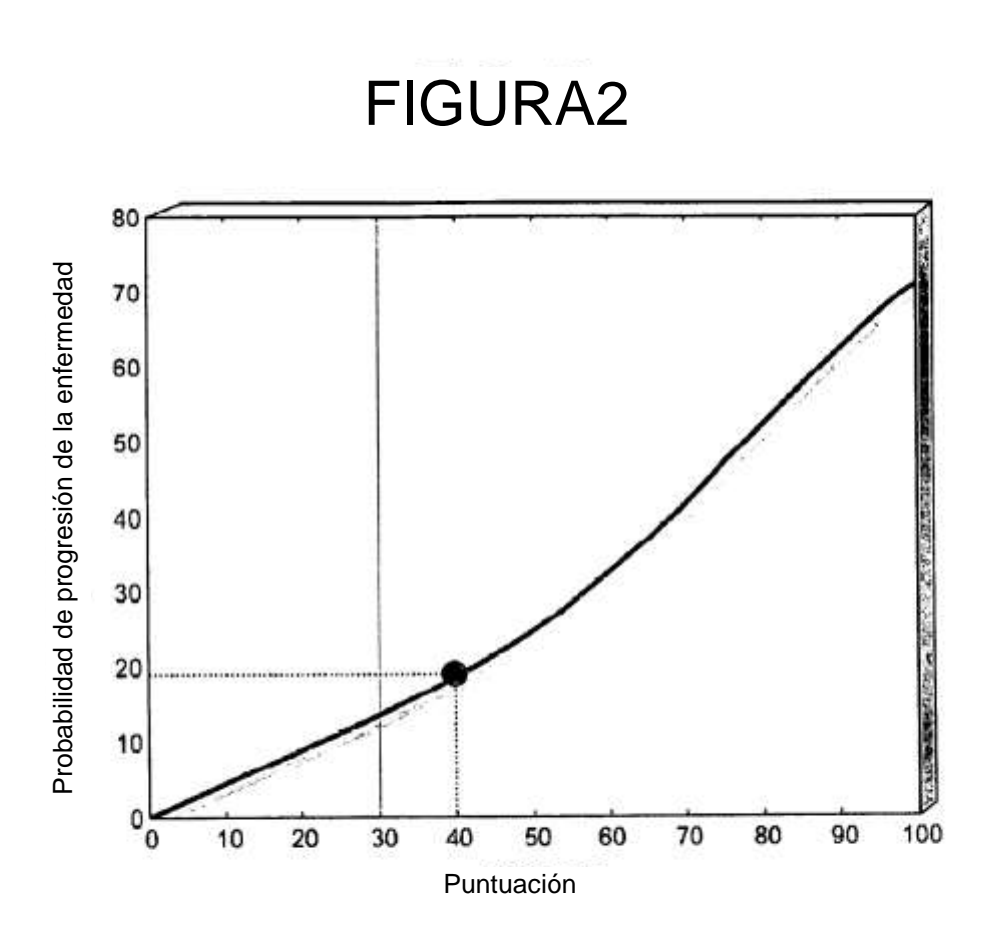

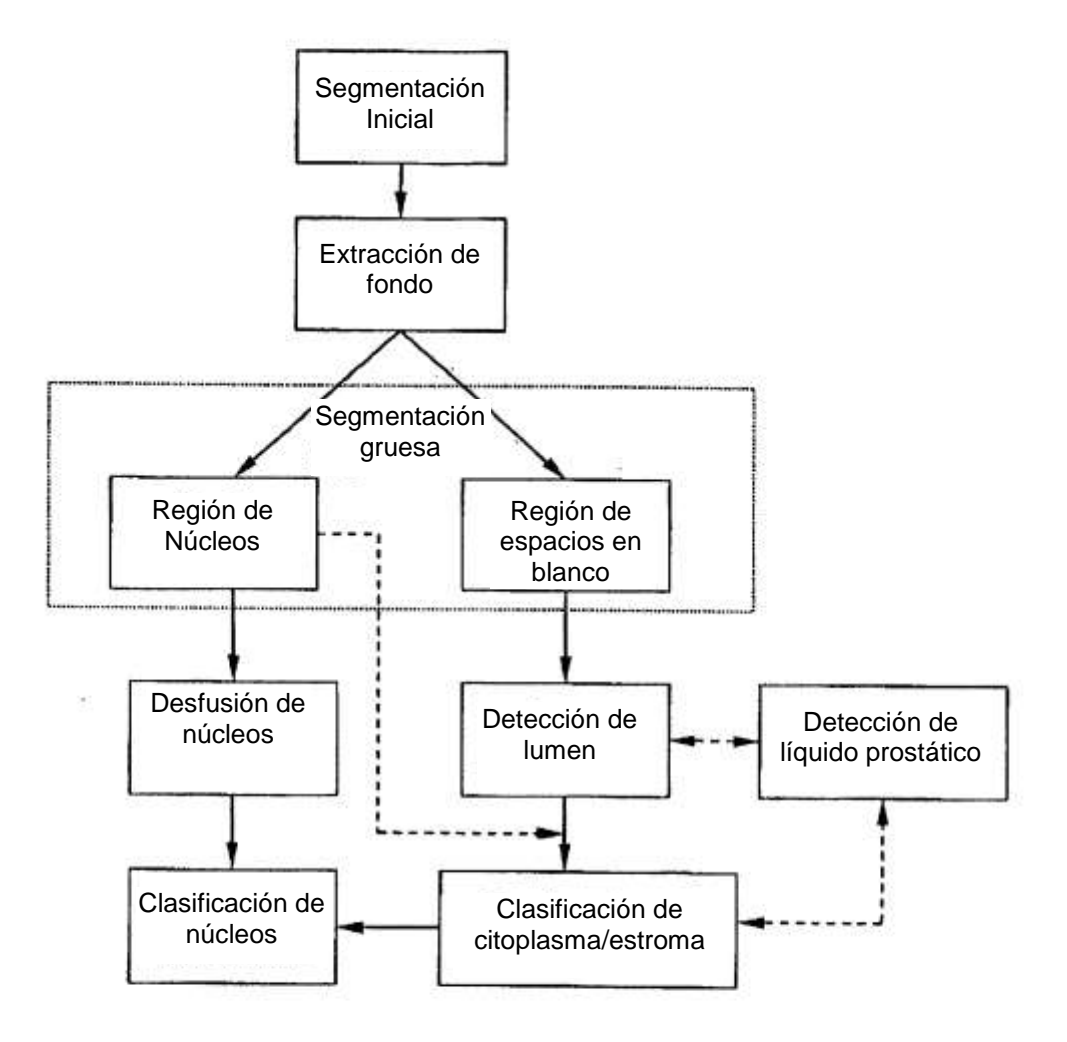

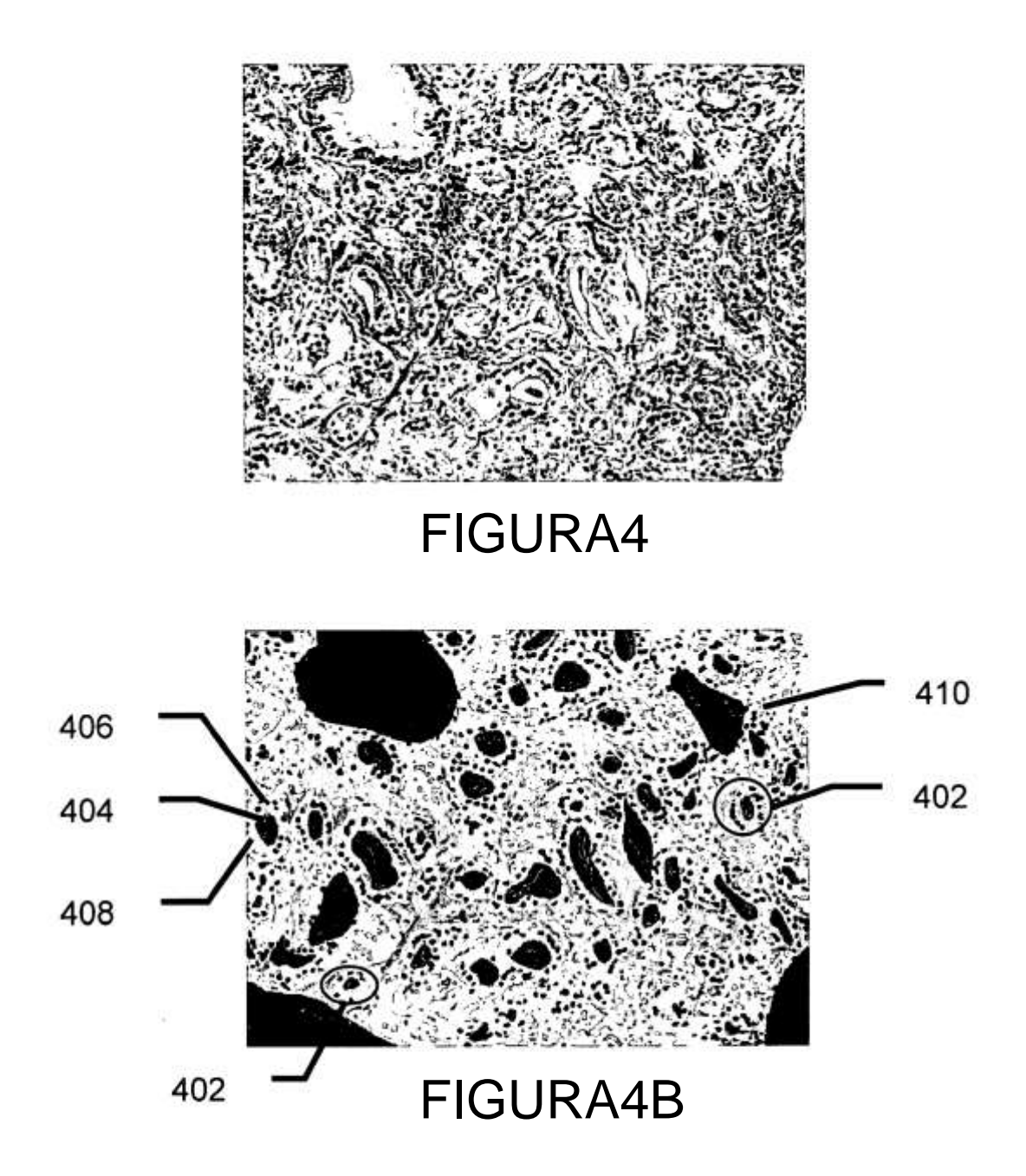

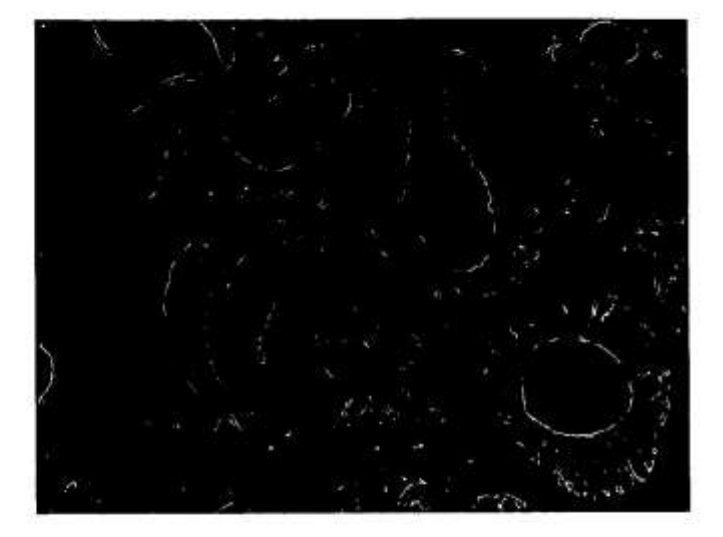

FIGURA5A

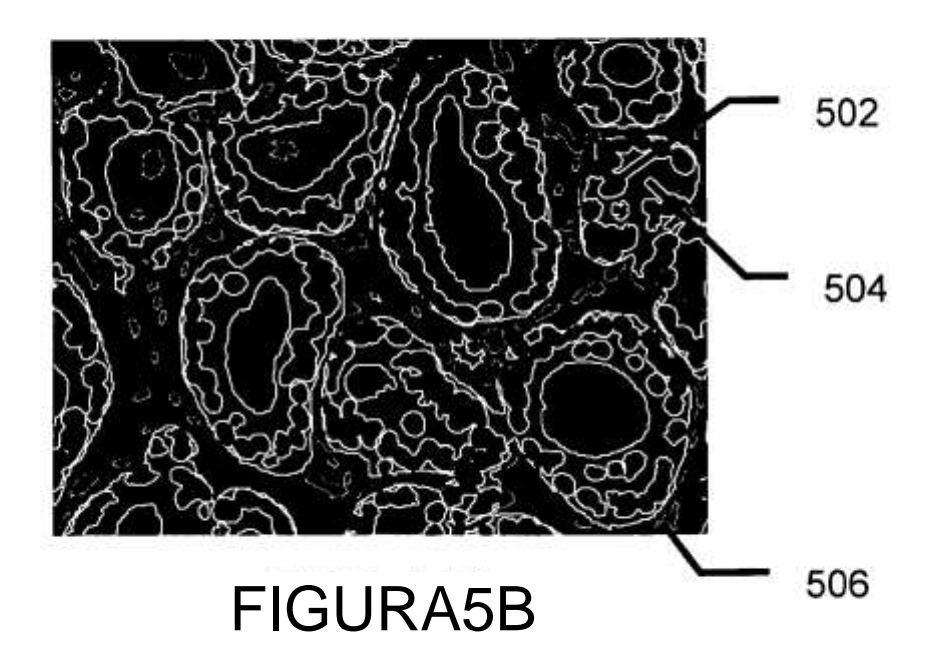

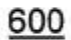

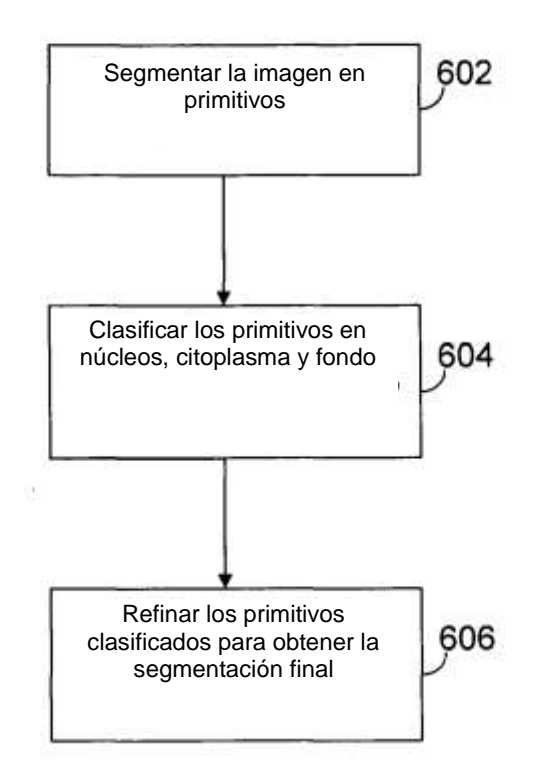

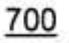

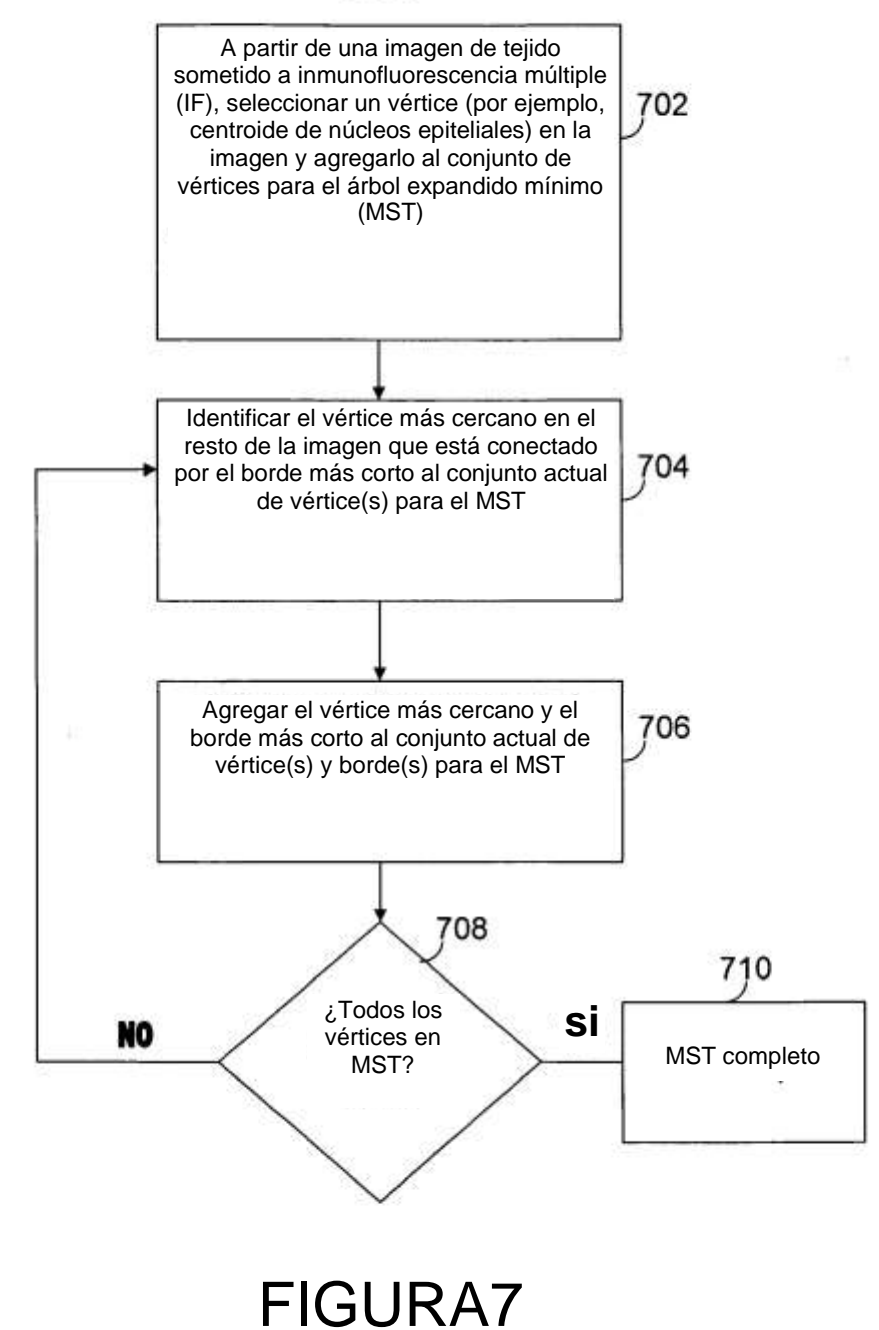

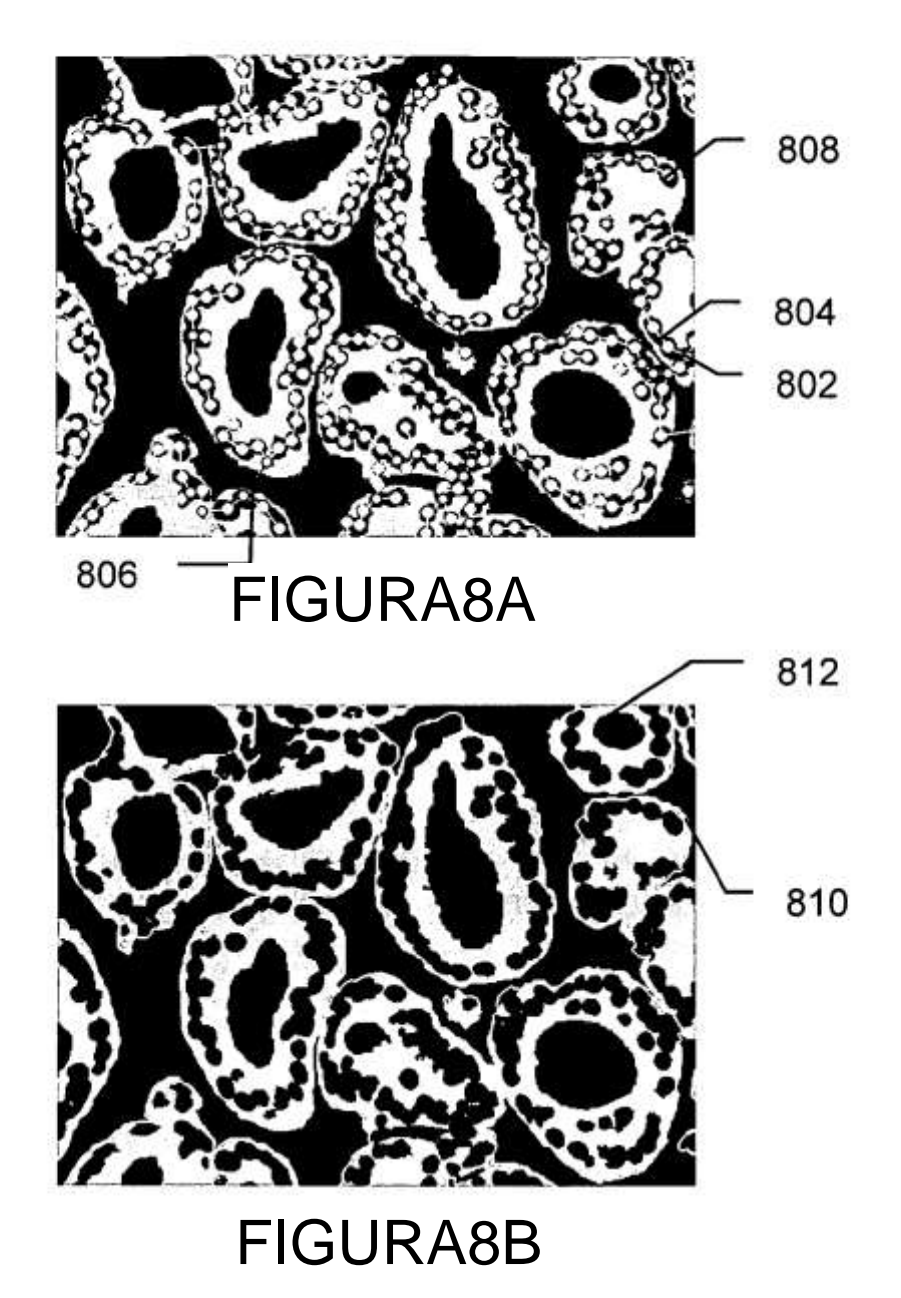

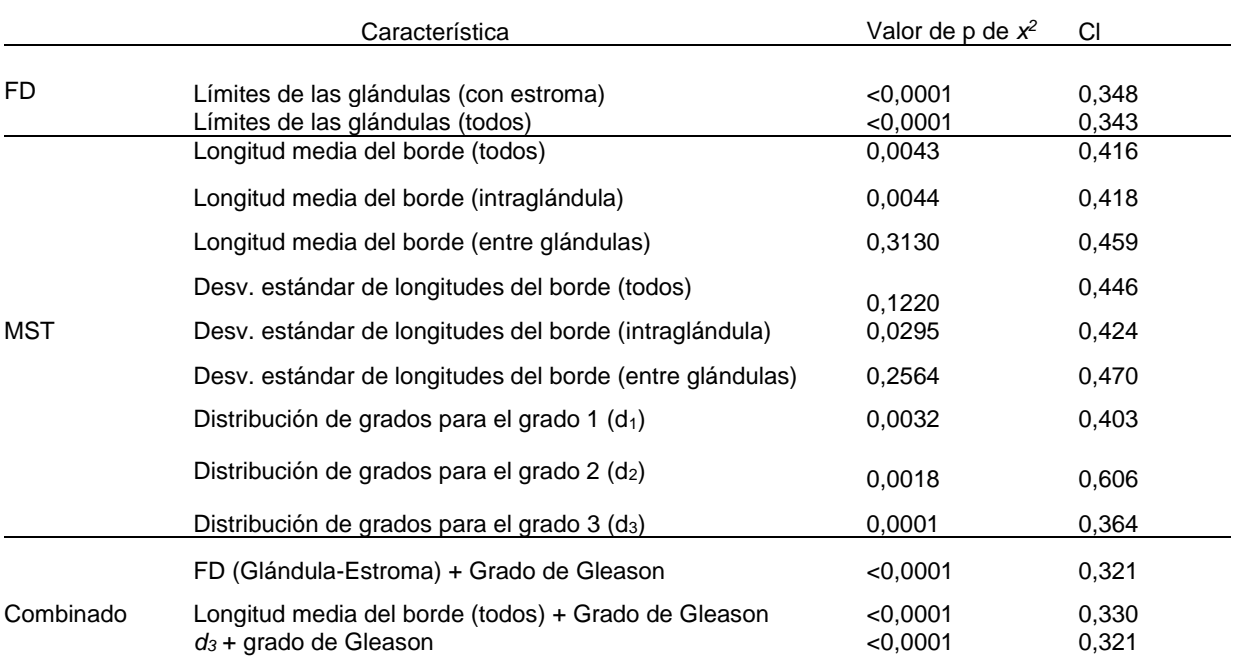

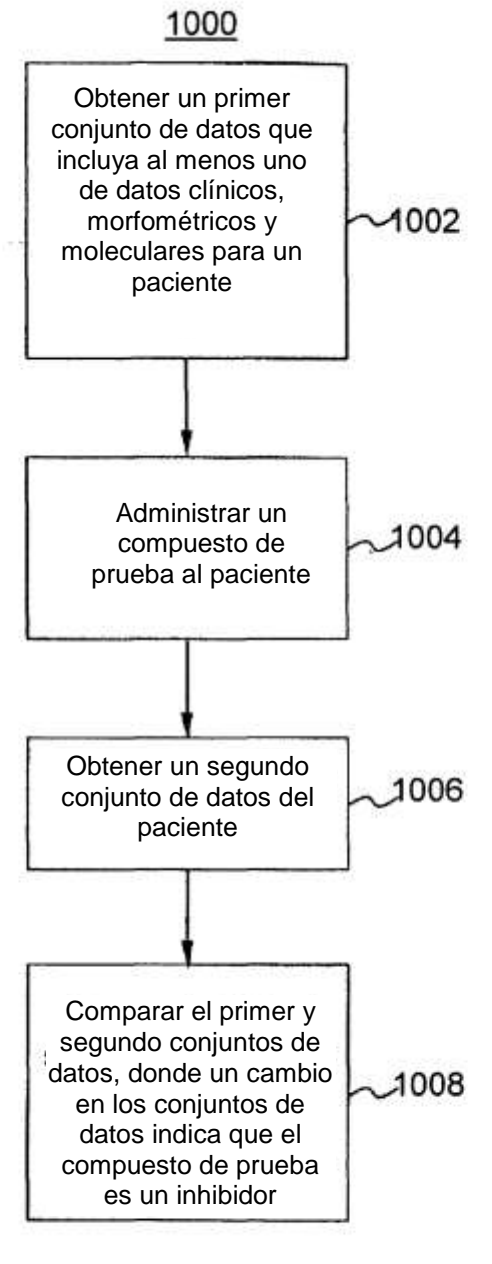

Características seleccionadas para la predicción de la progresión de la enfermedad

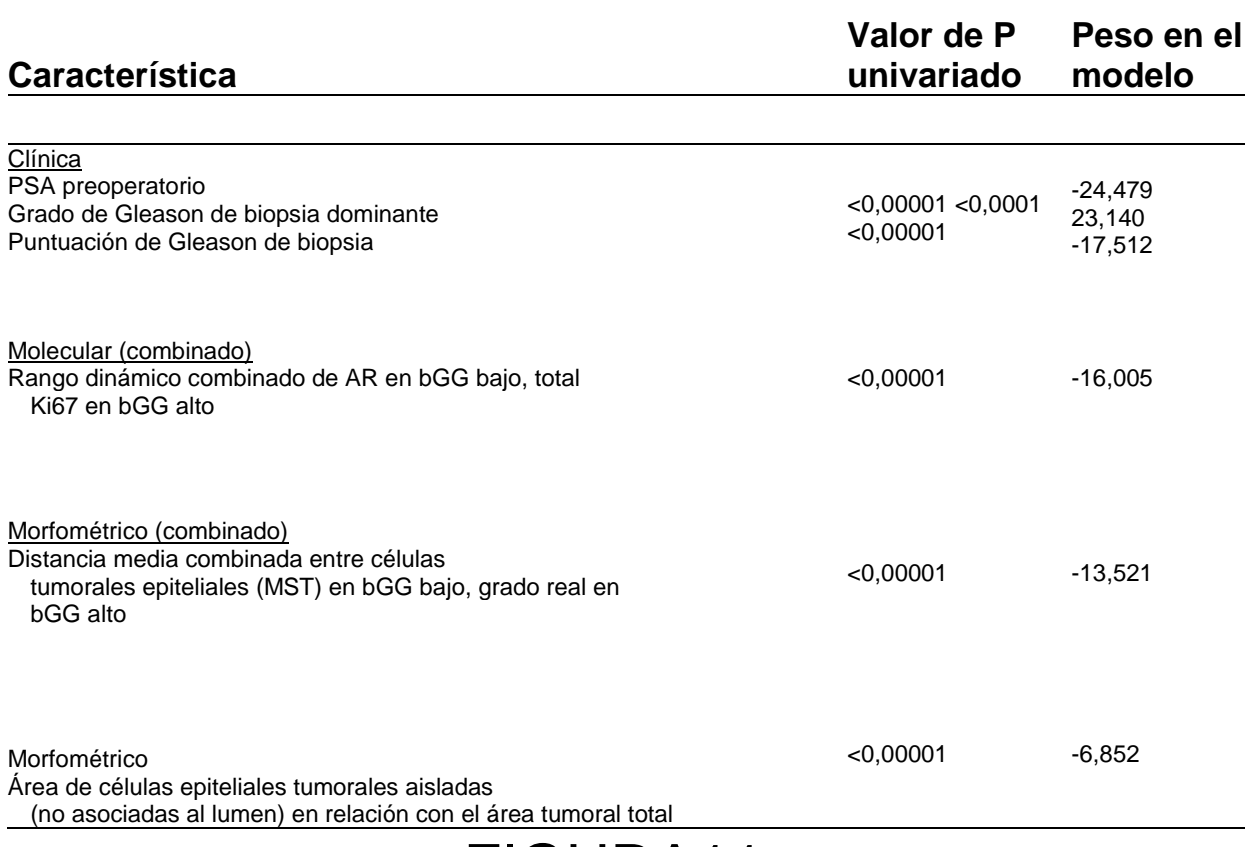

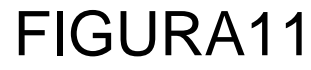

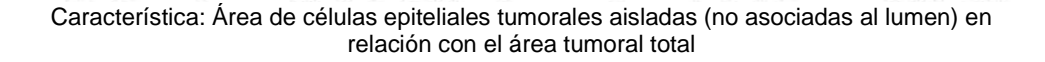

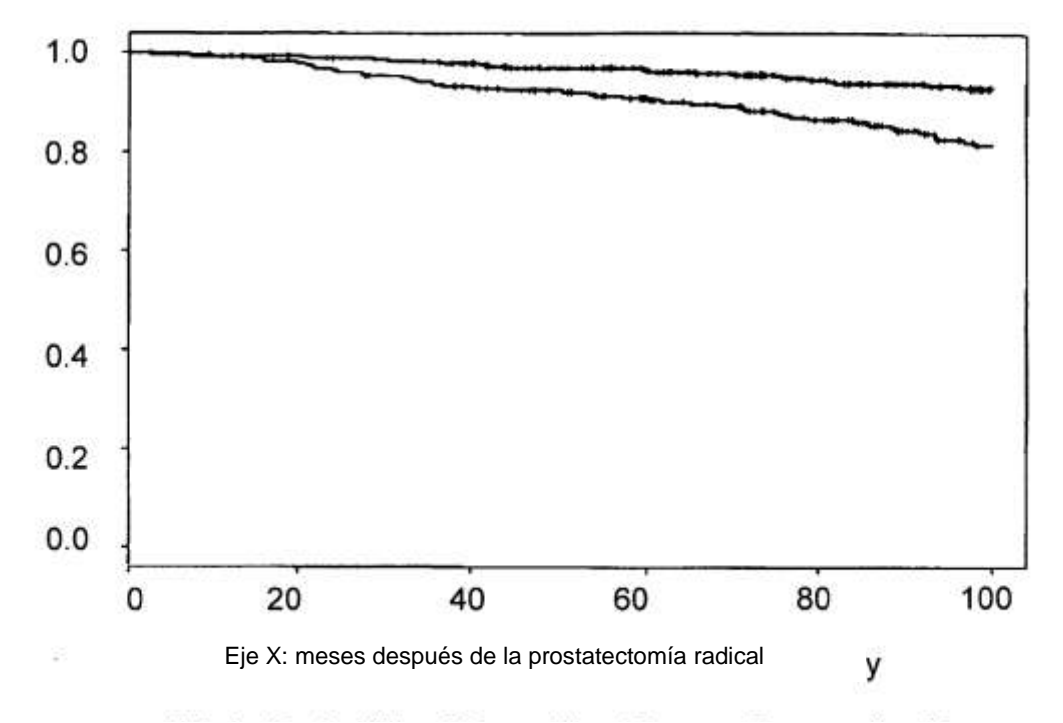

Eje Y: probabilidad de que la enfermedad permanezca sin progresión

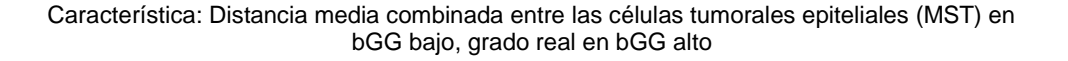

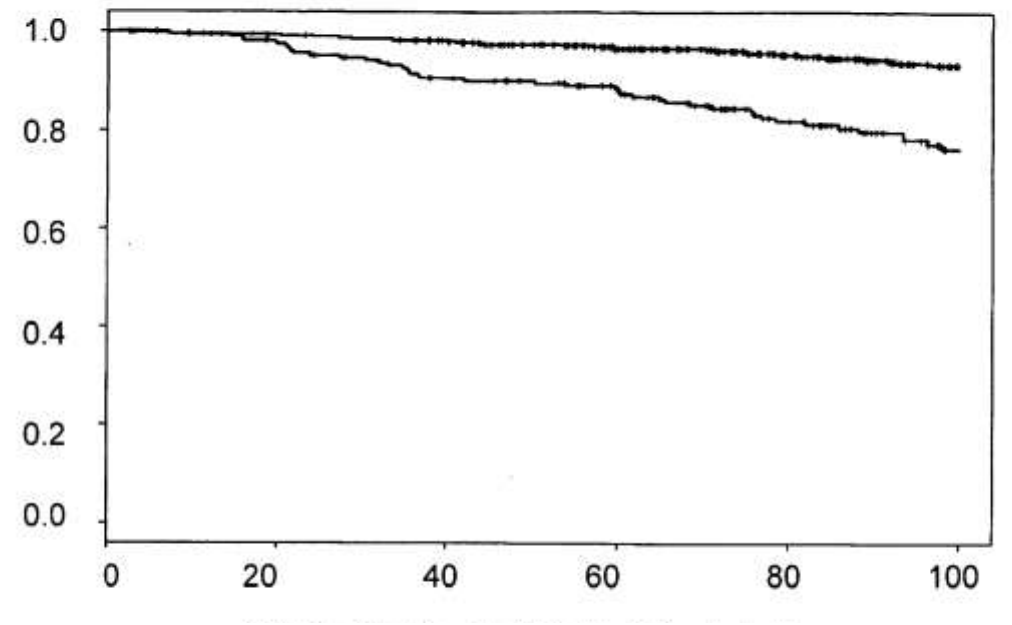

Eje X: meses después de la prostatectomía radical

Eje Y: probabilidad de que la enfermedad permanezca sin progresión

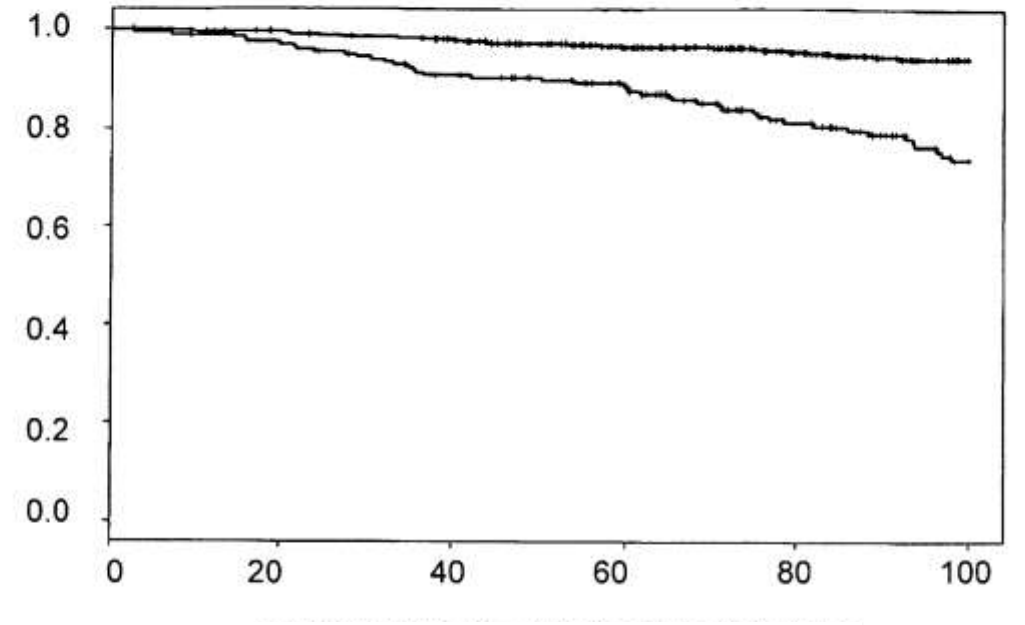

#### Característica: Rango dinámico de AR combinado en bGG bajo, Ki67 total en bGG alto

Eje X: meses después de la prostatectomía radical

Eje Y: probabilidad de que la enfermedad permanezca sin progresión

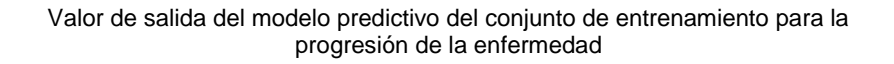

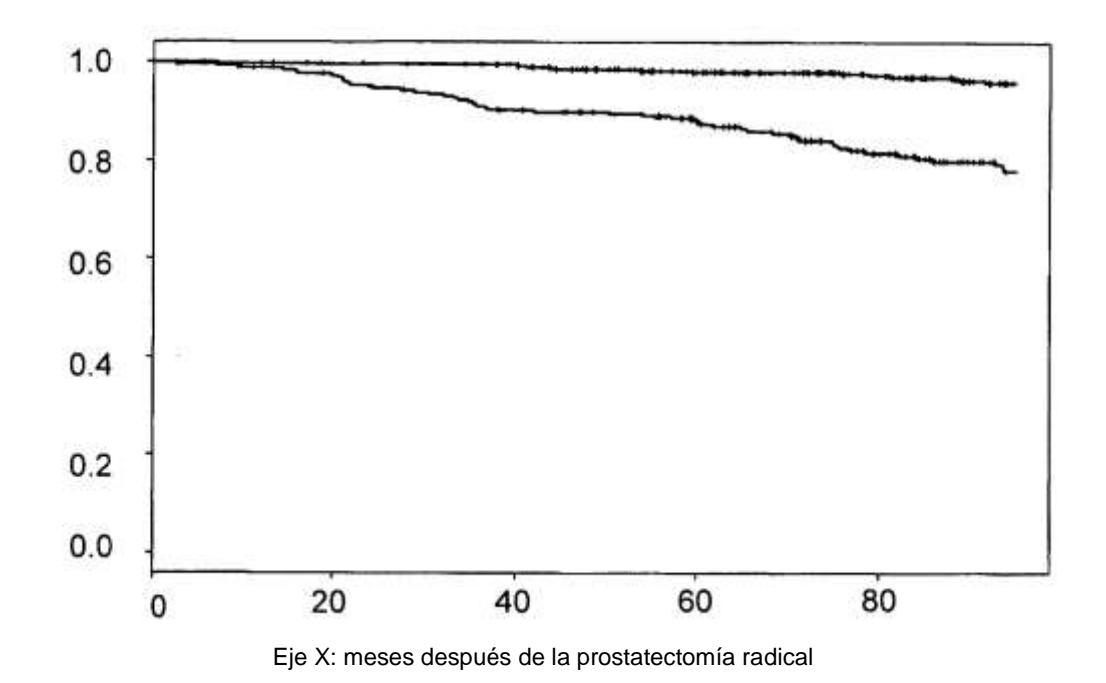

Eje Y: probabilidad de que la enfermedad permanezca sin progresión

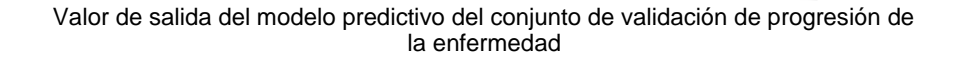

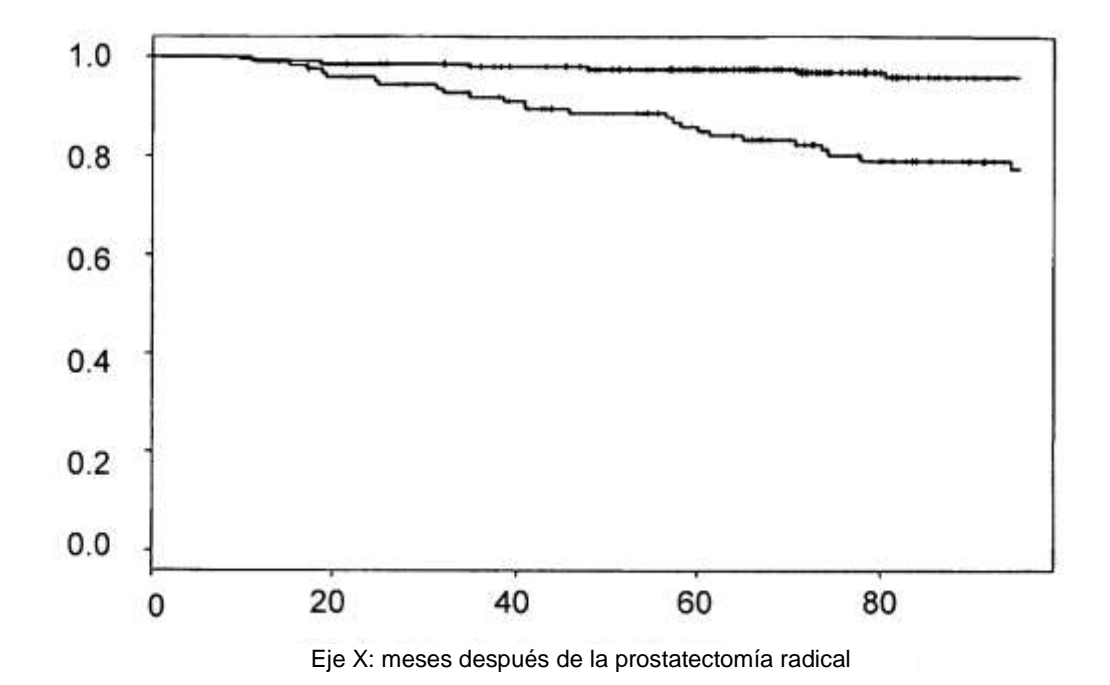

Eje Y: probabilidad de que la enfermedad permanezca sin progresión